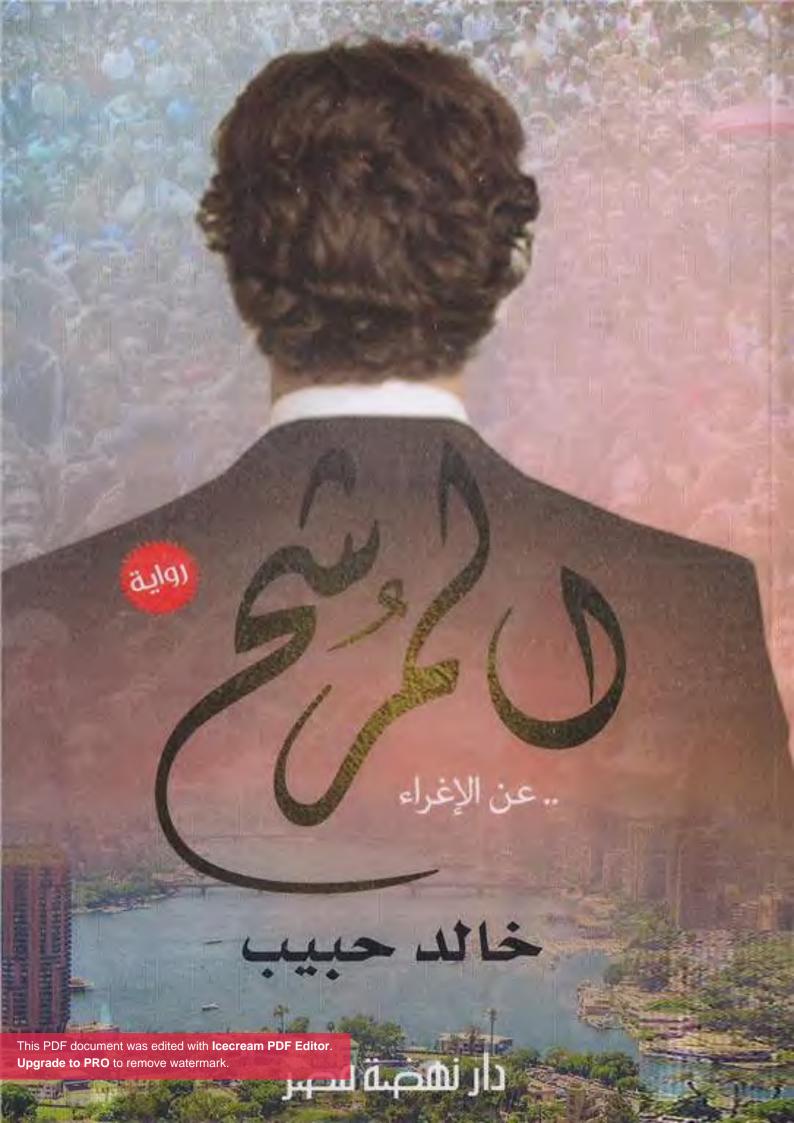

تذكر أنك حملت هذا الكتاب من موقع بستان الكتب

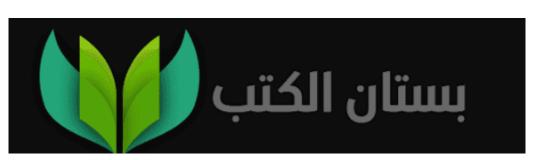

## المرتتيح عن الإغراء

#### خالدحبيب

#### إشراف عام: دائيا محمد إبراهيم

813,083

خ.٨٠٤ حبيب، خالد، 1966- مؤلف

المرشح عن الإغراء/ خالد حبيب؛ إشراف داليا محمد إبراهيم. ط. يناير. الجيزة: دار نهضة مصر للنشر، 2020.

296 من ، 13.7 × 19.5 سم.

يشتمل على فهرس بموضوعات الكتاب ص. 295،294.

تدمك : 7-978-977-14-5819

يتحدث الكاتب عن ضعف النفس البشرية أمام إغراءات الحياة المختلفة.

 العنوان. 2. إبراهيم، داليا محمد (مشرف). 3. أ. القصص العربية الاجتماعية - مصر - قرن 21. ب. استغلال النفوذ. ج. استغلال السلطة. د. السلطة السياسية.

جميع الحقوق محفوظة © لدار نهضة مصر للنشر يحظر طبع أو نشر أو تصوير أو تخزين أي جزء من هذا الكتاب بأية وسيلة الكترونية أو ميكانيكية أو بالتصوير أو خلاف ذلك الإ بإذن كتابي صريح من الناشر.

> الترقيم الدولي، 7-5819-14-977-978 رقــم الإيــداع، 2019/21875 طبعــة، ينايــر 2020

تليفون: 33466434 - 33466434

This PDF document was edited with Icecream PDF Editor.

Upgrade to PRO to remove watermark.

Website: www.nahdetmisr.com F-mail: publishina@nahdetmisr.com

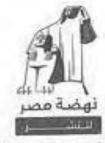

سنها أحد معد إبراهيم سلة 1958

21 شارع أحمد عرابي -المهندسين - الجيزة أحداث هذه الرواية لا علاقة لها بأسماء أو أحداث بعينها. ولكنها تحكي عنا... ومن قال إن الشيطان قبيح الملامح.. يأتي جميلًا وينساب برقة.. يلتفُّ حولنا كما نسمات عطر من الزهور.. يأسرنا حتى نتنفسه.. ويسيطر علينا فلا نرى غيره.. وعندما نستسلم لإغرائه، يظهر وجهه القبيح.. بل يظهر وجهنا القبيح.. وما نخضع لإغراء إلَّا بمحض إرادتنا..

د. خالد حبيب القاهرة سبتمبر 2019

# الإهداء

إلى تـوءم الـروح ورفيقة الطريق.. إلى زوجتي "كلنا ثوار في الميدان.. نصرخ ونتمرد ونحتج ونهاجم.. ونقترح الحلول ونهاجم الفساد.. ثم يعطوننا القيادة ونترك الميدان.. ونجلس في القاعات الفسيحة ونتأهب لاتخاذ القرار.. وننتهي باتخاذ نفس القرارات التي هاجمناها ونحن ثوار.. الفارق بين الحلم والواقع.. الفارق بين الثوار والقرار.. المقدمات..».

#### 0- المقدمات

تشتعل الشوارع المحيطة بالنادي الكبير، ثورة عارمة بعد هزيمة تاريخية لم يشهدها من قبل. الكبار غير مصدقين، والشباب ثائرون، والهتافات تطالب برأس كبار المسئولين. عجيب تغيَّر الأحوال. قبل أقل من أربعة أعوام كان الكل يقدس النجم الكبير، والذي حملته الجماهير وأصوات عشرات الآلاف من الناخبين إلى كرسي العرش. أصبح رئيسًا لأكبر مؤسسة شعبية في نصف العالم الفقير، وبات المحرك لملايين المحبين بكلمة واحدة، وصار حاملًا للواء البطولات وعنوان المتعة والإنجازات للعشاق. واليوم تدور الدوائر، وينقلب المديح والتقديس والظروف والأحوال، ولا يشبع غرورهم سوى الانتصار. حياتهم بها والظروف والأحوال، ولا يشبع غرورهم سوى الانتصار. حياتهم بها الملاعب والمدرجات ودحر الأعداء والتنكيل بهم. ولكن الهزائم الملاعب والمدرجات ودحر الأعداء والتنكيل بهم. ولكن الهزائم

توالت واقترب الفريق من الهبوط للدرجة الثانية، أمر لم يحدث منذ إنشائه. والليلة فاض الكيل بالعاشقين، فانقلبوا ثائرين هائجين، الآلاف محتشدون والأسوار ترتج بفعل الهتافات، والخوف يتحول إلى استغاثة أمنيـة تجعـل المنطقة تتحول لشـبه ثكنات عسـكرية. والجماهير تزداد غضبًا واشتعالًا وجرأة في الهجوم إلى حـد محاولة اقتحـام المكان. والمسئولون يختبئون داخل النادي ويغطسون في دفء المقاعد الوثيرة في المبنى الاجتماعي، يتشاغلون بتوافه الأحاديث وإضاعة الوقت. سرعان ما سيرحل الغاضبون. وغدًا أو بعد غد سينسون. وستقوم الإدارة بتوجيه الشكر للجماهير الوفية، وستقوم أيضًا باتهام الاتحاد والحكم والمخرج وكل من شارك في المباراة من قريب أو من بعيد. وستقوم البرامج الفضائية الداعمة للإدارة بفضح المؤامرة الكبري لإسقاط المجلس ورئيسه، وستصبح الأولوية القصوي هي الالتفاف حول الإدارة والنجم الكبير، حتى تنزاح الغمة وتعود الانتصارات. ولكن الجماهير لا تتحرك هـذه المرة، والضغط يشـتدعلي الأبواب، والهتافات تتحول من كروية إلى سياسية ودينية، قائد القوة الأمنية يندفع داخل النادي باحثًا عن أي مسئول كبير، ولكن الرئيس نائم. وحتى لو كان مستيقظًا ومتواجدًا، فلم يكن ليواجه الجماهير. يجب أن تظل الصورة جميلة بلا تشويه. وهو أيضًا لن يتحمل رؤية عشاقه ينقلبون عليه. عاطفي هو، ويعلم الله أنه بكي بعد الهزيمة الثقيلة الأخيرة. كان من المفترض أن يتعاطف معه الجميع بعد بكائمه، فالبكاء يعني الولاء والانتماء. والولاء والانتماء هما معيارا النجاح. المحترفون تحكمهم المصالح والأموال، أما العشاق فمستعدون للموت فداء للمحبوب. بالطبع لن يواجههم. والأمن يبحث عن كبير. يتطوع أحد كبار اللاعبين في الفريق، كان مصابًا ولم يلعب المباراة، وله رصيد لدى الجماهير للثورة يخرج بصحبة مسئول الأمن، والصحبة وحدها تدفع الجماهير للثورة العارمة عليه. يبدو أنها لن تنتهي بسلام. النجم المتقاعد يمسك بمكبر صوت ويتحدث مع الجماهير، يخاطبهم باللين والهوادة، والجماهير تقابله بوابل من السباب وتتهمه بالخيانة والعمالة والتطبيل. والنجم يفقد أعصابه ويندفع في وصلة ردح وسباب للجماهير. الأمور تفلت من الجميع، والسباب يتحول إلى قذائف وشماريخ ونيران تشتعل في كل مكان، وخراطيم المياه لا تفلح في تهدئة الأعصاب. وهنا يظهر رجل في منتصف الخمسينيات، وإن كان يبدو أصغر سنًّا بقوام رياضي وحركة سريعة. يندفع إلى قلب الموقعة، ويأخذ مكبر الصوت من النجم الثائر، ويوجه الحديث بصوت ينطق بالحزم والقوة:

- كفاية قوي لحدكدة، لو هنحرق نادينا يبقى عمرنا ما حبيناه. أنا اتربيت على عشق النادي ، وكل لحظة حلوة في عمري مرتبطة بيه. بس انتو علّمتوني أحب النادي من أول وجديد. علّمتوني إننا عالحلوة والمرة والصعبة والسهلة معاه. هنبيع حلمنا عشان ماتش ولا اتنين، هنبيع نادينا؟

يقولها بحماس شديد وعروقه تكاد تنفجر، وصدق مشاعره ينتقل عبر الهواء الساخن ليتدفق ما بين أوصال الجماهير العاشقة. تستجيب له بهتافات نارية باسم النادي، وتعيد التزامها بعشق ومساندة بلا حدود. أصوات غاضبة تتردد مذكرة بالهزيمة النكراء، ويسبقهم الرجل بكل حماس وإصرار: - عارف، وجعتنا وقتلتنا كلنا. بس احنا مش هنهبط، وقت الوقوف ورا النادي، الكابتن مصطفى معشوقنا كلنا. بس بني آدم، ممكن يغلط، والإدارة بشر، واللعيبة بشر، بس مش هنسيبهم يغلطوا. انتو هتملوا الملعب من بكرة في كل تدريب، واحنا هنكتب ونضغط ونفضح السلبيات، وهنفضل وراهم لغاية ما يصلحوا الدنيا. إحنا كبار قوي، ومش هنسيب الكيان ينهار. قلتوا إيه، معاه؟

ترتج المنطقة كلها بهتافات تحرك الصخر، وتتحول الشتائم إلى الأهازيج الحماسية المعتادة للفريق، وينطلق الجمهور في موكب يتحرك بعيدًا عن الأسوار. يبدو الأمر كالحلم، وتدريجيًّا تهدأ الأوضاع، والرجل الخمسيني يلتقط أنفاسه أخيرًا، وهو لا يكاد يصدق ما حدث. لم يفعلها منذ مولده، مواجهة الجماهير والتحدث بكل قوة والتهديد والوعيد والوعود. ولكنه فعلها. يتذكر مثلًا شعبيًّا إنجليزيًّا يقول: يمكنك أن تصبح بطلًا ولو ليوم واحد. تلك كانت ليلته. قبل أن يعود أدراجه إلى داخل النادي، يصافحه مدير الأمن المسئول ويشكره بحرارة على ما فعل:

- حقيقي حضرتك مثال محترم لحب النادي. لو لاك كان زمانها قلبت دم.
- والله يا فندم أنا من جوّة مولّع أكتر منهم. بس الدنيا علمتنا كده. مش كل حاجة قفش وانفجار. كان زماننا متنا ألف مرة.
  - ما اتشرفتش باسم حضرتك.
    - عمر .. عمر المصري.

يصافح الرجل ويترك المكان. ويستمع إلى همسات من خلفه «والله الّـي زي ده المفروض هو الّي يمسك النادي. راجل ومش بيخاف». يسمعها ويرتفع مؤشر الغرور إلى السماء. ثم يتذكر الهزيمة النكراء. لن ينام الليلة. ضيّعونا.

\* \* \*

«... تأتي الأحلام بلا انتظار.. تداعبنا ثم تغيب.. وتتركنا متمردين على الواقع.. مؤلمة هي الأحلام ...».

## 1 – الفكرة..

"وليه لأ... طبعًا لأ".. لم ينم طوال الليل.. الفكرة تتأرجح وأمواج الإغراء تعصف به.. ليلة أمس لم تكن سهلة.. انفجر بعدها كعادته.. وأطلق العنان لكل انفعالاته في مقال ناري على الفيس بوك « ما ينفعش بقى أكبر نادي في البلد والمنطقة وننهار كدة. إحنا مش نادي وبس. إحنا البلد كلها. أكبر حزب حقيقي». وكالعادة أيضًا لم يتوقف عند النقد والانفعال، ولكنه أسهب في وضع الحلول واستراتيجيات التطبيق. يكتب ويفرغ الشحنة، ثم يعود لعمله وحياته الممتلئة بكل النواع الزخم والأحداث. ولكنهم لم يتركوه هذه المرة. « لازم تبقى الت الرئيس! النادي محتاجلك! كلنا معاك عشان نرجع أيّام المجد!» ما حدث بالأمس كان كالحلم والعاصفة معًا. كل المواقع تحدثت عند الناعب المله والذي نحج في السيط والمالة المواقع تحدثت الناعب المله الذي نحج في السيط والعاصفة معًا. كل المواقع تحدث

This PDF document was edited with Icecream PDF Editor.

Upgrade to PRO to remove watermark.

انقادت له الألتراس بلا معارضة. استيقظ ليجد مئات طلبات الإضافة على الفيس بوك، ووجد آلاف علامات الإعجاب على مقالاته وآرائه، الكروية وغير الكروية. حتى الصور العادية التي كان ينشرها لاقت استحسان الجميع. الشهرة لا حدود لها، والإعجاب رهيب لمجرد موقف واحد. يتعجب ويضحك ويخشى، بنفس الحماس والإعجاب والانبهار، سيحدث الكره والصدمات، وسيبدأ السباب وتنهال اللعنات. ألم تحدث لنا جميعًا، كلمات من نوعية أنا اتصدمت فيك وانت نزلت من نظري، ولكن ليس وقتها الليلة. الليلة ليلة الكرة والذكريات. آه لو كنت حيًا يا أبي. آه لو رأيتني اليوم محركًا للجموع وباعثًا للروح والحماس.

يتراءى له طيف أبيه وسط أشباح الظلام. يتذكر بدايات الانتماء، وقتها كان الفريق يتجرع كأس الخسارة حتى الثمالة. ولم يتوقف أبوه عن التشجيع والحماس والحب الجارف. رآها هو نوعًا من الهروب من واقع أليم. الكرة كانت الملاذ والانتماء، في وطن تمزقت أوصاله بعد النكسة، أب وطني ومؤمن بالقضية، حارب وسط صفوف الفدائيين، وجاب القرى والنجوع يبشر بثمار الثورة، حتى أفاق على صدمة الانسحاب. وانسحب بعدها من الحياة، تمامًا مثلما انسحبت روحه وتركته في فراغ بلا حدود. وحتى النصر وإعادة الاعتبار لم يكتمل. توقف البناء وتراجع النقاء وتوحّش البغاء. وامتلأت الساحة بأصوات الضباع وهي توزع الغنائم، وتبشر بعالم حسيّ مليء بكل أصناف

This PDF document was edited with Icecream PDF Editor.

الاستهلاك والملذّات والشهوات. «أخدنا إيه من الحرب والقضية، كله يدلُّع نفسه، أنا وبعدي الطوفان، الِّي معاه قرش يسوى قرش». عالم لم يخلق من أجل الحالمين الأنقياء. عالم ليس لوالده. فكان النادي هو الملجأ والملاذ. حتى وإن خسـر. وقتها قال لوالده «أنا عايز أشجع حد بيكسب، مش بحب الخسرانين». ووقتها لم يتركه أبوه. أمسية طويلة ولا أجمل. حكى له فيها عن التاريخ. عن النادي. عن البطولات والأخلاقيات. عن الذين ضحّوا بأنفسهم من أجل الارتقاء بالمبادئ. « إحنا مش بنحبه عشان بيكسب. إحنا بنحبه عشان بيعمل الصح. مهما كان التمن». وبدءًا من تلك الليلة، صار الفريق في قلبه، رفيق الطريق وصانع البهجة والسعادة. وأصبح هو من كبار المشجعين والمؤيدين والداعمين. واليوم يأتي إغراء الترشح. ويا له من إغراء.. الأضواء والسلطة والشعبية والمال.بالتأكيد هناك الكثير من المال. وإلَّا ما تطوَّعوا لمحرقة الانتخابات. يعود بالذاكرة لكل المجالس التي تولت المسئولية خلال الأعوام السابقة. كثير من الرياضيين السابقين، وأكثرهم كانوا فاشلين. أمر طبيعي. التفوق الرياضي لا يعني النجاح الإداري. وكثير من رجال الأعمال، وأكثرهم كانوا يمثلون حسابًا بنكيًّا يدعم شراء اللاعبين. وهو أمر كان يضايقه ولا يستطيع تقبّله. نادينا كبير وعظيم. نستطيع خلق الموارد بالعديد من الطرق. ثم إن هناك الكثيرين من نجوم المجتمع والإعلاميين دائمو التواجد في الصورة. لم يفهم أبدًا ما علاقتهم بالنادي والرياضة. يدرك قيمتهم الإعلامية، ولكنه تعلُّم عدم الخلط بين المهنة والعمل التطوعي. المصالح تتضارب والفصل

شبه مستحيل. ولكنهم جميعًا يفعلونها. ربما تكون هي الفرصة لتطهير المنظومة بأكملها. وهو قادر على فعلها. ولديه الأفكار والآليات والخبرات. لطالما آمن بأهمية الخبرة الإدارية والاحترافية. والرياضة هي تجارة وصناعة من الممكن أن تصبح رافدًا لمليارات. يستطيع أن يفعلها.

« بس دي انتخابات يا ابني. مش هزار. دم و تلطيخ سمعة و فضايح». قرينه. الصوت الذي لا يفارقه. الذي يريد أن يقف حائلًا بينه وبين حلم جميل، هو في نهاية المطاف كابوس. الأندية هي الأحزاب الحقيقية، ومصائر الملايين تتعلق بهدف مُلغى أو ضربة جزاء تغاضي عنها حكم ملوّن البصر. والمصالح المرتبطة بمئات الملايين. وتكلفة الترشّح تصل لأرقام تتعدى كل ما دخل جيبه وحسابه منذ مولده. ثم إن لعبة المشجعين وحدها تجعل الدم يتجمد في العروق. يتخيّل اسمه والآلاف يتغنّون به، وبعدها ترتعد أوصاله وهو يسمعهم يسبّونه بأفظع الألفاظ وقت الهزيمة. والهزائم ستحدث، وكثيرًا. لـن يتحمل لفظًا خارجًا. سيموت كل يوم ألف مرة إذا أساءوا لوالده أو والدته. والإعلام أيضًا.. ملوك الابتزاز. شاهدهم ينتشرون كالضباع في كل المناسبات، يحومون حول أصحاب القرار، ويعرضون خدمات لا توصف إلّا بأقذر الكلمات. يخافهم. الملعب ليس جميلًا.

«مش قدّها. العب بعيد. خش نام».

طيف الوالديتوه وسط أشباح الظلام. هي لعبة أكبر مني، أفكاري وأحلامي لا علاقة لها بالواقع. اقترب ببطء من السرير. لا يريد إزعاجها.. ريم. يتأمل ملامحها الآسرة، ولا يقوى على الابتعاد. يقترب منها ويقبّلها في صمت. والأصوات تصرخ في عقله: « بقى انت عايز الملاك ده تدخل معاك نار الانتخابات؟ فوق ونام».

أخمد رأسه في الوسادة، وأخمد معها بقايا الحلم.

« مش لعبتي»...

\* \* \*

"وكم من زائر جاء مبشرًا بالخير .. ولكن زوّار الليل مختلفون .. في جوف الظلام يتوغّلون .. أخير هو أم نذير شؤم يحملون .. الزيارة .. »

### 2 – الزيارة..

عندما يحلّ الظلام يكون عمر في سبات عميق مع الملائكة والشياطين، يصارع أفكارًا لا تتوقف عن غزو أحلامه.. يصحو من الفجر، ولا يتوقف عن الحركة والعمل منذ الصباح الباكر. ينتقل من اجتماع إلى زيارة مصنع، ومن مؤتمر إلى ندوة، لا يكلّ ولا يملّ، حتى يعود إلى منزله منهك القوى. طبيعة عمله التي يستمتع بها. تخرّج من كلية السياسة والاقتصاد، وسريعًا ما انغمس في الحياة العملية. البدايات كانت صعبة، تقبلها وتحدّاها. عمل مندوبًا للمبيعات وتورّمت قدماه في السعي والحركة. ولكنه تعلّم واكتسب الخبرات والعلاقات. ومنها انظلق محققًا النجاح تلو الآخر في العديد من الشركات الأجنبية. ثم أكمل مسلسل التفوق بالعمل في مؤسسات الأمم المتحدة. اكتسب احترام الجميع، وبات اسمه مقترنًا بالنجاح والنقاء. كما الآخر بن، لديه

This PDF document was edited with Icecream PDF Editor.

سـقطات ارتبطت بنزوات ورغبـات. ولكنه دائمًا ما أفلح في السـيطرة عليها، وإذابتها في فيضان من النجاحات.

كعادته تهيأ للنوم مبكرًا، بعد حوار تقليدي عابر مع ريم. عادة ما يتجاذبان الحوار ويتحاكيان عن أحداث يومهما الطويل. ولكن ليس الليلة. مرهق هو، ويتوق لإسكات طواحين عقل لا ينام.

قبل انتصاف الليل دق الجرس. استيقظ فزعًا، وانتفض سريعًا متجهًا للباب. حذره الشديد قابله اندفاع حماسي وفيضان من العناق والقبلات. رجلان من نجوم النادي؛ حسني الدهشان وسعيد حمدي. يعرفهما من بعيد، ويعرف أنهما أبعد ما يكونان عن الصداقة. كل شيء ممكن. يجتمع الفرقاء على حب النادي، أكثر ممّا يجتمع الأصدقاء في حب الوطن. باغته حسني قبل أن يستقر في مقعده:

- مصر كلها عايزاك تمسك النادي. قلت إيه؟

- تشربوا إيه..؟

صوته يرتجف مثلما تتدافع ضربات قلبه. عاجله حسني بمزيد من الضغط.

- انت طول عمرك بتقول إنك تحت أمر النادي والبلد. والنادي هو البلد. والنادي هو البلد. 80 مليون فرحتهم معلقة في رقبتك. وما تقلقش، كل حاجة مترتبة، القايمة والفلوس والتربيطات. إحنا عايزينك بطولك.

- دقيقة واحدة، هجيب الشاي وراجع.

تسارعت خطواته لا إلى المطبخ ولكن إلى غرفة نومه، وتهالك على السرير هاربًا من نظرات ريم القلقة.

- دول ناس من النادي. عايزين مني استشارة عشان الانتخابات. نامي يا ريم. مفيش حاجة.

ليس لديه ما يقوله الآن، يعود ببطء شديد متجهّا للمطبخ، ويعدّ الشاي بينما أفكاره تتلاحق كقطار مجنون يدور في دوائر لا تنتهي. يعرف حسني من زمن طويل. عاشق ولا أعظم للنادي والفريق. تولّى العديد من المناصب في النادي، ولكنه أبدًا لم يكن له تاريخ إداري أو رياضي يذكر. مشجع. وما أدراك ما قوة المشجع وتأثيره على الجموع. دائمًا ما أجّج المشاعر بخطب حماسية وقت الهزائم، وكثيرًا ما أشعل المعارك الكلامية مع المنافسين. ومن ينسى بكاءه المؤثر عندما خسرنا البطولة الإقليمية، البكاء الذي أنسانا الهزيمة، وجعلنا نهتف باسم المهزومين. لست سهلًا يا حسني، ماذا تريد مني الآن..

- عايزين منك كل خير يا عمر بك. إنت قامة وقيمة وسمعة طيبة. وبعدين انت كلامك حلو والناس بيصدّقوك.
- بس المنصب محتاج أكتر بكتير من واحد كلامه حلو والناس بيصدّقوه يا حسني باشا. وبعدين ده مش ملعبي.

- لا لا لا ما هو سعادتك برضه بتاع تخطيط وإدارة وكده يعني. وبعدين حتى لو مش ملعبك. إحنا معاك متخافش. إنت مش هيكون ليك دعوة بأي حاجة خالص.
- إنت بتتكلم على بلد بحالها. مش نادي. مع احترامي ليك، ولا انت ولا عشرة زيّك يقدروا يمسكوا النادي ده إلّا واحنا معاه. واحنا عارفين إحنا بنعمل إيه. عشان كدة عايزينك.

تختلف الأمور عندما يتحدث سعيد حمدي. رجل يزن الأمور بميزان من ذهب، ولم لا وهو رجل المال والأعمال الشهير. لا يتحدث كثيرًا، ولكن الجميع يعلم قوته وتأثيره. بدايات الشروة والنجاح يكتنفها الغموض، والعلاقات بالبنوك والسلطة تتناولها الألسن دون دليل. وتتوالى العهود ونظم الحكم والرجل ثابت في الظلال. لا يقع ولا يقف تحت الضوء. ولكنه كما المايسترو يحرِّك الأحداث ويتلاعب بالأطراف.. أراد عمر أن يسأله ألف سؤال، ولكنه اكتفى بسؤال ساذج:

- إشمعني أنا يا سعيد بك؟
- مش محروق. نضيف. برّه الملعب.
  - يعنى منظر بس؟ واجهة؟

- صدقني، لو حبّيت تلعب دور البطولة هتندم. الأبطال موجودين في الروايات بس.

الدفاعة الكرامة تسبق ترتيب الكلمات:

-آسف، حضراتكم غلطانين في العنوان. أنا مش مستعد أبقى كومبارس.

- مين بس قال إن سعادتك كومبارس! «تدخل حسني بلهجة اعتذار». جرى إيه يا سعيد، إحنا لسه بنلعب أول ماتش مع عمر. شوف يا عمر باشا. إنت واجهة حلوة، وكمان دماغ زي الفل وعلى راسنا من فوق. بس الموضوع كبير قوي. قوي. ما تخافش. هتتنجّم وتتدلّع وتعمل كل الّي في نفسك، بس واحنا معاك. وكمان هتلعب دور البطولة يا سيدي، في الضوء والفلوس وكل حاجة. انت هتحكم تلات أرباع البلد!

- أكيد حضرتك عارف إن الفلوس مش اهتمامي الأول، وده في الأول والآخر منصب تطوعي «قالها عمر وهو يرجو الله ألا يفضحه ارتجاف نبرات الصوت. وضعه المالي دائمًا ما كان يئن تحت ضغوط الالتزامات ونتيجة لحياة كريمة سخية مع كل من حوله، بغض النظر عن قدراته المالية. لن يكره انفراجة مالية توقف طوفان القلق من المستقبل..».

- يا باشا ما احنا عارفين الحال، وبعدين ما تقلقش، هي تطوعية صحيح، بس المنصب بيبجي برزقه. زي العيال كده. في بلدنا المتطوع ملطوط ومرزوق. وإنت هتاخد الاتنين بعون الله!

انفجر حسني ضاحكًا، بينما استمر سعيد في صمته، مسلّطًا نظراته كسهام تخترق عقل وقلب عمر. بهدوء حاصره بالسؤال؛

- نقرا الفاتدحة يا عمر بيه؟ معانا إن شاء الله؟

الأفكار تتحول لمطرقة تهز كيانه. تداعيات كالسيل المنهمر؛ ريم، عمله، النادي، إغراء الأضواء، المسئولية، أحلام الطفولة، والده، السمعة. المخاوف تتراجع أمام الإغراء.. الكئوس والبطولات.. المؤيدون والمريدون.. الشهرة والمجد.. المبادئ.. الإغراء.... قبل أن يعي ما حدث كان الأمر قد حسم..

- آمين.. نتقابل بكرة الساعة 9 بالليل إن شاء الله، قدَّامنا سهرة طويلة.
  - بس أنا بنام على عشرة يا حسني.
- ده كان زمان يا عمّور. النـوم بدري للكتاكيت. اعمل حسـابك على حياة الديابة. هتنام وعينيك مفنجلة. تصبح على خير.

يغلق الباب ويصعد بسرعة شديدة. يدفن رأسه تحت الوسادة، وقبل أن تسأله ريم، يمثل الاستغراق في النوم. تقترب منه بحذر شديد.. وتحتضن جسده الذي لا يتوقف عن الارتجاف، وتغوص أناملها في شعره، وينساب صوتها رقيقًا كالنسيم:

- ما تخافش يا حبيبي .. كل حاجة هتعدّي على خير .. أنا معاك ..

يصدقها.. ويهمس لنفسه.. كل شيء سيكون على ما يـرام.. وقت الأحلام.. الإغراء..

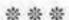

"ليس من الضروري أن أفهمك، ومن الممكن ألّا أتفق معك في الرأي، وقد أكون حزينة ومجروحة القلب ممّا فعلت. ولكنني سأقف بجانبك. الرصيد في القلب يفوق مقدار الألم. والعشق في الوجدان يغسل مرارة الأحداث. ملكت قلبي فملكتني. حتى خطاياك غفرتها».

# 3 – الهواجس..

#### - احكيلي..

استيقظ على لمستها الحانية، والتي أخفقت في إخفاء قلقها المتزايد. تجاهل نظرة القلق، وانطلق بحماس شديد يقصّ عليها تفاصيل الزيارة، والعرض المغري للرئاسة. واندفع بكل جوارحه يحكي لها عن والده، وأحلامه، وأفكاره، وطموحاته. بكل صبر استمعت إليه، حتى توقف طوفان الكلمات. وقتها فقط رأى نظرات القلق وقد از دادت وتوحشت.

- مالـك يا ريم؟ مـش عايزالي الخير؟ مش عايزة تشـوفيني نجم وبطل وبعمل الّي نفسي فيه؟ دي فرصة عمري يا ريم..
- عايزاك مبسوط ومجبور الخاطريا حبيبي. وعايزاك مستور ومحمي. وعايزاك راضي عن نفسك وراضي ضميرك.

- إيه الكلام الكبير ده يا ريم! هو أنا داخل معركة ولا مكان سفالة وانحراف. دي انتخابات أنضف مكان في البلد. قلعة المبادئ والوطنية والأخلاق. همّا أساسًا حلوين وكويسين. وأنا هكبر بيهم وأخليهم أحسن وأعظم. فين القلق على الضمير بقى؟ ومين ممكن يضايقني؟ وإيه لازمة الكلام عن الستر؟
- بالراحة يا حبيبي «تحتضنه بعينيها قبل ذراعيها».. أنا عايزة مصلحتك. الانتخابات طول عمرها لعبة الناس القذرة. والمصالح رهيبة. والإغراءات مالهاش حدود. أخاف عليك.
- بعد العمر ده يا ريم؟ ده أنا عمري ما وقعت. ده أنا حتى ياما تعرضت لإغراءات وعمري ما.
- نظرتها الحادة جعلته يبتلع كلماته.. تذكره بسقطاته.. لم يكن ملاكًا.. ومرّت معه بالكثير.. كرامته الموجوعة انتفضت بحدة مفاجئة:
- محدش فينا ملاك، ولا انتي يا ريم. كلنا بنغلط. وبنفوّت عشان نكمِّل. الحدة في نظراتها تتحول لحزن وانكسار. سرعان ما تنهض وتندفع تاركة الغرفة. ويندفع خلفها ويحاصرها بالاعتذارات والقبلات.
  - عمرك ما هتنسي يا عمر. بس أنا نسيت..

ذكريات تود لو اقتطعتها من دمها وجسدها. البداية كانت قصة حب تحاكى عنها الجميع أيام الجامعة. كلاهما كانا من المتفوقين، وكلاهما كانا من نجوم المجتمع والنادي. ريم الفتاة الجميلة المثالية التي يتمنّاها كل رجل، وعمر الفتى الرياضي اليافع، صاحب الأخلاقيات العالية والروح المرحة. كما المألوف يتهافت الحالمون حول الجائزة الكبرى، وريم كانت جائزة ولا أروع. جميلة ومثقفة ومهذبة. والشباب كانوا يتنافسون بكل الوسائل، بما في ذلك الصراع المباشر والألعاب الأخلاقية. وانتهى الأمر بمنافسة ثنائية، عمر وحسام. لم يكن حسام بالمنافس الهيّن. كان يبدو كالبطل الرياضي، مفتول العضلات وإن لم يمارس الرياضة أكثر من صالات الحيم. بريق العضلات مطي انطباعًا ولو كاذبًا عن الرجولة والقوة. لم يكن متفوقًا مثل عمر، ولكنه دائمًا ما كان ينهي العام في مقاعد الأوائل، ويضحك ساخرًا من إشاعات تربط تفوقه بعلاقات والده رجل الأعمال الشهير. والده الذي كان على النقيض تمامًا من والدعمر. الثروة في مقابل الثورة، المصالح أبي مقابل المبادئ، الاستعراض في مقابل البساطة. أيام الجامعة كانت لى الثمانينيات، وقت صعود موجـة رجال الأعمال المقترنة بالتحالف الأسود مع محترفي الإثارة الدينية، والتي معها انسحقت القوى المدنية وانهارت الطبقة الوسطى الطبيعية. حوارات الشلَّة كانت دائمًا ما تصل إلى نقطة المواجهة ما بيـن عمر وحسـام، وانتصارات عمـر الحوارية كان يقابلها انهزام تام على مستوى الحياة الواقعية. فالفقراء يزدادون فقرًا، والبسطاء يتوقفون عن الحلم، والطامعون في الصعود يتسلقون حبالًا ذابت فضائلها. عنوان اللعبة كان المال والسلطة. عنوان يحمل صورة حسام ووالده. وبرغم نهايات تلك الحوارات، فإن ريم رأت في عمر رجلها. احترمت اعتداده بنفسه، وراق لها أسلوبه المهذب في الاقتراب والاهتمام. رأته كريمًا في كل شيء؛ الحب والمال والاستماع والاهتمام. وعندما طلب مقابلة زوج والدتها، مهّدت للأمر برسالة واضحة، سيكون رجلي. واستجاب لها الرجل، رغم تحذيره من صعوبات الطريق. وقبل عمر التحدي، لن يلمس قرشًا من مالها. شق طريقه في الصخر وحده. وعندما تزايدت الضغوط والالتزامات، قرر السفر لبضع سنين، ليجمع مالًا لن يجنيه في وطنه ولو قضى عمرًا. توسلت إليه؛ لا ترحل، لا أريد المال. وأصر على الرحيل. ستعيشين مثلما كنت في منزل عائلتك، ملكة متوجة. سافر وتركها. وكانت بدايات النزيف.

أيّام سود كان عمر مغتربًا فيها يسعى من أجل الرزق. وطال السفر وبعدت المسافات، ظهرت وتوغلت الإغراءات. بدأها هو في غربته، وأعطى لنفسه ألفًا من الأعذار. قصص عابرة متتالية رآها هو مسكّنات لألم الفراق، حتى تسربت إحدى هذه القصص من باب الصداقة إلى ظلام العلاقة الخاصة. فتاة عربية قدمت له كل ما يريد، دون ارتباط ولا قيود. أسكت صوت الضمير بمنطق الحرص على عدم تعدّي الحدود. واستفاق يومًا عليها في أحضانه بابتسامة ساخرة تهدم أصنام براءته. ابتعد قليلًا، وقلبه مليء بهواجس الثمن والكارما الأخلاقية، وسرعان ما أتته الإجابة.

ريم. ضعفت هي في الغياب، ولم تغفر لنفسها سقطة وإن كانت قصيرة ولم تتعد الحدود. ومع من؟ حسام!! لم ينس خسارته لها. ولم ينس انكساره أمام عمر وكل ما يمثله من نقاء وبساطة. لم يتوقف عن متابعة عمر كل يوم في حياته، في بيته وفي ترحاله. نحن لا ننسى من يكشفون عوراتنا، ولا نهدأ حتى نراهم مثلنا. استشعر وحدتها، واقترب منها،

وزرع في قلبها بذور الشك تجاه رجلها الغائب. حتى كانت لحظة المعف ومرارة، ارتشف فيها رشفة من رحيق جنتها. سقطة صغيرة، لم تتعدّ اللحظات، وبعدها استفاقت وابتعدت. لكنها سقطة. لم تغفرها لنفسها. ولا لرجلها الذي تركها وحدها في بحار الوحدة. طهَّرت نفسها بالاعتراف المباشر، واستجاب لها هو باعتراف مماثل، وعودة سريعة للديار. ولكنها ظلت غصَّة في القلب. وازدادت مرارتها بكون بطل القصة من المجتمع المحيط. وما أدراك ما تفعله المنافسة الذكورية. كان صديقًا وانقلب منافسًا حسودًا. وبعد الاقتراب والاختراق، أصبح ساخرًا حقودًا. لا يترك فرصة إلّا ويذكّر فيها عمر بأيام الغياب. وعمر يتعامل ببرود واجتناب. وريم لم تدّخر وسعًا في التعويض عن الألم. وأعطت المثل بنسيان خطاياه، حتى وإن تعدّت المسموح. عرفتها كلها، وقضت الليالي الطويلة تبكي وحدها. ورغم كل شيء، اختارته مرة ثانية. رجلي أنت. ستري وغطائي. ولكنه الآن ينكأ الجرح القديم. خانه لسانه، وأفصح عن مكنون قلبه. لم ينس عمر. تود لو غابت في ظلمات القبور في التو واللحظة. لم يتركها عمر. يجثو على ركبتيه ويقبّل يدها، ويمسح دمعات تنسال برفق على وجنتيها.

- نسيت والله يا ريم. بس باحبك أكتر من روحي.
  - بتحب روحك وكرامتك يا عمر.
  - إنتي روحي وكرامتي وعزة نفسي.
- مش خايف عليهم طيب؟ مين عارف الانتخابات هيحصل فيها إيه. ما انت فاكر كل منصب اتعرض عليك، مع النفوذ والفلوس كنّا

- بنواجه كل قــذارات النفوس. مش عايزة أتبهــدل يا عمر. وانت مش قدّ السفالة يا عمر..
- طب أعمل إيه. دي فرصة عمري يا ريم. ما إنتي عارفة. النادي عندي هو عشقي. وطني. كل حاجة حلوة في حياتي. كل حلم جميل نمت عليه.
  - خايفة الحلو يقلب مرّ. وقتها مش هتحلم تاني.
  - على الأقل هكون جرّبت. عملت الِّي نفسي فيه.
    - ولو خسرت؟
    - مش نهاية الكون.
- مش الانتخابات. نفسك. إحنا. التمن ممكن يبقى غالبي قوي يا حبيبي.
  - أوعدك مش هيحصل.
    - ولو حصل؟
  - قبل ما يحصل هكون برّة الصورة.
- محدش بيخرج من الملعب بعد ما يدوخ بهتاف الجماهير. هيجنّنوك يا عمر.
- أوعدك يا ريم. وانتي معايا. مش انتي معايا..؟ مش هاخد خطوة من غيرك...

عيناها تتفحصان ملامحه. تكاد تلمس خفقان قلبه وطوفان الحماس الممتزج بالخوف خلف ارتعاش يديه. تعشقه. لن تتركه. تحتضنه وتذوب فيه. ولكنها ترى السحب تقترب سريعًا. سيكون صيفًا مؤلمًا. - معاك يا عمر.

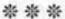

"ثمّة جاذبية لا تقاوم في الغموض.. نعشق الطرق المظلمة، ونقترب من المجهول بحذر لا يخلو من الطمع والأحلام.. وثمّة إغراء رهيب في السلطة.. نقدّس أضواءها ونفعل كل شيء للسباحة في دفئها.. وكلّما اقتربنا، از دادت الحرارة، وكلّما اقتربنا خلعنا ملابسنا وأخلاقنا.. السلطة..»

## 4 – الاتصال..

نصنف الناس بمقدار اقترابهم من السلطة. والاقتراب من السلطة له أشكال عديدة، منها المناصب والنفوذ، ومنها الظهور المتتالي في المناسبات والفضائيات، ومنها مظاهر البذخ الرهيب من احتفالات وسيارات ومقرات. ومنها أيضًا الأرقام المميزة. ولكن الأرقام المميزة فقدت بريقها عندما ظهرت الأرقام المجهولة. No caller ID. بديهي أنها للكبار فقط. المسئولون الغامضون، الفاعلون الذين هم ببواطن الأمور عالمون. نادرًا ما استقبل عمر مكالمات مجهولة المصدر، فقط مكالمات استعراضية من أصدقاء أرادوا التباهي بقرب ولو كان مؤقتًا من سلطة ترمي بالفتات للطامعين. وبعد فترة توقف الفتات. السلطة هي حكر على الشركاء.

انتهى عمر من الاستحمام، وارتداء ملابسه، قبل أن يتوجه لباب المنزل، أول اجتماعات الحملة الانتخابية. يرن جرس المحمول، وباهتمام محدود ينظر للرقم، وبنبضة قلب أسرع قليلًا يجده No caller ID. يتوقف لحظة ثم يجيب بحذر شديد، ويعاجله صوت رخيم شديد التهذيب:

- عمر بك، معلش هنعطّلك شويّة على الاجتماع بتاع الحملة. بس ما تقلقش. هيستنّوك. طمّنّي الأول، ريم هانم تمام ومستعدة للمعركة.

يندفع الدم في العروق غضبًا. ومعه القلق والخوف. يسأل بغضب مكتوم:

- مين حضرتك؟

- إخس عليك يا عمر بك. هو احنا لسّه محتاجين نتعرف. إحنا على طول معاك ومع كل وطني غيور. ولمّا تقرر تنزل الملعب يبقى لازم نقف جنبك. ومش هنسيبك. ممكن تقول لي يا ماجد. لغاية ما نتقابل.

يبتلع غضبه ويجد نفسه منساقًا لهدوء غريب. ويستمر الاستحواذ.

- احكيلي، استقريتوا على القايمة و لا لسّة؟
- لسّة والله. أنا ما فكّرتش في أي حاجة لسّة.

- لأ .. فكرت. والنهاردة الصبح كتبت أفكارك وترشيحاتك في البلكونة «ويضحك بتلقائية» مش قلت لك احنا معاك! أنا بالذات زي ضلّك. إوعى تكون زعلت يا عمر بك. أنا أخوك الصغير، ده لو تسمحلي طبعًا.
  - يسعدني يا ماجد بك. هو فعلًا أنا كتبت شويّة أسماء وأفكار.
- الأفكار حرية شخصية. الأسماء لأ. الناس دي هتمسك أكبر نادي في البلد. ما ينفعش تيجي من غير حسابات دقيقة.
  - بس حضرتك أؤكد لك إنهم ناس محترمين ومحترفين ووطنيين.
- مش دايمًا المحترفين بيبقوا الناس المناسبين. فيه ماتشات محتاجة نوعية تانية. سعادتك ما تعرفهاش. هنختار معاك.

قالها بحسم، وران الصمت بعدها. تلعثم عمر، لا يعرف إن كان الرجل ينتظر إجابة على جملة بدت حاسمة وقاطعة. الخوف ينطقه:

- إن شاء الله خير يا ماجد بك.
- كل خيريا عمر بك، حضرتك إحنا معاك شركاء في النجاح. والنادي كبير قوي. والمسئولية تقيلة وهنشيلها سوا. بس عايزين نتفق على شوية حاجات صغيرة كدة. مبدئيًّا حضرتك مش هتتفق على أي حاجة النهاردة، ولا في أي اجتماع. الناس مش حلوة زي ما انت

فاكر. وسعادتك عارف حسني وسعيد. دول أحسنهم. أفكارك الحلوة لازم تشوف النور.

- بس حضرتك ما تعرفش أفكاري لسّة.
- وبعدين يا عمر بك، هزعل والله. بقول لسيادتك أخوك الصغيّر، مذاكرك، ومتابع كل حاجة عنك ومعاك. يعني أقول على فكرة الاستاد، ولا المدينة الرياضية، ولا موضوع الاستثمار، ولا أكاديمية النادي في كل بلاد المهجر، ولا تحب بقى نتكلّم على التقيلة بقى؛ مشروع الكيانات المملوكة في البلاد العربية. تحب أقول كمان؟
- لا كفايـة كده يا ماجد باشـا، ما تبسـطهاش أكتر مـن كده. بس صوت حضرتك متحمس وانت بتقول الأفكار، ولّا أنا غلطان؟
- طبعًا! ومين ما يحبّش الخير للنادي والبلد. عشان كده إحنا معاك. خطوة خطوة. ومش هنسيبك. ولمّا تنجح هنسندك. المهم دلوقتي الأساسيات. ما توافقش على أي حاجة. هيضغطوا. وانت هتسكت وتبتسم. وهيقبلوا. ما تقلقش. همّا الّي محتاجينك.

سحب الخوف تتراجع أمام ومضات الأمل. القوة تكون جميلة عندما تساند أفكار الخير. بدأ يستريح للرقم المجهول، قبل أن يعيده ماجد بك للمربع الأول مرة ثانية:

- المشوار هيبقى طويل، وهيبقى فيه مطبّات رزلة، وممكن نتعوّر شويّتين تلاتة. وساعات هتكون لوحدك تمامًا. لكن ما تقلقش. هتعدّي. هنكون معاك من بعيد.
  - مش حضرتك قلت هتكونوا معايا على طول؟
- مفيش حلاوة من غير ناريا عمر بك. محدش بينجح من غير اختبار.

إحساس جارف بالضعف والدونية، من هذا الرجل الذي يتلاعب به يمينًا ويسارًا. من هي الجهة التي يمثلها، وبأي حق يحدثه عن خصوصياته ويملي عليه اختياراته. ليس لديه ما يخشاه، ولن يبدأ طريقًا ما لم يكن مطمئنًا إلى عقباه. لحظات شجاعة نادرة جعلته يسأل دون رتوش:

- ممكن أعرف حضرتك مين بالظبط، وإيه الجهة الّي بتمثّلها. معلش اعذرني، أنا ما أعرفكش. وممكن أي حديتكلّم من رقم مجهول. بصراحة أنا مش مبسوط بالقصة كلها. وممكن أساسًا أنسحب من الموضوع كله.
- حقك. طبيعي تقلق. لكن تأكد إننا مش بنهزّر. واختيارنا ليك مش وليد اللحظة. لو تحب تطمئن قوي، يسعدنا إنك تشرّ فنا عندنا، بس فيه ناس كتير بتقلق وبتخاف أكتر من موضوع الزيارة ده. وانت كمان مش هتحب تكون مرتبط بينا بشكل مباشر. حلو لمّا يكون فيه مسافة صغيّرة. تحميك وتفيدنا. أنت عارف إحنا مين يا عمر بك.

وعارف إننا الجهة الوحيدة الِّي بتحمي البلد وبتحطّ إيديها في إيد كل المواطنين الشرفاء.

- الكلمة دي لوحدها تقلق يا ماجد بـك. المواطنين الشرفاء بقالهم شويّة كويّسين مش همّا الشرفاء قوي.
  - ليك حق. بس الِّي بيتكلِّموا على لساننا مش إحنا.
    - وسايبينهم ليه؟
- وبعدين يا عمر باشا، لو جاوبتك على كل الأسئلة ساعتها مش هيبقى
   فيه مسافة بيننا. مش هتعرف ترجع وقتها. كل شيء بأوان يا عمر بك.
   ما تستعجلش. وما تقلقش. إنت معانا خلاص.

يبحث عمر عن الكلمات. تتدافع الأفكار وتتوقف قبل الحديث. لا يترك له الرجل فرصة.

- يلّا مش هعطّلك. ربنا يوفقّك إن شاء الله في الاجتماع. على فكرة، ما تبقاش تطلب قهوة عندهم النهارده. البنّ قديم.

يحملق في المحمول لدقائق بدت كأنها ساعات طوالًا. الأسئلة تتصارع ولكن دون رد. من هذا الرجل؟ وما الجهة التي يمثلها؟ لا يحتاج ولا يريد أن يعرف. إنهم يعرفون كل شيء. ويعلمون جيدًا خلفيات الآخرين. ولديهم مفاتيح حسني وسعيد وأمثالهم. ولكنهم مخيفون أيضًا. الرجل يعرف أكثر ممّا ينبغي. أيراقبونه أم يعدّون أنفاسه؟ وماذا

من ريم؟ هل يعرفون الماضي؟ قشعريرة تسري في العروق. مشاعر مضاربة، مزيج من القلق والطمع والخوف والرجاء. يدنو من عالم عامض طالما تجنبه. ولكنه الآن لا يريد أن يرى سوى الضياء. الرجل معرفني، ويوافقني ويصدّقني. والاختبارات لن تهزمني. خُلقت لها. بهمس لنفسه «الناس دي جامدة قوي، وأنا كمان جامد قوي». يفتح الباب، ويأخذ نفسًا عميقًا. يا أهلًا بالمعارك.

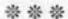

"نهتم كثيرًا بالانطباعات الأولى.. نرتدي أفضل ما لدينا، ونحفظ الكلمات المنمّقة، ونتدرب على الخطوات والإيماءات والحركات والسكنات.. نريد أن نبهر الآخرين في أول اللقاءات.. ولكن الأقنعة تذوب، والكلمات المنمّقة تشوّهها السلوكيات، والعيون تفضح الطمع والرغبات.. أول الانطباعات يتحول إلى صدمات وانكسارات.. الانطباعات الأولى لا تدوم..».

## 5- الاجتماع..

سكن عمر في ڤيلا جميلة واسعة. لم يكن قادرًا على ثمنها، ولكنه اشتراها بالتقسيط ولم يتوقف عن العمل ليل نهار حتى تمكن من سداد القيمة كلها. كان كل ما يعنيه أن تتمتع ريم بمعيشة لا تقلّ رحابة عن حياتها في بيت عائلتها. وكل أحلام طفولته أراد أن يحققها لأولاده، الغرفة المستقلة والحديقة والمساحة والهدوء. بيت جميل استقبلته ريم وابنتاه بكل سعادة وامتنان. ولكن الأمر كان مختلفًا في منزل سعيد حمدي. البوابة تبدو كمدخل قلعة حصينة، والحراس يبدون كرجال المافيا، بسترات سوداء وقمصان عالية الرقبة ونظارات سوداء قيمتشون كل شبر هم وكلابهم بخفة واحترافية أجهزة الشرطة الدولية، في في ظلام ليل ساخن. بأدب وبرود يطلبون منه إطفاء المحرك، شم يشيرون له بالدخول. مدخل القصر يزينه أسدان ضخمان، يضحك عمر في نفسه وهو يتذكر عبد الحليم حافظ وانتظاره عند أسدي كوبري

قصر النيل. يتمنى ألّا يطول انتظاره الليلة، الساعة تعدّت العاشرة، وهو نصف نائم لا يبقيه مستيقظًا سوى أدرينالين الخوف والحماس. قضى ليله ونهاره يراجع الأفكار مئة مرة، وتخيّل الحوارات واللقاءات ألف مرة، وتوقع الاختلافات والصراعات، ومعها العبارات الحاسمة التي سيلعب بها في اللحظات المهمة. وما الذي سيخشاه، إنه ليس وحده، معه الكارت الذهبي، ماجد بك والهيئة. أسماهم في عقله الهيئة. يراهم هيئة حاكمة ومسيطرة، لو احتدم الحوار، سيلقي بالكارت الذهبي.

قادته سيدة أجنبية إلى قاعة فسيحة ذكّرته بقصور شيوخ الخليج. خالها سيدة المكان، وعرف أنها مديرته عندما قالت له إن سيدها في الطريق إليه. الأثرياء حقًا يوظفون الأوروبيين لديهم، حتى الخدمة في المنازل درجات. يدخل سعيد وخلفه حسني، هذه المرة يرى العلاقة واضحة؛ السيد والتابع. يعاجله سعيد بأول الصدمات:

- أهلًا بيك يا عمر. إن شاء الله تكون استريّحت بعد كلامك مع ماجد بك؟

البداية موجعة. ظن أنه الوحيد صاحب العلاقة المميزة، واكتشف الآن أن الهيئة تتعامل مع الجميع، كعرائس الماريونت. سيحتاج لمراجعة استراتيجيته الآن، اللعب على المكشوف.

- والله الراجل جميل وعايز يساعد.
- "يضحك سعيد ساخرًا"، لا وانت هتحتاج المساعدة فعلًا. بصّ بقى، سيبك من الكلام بتاع الاستثمار والمشروعات والاستاد. الكلام ده كله ما يأكلش عيش. عايزين نتفق على القايمة وعلى الخط الرئيسي بتاع الحملة. الي قدّامنا مش سهلين.

واضح إن حضرتك اتكلّمت مع ماجد بك في كل التفاصيل. وأكيد قال لك برضه إننا مش هنتفق على حاجة بالطريقة دي. أنا مش طالع رحلة و لا داخل كومبارس. يا إمّا ليّا كلمتي ورأيي، يا إمّا نفضها سيرة.

الأجواء تلتهب، الوقت المثالي لتدخل المهرج بالطرفة والمزاح. حسني لا يخجل من لعب دوره المحبّب إليه:

- يا عم عمر ما تقلقش، كلمتك عالعين والراس يا سيدي، ومشر وعاتك هنطبعها في كتيّب زي الفل. وأنا بنفسي هاشيلّك الشنطة وأسقّف لك بعد كل كلمة تقولها. مالك بس، انت مش شربت الشاي بالياسمين ولا إيه؟

- مش بشرب شاي بالياسمين. أرجوك يا أستاذ حسني. مش عاجبني الحوار كدة.
- لا ده انت باين عليك سخن قوي. ماشي يا سيدي. ده مطلوب برضه. بس ما تسخنش علينا بقي، إحنا فرقة واحدة، ولسّه هنلعب قدّام الأعداء.
- دي أول نقطة اختلاف، مفيش أعداء في انتخابات نادي. كلنا عايزين نفس المصلحة.
- طبعًا فيه أعداء. مش هنكسب معركة كبيرة من غير ما نخلق عدو. محدش هيلعب معاك عشانك، بس كلهم هيلعبوا معاك عشان ضد حد تاني. هنخلق العدو.

سعيد دائمًا ما يتدخل لحسم الخلاف ووضع النقاط على الحروف. وعمر لا يشعر بالارتياح لحوار الأعداء والمعارك. لن تكون رحلة هينة. يسترسل سعيد في الحديث، بصوت واثق يعطي كل كلمة وقتها ومغزاها:

- شوف يا عمر. الّي قدّامك خصم مش سهل. مصطفى عبد العزيز، الراجل ده رئيس النادي دلوقتي، يعني في إيده كل الخيوط، ولعّيب قديم، يعنى الدرجة التالتة وراه.
- بس دول مش أعضاء. والراجل عمل بلاوي في النادي. أكيد الأعضاء بيقروا وفاهمين.
- الأعضاء ما يفرقوش كتير عن جمهور الدرجة التالتة. بلدك بطلت تقرا من زمان. مش دي المشكلة. مشاكلنا كتير معاك. إنت نضيف قوي. هتتعب وهتتعبنا. وصريح زيادة. هتتعوّر وتعوّرنا معاك. عشان كده مش هتلعب لوحدك. كل خطوة هنظبطها سوا. هيبقي ليك فريق للحملة، ناس محترفة انتخابات وعلاقات. حسني مش داخل ما تخافش. عارف إنك مش قابله. بس صدّقني، هيفيدك في زنقات وسكك ضلمة ما لكش فيها.

يكاد يذوب خجلًا من موقف حسني، ولكنه يراه مبتسمًا ومتقبلًا. يتساءل ما قدر الجائزة التي يطمح إليها حسني، وهو القريب أساسًا من الرئيس الحالي، سيعرف كل الأمور في الوقت المناسب. عقله يبحث عن جملة قوية ليستعرض بها فكره وإمكانياته، يؤلمه ما قاله سعيد عنه. أنا مش ساذج قوي كدة يا سعيد «يرفع الكلفة كما فعلها الآخر». أنا عارف أنا بعمل إيه، وانتم فكرّتوا فيّا عشان عارفين أنا ممكن أعمل إيه.

مش بالظبط. لو القرار ليّا ما كنتش هتبقى قاعد معانا الليلة دي. ها علينا. من بكرة الصبح نتقابل مع الفريق، ونتكلّم في القايمة. اعمل حسابك، هتتعامل مع ناس مش زيّك. اللعب كده. مافيهوش نضافة. كل ما تلعب هتتوسّخ. وهتغيّر هدومك كتير.

الغصّة تزداد توغلًا في القلب. ينظر لحسني، ليجده مستغرقًا في تناول حبات من العنب. مرّ الوقت ولم يلحظ ما قدمته مديرة المنزل من مشروبات وملذات. يتابع سعيد نظراته ويقرأ أفكاره:

- ما تقلقش، لسّه هتاكل كتير . سيب الحاجات الصغيّرة لحسني . البلدي يحب البلدي . الأكل مع الكبار غير . . . تصبح على خير يا عمر .

يتجه كما المسحور لباب القصر. يخرج لسماء مظلمة قد توارت نجومها خلف السحاب. ولكنه يتنفس بعمق كأنه يعود للحياة. يخشى الطريق لو كانوا هم الرفاق. يسكت أصوات القلب والعقل: "ما تستعجلش...

"عبارات المديح إغراء لا يقاوم .. سلاح يستخدمه الغرباء لكي يخترقوا أسوارنا .. نستجيب ونفتح الأبواب .. وبعد المديح يأتي السباب .. نغوص في مستنقع من الجدال، ونهبط لقاع من الابتذال .. يأخذون منّا نقاءنا .. ويظهرون أسوأ صفاتنا .. ننزلق ولا يرتقون .. نخسر وهم الفائزون ..».

## 6- الانفجار..

في طريق العودة بدأ عمر في رسم الخطط ووضع الاستراتيجيات. ما دام قد قبل التحدي فلن يستسلم. يستطيع اللعب جيدًا وإن كان لا يتمناه. سيفرضون عليه فريقًا ولكنه بالقطع سيفعل بهم ما يشاء. يرن جرس المحمول ليقطع حبل أفكاره المتسارعة. صوت حماسي بنبرة احتفالية:

- نقول مبروك الرياسة ولّا إيه يا ريّس!
  - مين حضرتك؟
- ما كانش العشم برضه، إزاي رقمي مش عندك؟ أحمد منير، مساء الفل على ملك الرياضة.

يعرفه جيدًا، لاعب وإعلامي وإداري ومدرب وسمسار ورجل أعمال. كل ما يخطر على البال. يعرفه عمر جيدًا، وإن كان لا يعلم مدى قدرته على القراءة والكتابة. لطالما تألم لسماع عباراته الركيكة عندما شاء حظه التعس أن يشاهده في تعليق ما بعد إحدى المباريات. وقتها قال لريم: «الجدع ده ما كمّلش تعليمه». ولكنه نجم كبير، ومؤثر على المجال الرياضي بشكل واضح، بحذر يجيبه:

- أهلًا بيك، بس مبروك على إيه؟
- يا راااجل، هنبداً من أولها ولا إيه! لا أنا عايزك ما تقلقش خالص معايا. أنا سترك وغطاك في اللعبة دي، وإن شاء الله هنعمل شغل جامد وهنقطعهم. قول لي، قابلت ماجي ولا لسة؟
  - أفندم؟
- ماجي، مارجريت، الدراع اليمين بتاعك، الّي هي بيسمّوها البيرزونال اسيسطانط.

بصعوبة تمكن عمر من حل الطلاسم. يكره إصرار البعض على الحديث باللغة الإنجليزية وهم يتعثرون أساسًا في بديهيات العربية. وما قصة المساعدة الشخصية هذه. ومن أين له بكل هذه المعلومات. يجيب باقتضاب:

- والله أنا لسّه ما قررتش أي حاجة.

متزعّلني منك كده. أمّال مين اللي كان بياكل العنب من شويّة عند سعيد باشا؟ أيوه لأده اللي كان بياكل الواد حسني. مفجوع قوي الواد ده، طالع واكل نازل واكل. خد بالك ما تسمعلوش قوي. هو أساسًا مش طايقك بس جايلك غصب عنه. أصل الريس القديم قفل عليه حنفية البيزنيس. قول لي بقى، أجيلك البيت دلوقتي ولا نسهر سوا بكرة؟

بلهث عمر مع طوفان الكلمات، ويشمئز من أسلوب حديث الرجل عن آخرين يراهم معه في كل مكان. ويتخوّف من علاقة تنمو بسرعة لا تتناسب مع طبيعته. قبل أن يجد الرد المناسب يحسمها منير:

- ولا أقولَـك، روّح انـت نـام، أنا عارفك بتنام بـدري. وأنا هاظبّط لك أول حوار وأنزّله على كل المواقع كمان ساعتين. تؤمرش بأي حاجة يا ريّس؟ ما انت خلاص الريّس بتاعنا إن شاء الله.

- شكرًا جزيلًا.

يغلق الخط، ويتوه في زحمة الهواجس. يعاجله المحمول باتصال آخر. وثالث. وعاشر. لا تتوقف الاتصالات. صحفيون وإعلاميون. وكلهم يعرفون. في المكالمات الأولى التزم الحذر، ولكنه سرعان ما استسلم لمخدر لذيذ اسمه الإطراء. كل حوار بدايته كانت كلمة يا ريس وإكسلانس وباشا وبك. والمحتوى كان دائمًا ما يحمل مديحًا يفوق الوصف، عنه وعن عمله وأخلاقه وعظمة أفكاره وشخصيته القيادية. استغرب الأمر؛ من أين لهم كل هذه المعلومات والمعرفة الوثيقة

بشخصيته. ولكنه رآها علامات احترافية للصحفيين والإعلاميين. واعتبرها نتاجًا طبيعيًّا لنجاحاته وأعمالـه. غالبًا كان هو الكنز المغمور في أعماق بئر سحيقة. وقد حان وقت الانفجار. سطوع النجم. لم يفق إلا والساعة تعدّت منتصف الليل. المكالمات تحولت من دقيقتين لنصف الساعة. والعبارات المقتضبة تحولت لشرح مستفيض لحبه للنادي وعشقه للكيان. والحذر في الرد تحول لإسهاب في طرح أفكاره للتغيير. ودون قصد وجد نفسه منطلقًا في نقد الوضع الحالي والهجوم على قىرارات وتوجهات للمجلس والرئيس. ليسـت طبيعته، ولكنه لم يشعر بما يقوله. ثمة إغراء هائل في الميكروفون. ترى نفسك نجمًا على المنصة، والجموع ينتظرون همساتك، وعبارات المديح المتتالية لا تترك لـك الفرصة للاستماع إلى سخف مـا تقول. إنهـم يصفقون ويمدحون. استحق الضوء. استحق البطولة. انطلق وتوغل وتوحش في الحوارات. وصل منزله مرهقًا وإن كان مفعمًا بالطاقة والحماس. يفتح الباب ويقفز السلالم بشخف طفل صغير، ويقتحم الغرفة باحثًا عن ريم، ليرتمي في أحضانها ويحكي لها عن فتوحاته وأبواب السماء التي ستنهمر خيرًا. تستقبله ببرود شديد وسؤال مقلق:

- إنت عملت حوار وقلت فيه إن الدولة بتسند المجلس الحالي بتاع النادي عشان بيغسلوا أموال ومشاركين مسئولين كبار؟

صمت كالموت يلفّ المكان. لم يقلها. والله لم يقلها. ولكنه قال أشياء كثيرة. قد يساء فهم بعضها. قلبه يسقط بين الضلوع. وعقله يروح و بجيء بجنون، يحاول تذكر من قال ماذا ومتى. يفشل. وينهار في مقعده. وتدير ريم وجهها:

تصبح على خير. وابقى خد بالك بعد كده. دي معركة وفيها دم. مش لازم يكون دمنا.

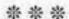

"ومن قال إن الشيطان قبيح الملامح؟ يأتي جميلًا وينساب برقة. يلتف حولنا كما نسمات عطر من الزهور. يأسرنا حتى نتنفسه. ويسيطر علينا فلا نرى غيره. وعندما نستسلم لإغرائه، يظهر وجهه القبيح. بل يظهر وجهنا القبيح. وما نخضع لإغراء إلا بمحض إرادتنا..».

## 7 – الفريق..

ساعات الليل تمر كأنها ومضة ضوء، لا يقدر على إزاحة الظلمات. ستيقظ عمر كأنما انتهى من مباراة ملاكمة ولا أعنف، الجسد منهك والعقل مستنزف. يكره نفسه ولا يصدق اندفاعات ليلة الأمس. ويفكّر في العواقب والتداعيات. ولكنه سيجد حلًّا. سيتعلم سريعًا ولن يكرد أخطاءه. يريد إصدار بيان بموقفه، ولكنه لم يعلن ترشحه بعد. يجب أن يجلس فورًا مع سعيد. وحسني. وماجد بك. الهيئة. كم يحتاج لهم الآن! مذهل كم تتغيّر أولوياتك والأشخاص المؤثرون في حياتك ما بين ليلة وضحاها! ينتظر اتصاله. سيتصل به ماجد بك. أم أنه قرأ المواقع واكتشف أن عمر ليس بالشخص الموثوق به، وأنه ليس مستعدًّا للرئاسة. وإن لم يتصل؟ سعيد بك سيتصل. قبل أن يغادر سريره كان جرس الباب يرنّ. زوار الفجر مقلقون أكثر من زوار آخر الليل. ينزل سريعًا ويفتح ليجد سعيد بك أمامه. يتنفس الصعداء، لم يتخلّوا عنه.

يصافحه بحرارة ورغبة في العناق، ويتلعثم وهو يحاول أن يشرح ما حدث بالأمس. أسكته سعيد بحركة إصبع:

- سيبك من الكلام الفارغ ده. قلم صغيّر بس عشان تعرف إنت داخل على إيه. إنت لسّه ما شفتش حاجة. قدّامنا شغل كتير.

يحاول إغلاق الباب، ليجد أمامه كائنًا ولا أجمل. تسمّر واقفا كالمتعبّد في محراب الجمال. سيدة في منتصف الثلاثينيات، ولكنها تبدو كآلهة الحسن الإغريقية. كل ملمح من ملامحها يستحوذ على كل جوارح عمر، وكل التفاصيل تقوده إلى خيالات وصور تعصف بكيانه. ماذا تفعل يا عمر؟ إنت الرجل العاقل الخبير بالحياة، تهتز هكذا من لحظة لقاء! أم أنك في حال نادرة من انعدام التوازن من كل ما يحدث لك ومعك وفيك. قبل أن يسألها تمدّ يدها برفق وتقترب منه حتى تصير الأنفاس خليطًا بعبق عطر الجنة. وتسكن يدها في راحة يده، وتتركها قليلًا، وتهمس بصوت يتلاعب بأذنيه:

- ماجي.. عارفة إنك كنت مستنيني.. وانا مش هسيبك يا عمر.. يترك نفسه للحظات من المتعة تتعدَّى قيمة اللمسة، ثم يستفيق على ضحكة ساخرة من خلفه، فينتفض ويسحب يده كالملسوع من نار جهنم. سعيد يداعبه:

- لا.. اثبت يـا بطـل. اعمـل حسـابك، هتلعـب بـرَّه وهتلعـب جوَّه. يلّا بلاش دلع. ورانا شغل كتير.

يبدأ الاجتماع في مكتبه. وماجي لا تكتفي بالجلوس، بل تنطلق بكل حرية باحثة عن المطبخ، وتعود حاملة أكواب الشاي والنسكافيه. ا ل ماذا كان رد فعل ريم، ويتذكر أنها نائمة، ويرتاح لفكرة مجنونة. الول لها إن ماجي هي مندوبة الهيئة. بديهي أن تخاف ريم من الهيئة المرمها. يجب أن تتقبّل؛ لأن ماجي ستكون معه في كل مكان. إنها السلع خبيرة في هذا العمل. تجلس قريبة منه جدًّا، وتدغدغ حواسه لل برهة بلمسة يد أو تأكيد على رأي أو تشجيع له على ما هو آت. لها الواثق يتأرجح ما بين الفرنسية والإنجليزية وقليل من العربية.

القايمة بتاعتنا هيحكمها عوامل كتيرة. بس الخلاصة إنها قايمة بتاعت أصوات. كل واحد داخل معانا داخل بتقله الانتخابي. مبدئيًّا النائب هيكون المهندس فوزي أبو الليل.

الما الصدمات، كان يتوقعها ولكن ليس على كل المستويات.

بس يا سعيد الراجل ده عليه علامات استفهام كتير. سياسيًّا كمان محروق تمامًا. إنت عارف وانا عارف.

عارف. لعب سياسة ودين وكباريهات وكل حاجة. وعشان كده ليه سكّة في كل حاجة. وكاسر عين ناس كتير. ده لوحده في جيبه من تلاتين لأربعين ألف صوت من الميت ألف.

قبل أن يعترض تربت ماجي على يده مطمئنة إياه.. ويسري المخدر في العروق.. يكمل سعيد إملاءاته:

- أمين الصندوق حسن البدري. أكيد عارفه.
  - مش ده بتاع قضية البنك والقروض؟
    - بالظبط. حرامي كبير. هنحتاجه.

- أرجوك يا سعيد. اسمحلي. فيه حدود للعب بالسمعة. هنقول إيه للناس واحنا جايبين معانا حرامية؟
- إنت مش هتقول حاجة. إحنا هنقول. ولعلمك، الناس نفسها في الحرامي المحترف، أكتر من الحمار النضيف. بياخدنا في ستين داهية. طيب، بس حمار. وما تقلقش من الصورة. صورته الليلة دي هتكون أنضف من صورتك.

يرتعد قبل أن يسأل، ويسبقه سعيد كالعادة:

- هـو انت فاكر كلام امبـارح ده حاجة؟ ده الولاد بيصبّحوا عليك بس. لسّه الفضايح والشتيمة والصور والفيديوهات. اجمد يا بطل.

لمسة ماجي تفشل هذه المرة في قتل شياطين الخوف. وسعيد لا يعطيه مساحة للتفكير. يكمل القائمة:

- الأعضاء خمسة. هنجيب الاتنين الشباب، واحد ابن تاجر كبير، والتاني بطل رياضي وابن واحدة من الولايا بتوع قعدة النادي. الأول هيمول من شوال ابوه والتاني هيلم الأصوات. الستات سرها باتع في الانتخابات.

على مضـض يتقبل لغة لـم يعتدهـا. ولايا وباتـع وشـوال وغيرها من الكلام. يبدو أنها ستكون لغته الجديدة. يستمر سعيد.

- الباقي تلاتة. هنجيب لعيب كورة طبعًا. عشان إحنا نادي كورة أساسًا. وهنجيب واحد مالوش لازمة عشان يسقط. أصل ما ينفعش نكوش على كل حاجة. وأخيرًا هنجيب مزّة. عشان المزّة بتجيب مع الناس. أكثر مما يتحمل. ينفجر غاضبًا:

اله الألفاظ دي! لو هنجيب واحدة سيدة يبقى عشان المساواة، والقيمة الله هتضيفها، وعشان دورها الإيجابي وتأثيرها على الفريق. المرأة نص المجتمع!

أيوه كده، خليك إنت على الكلمتين دول. هتقولهم كتير في الإعلام وكده شكلك هييجي منك يا عمر والله. المهم. كده اتفقنا خلاص. لستة الأسماء كلها تمام، ماجي هتظبّط الورق الرسمي كله، وهنعمل مقر للحملة في مكتبي في التجمع. وإدّيها رقم حسابك عشان نحوّل لك الفلوس الي هتدفع منها مساهمتك في الحملة. ما إنت داخل تدي مش تاخد يا بطل.

- طب إيه لازمة إنها تدخل حسابي. ممكن نعمل حساب للحملة.

- طبعًا لأ. عشان تلبس معانا.

قالها سعيد ضاحكًا، وتقبّلها عمر واجمًا. وأكملتها ماجي بلمسة اصبحت معتادة وإن لم تفقد تأثيرها. اصطحبهما إلى الباب. وعاد متهالكًا إلى المقعد. ليل طويل رغم شمس النهار. أحقًا يريدها؟ بجيبه قرينه؛ أتتحدّث عن الانتخاباتِ أم عن ماجي؟ يسكت الصوت. الانتخابات. لن أتراجع، فات وقت التراجع.

«ننام مل الجفون ونحلم بالنحير والجمال، متدثرين بحب ودعاء الآخرين. والآخرون يقضون ليلتهم في كيد المكائد والتدبير. نراهم منافسين ويروننا أعداء.. والأعداء لا يتمنون الخير.. الأعداء لا يتنافسون.. الأعداء يدبرون ويمكرون. الأعداء لا يتنافسون.. الأعداء يقتلون..».

## 8– العدو..

لا يصحو مصطفى عبد العزيز مبكرًا. لا شيء يستحق التعب. ولا يلقي الا لإتصالات يتلقاها من مجلسه أو مساعديه. كل شيء يمكنه الانتظار. ولكن النجم لا ينتظر ولا يتحرك من أجل الآخرين. وهو يدرك جيدًا اله ليس نجمًا عاديًّا. إنه معشوق الجماهير، أسطورة الملاعب، وملك القلوب. تبدو بداياته بعيدة كذكريات ماض سحيق، وإن كانت خطواته الأولى في ملاعب الساحات الشعبية لا تفارق مخيلته في أوقات الأزمات. كانت الحياة أكثر بساطة وقتها؛ يصحو متأخرًا، ويحضر الحصة الأولى في المدرسة، ثم يقفز فوق السور وينطلق للساحة، الحمث يجد المئات ينتظرون بلهفة موقعة كروية ساخنة. يتألق ويحرز الأهداف، ويستمتع بهتافات الإعجاب، ويتلقى المكافأة تلو الأخرى. وما الحاجة للتعليم عندما يكون المال سهلًا وبضربة حذاء. لم يهتم يومًا بالتعليم. «جزمتي تساوي ألف رأس محشية كلام فارغ بتاع ص

أسّ اتنيسن وألف تربيع». ثم انتقل للنادي الكبير، وبدأت رحلة الصعود بلا توقف. موهبته الكبيرة وجدت العين الخبيرة التي تلقفتها، ومهاراك الفذة تحولت إلى مصدر لإسعاد الملايين، وإمتاع الجماهير بالأهداف والبطولات. لم يحزن يومًا لعدم استكمال الدراسة، خاصة عندما وجد نفسه يتقلّد المناصب واحدًا تلو الآخر فور الاعتزال. بدأها بالتدريب ثم الإدارة، وبعدها أصبح مسئولًا كبيرًا في مؤسسات كبرى للاستثمار، يحقق النجاحات كما يتنفس. إذًا لا حاجة للعلم والمعرفة، حتى بعد أن توقف الحذاء عن العمل. ماكينة العلاقات والمال لا تتوقف. حاول في مرحلة ما أن يدخل المجال السياسي، ولكنه اضطر وقتها أن يتحدث كثيرًا، وكانت العواقب وخيمة. توقف سريعًا وتعلُّم الدرس؛ الصامتون نراهم حكماء. لاذ بالصمت، واكتفى بالعبارات الفضفاضة والحوارات الرومانسية والابتسامات الشاعرية. ونجحت الخطة، وأصبح الكارت الانتخابي الأول في انتخابات ناديه، متدرجًا من منصب إلى آخر حتى أصبح رئيسًا. سلاحه الدائم كان الصمت والابتسامة. وإجابته الأقوى تأثيرًا وقت الأسئلة الصعبة كانت الدموع. والجموع تتأثر بالدموع. ولكن المدة الرئاسية لم تكن بنفس القدر من المتعة والنجاح. للمرة الأولى في حياته وجد نفســه مضطرًا لاتخاذ قرارات صعبة. والقرارات أشبه بالألغاز؛ استثمارات وتشريعات وتخطيط واستراتيجيات. تلفّت حوله فوجد فريقه ومجلسه ضعيفًا وغير قادر على المساندة والدعم. وقتها أدرك مغبّة الاختيار بناء على معايير الولاء والانتماء. اختارهم بناء على اعتبارات انتخابية، كما تعلّم ممّن سبقوه. هذا يحمل في جيبه مفاتيح أولياء الأمور في اللعبات الفردية، وذاك يتحكم في أصوات المحافظات، وتلك لديها خصلات الشعر الذهبية، التي دائمًا الاطلاق، لقد ضم لمجموعته أكثر من عضو لديه خبرات عملية الاطلاق، لقد ضم لمجموعته أكثر من عضو لديه خبرات عملية البة، ولكنهم أبدًا لم يساهموا بأي أفكار ذات قيمة أو جدوى. الآن أنهم في بداية الأمر طرحوا بعض المشروعات، ولكنه الما مملة ومعقدة. رفضها جميعًا، وسخر منهم: «وهي الإدارة إيه ومون سينس؛ بلاش تعقيد يا بهوات، إحنا بنكسب بمجرد كلمة للعيبة».

والهالم يقل له أي منهم إن كلمته السحرية كانت دائمًا مصحوبة اللومة كاملة؛ إدارة والاعبين وجماهير، ووسائل تأثير لا مجال للكرها، قد تشوّه نقاء الحلم الجميل. ولكنه لا يهتم، ولن يصدق. افات الجماهير تصم الآذان، والحب الجارف لا يترك مساحة لأي مئولية يتحملها. استمرت النتائج في التدهور، وبدأت الهتافات لخفت وتتحول لهمهمات من عدم الرضا وعدم التصديق. ووقتها ظهر السلاح السحري؛ السوشيال ميديا. فكرة جهنمية صاغها وقاد تنفيذها الثعلب حسنى الدهشان. لم يحبه أبدًا، منذ بداياته في الملاعب كان حسني يسخر منه، ويتباكى على زمن أصبح نجومه عديمي العلم والثقافة مثله. ثم دار الزمن، وأصبح مصطفى مسئولًا كبيرًا، وحام حوله حسني، حتى حانت الفرصة الذهبية واحتاجه مصطفى. وقتها ارتدى حسني ثوب المنقذ، وأجبر مصطفى على تقبّله وإدخاله في المجموعة المقربة إليه. وسريعًا ما حقق حسني المراد، باتفاقات في جنح الظلام مع قيادات المواقع الإلكترونية، وبإغراءات ولا أقوى للشباب الصغير، النجومية وفرص العمل في النادي والمرتبات الشهرية المجزية. مسار لم يسرض عنه النجم الكبيس. رآه إهانة لمه ولتاريخه الناصع، منذ متى احتاج هو لرشوة أتباعه وعشاق فنه، حتى يتوقفوا عن انتقاده والهجوم عليه. ما الـذي فعله؟ وما الخطأ في قرارات نتج عنها بعض الخسائر في السمعة وفي الصورة المرتبطة بالاسم والتاريخ؟ وما الغريب في خسارة بطولة أو عشر بطولات. وما المهين في قبول الهدايا والعطايا من المحبين، وتوزيع الغنائم مثلما يريد؟ ألم يكن هذا هو المألوف عندما كان لاعبًا؟ ألم تحتفل بهم الفنانات ويوزع عليهم المشجعون الأظرف المكتظة بالأموال؟ لا يستطيع الفهم، ولا يستطيع القيام بالأعمال. ولهذا انسحب هو، وتدخل حسني، وانحسر طوفان الهجوم، ولكن الأمور لم تعد أبدًا كما كانت من قبل. أصبح النقد كالمد والجزر، وحسني ازداد توغلًا وسيطرة، وتدريجيًّا أصبح قاسمًا مشتركًا في حواراته وجلساته الخاصة، وذراعًا فاعلة في اتفاقات لم يكن مصطفى ليعقدها. شيطان هو، لكنه مفيد للغاية، خاصة عندما أبدع في رسم خطـة الإيهام بوجود أعداء للكيـان، المؤامرة الكبري غالبًا ما تنجح في اجتـذاب التعاطف، وخلق العدو دائمًا ما يصـرف الأنظار عن الثغرات في الشوب اللامع. فليكن. حسني كان نجم المرحلة. والآن تأتي الانتخابات مرة ثانية. ومصطفى لا يرغب في المشاركة، فقد الاهتمام وأصابه الملل. وانكسرت نفسه بفعل الهجوم والإهانات. لكن كبرياءه لا يسمح له بالانسحاب. سيسحق الجميع. لن يقبل منافسة هذا المدعو عمر المصري. الرياضة لأبنائها، والحكم فقط لمن بذل العرق وانتصر في الملعب، والإدارة تصلح فقط في الدواوين. لن يترك العرش.

- ا الماره، ينظر الأولهما باشمئزاز يقابلها الضيف بابتسامة ساخرة. والشيف بابتسامة ساخرة.
  - الملا بيك يا حسام. إن شاء الله تنوّر المجلس الجديد.
- و مش أي نـور يا كابتن، نور النائب. حسـام بيه مـش هيلعب أقل من كدة.
- الها الضيف الأول بضحكة خبيثة، وتلقاها مصطفى بامتعاض، وأجابه وذا اكتراث:
  - منشوف.
- لا، هتشوف إيه يا زيزو، مافيهاش هنشوف. حسام بيه كان متعود بلعب قدّام عمر المصري ويكسبه. كفاية إنه قبل يلعب قدّامه. وإنت لسة كمان ما سمعتش الحواديت اللي عنده. أقول لك؟ ولا بلاش، احكيلنا انت بقى يا حسام. احكيلنا بقى عن موضوع المدام.
- محنب مصطفى النظر إليه، ويسأل نفسه إن كان ما يحدث الآن أمرًا محيحًا. ولكنه يسكت صوت الضمير. المعركة لا تحتمل الرومانسية. الهذه الأسباب خلق الله أمثال هذا الرجل. جيد أنه في فريقه. يحسم وقفه:
- مش وقت الوساخة يا حسني. دي بتاعتك بعيد عني. طمّني الأول،
   خلاص ظبّط عمر، هو الي داخل ضدي؟
  - داخل وفي جيبي كمان. ما تقلقش يا ريس.
  - حسني الدهشان.. رجل المرحلة.. ما علينا.. فلنبدأ اللعب..

"الوعود تتدفق بكل يسر عندما نكون تحت الأضواء ووسط المحبين والمؤيدين. نعد بما لا نستطيع ونلتزم بما لا نملك. وبعد انحسار الضوء وانقضاء الوقت، نجد أنفسنا مكبّلين بقيود من اختيارنا، ونختلق الأعذار لنتحرر من التزامنا.. ويتقبلون ولا ينسون.. ونخسر سمعتنا واحترامنا.. الوعود..».

# 9- المؤتمر..

ومن منّا لا يعشق الأضواء والمناسبات والاحتفالات. قالها عمر للفسه، ليبرر حماسة طاغية تعصف به، منذ أن علم بموعد أول مؤتمر سحفي. في البدء استعد بخطبة غنية بالأفكار والطاقة والإيجابية.. سيتحدث عن المشروعات والمبادرات، سيتحدث عن رأب الصدع مع الجماهير، وسيطرح أفكارًا إيجابية للتنسيق مع الأندية المنافسة، وسيقدم طرحًا جميلًا لعودة الجماهير للملاعب وبناء منظومة اقتصادية مربحة للجميع. كتب كل ما لديه وقرأه على ريم، وريم أضافت مربحة للجميع. كتب كل ما لديه وقرأه على ريم، وريم أضافت له بعض النقاط، وخففت من بعض الالتزامات. "إحنا ما نعرفش إمكانيات الناس إيه يا حبيبي، لمّا تدخل وتشوف من قريب". حكيمة هي، ما أسعد حظه بوجودها بجانبه. ولكن كل ذلك انقلب رأسًا على عقب عندما جلس مع سعيد وحسني. كالعادة، سعيد يفرض القرارات

وحسني يبرر ويضحك. لا يستريح له، بكل اللزوجة والابتسامات المصطنعة، ولكنه دائم التواجد. يقنع نفسه بأنهم أكثر خبرة منه في إدارة العمليات الانتخابية، وأنهم أكثر حنكة في التعامل مع المعارك والقـذارات المتوقعـة. ثم إن ماجـي بجانبه، ولمسـاتها الرقيقـة تعطيه الثقة بأن كل شيء سيكون على ما يرام، بالإضافة بالطبع للمخدر اللذيذ الذي يسـري في جسـده مع كل لمسة. وريم لم تعلق في المرات الأولى، ثم استأذنت في عدم حضور الاجتماعات والتنسيق، واكتفت بالمتابعة معه في الصباح الباكر. أصبح دائم السهر، متطلبات المعركة. صحيح أن هذه السهرات نادرًا ما تطرقت لعالم الانتخابات، وقليلًا ما شهدت حضور أي من الشخصيات المؤثرة أو الداعمة، ولكنها كانت ضرورية. بالتأكيد. يحتاج أن يعتاد مثل هذه المناسبات، سيصبح نجمًا حقيقيًّا للمجتمع ومؤثرًا على الجموع، لا يصح أن يبدو كالأطفال الذين يشربون الحليب ويغطون في نوم عميق ما قبل العشاء.

إذن سيتقبل كل ما يقولون فيما يتعلق بالمؤتمر الانتخابي. والخطبة كانت إيجابية وجميلة، لكن الترتيبات الخاصة بالأسئلة والتعامل مع الإعلام كانت مخيفة. العديد من الإجابات يحمل اتهامات صريحة تتعلق بالذمة المالية والاختلاسات وإهدار المال العام. والكثير منها يتضمن إيحاءات بانحرافات أخلاقية وتجاوزات لا تصح من القيادات. أبدى الخوف والامتعاض:

- بلاش كده يا سعيد. مش أخلاقنا. الكلام ده ما يرضيش ربنا.

لا مؤاخذة يعني، بعد إذنك طلّع ربنا من موضوع الانتخابات ده. الحاجات دي متسابة للشياطين اللّي زيّي وزي حسني. وبعدين ما تستعجلش على رزقك، استنّى أول سؤالين عليك وعلى ذمتك والت هتلاقي نفسك مولّع وناقص تتهم كل واحد فيهم في مراته وشرفه.

ا زال غير قادر على توقع عبارات سعيد الصادمة. وما زال يمنّي النفس أن تمرّ الانتخابات هادئة ونظيفة. عقد العزم على أن يتجاهل الأسئلة الموحية بالهجوم، وأن يحتفظ بالهدوء ورباطة الجأش، وأن يقدم مورة إيجابية نظيفة.

وم المؤتمر كان مفعمًا بالحماس، منذ لحظة وصوله لمقر المؤتمر حد في انتظاره عاصفة من المؤيدين والمريدين، وأهازيج لا تنقطع في باسمه: عمر يا عمر، بنحبك يا عمر... يستحقها ويتلذذ بسماعها. الماعة كانت أكبر قاعات الفندق العالمي، والمكان كان أشبه باحتفال السي، بكل التفاصيل الصغيرة، الزهور، المقبلات، التنظيم، الإضاءة، شاشات العرض. والقاعة كانت ممتلئة منذ ساعات بالكثير من نجوم المجتمع والإعلام والصحافة. أحمد منير كان حاضرًا ومن اللحظة الأولى، بدأ يلعب دورًا واضحًا معهم في الحملة. سعيد طمأنه: «أحمد بعنا، صحيح شغّال مع مصطفى عبد العزيز، بس برضه تبعنا». يجدها عمر غير منطقية، كمّ الأشخاص الذين يعملون مع الجانبين. يقول عمر غير منطقية، كمّ الأشخاص الذين يعملون مع الجانبين. يقول للفسه إنه عالم المخابرات، العملاء المزدوجون. لا وقت و لا مجال للقلق، سعيد يعرف أكثر. بصعوبة يشق طريقه وسط الأجساد ويتلمس للقلق، سعيد يعرف أكثر. بصعوبة يشق طريقه وسط الأجساد ويتلمس

المسار وسط انعكاسات الكاميرات، حتى يصل للمنصة، ليجد بجانبه مذيعة لامعة، هادية عبد الكريم. تقترب منه وتصافحه، وتتعمد ترك يدها في راحة يديه أطول من اللازم، مثلما تفعل ماجي. يبدو أنها الصيحة الحديثة في المصافحة، حميمة هي. يبدأ المؤتمر، والبداية بحوار مع هادية، والتي تدشن اللقاء بسؤال تقليدي عن سبب ترشحه: - عشان أسباب كتير. أولها حبي وعشقي الكيان. حضرتك عارفة إني ماعنديش وقت إطلاقًا وشغلي محتاج تفرغ، لكن النادي محتاجنا كلنا. والتحديات كتيرة، والي ممكن نعمله للنادي والجماهير والبلد يستاهل التضحية.

- طب وأفكارك ومشروعاتك؟
- كتيرة جدًّا. الاستاد الجديد، ورجوع الجماهير للملاعب، وحل مشكلة المشجعين بتووع القضايا، والمشروعات الاستثمارية، والانتشار في العالم العربي، والقيمة التسويقية، وقبل وبعد كل حاجة طبعًا إننا نرجع عهد البطولات.

ترتج القاعة بالتصفيق، ومع انحسار الضجيج ترتفع أول يد بالسؤال:

- وحضرتك، مع كل احترامي، هترجّع البطولة إزاي وانت عمرك ما نزلت ملعب؟ مش كفاية موضوع الدخلاء وبتوع الفلوس الِّي عايزين يبوّظوا الرياضة؟
- بشكرك على السؤال، بس لبس الشورت والفانلة يفيد جوّه الملعب بس، برّه الملعب الموضوع محتاج مخ وإدارة وتخطيط.

منى سعادتك بتتهم الإدارة الحالية إنها من غير مخ ولا خبرة إدارية ولا تخطيط؟

رال لمسار كان يخشاه. ولكنه يستمر مدفوعًا بدفقة دم ساخن في العروق:

مش بالضرورة، خلّينا نتكلم بالمعايير والأرقام والنتائج، خسايرنا كثيرة قوي المدة الِّي فاتت، والصورة مش حلوة، والمشاكل موجودة في كل مجال، وحتى الأخلاقيات والسلوكيات مش الِّي إحنا إتربّينا عليها.

الستعل القاعة بالاعتراضات، وتعلو الأصوات طالبة التعليق، ويفاجأ بالصحفي اللامع أحمد منير يطلب الكلمة، وينطلق في خطبة حماسية الهب المكان:

مع كامل احترامي لحضرتك كرجل أعمال وبتاع فلوس والحاجات الي سمعتها وحشة في بلدنا، أتمنى سيادتك ما تتهمش غيرك بالباطل. كلامك عن الأخلاقيات والسلوكيات ده اتهام خطير، وبعدين سعادتك أساسًا عليك علامات استفهام كتير. حضرتك اشتغلت برة البلد، ومين عارف مصادر أموالك، ممكن تكون من أعداء الوطن، وبعدين المجموعة الي إحنا سمعنا إنها مرشحة مع حضرتك فيها ناس عليهم قضايا ومشاكل، يبقى مين الي بيسيء لسمعة النادي! تشتعل القاعة بالتصفيق، ويسرع عمر بالإجابة، بينما رأسه يكاد ينفجر بعدم الفهم، هذا الرجل من المفترض أنه معهم! يجيب بحماس يصل للانفعال:

- أنا لا أقبل أي نوع من الإهانة أو الاتهام لشخصي أو للزملاء الأعزاء اللي معايا في القايمة. كمان لا أقبل نفس الأمر للمجموعة المنافسة، إحنا كلنا بنخدم البلد والأمر كله تطوعي، وكل أموالي، رغم قلتها، مثبتة بمصادر رسمية ومعلنة. وبعدين أنا لا أسمح بأي تشكيك في الذمة أو الأخلاقيات، ولو حد معايا في المجموعة عليه أي أحكام مش هيكون معانا من بكرة!

ترتفع يـدواثقة من الخلف، صحفي مخضرم يبتسم بزهـو وانتصار، ويسأل بهدوء:

- سعداء بحضرتك في عالم الرياضة يا فندم، ونتمنى المرة الجاية تكون مستعد بالمعلومات. أنا هبعت لسيادتك ملف كامل بالأحكام الصادرة على 3 من أعضاء القايمة بتاعت سعادتك، وكلها أحكام صريحة، وخرجوا منها ببطلان إجراءات ولعب بالأوراق. يعني لابسينها يا باشا. بس أنا مش هوري سعادتك دلوقتي، لأحسن سيادتك تنفعل علينا تاني. باين سيادتك عصبي قوي. الله يكون في عون المدام.

هذه المرة تضج القاعة بالضحك. ثم يصمت الجميع. وتزيغ نظرات عمر في القاعة الفسيحة، بينما تسأله هادية أسئلة تافهة من نوعية ماذا تحب أن تأكل وما هي هواياتك المفضلة. ينتهي المؤتمر بانكسار ولا أسوأ. ويخرج عمر وسط نفس الزفة التي دخل بها، ولكنه يشعر بها وكأنها زفة المهزوم وأصوات التشفي. السيارة تحمله مع حسني إلى منزله، وحسني لا يتوقف عن إجراء الاتصالات التليفونية وتقديم

السريرات لمعدّي البرامج والصحفيين. قبل أن ينزل أمام بيته، استوقفته المسني الدهشان المتصببة عرقًا:

ما تزعلش. هنعدلها. بس المرة الجايّة ما تبقاش تتكلم من نفسك. ابقى اقعد معايا وأنا أعلمك. كل كبير وله كبير. أنا كبيرك لغاية ما تكسب، وبعدين نبقى نبدًل. بالسلامة يا عمّور.

\* \* \*

«تبدو أخلاقنا في أزهى صورها، وتتألق المبادئ في استعراض نقائها، وتتجلّى النزاهة في الآراء والحكم على الأشياء، حتى نواجه اختبارات الحياة.. وقتها قد تتطرف الأخلاق، ويمكن للمبادئ أن تختلط وتتضارب، واحتمال كبير أن تتغير معايير النزاهة.. الحياة أسهل والنجاحات أكثر ضمانًا دون اختبارات.. وإن أتت، فقد تخذلنا ثوابتنا.. لا ثوابت وقت الاختبار..».

# 10 – التحول..

هر العسل انتهى سريعًا، وبعد المؤتمر الصحفي الكارثي توقف عمر المامًا عن العمل، وتفرغ كلية للمعركة. وضع سعيد تحت تصرفه مكتبًا في إحدى جنبات قصره، ووفَّر له جناحًا للمبيت والاستراحة. لم يكن بحاجة لأي إعداد، ماجي تكفلت بكل شيء. تعرف حتى أدق التفاصيل، بما في ذلك مقاسات الملابس. كلها. والمكان كخلية النحل، والكثيرون لا يعرفهم هو، ولكنهم يعملون بتناغم كما لو أنهم فريق محترف.

- بيشتغلوا مع بعض في حملات كتير، نـوادي وبرلمـان ومحليات. عشان كده بيحبوا بعض.

بات ينتظر سماع ماجي وهي تتحدث باللهجة المصرية العامية، يا ربي على هذا الدلال! لا يدري إن كانت مصرية أم لبنانية. يقول لنفسه إنها تملأ فراغ ريم، عن بعد وبكل احترام. ستنتهي الائتخابات وستعود ريم بجواره. نصحوه بعدم إشراكها في أي نشاط. وهو استراح للنصيحة. يكره أن يراها وسط أمثال حسني وسعيد. وهذا الأحمد منير. كاد يفجر عندما رآه قائدًا للحملة ومنسقًا لشئون المقر. ألم يكد يفترسه في المؤتمر الصحفي؟! واحتضنه منير بكل صفاقة وشرح له ما جرى:

- يا باشا دي أصول اللعبة، قبل ما حدييجي ناحيتك إحنا نفجر الموضوعات، ونولع الدنيا. بعد كده بقى، يبقى حرقنا لهم كل الأوراق. حبيبك أنا، بس انت لسة قلقان مني.

يتقبل على مضض، هناك الكثير الذي لا يفهمه. وكلما شارك في الاجتماعات، ازدادت حيرته. يتحدثون بالألغاز، ويرسمون الخطط للإيقاع بأشخاص خارج القائمة المنافسة. توضح له ماجي، بينما يدها لا تفارق يده:

- دول بقى يا سيدي المعلّمين الكبار. اللّي بيموّلوا الحملة بتاعت زيزو وفرقته. ومعاهم الناس الجامدة اللي ليها مصالح معاهم. لمّا احنا نلاعبهم ونهدد إننا نفضحهم، هيلمّوا نفسهم ويسيبوا أبو الزوز يلعب لوحده. وساعتها بقى إنت تاكله حبيبي.

في أغلب الأحيان لا ينصت كثيرًا لما تقوله. لمساتها تكفي. وبالكاد يلحظ أن الجميع يستمتع بالمشاهدة. إغراء الفريسة. وهو بغرور الذكر يخال نفسه الصياد وهي الفريسة، بينما الجميع يراهنون على موعد السقوط. واجتماع الليلة يبدو شديد الأهمية، سعيد أتى مبكرًا، وحسني واجد منذ الظهيرة، ومنير وماجي أيضًا، ولكنهم هذه المرة طلبوا من السغار جميعًا المغادرة. الأمر يستدعي السرية المطلقة. يجلس سعيد على رأس طاولة الاجتماعات، وبهدوء وحرص يبدأ الحديث:

بص بقى يا عمر، إحنا لغاية دلوقتي ما لعبناش، بس محتاجين نلعب. مصطفى عبد العزيز هينزل بأول أوراقه النهاردة في مؤتمر إعلان ترشيحه. وأكيد هيلبّخ. إحنا هنرد. وهنرد جامد. إنت الِّي هترد.

يا سعيد أنا طلبت منك قبل كدة ما تدخلنيش في حوارات الهجوم والاتهام. أديك شفتني لمّا الأخ منير دخل شمال وأنا فقدت أعصابي وانفعلت. مش عايز أنفعل بالشكل ده تاني.

- إنت بتسمّي ده موقف صعب و دخل شمال، إنت لسه ما شفتش حاجة. هتتعوريا عمر. أنا قايل لك من الأول. عشان كده بسألك بوضوح وعايزك تجاوبني بصراحة. إنت فيه في حياتك أي حاجة مخبيها. أي حاجة ممكن تقلق منها؟

- مفيىش حد ماعندوش حاجة مىش مخبّيها عن الناس. بىس أنا طول عمري محترم، وعمري ما عملت غلط كبير.

- الغلط غلط يا عمر، كبير أو صغير ده موضوع تاني. إحنا مش عايزين مفاجآت. عندك حاجة تخاف تتعرف؟

يتذكر نزوة الفتاة العربية في الخليج. ويتناساها سريعًا. ماض سحيق.

- مفيش. ما عنديش حاجة أخبيها.

- ما تآخذنيش. ولا المدام.
- طبعًا لأ. وأرجوك ما تجيبش سيرتها خالص.

# يتدخل في الوقت الحساس كالعادة. اللزج. حسني:

- ما تحبكهاش قوي كده يا عمور. هو يجيب سيرتها أحسن من ناس تانية تجيب سيرتها. وأولهم أنا يا سيدي. عشان أنا عارف إنك مش طايقني. يتوجه بالحديث لسعيد. خلاص يا سيدي. المدام زي الفل. ندخل في اللي بعده.
- طيب تمام كده. هتعمل بكرة حوار مع حمزة شريف. إنت عارفه هايف، بس برنامجه أكتر برنامج متشاف في البلد. عايزينك تبقى هايف معاه. تعرف؟
- أنـا بعـرف أضحك واهـزّر على فكرة يا سـعيد. أنا مـش وحش قوي كده.
- أعمل لك إيه بس، ما أنت قلقتني، كل حاجة وشك يحمر ويصفر وتسخن علينا. خلاص يا سيدي. الحوار كله هيفضل هايف، لغاية ما هيسألك، إيه أهم حاجة إنت عايز تعملها لمّا تمسك النادي؟ وانت هتقلب جد في الحتة دي بس، وهتقول بكل هدوء: أنا عايز أنضف المكان من الحرامية و تجار الدين. وبعدين هترجع تهيّف تاني.
- وهو هيسبني أقول كده ويفوتها عادي؟ ده كلام! ده أنا كده بالبسهم
   في الحيط. ده اتهام بالإرهاب يا سعيد.

- هيفوّت. ومتظبّط، وكله معمول حسابه. ها، هتعرف تقولها؟ ولا تحب نعلّق لك يافطة ورا الكاميرا عليها الجملة دي؟
- أنا مش عايز أمشي في السكة دي يا سعيد. أرجوك. إحنا مش محتاجين.
- محتاجين. جدًّا. إنت ما تعرفش أبو الزوز ممكن يعمل إيه عشان يكسرك.
  - بس أنا بأشوفه دايمًا طيب ومش بتاع خناقات.
  - · طيب؟ ده انت الي طيب. الغرور يا عزيزي عمر.
    - ممكن يكون مغرور، بس كلنا فينا الحتة دي.
- الغرور بيخليك تتخيل نفسك أجمد وأذكى من كل اللي حواليك. وساعتها، بتتحول لأداة سهلة بيلعب بيها كل اللي حواليك. أبو الزوز وقع في الفخ خلاص يا حبيبي. وكمان غرقان لشوشته في وحل الشهرة والأضواء. وممكن يعمل أي حاجة عشان يفضل يبلبط على سطح الوحل ده، وهيعمل كل حاجة عشان يغرقك فيه.

لحظات من الصمت، وعمر يبحث عن مهرب من مأزق الأوحال. يقطع الصمت ارتفاع صوت التليفزيون، والنقل لوقائع مؤتمر ترشيح مصطفى عبد العزيز. ومصطفى يجيب بكل ثقة على سؤال عن سبب ترشحه: - أنا ما كنتش ناوي أدخل تاني، لكن مش هينفع أسيب أكبر مؤسسة في الوطن ضحية لمجموعة مرتزقة بتلعب بفلوس دول معادية لبلدي. آسف. المال المشبوه والأجندة الأجنبية الاستعمارية مالهاش مكانا في نادينا.

التصفيق الحاد يخترق الآذان، وعمر ينتفض منفعلًا ويكاد يحطم شاشة التليفزيون، ولكنه سرعان ما يتلقى الضربة التالية، مصطفى يكمل حديثه:

- وكمان ما ينفعش يكون فيه مكان لناس عندهم انحرافات أخلاقية في وسطنا. لا نقبلها. مش للراجل. ولا للست. ربنا يستر على الجميع، لكن أنا مش هسمح بالغلط وسطنا. يمكن عشان كدة أنا سعيد بانضمام الأستاذ المحترم رجل الأعمال النضيف حسام فوزي للقائمة كنائب ليًا. عشان يدي الصورة الحقيقية لرجل الأعمال، الي يعرف كتير، والي عمل كتير، ولو اضطر هيقول كتير.

هذه المرة لم يكن هناك تصفيق في القاعة. ولكن الطبول كانت تضرب بعنف داخل عقل وقلب عمر، حسام. ريم. التاريخ. السقطة. كعب أخيل. يترك المقعد ويتوجه إلى الشرفة وحده. و لا يقترب منه أحد. ثم يأخذ نفسًا عميقًا، ويعود لمواجهة الفريق. يوجه كلامه لسعيد:

- أنا جاهز. ولو عندك أي حاجة تانية عليه قولهالي. هو ومراته وولاده. مش هرحمه. اسامة حسني الصفراء تمالاً المكان بسحب القلق، وماجي تنطلق العب دورها المعتاد، وعمر يتهالك على المقعد.. سيكون ليلًا الوبلا..

\* \* \*

«سأسألك عن مصدر أموالك وكيفية ارتزاقك طالما كنت غير محتاج لك. ولكنني سأفكر ألف مرة قبل أن أسألك عنها وقت الاحتياج. وسأجد ألف عذر يبرر سرقات وتجاوزات. وسأعتبر كل سرقة كبيرة كأنها محض مصادفة ومجرد استعارة. وحدهم الأنقياء هم الذين لا يبررون الخطأ ولا يزيّنون الحرام. وحدهم الأنقياء الذين يستفيقون قبل الانغماس في لذة وحدهم الأنقياء الذين يستفيقون قبل الانغماس في لذة الفسوق. وحدهم الأنقياء الذين يخرجون باختيارهم من جنة الشيطان. وما المال إلا إغراء خطير..».

# 11 – المُموّل

يدو أن العمل التطوعي قد أصبح معقدًا للغاية. قالها عمر لنفسه وهو يستمع إلى المدير المالي للحملة. بالفعل، مدير مالي للحملة. لقد توحشت الأرقام وتعقدت الأمور، ووجد عمر نفسه مطالبًا بتنظيم وتبرير وتوثيق وتسجيل مبالغ طائلة تدخل حسابه الشخصي.

- سيادتك يا فندم هتعمل حسابك بقى تعمل بنود للمصروفات غير العادية خالص. أصله سعادتك يعني مفيش شركة هتصرف 5 مليون جنيه وجبات وحفلات للعاملين يعني، ولا إيه سيادتك؟

سيجد طريقة ما. ولكنه الآن لا يطيق الموقف بأكمله. الأموال والإيداعات، والحوارات والإيحاءات والاتهامات. للمرة الأولى في حياته اضطر إلى التعامل مع مكتب للمحاسبة القانونية، معروف عنه أنه يتعامل بأساليب أبعد ما تكون عن القانون. لا بديل. سمعته ستنهار إن لم يفلح في إخفاء أو تحسين صورة هذه المبالغ، يستخر من نفسه.

Γhis PDF document was edited with Icecream PDF Editor
Jpgrade to PRO to remove watermark.

سيفعل ما يدمر سمعته من أجل حماية سمعته. ولكن الوقت فد فات على مثل هذه الترهات. لكل مقام مقال. الآن وقت القتال. ينهي الحوار مع المدير المالي، وينزل سريعًا ويستقل سيارته للحاق بسعيد وحسني وماجي، لديهم موعد في غاية الأهمية. الحملة تحتاج لتمويل حقيقي، لا نتحدث عن مبالغ زهيدة يوفرها سعيد من مصادر متعددة. في البدء كان يخالها أموال سعيد. وكالعادة أوضحت له سخرية حسني كم كان ساذحًا:

- مفيش رجل أعمال في مجال الكورة بيصرف مليم على فرقة كورة. والي بيصرف مليم بيكسب أضعافه.

إذن الأموال مجهولة المصدر. أو بمعنى أدق، هي معلومة المصدر ولكن مجهولة الدوافع. الكل لديه ما يغامر من أجله. ولكنه الآن لا يدري ما الذي يغامر من أجله بكل ما يملك في الحياة. الأيام تمضي كأنها سنوات، والأحداث متلاحقة، والهوة تزداد بينه وبين ريم. وجود حسام ضمن القائمة المنافسة كان له وقع الصاعقة عليهما، ولكنهما تجاهلا الحديث في الأمر. حسام قذر ولكنه إنسان. يقولها ويسخر من نفسه. القذارة لا تنسجم مع الإنسانية. سيفعل أي شيء وكل شيء من أجل إذلاله. وريم. يخشى عليها، ولا يكاد يطيقها، هي السبب في كل ما حدث. أم أنه هو السبب؟ لا يريد أن يفكر. وصل إلى قصر آخر، هذه المرة في مجمع سكني لا تبدو عليه علامات الأناقة والرقي. لا مانع. الأموال لا علاقة لها بالرقي والأناقة. المكان مليء بالحرس والأمن والخدم والحشم، ولكنهم يبدون كأفلام المقاولات في ثمانينيات القرن الماضي. الأجسام الضخمة والملابس غير المتناسقة والعشوائية في الحركة. استعراض للقوة. يصل إلى مدخل القصر، وبصعوبة يجد

الله السيارته وسط قافلة من السيارات الضخمة والفخمة من مختلف الله عيات. استعراض آخر للثراء. تقوده خادمة آسيوية إلى قاعة فسيحة الماس فيها صاحب المنزل ومعه سعيد وحسني. المكان أشبه بلوحة ريالية، رسمها محارب خلال مراحل تعذيبه من قبل وحوش ولا أفظع. الأثاث يملأ المكان مثل مخازن جمرك البضائع المهربة، والقطع تتناثر بـُلا ترتيب أو ذوق، ونوعيتها تتأرجح ما بيـن الأثاث الكلاسيكي والأثباث الحديث، والغرف البلاستيكية التي تتميز بها سازل العمال الأفارقة في المهجر. الحوائط مكتظة بالتماثيل واللوحات المُنية، بـدءًا بأطباق الفاكهة، وانتهاء بصـور الفنانين والفنانات. يجلس الباشمهندس سيد مرتديًا زيًّا يزيد من عشوائية اللحظة، السترة بألوان الطيف، والحذاء كرقعة الشطرنج، والبنطال أقرب ما يكون لزي عاز في الموسيقي في السيرك القومي. الوجه يزينه شارب هتلري صغير، والذقين خفيفة ولكنها مخضبة بالحناء. يحمد عمر ربه أن هذا اللقاء لم يحدث في العلن، سيكره أن يراه الناس مع هذا الكائن. يتبادلون التحيات، وقبل أن يجلس عمر، ينتظر ليصافح زوجة الباشمهندس سيد. تنضم إليهم لتزيد من عبثية المشهد، مرتدية فستانًا يمثل أنثي الأسـد في قمـة عنفوانها، يكاد يتمزق مـن عليها، ويمنعهـا من التنفس لكي لا تنطلق الترهلات لتنفجر في المكان. بسعادة تحييهم السيدة، وتفتح بابًا لأرفف سحرية تختفي خلف آية قرآنيـة، لتخرج من ورائها زجاجات الخمر المعتق. الله الله. يعاجله الباشمهندس سيد بالحوار: - شوف بقي يا سي عمر، إحنا معاك من جنيه لمليون لعشرة مليون. بس بشرط. تلعب بنضافة وبأخلاق. إحنا أهم حاجة عندنا المبادئ والأخلاكيات.

تلوث أذنه كلمة أخلاكيات، ولكنه يجيب بهدوء وابتسامة مرحبة:

- طبعًا يا سيد بك، إحنا داخلين الانتخابات أساسًا عشان نرفع راية الأخلاق.
  - باشمهندس. قول لي يا باشمهندس. أنا تعبت فيها قوي.

يمنعون الضحـك جميعًا. يعلمون القصة التاريخيـة. بدأها من الصفر، عاملًا أميًّا في ورشة لصناعة الأحذية. وأصبح الذراع اليمني لصاحب الورشة، ثم تزوج ابنته، وانطلق بعدها ليفتتح ورشته الخاصة، وتوسعت أعماله حتى امتلك مصنعًا صغيرًا. اختفى لفترة طويلة في منتصف الثمانينيات، ثم ظهر مرة أخرى بعباءة دينية مبهرة، الذقن الطويل والجلباب والسروال، والنظرات المتقدة، والساعات الطويلة في دروس الدين في المساجد. ومعها العديد من الصفقات المريبة لشراء أغلب المنازل في الحي الشعبي وتحديدًا في الحارة التي كان يقيم بها. لم يسأله أحد عن مصدر الأموال. يكفي أنها جديدة وغير مزورة. إذن فإنها حلال. واستمر في الصعود والتألق وإطلاق المشروعات، والتي لم ينجح منها أي مشروع، ولكنه ظل فاحش الثراء. والجميع راضون وسعداء. المال يقتل السؤال. يقولون إنه يدير أموال الجماعة. ويقولون إنه يتاجر في الصنف. يقولون ويقبضون وينسون ويسبحون بحمد الرجل وينافقون. وعمر أيضًا لن يسـأل، ولكنه لا يسـتطيع تكرار لقب المهندس. يعفيه سعيد من الحرج ويدير الحوار.

- طلباتك يا باشمهندس.
  - أنا تحت أمركم.
- إحنا بنتكلم في عشرين مليون.

- و ماخد قدّامهم ورق ولا مفيش.
- مش كلهم. قول مثلًا عشرة منهم بورق. بس ما تخافش، الفلوس للها هيمضي عليها عمر بيه.
- وانا كفاية عليًا الإمضة بتاعته. بس زي ما اتفقنا، مش عايز مليم في حاجة تخالف شرع الله.

المسبث عمر بمقعده لكي لا يقفز ويطبق على أنف اس الرجل، ويحطم الكأس التي ملأتها له زوجته. يقرأ الباشمهندس الحاج سيد صاحب المزاج نظراته، ويضحك قائلًا:

- عارف بتفكّر في إيه. حلال. في شيوخ كتير بيقولوا عليها حلال. وأنا مع الي يسهلها. وبعدين يعني سعادتك ما بتغلطش يا سي عمر، ولا السنيورة الي معاك في الطلعة والنازلة ما بتدلّعكش كل شوية. بالراحة علينا يا سي عمر. إحنا مع بعض. من النهاردة إحنا روحين في زكيبة. يعني زبالتنا واحدة. هتكسب وهتجيلي. وهاخد الي عايزه. دي فلوس ناس مش فلوسي. والناس دي ما بتهزّرش. طريق السلامة يا سي عمر. معلش بقى، أصلي هصلي العشاء وأطلع أنام. ينتهي الحوار نهاية مبتورة، ويخرج عمر وهو لا يدري إن كان الأمر قد قضي أم لا. ويتركه سعيد وحسني يصارع تساؤ لاته ويحاول إسكات

يسهي العوار تهايه سببوره. ويعرب عمر وسور ياري و تصاول إسكات قضي أم لا. ويتركه سعيد وحسني يصارع تساؤلاته ويحاول إسكات صوت القرين، الذي ما لبث أن أرهقته المعارك الخاسرة التي يخوضها مؤخرًا مع عمر. يسكت الصوت. ويخرج عمر وهو يتبادل الضحكات مع صديقيه الجديدين، ويتنافسان في إطلاق النكات على سيد وزوجته. ينسى عمر ويتجه لسيارة حسني، ثم يكتشف الخطأ ويتجه لسيارته. يبدو أن الخطأ سيصبح صحيحًا في أيامه القادمة. لا وقت للتفكير في الغد. أين ماجي..

"ستكون صائمًا، وسيضعون أمامك طبق المانجو الشهي، وستظن أنك قادر على الصمود أمام الإغراء حتى موعد الإفطار. ولكن المقاومة ستنهار مع الوقت.. وستجد نفسك تقترب لا شعوريًّا من الطبق.. وستسكت صوت الضمير.. وستستفيق من غفوة الضمير والمانجو تلوث أعمالك الحسنة قبل صومك.. وستبرر لنفسك وتقول إنها مجرد سقطة صغيرة.. وفي المرة القادمة ستضع المانجو في مكان بعيد حتى موعد الإفطار.. وستلتهمها وقت الإفطار.. وفي الحالتين ستخسر الكثير.. لأنها ليست لك.. لا تلمس ما لا يحق لك.. معادلة سهلة وتنفيذها صعب.. الإغراء..».

# 12 – الإغراء

اعتاد رؤيتها. حقيقة لا يستطيع الهرب منها. ما إن انتهى من اختبار ضبط النفس أمام الحاج سيد وأنثى الحاج سيد، حتى انطلق يقود سيارته بجنون عائدًا إلى جناحه المؤقت في قصر سعيد. أين أنت يا ماجي؟ أصبحت له كالجرعة التي لا يعيش من دونها مدمن المخدرات. لا يدري ما الذي فعلته به. إنها قليلة الكلام. وإن تحدثت لم تقل شيئًا ذا قيمة أو معنى حقيقي. لكنها تتحدث أكثر بعينيها، بلمساتها الحانية، وبحركات الجسد التي تبدو راقصة في معبد لآلهة الحب والشهوات. كل ما يعنيها راحته واعتدال مزاجه. تقول له إنها تجيد مهام وظيفتها، فالمساعدة الشخصية في مفهومها لا هم لها إلّا إسعاد من ترعاه. المأرقص لك، وسأغني لك، وسأفعل كل ما تريد. سأحكي لك حدوتة ما قبل النوم. وسأمسح بأناملي التعب من على جبينك. وسأربت على

This PDF document was edited with Icecream PDF Editor Upgrade to PRO to remove watermark.

كتفك وأدغدغ مشاعرك حتى تستسلم للخدر اللذيذ. وتناااام». تحتاج للنوم يا عمر . . ولكن ليس الآن . الآن يريد أن يراها. يصل إلى القصر ويندفع إلى جناحه. لا يجدها في طريقه لأعلى. يتريث عامدًا ويدور في دوائـر محدثًا ضجة خفيفة، لعلها تسـمع وتخرج وتلقـاه. لا فائدة. يغالب يأسم، ويدلف إلى غرفته، وقبل أن يلمس مفتاح الإضاءة يتسمر في مكانه، يسمع صوت أنفاس في المكان. يشلّ الرعب حركته، أيمكن أن يكونوا قد أرسلوا من يغتاله ويقتل حلمه؟ ولكن يبدو أنه شخص نائم. تعتاد عيناه الظلام، ويقترب أكثر، وينقلب الخوف إلى الخدر اللذيــذ الذي ألفــه. عطرها. ماجــي. تجتاحه رغبة عارمــة في الاقتراب منها وتلمّس الطريق إلى أنفها الصغير. سيتأكد أنها بخير. ولكن لا يرى جيدًا في الظلام. وإن أضاء النور فسـوف تستيقظ وتصرخ. ولكنها أتت بنفسـها إليه. تعلم أن المكان له. بحذر شـديد يضـيء مصباحًا صغيرًا. وتستبق اقترابه منها بتقلبها في السرير وهمسها برقة ودلال:

- هاي يا عمر.. كيفك.. كنت خايفة أنام لوحدي.. وحبيت أطّمّن عليك. جيت لهون استناك.

لا يعلم ماذا يفعل ولا ما الذي يمكن قوله. يخشى أن تلحظ عينيه وهي تجول بمفاتنها. ولكنها لم تبذل جهدًا حقيقيًّا لإخفائها. تضحك جذلة وهي تدرك اضطرابه وتلعثمه في الحوار. تدعوه للجلوس، ويجلس بحذر شديد على طرف السرير. ولكنه كالعادة يستسلم لأناملها وهي تحتضن راحة يده، وتتلاعب بأصابعه وبه هو نفسه.

- همم. احكيلي بقى. استحملت الاجتماع إزاي من غيري؟

الللق يحكي بلا ترتيب ولا منطق. لا يعي ما يقوله. يحاول الهروب للراتها كي يستمتع بنظراته إليها. مزيج غريب من الرغبة والخوف الإحساس بالذنب. ما الذي يريده وما الذي يفعله الآن. ولماذا سدقها في رواية ساذجة عن سبب مجيئها ووجودها في فراشه؟

النا بقول نطلع نكمّل الحوار ده بكرة.. أو برّه.. بلاش هنا..

ما لك بس؟ مكسوف؟ ليه بتعمل بيننا فرق كده؟ وبعدين بلاش تعمل فيها بريء. ما انا كل يوم بشوف عينيك وهي بتاكلني..

المايل ضاحكة، وكل حركة لها تذيبه رغبة وخجلًا. يرتدي قناع التحفظ والغضب، ولكنها لا تتأثر به، وتستمر في محاصرته بالنظرات الحالمة، وحركات الجسد التي ما تلبث أن تجعله ينكمش في آخر الفراش، وهـو يتصبب عرقًا. يقاوم زحفًا بدأ منذ رآها أول مـرة. تمثل له ماجي كل ما يغيب عن حياته. الانطلاق والحرية. الاندفاع والتهور. العبث والفجور. اللهو والاستهتار. تبدو كأنها صفات تقود إلى جهنم. ولكنها تمثل كل ما افتقده في حياته. كل أنواع التحرر من القيود. أمضى عمره ملتزمًا، محترفًا، محترمًا لذاته والآخرين. لطالما تمنّي أن ينفجر غاضبًا في أحدهم. لطالما تاق أن يمعن في الاندفاع ويفقد الطريق ويتخلف عن المواعيد. لطالما أراد أن يعيش كالطير في السماء، لا يحمل همًّا ولا يبحث عن طريق. يطير ويطير حتى يقع. ظل يخشى الوقوع حتى توقيف عن الطيران. أصبح يتحرك وكأنه يراوح مكانه. فيلم سخيف يتكرر كل يوم، ولا يجد مخرجًا من دائرة مغلقة تصيبه باليأس والملل. ولكن ماجي هي النقيض لكل هـذا. إنها حتى تمثل مـا يرفض أن يراه في ريم. تمثل النزق والشهوة والرغبة المتوحشة بلا قيود. وهي تدرك

ضعفه وانجذاب إليها. وتجيد التلاعب بمشاعره والتلهي بأعصابه، تنهض من الفراش ولا تترك له فرصة للهرب. تقترب منه وتحاصر، بأنفاسها والعطر الذي يدغدغ حواسه. تسأله بعفوية كاذبة:

- ما تكدبش عليّ. بذمتك البارفان ده بيعجبك؟
  - أيوه..
  - بس من قريب كمان ولا من بعيد بس؟

وجنتاها تلامسان وجهه .. يتراجع حتى يصطدم بالحائط، وتضحك هي وتتلمّس رأسه وكأنها تطمئن عليه:

- يا حرام. بدّك طبيب، ولا بيكفّي إني أشوف حالك؟

يكاد يجن بانتقالها العابث ما بين اللهجة اللبنانية واللهجة المصرية. ولا يعلم إن كانت لبنانية أم مصرية. ولكنه يراها الآن كل امرأة في الوجود. لن يصمد كثيرًا. يفلت من حصارها ويقوم من مكانه ويقف قريبًا من الباب. وتجلس هي على طرف الفراش وهي تتلاعب بخصلات شعرها. أما لهذه الموجة أن تتوقف عن الزحف؟ دفاعاته تكاد تنهار وحصون المقاومة تنسحق.

- عايزة مني إيه يا ماجي؟
- عايىزاك تكسب بالانتخابات. عايزاك مبسوط ورايىق. ما قلت لك. دوري إني أخليك في أحسن حالك. رايق وفايق ومبسوط ومستعد. عشان هيتعبوك كتير حبيبي، وبعدين مراتك بعيدة عنك. وأكيد ليو كانت هنا هتبسطك. وأنا مش عايزة غير إني أبسطك. يا ترى بيضايقك وجودي..؟

العكس يا ماجي. أنا مبسوط إنك جنبي وبتاخدي بالك مني. وساعات بحتاج بجد أتكلم معاك. إنتي الوحيدة اللي فاهماني هنا. العلامات وتقترب منه مرة أخرى، ولكنها تقترب أكثر وأكثر، شفتاها تداعبان أنامله. يستسلم للحظات، ثم يفيق على شفتيه تقتربان مها. يقفز من مكانه كالملتاع، ويخرج من الغرفة لا يلوي على شيء، ويستمع إلى رنين ضحكاتها، وصوتها الخافت يودعه قائلة:

جود نايت يا عمر. نام في أوضتي بقي.

لن ينام في ليلة كهذه.. لن ينام.. يركب سيارته وينطلق في جوف الليل.. لن ينام..

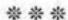

«بعض الأماكن تخفي الملامح والفروقات.. على البحر تسترنا أقبل الثياب ونتساوى.. في أماكن العبادة تستوي الصفوف ونتساوى.. وفي مدرجات الملاعب تجمعنا الهتافات ونتساوى.. بل إننا لا نتساوى.. يتميز بعضنا ويقودون الجموع.. يتركون خلفهم وفي منازلهم الندوب والجروح والتشوهات.. ويرتدون أقنعة البطولة والحماس.. ويقودون الجماهير في ويرتدون أقنعة البطولة والحماس. ويقودون الجماهير في حرب حتى النصر.. حرب ضد الجميع.. المنافسين والحكام والدولة والحظ والظروف.. نار بداخلهم تدفعهم للقتال.. للنصر أو الانتحار.. خلف كل مشجع مجنون قصة حياة.. حذار من المكلومين..».

# 13 – المشجع..

تتلاحق الأحداث وتتجمع الغيوم في سماء عمر، ولكنه لا يستطيع التوقف أو التقاط الأنفاس. المعركة لا تحتمل التأمل ولا التمهل. الاجتماعات لا تتوقف، والزيارات والحوارات لا تنتهي. أصبح عمر محط اهتمام الفضائيات والإعلاميين والصحفيين والإذاعة، وأصبح أيضًا هدفًا سهلًا للمشجعين وقيادات الألتراس والجماهير المجنونة بالنادي والعاشقة لنجمها المحبوب مصطفى عبد العزيز. في البداية، كانت الدماء تغلي في عروق عمر، واندفع في تلاسن وحوارات جدلية متالية مع المشجعين، ثم وجدها كلها منتشرة على مواقع التواصل، وسوءًا. وقتها توقف عن الرد، واستمع لنصيحة الثعبان حسني "خليك وسوءًا. وقتها توقف عن الرد، واستمع لنصيحة الثعبان حسني "خليك تقيل وما تردّش، خليهم همّا الي يتكلموا كتير ويغلطوا". وآتت النصيحة ثمارها، لم يتوقف الهجوم ولم تقل حدته، ولكنهم لا يجدون أي سلاح من قبل عمر. ثم أتت المرحلة التالية، بدأ فريق الحملة في اصطياد

أخطاء واندفاعات المنافسين، وما أكثرها. ومن منَّا لا يعشق الأضواء ولا يسعى بكل السبل للبقاء تحتها. وأسهل السبل هـو التصريحات العنترية والاستعراضات العشـوائية. وقتها اعتدلت الموازين، وأصبح فريق عمر قادرًا على الانتقاد والسُخرية والمزاحمة والتشكيك. وتولى منيـر إطلاق بعض المواقع المساندة لعمر، وتولت هـذه المواقع مهام التلميع والحشد، كما تولت أيضًا مهام الهجوم والسخرية المستمرة من مصطفى عبد العزيز وفريقه. ولكن ظلت هناك فجوة بين الفريقين، وظل المنافسون أكثر عنفًا وسيطرة واختراقًا لصفوف مناصري عمر. لا بـد من التعامـل معهم. وقت اللقاء المباشـر. بدأها منيـر باتصال مع قيادات الألتراس، وبعدما تلقى الضوء الأخضر منهم، نظم لاجتماع مع كبيرهم. كالعادة كان الاجتماع في أوقات غريبة، ما بعد منتصف الليل. عادي. كله بقي عادي. ولكن المكان أيضًا كان غريبًا. مقهى في مكان متطرف في التجمع، يكاد يكون في وسط الصحراء. والمكان مكتـظ بالشـباب رغم انتصاف الليـل وبرودة الجو، ومسـتوى التلاحم والتواصل بين الحاضرين نساء ورجالًا يبعث القشعريرة في النفوس. لم يكن لعمر حظ الأبـوة، ولكنه ارتجف من تصـور أبنائه في مثل هذا المكان. بالتأكيد هناك مخدرات وممنوعات تجعل الدخان مختلطًا بروائح النشـوة والمـزاج. لماذا نأتـي إلى مثل هذا المكان. «عشـان ده ملعبهم، واحنا الِّي عايزينهم». منير وحسني، لا يدري أيهما أكثر استفزازًا. هانت. قريبًا ما ستنتهي الانتخابات، ولين يراهما ثانية حتى الموت.

استقبلهم شاب يدندن بكلمات أغنية عتيقة لبينك فلويد. ابتسم عمر، هؤلاء الشباب يفهمون في الموسيقي، سنتفاهم جيدًا. واقتادهم إلى غرفة خلفية، ووجدوا فيها هشام عبد المنعم، كبير المشجعين وقائد الدرجات الذي لا يشق له غبار. شاب لا يتعدى عمره الثلاثين، رددي جينز وقميصًا تقليديًّا، عيناه تتألقان بلمعة الذكاء، وحركاته ربعة إلى حد التوتر. ابتسامة مرحبة فشلت في إخفاء التوتر، وجملة دنية حملت التهديد في قلب الترحيب:

- أهلًا بحضرتك، وبأي حد عايز الخير لنادينا، غير كده بنقطع رقبته.
  - أهلًا بيك يا أستاذ هشام، حكولي حاجات كتير عنك.
- ما يفرقش معايا حكولك إيه. ما تصدقش كتير. الّي هتشوفه مني هو الّي انت تستاهله. قول لي بقي، داخل الانتخابات ليه؟

لا يتقبل عمر أسلوب السؤال الاستنكاري، ويجيب بحدة:

- مع احترامي ليك يا هشـام بس ما اعتقدش إنه يفرق معاك ولا هتفهم أسبابي.
- عاجبني دخلتك يا عمر بيه. استعلاء وكلام كبير. إنت جامد فشخ. بس أنا برضه جامد جدًّا. أحسن منك كمان. تعالى أفرَّ جك يمكن تتعلم حاجة.

بحركة سريعة تمتد يده للاب توب ماك، وفي ثوانٍ قليلة ينطلق العرض المبدع على الشاشة، عرض بطله هشام، وحكايته المليئة بالمفاجآت. والده من كبار رجال الأعمال، تخرج بتفوق في الجامعة الأمريكية، وأكمل دراسته العليا في فرنسا، وعاد ليعمل لفترة قصيرة في شركة متعددة الجنسيات، ثم انطلق وبدأ مشروعه الخاص، وفي خلال أقل من سنتين توسع المشروع وحقق أرباحًا سنوية تدخل في خانة الملايين. يلعب الجيتار ويكتب الشعر والنثر. لم يتوقعه عمر هكذا، ولم يفلح في إخفاء اندهاشه. ولاحقه هشام بالتفسير:

- عارف. حضرتك متخيل إن المشجعين دول كلهم من تحت الربع، بلدي ومعقدين وفقراء وعندهم بلاوي، الواحد منهم بيدخل الإستاد وهو مبرشم وضارب، وجاي حالف يولّعها ويحرق البلد. مش كلنا،
  - أنا آسف، غصب عننا بنرسم صورة مش حلوة لأنماط معينة.
- Stereotyping. محفوظة وبيعملوها دايمًا العواجيز الّي زي حضرتك. ما تزعلش، أنا كمان ممكن أعمل نفس القصة، وأصنفك وأقول عليك قديم ووصولي وانتهازي. ولو قريت كلام المواقع أكمّل وأشوفك بتاع نسوان ومرافق الحتة الطرية الّي معاك في كل حتة من يوم ما دخلت الانتخابات. لكن عادي. كلنا بنغلط. وعلى فكرة، مش معنى كده إني طبيعي وعاقل وموزون. أنا برضه معقد وشايل بلاوي. بس بطلّعها في الملعب. قول لي بقى. داخلها ليه.
- عشان حاجات كتير، بس أولها إني أساعد النادي وأرجّعه للطريق الصح، وأبني المنظومة المحترفة، وأرجّع المبادئ والأخلاقيات.

يشعل سيجارته ويتأمل تعبيرات عمر الحماسية. مستفز للغاية.

- كلامي غريب قوي؟ قديم؟
- ما تزعلش مني، مش مصدق إن حدزي حضرتك يكون بالسذاجة دي. إنت متخيل إن حد هيسيبك تعمل كل ده؟ بتحلم. ما تفهمنيش غلط، أنا كمان بحلم زيّك. بس التنفيذ مش سهل. مستحيل. محدش هيسيبك.
- معلى ، بس أنا عمري ما اقتنعت بفكر المؤامرة الكبرى، محدش ضد النادي للدرجة دي. ده تلت أرباع البلد وراه. اللي عايز حاجة هيعملها.

ر ود شدید یقف هشام و یصفق لعمر . یسخر منه .

بحد أبهرتني يا عمر بيه. بحب حماس العواجيز اللي بيبقوا مش اهمين حاجة. أو غالبًا لمّا بيكبروا بيرجعوا أبرياء زي الأطفال. وأنا مش ناوي أحبطك. هحلم معاك. وهقف معاك.

ممكن أعرف إيه طلباتك. أكيد مش فلوس. إنت مش محتاج.

مين قال. محدش مش محتاج. لو معايا ألف هيبقى نفسي في مليون. هتدفع. إحنا منظومة كاملة، فرقة ولعيبة وإدارة وكواليس. وناس كتير بتلعب في الضلمة. وناس كتير هتقبض عشان ما تلعبش، لا ليك ولا عليك. بس ما تخافش يا عمر بيه. حسني فاهم وهيرتب كل حاجة.

- برضه عايز أفهم، لو شايفني مجنون وبحلم، هتقف ورايا ليه؟

- عجبتني. لسّة بريء. بتفكرني بشبابي وأنا طايش وبحلم. قبل ما يقتلوا أحلامي ويحصروها في فرقة كورة. اتكل إنت على الله. وخلّينا احنا نلعب مع الناس الديرتي. بنحبهم قوي. جود لاك يا عمر بيه.

يقوده بهدوء للقاعة الرئيسية للكافيه، ليجد الجميع واقفين في الانتظار، ويودعونه بتصفيق حاد وهتاف أصبح مصدرًا للسعادة والثقة: «عمر يا عمر، بنحبك يا عمر». يعود لسيارته وينطلق في جوف الليل. ما الذي حدث منذ قليل.. كل المفاهيم تتضارب وتتعارض مع المنطق والعقل. لا يفهم. ولا يريد أن يفهم. فليستمر في الحلم.. بشائر النصر تلوح في الأفق..

"وأصبحنا نحكم على الآخرين من صورهم.. قل لي من تعرف أقبل لك من أنت.. نحلم بالانتماء لأصحاب الثروة والسلطة ونجوم الأضواء.. ونفعل كل ما نستطيع للاقتراب منهم واختلاس صورة تجمعنا بهم.. علامة على انتمائنا لوسط الكبار والأغنياء.. وننشر الصورة عنوانًا لصعودنا في عالم الشهرة والتأثير.. ثم نكتشف أننا قد ربطنا مصيرنا بآخرين ليسوا مثلنا.. وأننا أصبحنا في عيون العالم مثلهم، في السيئ قبل الطيب.. والصورة دليل لا ينمحي.. والصورة عنوان لمكنون ذاتهم الصورة دليل لا ينمحي.. والصورة عنوان لمكنون ذاتهم وانعكاس لمبادئهم وأخلاقهم.. أنت معهم.. أنت مثلهم..».

#### 14 – الصورة..

بكاد عمر يفقد اتزانه من غرابة وكثافة ما يراه من مواقف وأوضاع وبشر لا مثيل لهم. نساء ورجال لم يسبق له أن رأى مثلهم. ومعهم أيضًا أشباه الرجال وأشباه النساء. عالم آخر غريب ومثير ومخيف، عالم يبدأ ما بعد منتصف الليل، وعالم موازيرافقه على الواتس آب والفيس بوك وتويتر. عالم يجذبه ويحاصره ويغريه ويفسده. وبالتأكيد يأخذه بعيدًا رويدًا ويدًا عن حياته الهادئة السابقة. وبعيدًا عن ريم. لم يرها منذ خمسة أيام، والأيام الخمسة بدت وكأنها الدهر. ولكن العجيب والمثير للقلق أنه لم يفتقدها. كل الأمور على ما يرام، رغم أنها بالتأكيد ليست على ما يرام. اعتاد اللجوء إليها وقت الأزمات والضغوط وضعف الثقة بالنفس. ولكنه الآن يلجأ لماجي. بل إنه يصطنع القلق والتوتر في بعض الأحيان لكي يخلق مبررًا للذهاب إليها والتلذذ بلمساتها. منذ تلك الليلة التي حاصرته في جناحه تكررت اللقاءات والمداعبات البريئة وغير البريئة.

يزداد جرأة وتزيد هي من جرعة الإغراء. وفي الوقت نفسه ترتدي ثوب التعقل والحكمة وقت اللزوم، وتقدم له النصائح الحماسية والعاطفية. لا يجد لها أي قيمة، ولكنه يقنع نفسه بأنها تهتم به، وتريد أن تراه سعيدًا من كل قلبها. لا يـدري لماذا، ولا يريـد أن يعرف. تكفيـه متعة اللعب معها. أمتع بكثير من التعامل مع الوجوه الشاحبة والابتسامات الصفراء لأمثـال منير وحسـني. يشـمئز مـن رؤيتهما معّـا، وتفضحهمـا نظرات الأعيس التي تقول كم يكره كل منهما الآخر. ولا يستطيع أن يخدع نفســه ويقول لهـا إنهما يحبانه. الشـعور متبادل. وهــو لا يخفيه. ولكنه يتساءل عما يحدث لمبادئه وقناعاته. دائمًا ما كان ينصح كل العاملين معه ألّا يفعلوا شيئًا سـوى بحب وشـغف كبير. وألّا يشاركوا في عمل ومع فريق إلّا مع من يشبهونهم، ومن يستمتعون معهم. دائمًا ما قال إن الطريق أكثر أهمية من النهاية، وإن الرحلة يجب أن تكون أكثر متعة من محطة الوصول. ولكنه الآن لا يفعل ما يقول. ولا يتوقف كثيرًا عند هذا الأمر. الضرورات تبيح المحظورات. حتى وإن لم تكن بالضرورات. أيام قليلة وستنتهي الانتخابات. سينتصر ويختفون. سيبقى هو وحده، وسيختار معه من هم مثله. مثل ماجي.. من الأفضل ألّا يفكر مطلقًا في هذه الأمور، كل الأسئلة والإجابات متعبة. وأين ذهب ماجد بك؟ كان مصدرًا للثقة رغم الخوف. ولكنه بالتأكيد معه وحوله. إنهم يعرفون كل شيء، ولن يتركوه للخطر.

يرتدي زيًّا يتراوح ما بين الرسمي والمتصابي، ماجي أجبرته على تغيير دو لاب ملابسه: إنت لسه في عز الشباب والشقاوة يا حبيبي، البس واتدلَّع وجننهم. «هي تعرف أكثر. والليلة حفل استقبال لنجوم المنمع والشخصيات المؤثرة. ينزل لحديقة القصر وتصاحبه ماجي الها زوجته، تعرّفه بالشخصيات والضيوف. تبدأ بسيدة تخطت الستين المنها تتألق في زي لا يمكن ارتداؤه سوى على شاطئ البحر، بمعنى اسح داخل البحر.

حسناء هانم، أجمل ست وبيزنيس ليدي في مجال الفاشون.

مافحها ويتقبل الإطالة في المصافحة، أصبح يجيدها هو أيضًا. لم يقتربان من رجل شديد التأنق، يبدو كدبلوماسي من فرط الأناقة رجمال الابتسامة الواثقة:

- شريف بك، صاحب مصانع الملابس وسلاسل المحلات.

يعرفه جيدًا، كان نجمًا لصفحات الإثارة والجرائد الصفراء، قصصه مع البنوك والقروض ملأت الأرجاء، ونوادر حفلات الصيف والمجون والفسق تخطت حدود العقل والمنطق. ولكن الرجل أنيق للغاية، ويحييه باللغة الفرنسية السليمة. إذن هو نجم مجتمع، لا بدوأنه مظلوم. الأناقة تعني النقاء. بعدها يقتربان من مجموعة تتفجر في قلبها الضحكات.

- إحسان هانم، ملكة السياحة في البلد، عندها سلسلة قرى سياحية في كل حتة في مصر والمغرب. ومدام لوليتا، أكيد حافظها ومذاكر أفلامها كلها، خصوصًا بتوع فوق التمانتاشر سنة!

الضحكات الرقيعة تجبره على النظر في الأرض خجلًا، ولكن لوليتا لا تترك له مجالًا للخجل، فتتلقف يديه وتقربه منها، ثم تحتضنه وتقبله بكل حرارة وحماس. هذه المرة القبلة هي التي تطول وليس المصافحة. وهمذه المرة القبلة تتلقفها كاميرات المصورين وفلاشات أجهزة المحمول للحاضرين. يهتز للحظات، ولكن المصافحات والقبلات تتوالى، لوليتا وإحسان وجينا ودودو. الأسماء جميلة والوجوه أجمل. والجو مسكر ولو من دون خمر. وعمر يتنقل ما بين المجموعات، وماجي تقوده بالهمسات واللمسات. وينتهي بهما المطاف لرجل يجلس وسط كوكبة من الرجال والنساء، كملك تحيط به الحاشية والأتباع. يقترب منه عمر ويسقط القلب بين الضلوع. يعرف جيدًا. الحاج عبد السلام البرعبي، ملك القمامة تاريخيًّا، وأسطورة المخدر الأبيض كما لقبته الصحافة والقنوات، وصاحب السـوابق السـوداء في قضايا الاتجار بالرقيق الأبيض وغيرها من القضايا المخلة بالشرف. والغريب أنه ما زال نجمًا ومتألقًا في الحفلات والمناسبات. والنجوم يتنافسون لإرضائه. والمسئولون لا يخجلون من دعوته للمناسبات الوطنية الكبري. وكأن أبواب السماء قــد أغدقت عليهم جميعًا بأمطار النسيان، مسحت الذاكرة ومحت تمامًا كل ما يتعلق بماضيه القذر. لكنـه مـا زال قذرًا، ويداه ملطختان بدماء الكثيرين دون شـك. يود عمر لو تحاشى الاقتراب منه ومصافحته، ولا تترك له ماجي مساحة للهرب. نفس اليد الحانية التي تتلاعب بغرائزه هي الآن قبضة صارمة تدفعه للانغماس فيما لا يحب.

- أهلًا بيك يا عمورة، سمعت عنك حاجات حلوة كتير، بس قالولي لسة خام وعاين يتدردح حبّتين. وأنا قلت لماجي وهي عندي طول ليلة امبارح هاتيهولي ليلة واحدة بس. ولّا إيه يا ميجو؟ مد يد الحاج عبد السلام لتعتصر وسط ماجي، والتي تتلقى الهجمة مدحكة دلال لا تظهر أي امتعاض. يجفل عمر. ماجي للجميع. والحاج لا يتوقف بل يجذبها إليه ويحتضنها ويقبلها قبلة لا تترك مجالا الشك. هي من الجواري لا جدال. الأجواء لا تبدو مشجعة للبقاء، ويزداد إحساس عمر بالاختناق. يستأذن للانسحاب، ويلاحقه الحاج فبضة صارمة لا تترك مساحة للحركة:

مش قبل ما نتصور يا حلو. عشان تاخد مني البركة. ولا، صوّر ياض. في لحظات تمتلئ القاعة بفلاشات الكاميرات، والحاج يحتضن عمر كأنهم أصدقاء العمر ورفقاء الطريق. وبعدها يهيم عمر بين الحاضرين، تقوده ماجي وهو يحاول ألّا تلمس يده يدها. يكاد يشتم رائحة قذارة نفسه قبل قذارتها. تقلقه الصورة التي جمعته بعنوان القذارة والفساد والبلطجة. ويذكّره قرينه بأنه استمتع قبلها وبعدها بقبلات السيدات والراقصات. الفارق ليس كبيرًا. نحن نحلّل لأنفسنا الحرام ونحرّم الحلال. ونتقبل الخطأ لو كان مغلّفًا بالأناقة، ونشمئز منه لو اقترن بالبذاءة. نعشق الصورة الخارجية ولا يشغلنا القلب. ساعات تمضي، ويرحل الضيوف. ويبقى عمر وحيدًا. تطالبه ماجي بالصعود للراحة، وتغريه بكوب من اللبن الدافئ كما الطفل البريء. ويتهرب منها ويخرج لاستنشاق الهواء النظيف. الاختناق.

\* \* \*

"ومن منّا لا يخطئ ويفعل الموبقات. كلنا بشر. نفعلها ونندم، وندفنها في قاع سحيق داخل الروح.. ونتمنى أن يقتلها الزمن وينساها الآخرون.. وتمر الأيام ونظن أنها قدماتت.. ثم نجد أنفسنا أمام اختبار عصيب.. الماضي لا يموت.. والخطايا لا تتحلل.. والشياطين تستمتع بفتح أبواب جهنم لمن يريدون نسيان الذنوب.. ندفع ثمن خطايانا ولو بعد حين.. ندفعها ومعنا الآخرون..».

## 15- الماضي..

تعيش ريم أيامها وكأن شيئًا لم يكن. لا انتخابات ولا قلق، ولا عمر أيضًا. غيابه في البدء كان صادمًا، ولكنها سرعان ما اعتادت الأمر. ليست المرة الأولى التي تعلمها الحياة أن تتقبل فراق الأحباب. فقدت والدها في سن صغيرة، وسرعان ما تزوجت والدتها بعدها. سببها المعلن كان إيجاد رجل لحمايتها ومساعدتها في تربية ابنتها. "إنتي محتاجة أب يا ريم". وريم لم تكن تحتاج غير حضن أمها. وتزوجت الأم، وغاب الحضن أيضًا. أصبح لها أشقاء جدد واحتلوا القلب واستحوذوا على الاهتمام. وتقبلت ريم، مثلما تقبلت غياب أبيها. صارت تصاحب حروف الكلمات على ورق مفكرتها. واختلقت أصدقاء ما بين أغلفة الكتب التي قرأتها. وأحبت وصاحبت بطلات الأفلام اللاتي مررن بمثل أحداث حياتها. وكلما حاصرت الهموم قلبها الصغير، لجأت بلكتابة والتعبير. وكلما تحركت مشاعرها ونبض قلبها بإحساس

إعجاب ولو بسيط، أفرغت طاقتها في الرياضة والحركة بلا توقف. والرياضة كانت مفتاح علاقتها بعمر. وحسام أيضًا. عرفتهما من خلال جلسات الأصدقاء في نادي الصفوة العريق. واستمتعت بلذة المطاردة التبي لم يخفها أي منهما. أبهرها حسام بالسيارة الفارهة والعضلات المفتولة والسخرية الدائمة من نفسه ومن الجميع. واستكانت روحها لقلب عمر النابض بالحب والحياة، واستنفر عقلها كل قواه لكي يقدر على مجاراة أفكار عمر وتأملاته المتنوعة في كافة مناحي الحياة. العين قد تعشق قبل القلب، والعقل قد يبدو حاسمًا في الاختيار، ولكن الروح تحسم كل الخيارات. وروحها تآلفت مع روح عمر. تتذكر عندما أسمعها أول مرة أغنية على الحجار «بحبك، تستكين الريح في قلبي». وردّت عليه بالآيات التي تُذكّر الرجال بأن الأزواج سكن لهم. ملاً عمـر الفراغ الذي خلَّفه غياب أبيها وأمها. وسـلَّمت له ريم مفاتيح قلبها وروحها. وإن ظل عقلها متيقظًا لمجريات الأمور. علمتها الحياة ألَّا تطمئن لمجراها، فالقلوب تتبدل ما بين عشيَّة وضحاها. وعمر كان كريمًا معها. في المال والاستماع والعواطف والوقت. وفي تحمل توترها وقلقها عندما تأخرت علامات الحمل، وفي تقبّل الحقيقة المؤلمة بأنها لن تجعله أبًا لنطفة من صلبه. وهي حملت له الجميل، وسعت بكل ما لديها لكي تجعله ملكها وسيدها، ولم تدخر وسعًا في ملء حياته بكل ألوان المتعة والسعادة. حتى أيام الغربة والجفاء اتفقا على محوها من كتاب العمر. هي غفرت له سقطته، وهو تناسي لحظات ضعفها. سنوات طوال قد مرت، وما زالت تستمتع بانتظار عودته كل مساء، وتتلذذ بالاستماع إلى حكاياته الغنية عن عمله وصولاته وجولاته. تقرؤه جيـدًا حين يبدع في اختلاق قصص البطولة

 العمل، وتتقبل وتتظاهر بأنها تصدقه. إنه رجلها وعشق عمرها. و مو أيضًا تقبل نزوعها للعزلة في بعض الأوقات، واهتمامها الزائد معملها في إحدى المؤسسات التنموية الدولية. وسارت بهما سفينة الحياة في غياهب البحار بلا توقف رغم الأعاصير والتحديات. حتى كالت الانتخابات. أول الانطباعات كان انقباضًا شديدًا في القلب، ورغبة ملحة في الصراخ والاعتراض والرفض. ولكنها سيطرت على الفعالاتها، وتحكمت في كلماتها، واستمعت إليه. وهالها ما رأت. كانت عيناه تلتمعان كأنما عاد للحياة. كل علامات الملل التي تزايدت عبر السنين اختفت في لحظات، وحركات الجسد تنطق بالحماسة والرغبة العارمة في القتال والانتصار. تعلم حبه النقى للنادي الكبير، ولكنها رأته الآن يولـد من جديـد. يجد لحياتـه هدفًا. يجعـل أحلامه للنادي كالطفل الوليد، يضع فيه كل أفكاره ويغمره بفيضان من الأحاسيس والمشاعر. تعويض عن الابن الذي لم يكن أبدًا. وكيف لها أن تقف أمام أحلامه مرة ثانية. تقبلت وأسكتت صوت العقل والقلب. ليكن ما تريد. وقد كان. وتخوفاتها لم تكن من فراغ. والأيام تمر سريعة ولكن مثقلة برياح التغيير ونذر الشر. قرأت الكثير عن ماجي، وبغريزة الأنثى مسحت المواقع وتفحصت وقرأت كل الحكايات وحلّلت كل الصور في الحفلات. ثم اطمأنت عندما رأتها على حقيقتها، فتاة ليل ولكن بثوب الأثرياء. ستلاعبه قليلًا ثم تملُّ منه، وسينجذب قليلًا ثم ينفر منها. ولكن الأمر لم يتوقف عند نزوة طائشة. فقد شاهدت وقرأت ما قاله مصطفى عبد العزيز في مؤتمره الصحفي. وخافت. حسام مرة أخرى. لم يكن سيئًا ولكنه انفجر غضبًا وقتما اختارت عمر. لم تره كثيرًا بعدها، لقاءات عابرة في النادي بين الحين والآخر. وتزوج سريعًا

وأقام احتفالًا ضخمًا تحدثت عنه الأوساط كلها. البذخ والاستعراض. ولم تلق بالا له، حتى عندما علمت أنه أنجب طفلة أسماها ريم. عادي، الاسم جميل. ولكنها اليوم خائفة. نظرته يوم المؤتمر الصحفي لم تبعث على الارتياح. رأته كالثعلب المترقب، يتحين الفرصة للانقضاض. في اليوم التالي وجدت نفسها تبحث في الأخبـار والمواقع عنه وعما قاله، لعلها تجد ما يطمئنها. ولكن قلقها ازداد حـدة عندما قرأت أول تصريحاته. «أنا أعرف عمر كويس قوي، هو والعيلة كلها. واستغربت قوي إنه يدخل لعبة كبيرة أكبر من قدرته وحجمه. أصل ساعات الناس تنسى حاجات قديمة بعد ما تخبيها سنين، وبعدين من غير ما تاخد بالها تحفر في نفس المكان، وتلاقي الحاجات دي لسـه صاحية. مش بس كــده، وبقــت معفنة وريحتها وحشــة كمان». تصريح لــم يفهمه كل من قرأه. ولكنها فهمته وتوجست خيفة. أجبرت نفسـها على فتح صندوق قديم في قاع ذاكرتها، وحاولت بكل الطرق تذكر كل ما دار. الكلمات والحركات والسكنات. لم تخطئ كثيرًا. ولكنها أخطأت. هل سمحت له بتقبيلها؟ هل فعل ما هـو أكثر من ذلك. لطالمـا أهالت التراب على تلك الذكريات، والآن تغوص في التفاصيل وإن كانت أليمة. قبّلها. اقترب منها. كثيرًا. لحظات أم دقائق لا تدري هي. ولكنها كانت طويلة بما يكفي لكي تترك جرحًا غائرًا. وهو لم يتوان عن التلميح وقارب التصريح بما حدث. وهي استبقت الأمور وأبلغت عمر، وتحملت الغضب والانفجار واحتمالات الانهيار. ووقتها ساندتها الأقدار عندما عرفت عن نزوة عمر. لم تجعل الأمر كأنه ثأر أو عدل إلهي. ولكنها اعتبرته تذكرة من السماء لهما معًا. لا مجال للفراق، و لا مساحة للجفوة، سنكون معًا ليلًا ونهارًا. لن نترك فراغًا تخترقه الضباع والثعابين. تهدئ المنافسها. كل شيء سيكون على ما يرام. حسام لن يفعل شيئًا قد يندم على الديه ما يخشاه أيضًا، الزوجة والابنة والسمعة. وهو لم يكرهها على اسمها. لا شيء يدعو للقلق. تستفيق من حوارها العاصف مع عقلها وقلبها، على صوت رسالة تصلها على الواتس آب. الم مجهول. تفتحها بلا مبالاة، ثم يتجمد الدم في العروق وتتوقف الحياة. صورة لها. مع حسام. يقبلها. تأخذ نفسًا عميقًا. وتتأهب لليلة لويلة. أهلًا بالشياطين.

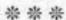

«تبدو الظلال ضخمة في الضوء الخافت.. وتبدو الأشباح متوحشة في عتمة الظلام.. نخاف الحشرات الصغيرة عندما لا نراها.. ونخشى الألم الرهيب من جروح لم نعشها.. ونستمر في الخوف والهروب حتى نقرر المواجهة.. وعندما نلقى ما نخاف، نكتشف أننا أضعنا العمر في انتظار مصير مظلم لم يكن ليأتي أبدًا.. وأننا خلقنا وحوشًا من كائنات أصغر من أن تراها أعيننا.. نتعلم أن نواجه أصعب مخاوفنا، ولكن بعد فوات الأوان.. مكتوب..».

#### 16- اللقاء..

لم تضيع ريم وقتًا. ستقابله. لم ترد على الرسالة وأغلقت الطريق على مرسلها، ولكنها قررت أن تواجه أفظع مخاوفها. حسام. الأمر الآن يتعلق بسمعة زوجها، وقد يدمره في الانتخابات. فلتذهب الانتخابات يتعلق بسمعة زوجها، وقد يدمره في الانتخابات. فلتذهب الانتخابات للى الجحيم. كل ما يشغلها هو عمر. لم تبح له بكل الأسرار. لم تعترف له بالقبلة ولا بما حولها وقبلها وبعدها. رأتها تفاصيل لا تجلب سوى الشقاء كلما رآها أو قبلها. ثم إن الخيانة الحقيقية لم تكن أبدًا بالجسد. ما حدث قد حدث، وهي قد اعترفت يومها بالأشد والأكثر إيلامًا. لا يدري تبعاتها. ربما لم يكن هو، ربما هناك من سرق الصورة من لا يدري تبعاتها. ربما كان هناك من راقبهم يومها، واحتفظ بالصورة تليفونه المحمول. ربما كان هناك من راقبهم يومها، واحتفظ بالصورة وليم يظهرها حتى الآن. ولكنها ظهرت. وحسام هو المسئول. وهو

لن يسمح بإهانتها، ولن يقبل بفضيحتها. فكرت سـريعًا، لا بد أن تراه. ستقابله مصادفة في النادي. ولكنه توقف عن الذهاب للنادي. ولن تحب أن تراه في النادي ويجلسا معًا في وضح النهار. الأمر محفوف بالمخاطر. استجمعت شجاعتها وأرسلت له رسالة قصيرة. «محتاجين نتكلم». رأى الرسالة وتجاهلها. وهي انتظرت وتمالكت أعصابها وتحصنت بكرامتها. وظلت تعبد الدقائق والساعات، حتى تفضل بالـرد عليها في نهاية اليـوم. «أهلًا يا ريما، إزيك يـا روحي». تجاهلت الأسلوب وقررت الانتظار قليلًا مثلما فعل. ليس بالظبط. قتلها الانتظار والخوف. في غضون دقائق قليلة أجابته. «عايزين نتقابل. كمان ساعة في مكتبك». كانت قد قتلت الأمر بحثًا، وانتهت إلى تفضيل اللقاء في مكتبه. مكان عمل، ونهاية اليوم لا تشهد وجود الكثيرين، وستتحدث معـه بصرامـة وحـزم شـديد، وسـتنهي الحـوار بتحذير واضـح وأدب حاسم. ولن يرفض لها طلبًا. لم تترك له فرصة للرد، عاجلته برسالة تالية. «سأكون في مكتبك خلال نصف الساعة». لا تريد أن تتيح له الاستعداد أو لعب المزيد من الألعاب. «تنوّري». جميل. كل شيء سيسمير على ما يرام. تقف طويلًا أمام دولاب ملابسها. ماذا ترتدي. تريد أن تكون جميلة ولكن بتحفظ شديد. عادة ما ترتدي الملابس التي تظهر جمالها. ويساعدها الجسد الرشيق والقامة الممشوقة. ثمة فوائد في غياب الولادة وتبعاتها. والأن يبدو تحررها مصدر خطر في لقائها مع حسام. تريد أن ترسل رسالة جادة. يحترمها الجميع، ولكنها الآن تخشى الرجل. تستقر على ارتداء أكثر الأزياء تحفظًا. وتحصّن نفسها بعطـر تقليدي قديم. صـوت بداخلها يلفت انتباههـا أن هذا العطر كان

«المَّا ما يجعل حسـامًا يدور حولها ولا يتوقف عن معاكسـتها. تسكت الصوت. لقد ارتدت الجاف والعتيق. لا ضير من عطر يعطى أثرًا جميلًا ولو لحين. تنطلق في سيارتها إلى المكتب. تصل لتجد حارس العقار لى انتظارها. «أهلًا بيكي يا مدام ريم، نوّرتي المكان!» جميل، حسام لا يألـو جهـدًا للترحيب بهـا. يزداد التفـاؤل وتصعد متفائلـة للمكتب. تستقبلها السكرتيرة بترحاب شديد، ويقابلها العاملون في المكتب بابتسامات كبيرة. يبدو أنها ظلمت الرجل. الأجواء إيجابية ومشجعة. والمكان مكان عمل وسعى، والكل منتظرون حتى نهاية اليوم. حسام رجل جاد ويعمل بكل اجتهاد. لحظات وتجد نفسها في مكتبه، يهب واقفًا ويأتي إليها مرحبًا، وبعفوية يضع يديه حول كتفيها. «نوّرتي المكان. وحشتيني». تجفل قليلًا خاصة عندما تسمع حفيف ثوب السكرتيرة خلفها. رأتها وهي مستسلمة لكفّيه. الأمر أكبر من ذلك. ستخرج الفتاة وسنتحدث في الأمور الجادة. ولكن حسام لا يتركها. يداه تستمران في التوغل، يفعلها برفق وبراءة مصطنعة، كأنما يقودها تجاه الأريكة الوثيرة التي ستجلس عليها. وهي مستسلمة له، محرجة من رفضه أمام السكرتيرة. ثم إنه سلوك عادي ما بين الأصدقاء. تجلس على الأريكة، وتجد أنه جلس بجانبها. لن يكون الأمر هيّنًا. حسام لن يترك الأمر يمر بسلام. يتأملها في صمت. وتعاجله بالسؤال:

<sup>-</sup> إزيك يا حسام؟

<sup>-</sup> إزيك إنتي يا ريما، وحشتيني. بقالنا كتير قوي ما اتقابلناش..

- الله يخلّيك يا حسام. يا رب تكون كويس، ومراتك هويـدا بخير وبنتك بخير.
- ريما الصغيرة زي الفل. نسخة منك. ما تسألينيش إزاي. هوريكي. يتجاهل الحديث عن زوجته، ويخرج صورة صغيرة من محفظته ويقترب أكثر من ريم ليريها ابنته:
- قولیلي بقی، بذمتك مش نسخة منك؟ ده أنا حتى قلت یا ربي مش ممكن تبقى كده من مجرد بوسة بیننا. ولا یمكن كنت بفكر فیكي و أنا معاها.

يتحاشى ذكر زوجته، ويتخطّى كل الحدود بدعابته السمجة. تنظر إليه ريم بحدة، ويتجاهل نظرتها.

- إحكيلي بقي، عاملة إيه من غير جوزك؟
  - تقصد إيه؟ عمر كويس الحمد لله.
- ما أنا عارف إنه كويس. بس مش فاضي.

يشعل سيجارة ويسحب نفسًا عميقًا، ثم ينظر إليها نظرة اعتذار:

- أنا آسف، السجاير مضايقاكي. ولا مش فارقة معاكي؟ أنا عارف إنها بتضايق الحوامل بس. ييه. أنا إيه الّي بقوله ده. آسف والله يا ريم. نسيت إن عمر ما بيعرفش!

تقف غاضبة وتتوجه للباب. يستبقها ويعترض الطريق.

- السف. والله آسف. أنا بس مش مصدّق نفسي. وعندي كتير الّي شايله في قلبي من سنين. اعذريني. تعالي بس.
- هذه المرة لا تسمح له بلمسها. كل شيء يسير في اتجاه سيئ. تجلس معصبية وتشعل سيجارة. ثم تحملق في عينيه وتسأله سؤالًا صريحًا:
  - إنت الِّي بعتّلي الصورة؟
    - صورة إيه؟
- مش ناوية أضيّع وقتك ولا وقتي يا حسام. الصورة بتاعتنا سوا. أساسًا مين اللي صوّرها. وازاي تظهر بعد سنين بالشكل ده. وفي وقت حسّاس زي ده؟
- أآه. تقصدي صورة البوسة؟ يا شيخة، ده لعب عيال. مش فاكر يومها كان حد بيراقبنا باين، وأخد الصورة. وبصراحة أنا عمري ما فرقت معايا. أنا كان فارق معايا البوسة نفسها. ومش قادر أنساها..

تتجاهل التلميح والنظرة المستفزة. وتحاول السيطرة على الحوار:

- حسام، إنت عارف إن الصورة دي والِّي حصل يومها ما كانش صح. بس عدَّى. وأكيد مش من مصلحة حد إنه يظهر دلوقتي. كل واحد فينا عنده حياته وبيته. محدش عايز يخسر كل الِّي حققه.
- يمكن بالنسبة لك. بالنسبة لي أنا ماعنديش حاجة أخسرها. وقت الصورة دي أنا كنت لسة مش متجوز. يعني كنت حر أعمل الي أنا عايزه. ويمكن كمان هويدا تفرح بيًا لمّا تلاقي جوزها كان عليه الطلب كده، حتى من الستات اللّي متجوزة.

- حسام. أرجوك. بلاش تخلّيني أندم إننا كنّا أصحاب.
- وتندمي ليه؟ ومين قال إننا أصحاب؟ إنتي مش رفضتيني؟ ولمّا حبّيتي تضايقي عمر وتردّي له القلم لعبتي بيّا شويّة حلوين؟ وحتى لمّا حاولت أكلّمك تاني قلتيلي إنك حكيتي للبيه كل حاجة؟ يبقى خايفة من إيه بقى يا ريما؟ ولاااا.. يمكن تكوني ما قلتيش كل حاجة..؟
  - ما كنتش أتخيل إنك بالسفالة دي..
- وأنا ماكنتش أتخيل إنك بالغرور ده. فاكرة نفسك مين؟ تلعبي بيًا وترفضيني مرة واتنين وأنا عادي كده؟ وقت ما تحبي هتيجي ووقت ما تحبي هتبعدي؟ لا يا حلوة. دخول الحمام مش زي خروجه.

تروّعها كلماته ونظراته الحادة واللهجة الساخرة. تنهض بسرعة وتتوجه للباب. يتركها هذه المرة. تتوقف قبل الخروج وتنظر إليه نظرة أخيرة. يقلّب في أوراقه، وبلا مبالاة يفجّر اللغم الأخير:

- خدي بالك من نفسك. واستحملي الّي جاي. الصورة بتاعت النهارده كانت قديمة وممكن تبريرها. لكن صور الليلة دي كلها جديدة لنج، وتحت مكتبي، وجوّه مكتبي، وبين إيديّا. ربّنا يستر عليكي من كلام الناس. باي يا حلوة.

تخرج مسرعة يطاردها رنين كلماته، كابوس يحطم النجاة.. تنطلق بسيارتها بسرعة مجنونة مبتعدة عن المكان، حتى تصل لنقطة بعيدة في مكان خالٍ من السيارات والمارة. تنفجر في البكاء. سيل منهمر من الدموع الساخنة. ماذا فعلت بنفسها وبزوجها.. تبكي حتى تجف دموعها.. و ترفع رأسها للسماء مستغفرة ومتضرعة لربها.. وسط السحب الكثيفة تلمح نجمًا خافتًا.. تتشبث به وببصيص من أمل بعيد.. لن يحدث أسوأ مما حدث.. ستعترف بكل شيء لزوجها.. ليس لديها ما تخسره.. ستواجه خوفها.. مكتوب..

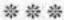

"تتقدم الأمم برؤى أبنائها.. ولكنها تنتقل إلى مستويات غير مسبوقة من النجاح عندما تتحول الأفكار والرؤى إلى واقع على الأرض. الأحلام لا تعني شيئًا طالما لم تترجم إلى أفعال.. والرؤى تفقد الزخم والقيمة عندما تقتلها العشوائية.. عندما يتراجع صوت العقل تغيب معالم الطريق.. ولو غابت معالم الطريق فلن نعلم أبدًا متى وأين نقطة الوصول.. الرؤية وحدها لا تكفي.. ».

# 17 - الرؤية..

مرت عشرة أيام على بداية الحملة، الحلم والكابوس. وعمر يشعر وكأنه قضى عمره كله في عالم الانتخابات والألعاب والصراعات. يشعر أن جلده أصبح سميكًا مثل الديناصور، لا يخشى شيئًا. وما الذي يخشاه وقد صمد أمام طوفان الهجوم، وتدريجيًّا انتقل الضغط إلى زيزو وشركاه. أصبح يجد متعة خاصة في السهر أمام شاشة اللاب توب، وقراءة الهجوم الحاد الذي يمزق أوصال زيزو ويهينه هو وعائلته وكل من هم قريبون منه. لا يتوقف كثيرًا عند الانقباض الذي كان يصيبه في السابق، عندما كان يقرأ السباب تجاه أيًّا ما كان. وقتها كان يراها سوء تعليم وانهيار تربية وانحدارًا أخلاقيًّا. ولكنه الآن يراها من منظور مختلف. إنه الحراك الشعبي، وسيلة الغوغاء في التعبير عن آرائهم. نتيجة طبيعية للغضب من سلوكيات الصفوة وعقاب لهم على

الاستهانة بمشاعر الجماهير. لن يتوقف طويلًا عند هاجس إهانة أبويه، ولا آباء وأمهات الآخرين. لا قيمة لها. يأخذون الثواب ويستزيدون من الحسنات. عبقري ملهم هو، والله يلهمه بالصبر والمنطق الذي يزيده هـ دوءًا وثقة. الله معـ ه بالتأكيد. نبحث عن الله في كل الأمور، حتى في أوقات الخطأ، وأوقات تبرير الخطأ. ليس الآن وقت التفكير والتحليل. الآن وقت التخطيط والتنظير. أخيرًا سيجتمع مع فريقه من المرشحين. القائمـة اكتملـت والـكل قام وبقوة وحمـاس. يقف مسـتقبلًا لهم على باب القصر، أصبح شبه مالك للمكان، سعيد لا يدخر جهدًا لإشعاره أنـه صاحب القصـر. وماجـي لا تتوقف عن إشـعاره بأنه مالـك قلبها، وجسدها إن أراد. ولكن عمر لم يعـد يرغب فيها. منذ تلـك الليلة مع الحاج عبد السلام اشمأزت نفسه من المنظر. لا يتخيلها له وقد داستها أقـدام الآخرين. لا يرغب فـي التهام وجبة قد تنـاوب عليها الكثيرون. يتذكر أغنية عبد الحليم الشهيرة ويضحك. لست وحدك حبيبها. يحمد الله أنه استفاق مبكرًا. أنقذ سمعته وتجنب إراقة ماء وجهه أمام ريم. هـذه المرة سـيجعلها فخورة به. الملاك ريم. يصل الجميع ويجلسـون حـول المائـدة المسـتديرة، ومـع انتشـار الخدم فـي توزيـع الحلويات وصب الشاي والقهوة، يبدأ الفريق في تقديم أنفسهم:

- فوزي أبو الليل. الدكتور فوزي أبو الليل.

يقولها الرجل بثقة تصل لحد التحدي. لن يكون التعامل معه سهلًا. مذهل كم يتحلّى الفاسدون بالثقة والكبرياء. الرجل كان متهمًا في كل العهود بالفساد والإفساد. وكان دائم التردد على النيابة العامة ومباحث

الدنية لم يفخر بعملها. ولكنه دائمًا ما كان يخرج منتصرًا بريئًا. ولم الدنية لم يفخر بعملها. ولكنه دائمًا ما كان يخرج منتصرًا بريئًا. ولم لا وهو يتحرك محاطًا بكتيبة من المحامين المحترفين، والقضاة المتفاعدين. لا بد أن يمنع القانون القاضي من العمل لدى من كان مجرمًا تحت رحمته. حماية القضاة في تكريمهم بالمعاش المجزي والدعم أمام الإغراء. ولكن ليس الوقت مناسبًا لهذه الأفكار. سيبتلع الدراءه لأبو الليل، وسيطوع غروره لمصلحة الفريق. يلتفت لمن يليه. ملك الألاعيب المالية.

- حسن البدري، إن شاء الله أبقى وزير المالية بتاع سعادتك. ونديرها زي ما أدرنا كده مليارات للبنوك.

- لا وحياة أبوك، بلاش مليارات البنوك دي. أنا لسه متعوّر من آخر صندوق كان تحت إيدك.

قالها أبو الليل ساخرًا، وتقبلها البدري ضاحكًا:

- مش قوي يا فوزي بيه. سعادتك ناسي إن فلوس الصندوق أساسًا ما كانتش بتاعتك، وبرضه ربنا كرمك بنصيب الأسد فيها!

كالعادة، يرى السارقون الله داعمًا لهم وحاميًا لحقوقهم في أموال الآخرين. السرقة الحلال. لا يتوقف عمر طويلًا. دع الخلق للخالق.

- ما تقلق ش يا حسن بيه، الميزانية فعلًا ميزانية دولة. أهلًا بيكي يا ناريمان هانم. أكيد حضرتك إضافة للفريق. تحتاج ناريمان هانم لبذل مجهود للحديث، غالبًا نتيجة لثقل المجوهرات التي ترصع يديها وعنقها، ونتيجة لأطنان المساحيق التي تغطي وجهها. أخيرًا تتحدث بهمس أقرب لفحيح الأفعى:

- سوبراود توبي هيريا عمر. معلش اسمح لي أقولك يا عمر على طول. أنا متعودة أكون سيمبل. بسيطة يعني. بابي ومامي ربوني كدة. بالتأكيد سيتركها تناديه باسمه مجردًا. تستحق ذلك. جمالها عنوان لرقيها. ما الذي تفعله يا عمر. قرينه مذهول من التحول المخيف في آرائه. دائمًا ما كان يذكّر الجميع بعدم الخلط بين العمل والعلاقات الخاصة. والآن لا يتورّع عن التفكير في زميلة عمل كأنثى ويتفحص ملامحها وأبعاد الخطر الماثل في جسدها وعينيها. يقطع عليه حبل أفكاره صوت المرشح التالي، يأتي ضعيفًا كأنه قادم من زمن بعيد، والرجل بالفعل يبدو كأنه انتهى منذ قليل من عملية التحنيط والتجميد. العجوز. غالبًا هو المرشح المتوقع سقوطه:

- سعداء بيك يا عمر بيه. أنا المهندس وجدي الأرناؤوطي. من الناس الرواد في النادي. صوت الغلابة يعني.
- أهلا بيك يـا وجدي بيه، حضرتك صوت العقـل والحكمة والتاريخ ما شاء الله. وطبعًا كابتن ميمي غني عن التعريف.
- والله يا كابتن عمر أنا فرحان قوي إني مع سعادتك، وإن شاء الله وشّك هيبقي حلو علينا في كل الموطوشة.

الموطوشة. جمع ماتش. سيتعلم اللغة سريعًا. وقت التوافق على الرؤية والأهداف. بدأها أبو الليل بثقة:

- شوف سعادتك، الرؤية واضحة. أعظم نادي في الكون.
- بس دي مشروية حضرتك. ده شعار جميل. محتاجين نحوّل الشعار لرؤية تفصيلية، حاجات ملموسة يعني.
  - بسيطة، نخلّيها أكبر نادي في العالم.
- حسن بيه مع احترامي، بس سيادتك ما أضفتش أي حاجة. نفس المعنى. إيه الّي ممكن يفرّقنا عن غيرنا. بنقدم إيه مختلف.
- أنا شايفة إننا سبيشيال عشان بنكسب على طول. وبنخلّي الناس تنام مبسوطة. ولّا إيه يا عمر؟

يبدو أنه لن يتحمل ناريمان كثيرًا. الجهل يتألق في لمعان عينيها. يكره أن يحرجها، من الأفضل أن يتجاهلها تمامًا. يوجه حديثه للجميع:

- إحنا مش عايزين نضيّع وقت كتير في الرؤية. هعملها أنا زي ما بنعملها في شغلنا العادي. وبعدين المهم تنفيذ الرؤية والأهداف. يعني مثلًا إحنا لازم نحط أهداف واضحة وقاطعة. بناء الاستاد الجديد. ده لازم يكون أولوية.

- طبعًا لأ.
- ليه يا فوزي؟
- عشان المجلس الحالي ما عملهاش.

- وده ماله؟
- يبقى أكيد فيها إنّة.
- إنّه إيه يا راجل يا طيب؟ الناس دي أكيد ما فكّرتش باحترافية ولا عملت دراسة جدوى. المشروع ده مضمون. وتمويله سهل. والعائد ينقل النادي نقلة تانية. إيه رأيك يا بدري؟
- والله سعادتك أنا ماليش رأي في الحاجات دي. الِّي تقولوا عليه أنا هموّله. بس من بنوك تانية. عشان الواحد مش ناقص كمان قضية.

الوضع يزداد سوءًا. وعمر لا يجد إجابة مهذبة على ما يسمعه. يتحول للعضو الكروي في المجموعة:

- كابتن ميمي، تتفق معايا في أهمية إننا نعمل أكاديميات وفرق رياضية في كل الدول العربية باسم النادي؟
- والله سيادتك الفرق حلوة طبعًا. بس المهم بدل السفر بقى يكون
   بالعملة الصعبة. وأكيد العضو لازم ياخد نصيبه لو هيسافر مع العيال.

العضو. قالها بكسر العين. والعين مكسورة بالفعل. يفقد عمر شهيته للحوار. أمله الأخير في وجدي بيه، صوت الحكمة:

- وجـدي بيه، بحلم نبني فروع جديدة فـي كل المنطقة، ونعمل تحول رقمي ونقدم الخدمات كلها على الإنترنت.
- طبعًا يا حبيبي، ربّنا يوفقك. المهم نوفّر بقى الباقة الكويسة للأعضاء. عشان النت بيقطع كتير. ومش حلـو يقطع واحنا بنتفـرّج على فيلم ولّا حاجة.

الم الحوار. ينطلق الجميع في حوارات فرعية. وينظر عمر إلى سعيد حدًا. وسعيد يكتم الضحك ويشير لعمر بإنهاء الحوار سريعًا. يقف ويقف الجميع. يصطحبهم إلى الباب، ويشكرهم على الحضور، لا بلتزم باجتماع آخر. عقد العزم ألا يجتمع بهم أو يسمح لهم بالنطق التصريح حتى نهاية الانتخابات. الفريق كارثي. لا يخفف وقع الصدمة عليه سبوى نظرات ناريمان الحالمة وهي تصافحه. يستمتع المالة المصافحة، ويجدها متقبلة ومستمتعة أيضًا. تعلم اللعبة. لن محال الليلة في الفريق ولا الانتخابات. يريد أن ينام.. ولكن لا مجال الأحلام ولا الرؤى.. الكوابيس تنتظره.. لن ينام.. ليلة أخرى من الأرق.. ليل طويل..

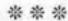

"ستقترب كثيرًا من الهدف والحلم.. وقبل الوصول بخطوات قليلة ستقابلك عقبة كؤود. وستشعر وقتها بالذعر والخوف.. قد تفقد الحلم في اللحظات الأخيرة.. ستفعل كل شيء من أجل تخطي العقبة.. وستجد الطريق الوحيد لتخطيها طريقًا يحمل علامات الخطر.. الطريق مضمون، ولكنه يعني التخلي عن المبادئ.. من قال إن الاختيار سهل.. أصعب الاختيارات قبل النهايات.. وأصعب الانتصارات يكمن في الاختيارات.. تزوير..».

## 18 – التزوير..

الصحف والمواقع تشتعل، والخبراء والمحللون والجاهلون يتحدثون وينتقدون ويهاجمون، الجميع تحت الضوء والمقصلة، والكل عرضة للسباب والتشويه. شباب الألتراس أبدعوا في صياغة التحول المفاجئ في موقفهم من مساندة تاريخية للنجم الأسطوري مصطفى عبد العزيز، إلى ثورة عارمة على كل ما فعله وكيف خرّب النادي وباع المبادئ وأهدر المسلمات، والمذهل في الأمر أنهم أبدعوا في تأليف الروايات واختلاق المواقف وحتى كتابة وطباعة مستندات كالحقيقية تمامًا، ولكنها تثبت تورط مصطفى ورجاله في ممارسات ميئة وضد أخلاقيات الكيان. التكنولوجيا عظيمة والفوتوشوب مبدع، ولكن يبقى الخيال الخصب للبشر أكبر الأساطير. من فرط الإتقان كاد عمر أن يصدق مستندًا في صورة خطاب مرسل من النادي لسفير الكيان الصهيوني في مصر، يتفق على أداء مباراة في القدس المحتلة.

بسل كاد يبكي من فرط التأثر عندما سمع تسجيلًا صوتيًّا لزيزو مع سيدة من العضوات، يطارحها الهوى والغرام. «كله في الكليتش». يقولها له حسني بلغته السوقية التي لا يطيقها. ولكنه محق، أصبحنا لا نصدق أحدًا في هذا الزمان. الكل كاذبون، حتى الصادقون منهم، وتلك أيضًا معضلة. ولكن كل هذه الألعاب غير كافية. الفارق كبير. والشعبية الجارفة تغطي العورات. والحب الأعمى يجعلنا نتغافل عن أسوأ الموبقات. ليلة أمس قرأ تعليقًا لواحد من كبار الأعضاء عن الفضيحة الصوتية لزيزو، «على قلبي زي العسل، يعمل الي هو عايزه، المهم ما يجيش منها عيال، دكريا زيزو!» وماذا نفعل حيال هذا الحب الرهيب، الذي يلغي استعمال العقل والمنطق. أكيد هناك حل. ولكن يجب أن يكون قانونيًّا. لا يريد عمر الدخول في متاهات أخرى. يكفي ما هو منغمس فيه من مستنقع الماليات والتحويلات.

في الصباح الباكر استيقظ على بشائر الحل. السادسة صباحًا تهتز جدران القصر بأجراس كطبول الحرب. ومن غيره، حسني. يدفعه سريعًا لغرفة العمليات، كانوا ساهرين فيها حتى سويعات قليلة.

- بس يا عم، جاتلنا من السما. ورقة هتخلّص اللعبة كلها!
  - احكيلي.
- بصّ يا سيدي، إنت عارف إن حبيبك زيزو ما كمّلش تعليمه.
  - مش لوحده.

- قارش ملحتي إنت. ماشي يا سيدي، سبنالك العلم والفتاكة كلها، وده أنت أساسًا اتزنقت في ربع السرير ومش عارف تعمل حاجة مع الوليّة، يا راجل ده أنت كسفتنا!

مؤلمة. هذه الماجي فضحته مع الأفاعي. لا يدري أيرد ويشرح ويوضح، أم يصمت تمامًا. لا يترك له حسني مجالًا للتفكير، ويواصل الحوار.

ما تقلقش، بعد الانتخابات هو ذيك عند عطّار كويس. عشان يفك ضيقتك. إنت برضه لسه شباب ومراتك محتاجالك. المهم بقى. المستشار عوض إمبارح كان بيدعبس كده في شوية قوانين، حاجة بتاعت تلاتين أربعين قانون كده، وبعدين لقي إن الكابتن الكبير أساسًا لمّا خلص ثانوي فني، ما عملش غير دبلومة بعدها. الدبلومة دي ما تتحسبش إنها شهادة جامعية. سيادة المستشار عمل شوية اتصالات، ولقي إن الدبلومة ممكن يتم اعتمادها من المجلس الأعلى للجامعات وتبقى معادلة للبكالوريوس. بس الكلام ده ما حصلش من صاحبك. وعشان يحصل محتاج سنة على الأقل.

- أمّال هو دخل الانتخابات الأولانية إزاي، ومقدّم المرة دي إزاي؟
- تزويـر. عـادي. وسـيادة المستشـار دعبـس برضـه وعـرف لنـا مين الِّي عملها.
  - المستشار جامد ما شاء الله.
- لعّيب. هو صحيح متقاعد، بس يموت الزمّار. شـوف، أجمل حاجة التخصص.

- في التزوير.
- طبعًا، كل مجال ليه الخبراء بتوعه، تزوير الشهادات الطبية قصة، وحجب الأراضي موّال، وشهادات الوفاة وشغل إعلام الوراثة والتأمينات فرع مستقل.
  - دي لعبة كبيرة قوي. احترامي للمتخصصين.
    - إتّريق انت ياخويا، وبلاش نستغل الورقة.
- طبعًا لا -ينفعـل عمـر-. إنت أساسًـا جايلـي على الجـرح، أنا أكتر حاجة تحرق دمي الحاجات دي.
  - كويس، على الأقل في حاجة بتسخنك!
- أرجوك، أنا مش بحب تلقيح الكلام بتاعك ده. أنا بتكلم جد. الي جايب بلدنا ورا الناس الي بتاخد حاجات مش حقها. الي بتزوّر وتاخد ممتلكات وفرص وأموال وأراضي مش بتاعتها وبتاعت غيرها. والناس دي بتطلع على كتافنا. ونلاقي نفسنا عمّالين بنجري وينقطع نفسنا عشان نكون يا دوب جنبهم، وهمّا بينزلوا بالباراشوت علينا من فوق، ويطلّعوا لسانهم ويسبقونا كمان. كفاية بقى. قرفنا من القذارة دي. خلّى البلد تنضف.
- يعني نتكل على الله ونستعمل الورقة؟ أقول لسيادة المستشار يشتغل؟
  - قول لي هيعمل إيه بالظبط؟
- ولا حاجة. خبر صغير إن المجلس الأعلى للجامعات بيراجع كل
   اعتمادات الهيئات التعليمية، وهيبدؤوا بورق المعهدده. وبعدين

شكوى صغيرة من موظف في إدارة النادي، وإنه بيتعرض للتهديد عشان اكتشف حاجة مش مطابقة في ورق مسئول كبير. والباقي بقى معروف. إيه رأيك؟

أستاذ. على قد ما ببقى مش طايقك، على قد ما بتبهرني.

اهو ده الي أنها عايزه. إنك تقدّر قيمتي. ما تزعلش مني، بس إنت من غيري ولا حاجة. النضافة لوحدها مه تأكّلش عيش. النضافة تحتاج إلى وساخة تحميها. ده على اعتبار إن سعادتك نضيف قوي يعني. المهم، بالمرة، محتاجين أصل المستندات الي انت قدمت بيها عشان عضوية النادي. إنت بقالك سنتين على الأقل، صح؟

- تقريبا. هتم سنتين في العضوية بعد الانتخابات بشهر.

1941 -

يسقط حسني في قاع المقعد الذي أمامه.

- فيه إيه يا حسني؟

- كارثة. القانون بيحتم إن المرشح لازم يكون عدّى عليه سنتين على الأقل على العضوية.

- يعني إيه، يعني ما ينفعش أترشح؟!

- بالظبط!

يسقط من على قمة الجبل إلى السفوح، والارتطام يحدث على مراحل متعددة، كل منهم تضيف كسرًا وتهشيمًا لجزء منه، الروح والجسد والقلب. ومعها أيضًا أحاسيس غريبة من الراحة والسكون. أتكون هذه استجابة ربّه لدعاء ريم؟ لم تكن تريد له خوض الاختبار. أم أنها رحمة ربه لإنقاذه من إغراءات ماجي وغيرها. ماذا بعد؟

- طب إيه؟ نعلن الموضوع وننسحب؟
  - لو انت عايز..

صوت الأفعى يحمل إغراء من نوع جديد. أهناك فرصة..؟

- تقصد إيه؟ مش خلاص؟
- لأ. مش خلاص. نقدر نخلّي العضوية بتاريخ قبل بشويّة..
  - ودي هنعملها ازاي دي..؟
- عادي. سيادة المستشار ممكن يلاقي سكة. يعرف ناس. التخصص حلو. ها. قول لي رأيك. الموضوع ده مش هيعرفه حـد غيرنا إحنا الاتنين. قلت إيه يا ملاك..؟

ابتسامة حسني تحمل ألف اتهام وإغراء. الأفكار تعصف بذهنه. بعد الانهيار والارتطام يعود أمل الارتقاء. بعد أن كادت أسماك القرش تفتك بالأشلاء، تلوح دوائر الأمل في النجاة والعودة لسماء النجومية والأضواء. بالطبع نعم. لن يترك الفرصة. إضافة القيمة. النصر. النادي. الكيان. كلها أشياء جميلة وأهداف نبيلة. تستحق الخطأ.

- ماشي يا حسني. اعملها.

يصافح حسني يده، ويتجـه للباب. وقبل الخروج يلتفت إليه بابتسامة الشيطان: - بس خد بالك. . اللي بنعمله ده اسمه تزوير . اللي إنت بتحاربه طول عمرك. عشان تبقى عارف بس. يلا باي . هتوحشني يا ملاك . يخلق الباب. ويفتح باب آخر من أبواب جهنم . ومن قال إن الحساب والعقاب في الآخرة ؟ نتعذب كل يوم باختيار اتنا . ننكسر مع الإغراء . الملائكة تصير شياطين . والشياطين تحمل مفتاح النجاة . كأنها . . . . .

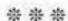

«المظهر يحكمنا.. نرتدي ما يرسم صورة نتمناها أو يخشاها الآخرون.. لن نظهر حقيقتنا.. نسعى لإخفاء تشوهاتنا.. ولكننا نخفي معها مواطن الجمال في روحنا.. ومع الوقت ننسى الأصول.. ونترك الملعب لشياطين الصورة حتى تتمكن منا.. ونقف يومًا ما أمام المرآة.. فلا نعرف أنفسنا.. نخسر الأصل من جرّاء التمسك بالصور.. نبيع الروح من أجل لقطة لن تدوم.. نتقرب من الله برسم أو وشم أو رداء.. ونفيق لنجد أنفسنا في أحضان الشياطين.. زبيبة صلاة..».

### 19- الزبيبة..

ليس سهلًا أن تكون لديك زبيبة على جبهتك، بمعنى أصح على أم رأسك. في إحدى الفترات حاول عمر أن يجعلها ظاهرة ورسالة قوية للعيان، تقول أنا مؤمن. ولكنه فشل. كان يطيل السجود ويضغط بجبهته بكل عنف وصبر وإصرار. ولكن كل ما أصابه كان بعض الجروح الصغيرة والحساسية مع بعض الأمراض الجلدية. كما أصابه الخجل من نفسه، يبدو أن الله لا يقبل تضرعه، ولا يريد أن ينعم عليه بعظمة الزبيبة وتأثيرها الطاغي. بعد الثورة أصبحت الزبيبة علامة أساسية معبرة عن التدين، ومعه السلطة والجاه والانتماء إلى شعب الله المختار. بدأت الموجة ما قبل الثورة، بوظيفة جديدة ابتدعها شعبنا المحب للعمل دون عمل، وظيفة الداعية. وكانت مواصفات الداعية تتراوح ما بين الشاب الكيوت الرومانسي النزعة والخفيض الصوت، والمتحدث في مكارم الأخلاق دون التعمق في الدين، وما بين الرجل المتشدد ذي اللحية الكثيفة المخيفة صاحب الصوت الجهوري والتهديد الدائم بالويل

والثبور وعــذاب القبور. ونجح النوعان، كل وجــد ضالته في الكثيرين ممن ينشدون الغفران والثواب بصكوك الشيوخ ورومانسية الشباب. انتشر الدعاة الشباب لغياب الوعمي لـدي المجتمع الراقمي، حيث أصبحت الموضة هي تجمعات السيدات والفتيات في قصر إحداهن، واستمتاعهن بالداعية الشاب الذي لا يجد حرجًا في البقاء وحده مع ما يزيـد على 50 فتاة، ويتقبل نظرات الإعجاب وكلمات الإطراء، ويتولى حل المشكلات الشخصية وتطبيب الجراح القلبية. كما انتشر الشيوخ المرعبون، ووجدوا صدّى قويًّا لرسالتهم الترهيبية، والتي كانت تلقي للجماعات التي ما لبثت أن تحكمت في جموع الفقراء في كل مكان. المعادلة سهلة: سأعطيك طعامًا ودروسًا مجانية وملابس رخيصة، وستعطيني عقلـك وقلبك وطاعتك العميـاء. لم ينبهر عمر بالنموذج الثانبي. ولم يتأثر كثيرًا بالنموذج الأول، خاصة عندما بدأ يستمع إلى فتـاوي غريبة. مـا زال يتذكر حفل زفاف حضـره، والحاضرون يهتفون الهتاف المعتاد بعد إعـلان الزواج «بوسـها، بوسـها»، والعريس ينظر بخجل إلى «شيخه» الشاب، منتظرًا الإذن بالتقبيل. ويضحك الشيخ الشاب، ويفكر قليلًا، ثم يقول له «يمكنك أن تقبلها على كتفها اليمني». وتضـج القاعة بالتصفيق، والجميع يحمـدون الله على نصرة الكتـف اليمني، وعمـر يجلس حائرًا مفكـرًا. ماذا لو كانـت الفتاة تتأثر حميميًّا بالكتف اليمني. ماذا لو أمسك بذراعها وهـ و يقبلها وتأثرت الذراع واستجابت. وماذا عن الكتف اليسرى، أهي حرام لأنها يسرى، يا ويلتي وأنا أعسر في كل شيء. وماذا تعني كلمة «شيخي»؟ منذ متى كان لكل منّا شيخه الخاص، والوسيط بينه وبين ربه؟ لن يعتنق الدين الجديـد. بعدهـا توقف عمر عن الاهتمام بفيلم التديـن الذي رآه كاذبًا،

ولم يلق للمظهر ولا للموجـة المتصاعدة بـالًا، حتى تولـي أصحابها حكم البلاد. وقتها حاول التجاوب والتشبه، بالزبيبة فقط، لا يطيق اللحية الطويلة. وفشلت تجربة الزبيبة بنفس السرعة التي فشلت بها الجربة الإخوان. واتضح لـه أن الزبيبة هي مرض وطفح جلدي يحدث سبب عدم نظافة الأرض التي نسجد عليها. كما اتضح للشعب أن الإخوان والجماعات كانوا طفحًا سياسيًّا واجتماعيًّا واقتصاديًّا نتيجة الدارة الممارسات السياسية، وانهيار المنظومة الاقتصادية، والفراغ الذي سببه غياب الدولة عن دورها. إذن الحمد لله، لا حاجة للزبيبة. ولكنه اليوم يحتاجها. يذهب إلى النادي للاجتماع بالأعضاء المواظبين على الدروس الدينية. الأعداد غفيرة من السيدات والرجال. والأزياء كرنفالية ما بين الجينز والحجاب والنقاب والإسدال. والعجيب في الأمر أن الأمهات المتواجدات كثيرًا ما يحضرن بناتهن المراهقات عند المسجد، وترى أغلب الفتيات مرتديات الأزياء الكاشفة والملابس القصيرة. انفصام. أو مثلما كانت الأمهات حتى الـزواج، ثم يتحولن منذ الصباحية. يا عيني علينا! يقولها عمر لنفسه وهو يقترب من المسجد ويقرأ الآيات المنجيات، خوفًا مما سيلاقيه داخل المسجد. لـو كان آتيًـا لصلاة الفروض لمـا خاف بهذا القـدر. أصبحنا نخاف من عباد الله في بيوت العبادة. هذه المرة لا يمكن اصطحاب حسني، ولا سعيد. الاثنان عليهما غضب صريح من رواد الدروس وشباب الشيوخ، لأنهما يجاهران دائمًا بالألفاظ الخارجة والعبارات الجارحة والاتهامات في الأعراض والذمم. قالها له الشيخ الشاب الذي نسق معه للزيارة. دخل بحـذر شـديد ورأس منكس إلى الأرض، يسـتطيع افتعال الورع والتقوى حين يريد، هذه المرة يفعلها خصيصًا من أجل من سيراه من أهل المكان. «سامحني يا رب، المرة دي الزيارة مش

خالصة». بعد أداء ركعتين تحية المسجد، يرفع رأسه ليجد الشيخ الشاب بادئًا في الـدرس الديني، فيقـوم من مكانه ويقترب للاسـتماع والجلوس وسط المجموعة. ويبدأ الدرس تحت عنوان الرحمة في الإسلام، ولكنه ينطلق متشعبًا ومتفرعًا إلى الصدقات والإطعام وبرامج تحفيظ القرآن والشياطين والزبانية وعذاب جهنم. كل شيء. لا يهم، سيستمع ويستمع ثم يقول كلمته ثم يخرج. تمامًا مثلما يفعل في أغلب الأحيان في خطبة الجمعة. يحضرها منذ البداية طلبًا للثواب والقبول، ولكنه لا يفقه شيئًا مما يقوله الخطيب. وإن فهم ما يسمع، لم يجد له تأثيرًا يذكر على حياته اليومية. لا تصحيح لفهم ديني خاطئ أو ممارسة غير مقبولة. سمع كثيرًا عن تجديد الخطاب الديني، وتمنى لو شارك فيه كمواطن يتلقى العلم. ولكن مشاركته دائمًا ما توقفت عند التبرعات لتجديد المسجد وشراء التكييفات. وعندما اشتكى مرة واحدة لسوء وارتفاع صوت المؤذن، ظل قرابة العامين يحاول بكل جد إثبات أنه ما زال مسلمًا ومؤمنًا ويصلي كل الفروض. أين أنت يا زبيبة في مثل هذه الأوقات! أفكاره ساهمت في إضاعة الوقت، وانتبه على اللحظات الأخيرة، والتي كان الداعية الشاب يشكر الحضور على ما تبرعوا به من مساهمات سـخية، ويعدهم بتوزيع نشـرة وافية عـن رحلة الصيف المزمع تنظيمها للشباب. الله الله يا سيدي. أرجوك، تحدث عني الآن. أم أنك نسيت؟ لم ينس الرجل، ولكنه أراد أن يفعلها باحترافية وتلقائية. وفعلها. وهو ينهي حديثه، يتوقف فجأة، ويلمح عمر، ويقوم من مكانه بابتسامة مرحبة، يذهب إليه ويحتضنه بكل ود. ويتحدث له بصوت خفيض لا يفهم منه عمر شيئًا. ولكن الجميع ينظرون إليهما بكل حب وإعجاب. وهو المراد. يتمتم عمر بكلام لا معنى له، مثلما فعل الشيخ الشاب. والرسالة تصل للجميع. والجميع ينظرون إليهما بود وحب واحترام. يحمد عمر ربه ويستغفره في سره. سيأتي خصيصًا وبعيدًا من نفاق البشر، للصلاة والاستغفار. الآن وقت الرحيل. كانت مهمة سهلة، أسهل مما توقع. ركعتان ودرس ديني، وبعض الأدعية وبعض السلامات. يتحرك ولكنه لا يبرح مكانه. الشيخ لا يترك يده. يمسك بها ويرفعها لأعلى قليلًا. ويتوجه بالحديث للحضور:

بسم الله، والصلاة والسلام على رسول الله. الحمد لله على نعمة الناس الطيبين الصالحين، وأخي الحبيب عمر المصري لا أزكيه على الله. وأخي عمر أراد أن يكرمنا بزيارته اليوم، وأيضًا بسخاء كرمه معنا في كل الأمور، كما اعتدت منه، فأنا أعرفه منذ عشرين عامًا، آه والله. وأود أن أزف لكم البشرى، أخي عمر أصر على أن يحضر إلينا يوميًّا ولمدة شهرين قادمين، حتى ما بعد الانتخابات، عشان ما تقولوش الراجل عايز مصلحة ولا حاجة! سيحضر يوميًّا ولمدة شهرين، للاستماع إلى الدرس، وتلقي طلبات التوظيف منكم من أجل أبنائكم وبناتكم. دعوة حلوة بقى من القلوب لأخي عمر، النهاردة وفي الانتخابات كمان!

ينطلق الجميع في شبه دعاء جماعي لعمر، وعمر يصيبه الذهول. لا يتوقف كثيرًا عند كارثة الحضور اليومي، ولكنه يتعجب من قدرة الشيخ على الكذب بكل ثقة، يعرفه منذ عشرين عامًا؟! ويقسم بالله على ذلك؟! وهو لم يره قبل اليوم! الأمر عبثي بامتياز. يحييهم عمر بابتسامة متصنعة، ويأخذ طريقه بصعوبة ما بين الزحام، ويغادر مسرعًا المكان الذي كان دائمًا ما يستمتع بالبقاء فيه. سيجد حلًّا لموضوع الحضور اليومي. سيكذب ويختلق الأعذار، فعلها الشيخ منذ قليل. شيخي قدوتي. سأكذب وسأغيب.

"ستطاردنا الأشباح.. وسنحاول الهرب في كل مكان.. ولكنها لمن تفارقنا.. ولن نتخلص منها.. ثم نفقد القدرة على الهروب.. ونقرر أن نستسلم لقدرنا.. ونقبل التحدي ونواجه الأشباح التي تحبس أنفاسنا.. ووقتها فقط سنرى أن الأشباح هي من صنعنا.. نتاج أفعالنا واختياراتنا.. ما فعلناه وما أخفيناه.. كل ما نحاول دفنه في بئر سحيقة، يعود للحياة، مشبعًا بقذارات الظلام وشوائب الأيام.. ومن يستطيع الهروب من نفسه؟ الفضيحة..».

### 20 – الفضيحة..

لم يعد عمر يجد لذة كبيرة في هذه اللعبة. الانتخابات أصبحت سخيفة ومليئة بالقيود. كل كلمة بحساب، وكل دعم بثمن. ولحظات المتعة تتوارى خلف سحب المسئولية والتحديات. حتى الخيالات الجميلة المرتبطة بماجي لم تعد تزوره. وإن زارته ماجي في الخيال يأتي معها المعلم والباشمهندس والحاج وغيرهم. حتى سعيد وحسني. ومعهم دائمًا أغنية عبد الحليم: لست وحدك حبيبها، فهم كثير. يغادر المسجد ويبتعد قليلًا، ثم يلتفت ليرى القبة من بعيد، بعيدًا عن تأثير حديث الشيخ الصغير وادعائه. المسجد أكثر جمالًا من دون بعض ساكنيه. الآن يتذكر ريم. أين هي؟ اتصلت به كثيرًا في اليومين الماضيين، ولكنه لم يرد عليها. وأرسلت له الكثير من الرسائل تطلب اللقاء العاجل، ولكنه اعتذر وتحجج بالضغوط والمواعيد. يريد أن يراها

وهو في مزاج رائق، كي يستطيع تحمل الهجوم المتوقع والتأنيب على أفعاله وحواراته. ليس الآن يا حبيبتي. لن تكوني سعيدة برؤيتي في هذه الأحوال. فور خروجه من المسجد توجه إلى قصر الإقامة. يجب أن يجلس مع سعيد وحسني، لترتيب الخطوة التالية. يحتاج إلى ظهور إعلامي مكثف، حتى لو كانت البداية مع ملوك التفاهة. وماله حمزة شريف! أصبحنا نحتر م التفاهة ونقدس الضحالة. مرحلة مؤقتة للانتشار ثم أعود لاحترامي وبهائي. وهو في الطريق لا يتوقف التليفون المحمول عن الرنين. أرقام كثيرة وغريبة، وهو لا يرد. تعليمات حسني صريحة بعدم الرد إلّا بعد الحصول على الضوء الأخضر منه أو من سعيد. والصحفيون جميعًا يجب عليهم المرور من بوابة أحمد منير. لن يرد، ولكن الاتصالات حماسية ومتوالية أكثر من المعتاد. قد يكون تأثير الجلسة الدينية التي انتهت منذ قليل، بركاتك يا سيدنا الشيخ، ومن غير زبيبة كمان. سيعرف عندما يصل إلى القصر.

يصل ليجد سيارة ريم في المدخل. ما الذي حدث لتأتي إلى هنا؟! شياطين الغضب تستحوذ عليه، ومعها أسئلة حائرة عن كيفية وصولها إلى هذا المكان. من أبلغها؟ يفتح الباب ليستنتج الإجابة. حسني. يجلس بجانبها بلزوجته المعتادة، ويضحك من كل قلبه وهو يستمتع بنظرة عمر الملهوفة والمتوترة.

- بس يا سـتي، مش قلت لك، عمر بيه في أحسـن حال، زي الفل أهو، وبعدين ما تقلقيش ده في عنينا، وماجي واخدة بالها منه تمام.

- في إيه يا ريم، حصل حاجة؟

- أهلًا يا عمر، حاولت أوصل لك بكل الطرق بقالي يومين. ما عرفتش.
   ما إنتي عرفتي أهو..
- الأستاذ حسني مشكورًا اتكلم يسأل عليّا النهاردة لو كنت عايزة حاجة. قلت له محتاجالك يا عمر..

نظرات عينيها تنطقان بالضعف والخوف والغضب والاستنجاد. كان يعد نفسه لهجومها الضاري، ولكن يبدو أنها تحتاجه. مثل الأيام الخوالي. إحساس جميل بالقوة والرجولة، سرعان ما يتحول لقلق شديد. نظراتها تعود بها لذكريات أليمة. حسام. غصة في القلب. يقترب منها ويأخذ بيدها:

- تعالي نطلع فوق، نتكلم براحتنا.

يصعدان بسرعة، بينما نظرات حسني الساخرة تصحبهما، وصوته يجلجل مع ضحكته:

- براحتكم عالآخر، البيت بيتكم، وأنا هستني هنا، يمكن تحتاجني في حاجة. أصلك أكيد هتحتاجني. بالسلامة يا ملاك!

يصلان لباب الغرفة، ويفتح لها الباب ويدعوها للدخول، لتصطدم عيناه بما تخشاه. ماجي. مرة أخرى في الفراش. ينقلب وجه ريم إلى قناع حديدي من البرود. كأنها توقعت الأمر. وعمر يتسمر في مكانه ولا يستطيع النطق. وماجي تلعب دور الخجل ببراعة فائقة، وتغطي ما كان معروضًا من جسدها بتباطؤ مثير للأعصاب..

- أوه، سوري مدام. ما كنت بعرف إنك هون.. قصدي ما كنت بعرف إنو هيدي غرفة عمر بك.
- مش محتاجة اللكنة اللبناني يا ماجي. المصري أسهل، خصوصًا لمّا نكون أساسًا من العشوائيات. اتفضلي اخرجي. وأرجوكي تبعتي حد يغيّر الملايات. ما بقتش نضيفة.

تخرج ماجي بهدوء وابتسامة صفراء، وتلمس يدعمر في طريقها للخروج. تتعمد الاستفزاز. وعمر لا ينطق، يتهالك على المقعد.

- ريم، أنا ممكن أشرح لك..
- مش وقته يا عمر. مسامحاك. وعايزاك تسامحني إنت كمان.
- تجلس على حافة الفراش والتوتر يجعل نبضات قلبها تحرك كل شبر في جسدها. والتوتر والخوف ينتقل لعمر.
  - حصل إيه يا ريم؟ قلقتيني.
  - ممكن أسألك سؤال، إنت عارف أنا بحبك قد إيه؟
    - طبعًا يا ريم، وانتي كمان عارفة أنا باعشقك ازاي.
- وعارف إني عمري ما خبّيت عليك حاجة، ولو خبّيت يبقى عشان حاجة هايفة أو ما كنتش عايزاك تتضايق.

الحوار يسير في مسار لا يبدو مريحًا.

- خبيتي عليّا إيه يا ريم؟

- حاجة كانت حصلت من سنين. قلت لك وحكيتلك، بس مش كل حاجة. وغلطت إنى ما حكيتش كل حاجة. ما كانش زماني في الموقف اللي أنا فيه دلوقتي.
  - أرجوكي بلاش لعب بالكلام. ادخلي في الموضوع على طول.
- قبل ما ادخل إحلف لي إنك عمرك ما هتفقد الثقة فيّا، وإنك هتصدقني مهما حصل في الكون. عشان لو ما صدقتنيش ممكن أموت في مكاني. أنت كل حياتي يا عمر.. احلف..

يفكر ويفكر ورأسه يكاد يشتعل. يريد أن يقسم ولكنه لا يدرك أبعاد الأمر. يتذكر الشيخ وينتهي إلى حل وسط. سيقسم ثم يعود في قسمه إن اضطر. فعلها الشيخ منذ قليل وفي بيت الله. مقبولة بإذن الله.

- والله ما هفقد الثقة فيكي. إنتي حياتي يا ريم. إيه الِّي حصل؟
- فاكر زمان، أيام ما كنت في دبي، وحصل الّي حصل، ولمّا أنا اتضايقت منك، وساعتها..
- يا ريم أرجوكي، بلاش اللفّة الكبيرة دي، والِّي بدايتها ونهايتها إن أنا السبب. حسام زفت! حصل إيه.

ترتعش في مكانها. وتزداد ترددًا في الاعتراف. وقبل أن تتحدث يقتحم حسني الغرفة، ويعاجل عمر بالنصيحة:

- عمّور، اهدا خالص. الموضوع فرقعة، وليها ألف حل. والهانم هتختفي خالص من الصوره واحنا هنرد بطريقتنا. بس أرجوك بلاش أي انفعالات. الرد سهل والصور فوتوشوب.

- أنت اتجننت يا كلب!

يجد عمر المتنفس في حسني، لطالما تاق أن يفعلها. يندفع إليه ويمسك بقميصه ويكاد أن يصفعه. وتتدخل ريم صارخة:

- أرجوك يا عمر. خلّيني أحكيلك أنا. اتفضل لو سمحت يا أستاذ حسني. أرجوك.
  - أمرك يا هانم. أنا برضه في الانتظار. والحل عندي.

يخرج ببرود شديد. ويقف عمر متحفزًا ومحاصرًا لريم. وتبدأ ريم في الاعتراف..

- هحكيلك. كل حاجة.. ولو عايزني أسيبك هسيبك.. ولو عايز نتطلق هنتطلّـق.. بس ربنا عالم أنا عمري ما خنتك.. وعمري ما غلطت مع حد.. ولحظة ضعفي الوحيدة كنت عارفها.. وغلطتي الوحيدة إني ما قلتش كل التفاصيل.. وزعلانة من ربنا إنه فضحني.. مش بس معاك.. مع الدنيا كلها.. أنا أنضف من كده والله.. وبدعي ربنا إنك تغفرلي.. زي ما أنا بغفر لك.. زمان ودلوقتي.. ارحمني يا عمر.. تسقط على الأرض، دموعها تسبقها وتبلّل مكان ركوعها.. ويسقط عمر بجوارها.. سيستمع إليها.. توقع الأسوأ واختار أن يتقبله.. عمر بجوارها.. سيستمع إليها.. توقع الأسوأ واختار أن يتقبله.. مهما فعلت، فلن تكون قد فعلت مثله.. ستحكي له.. وسيغفر لها.. وسيطلب منها أن تغفر له.. ولكن قبل أن تتحدث سيفعل ما كان يرفضه من قبل.. سيتحدث.. سيهاجم.. سيلعب اللعبة مثل الآخرين.. ولن

يخشى التلوث، لقد انزلقت قدماه في أول الوحل.. ولم يكن وحده.. ريم معه.. يطلب منها الانتظار، ويتصل بأحمد منير:

- منير، عايز أطلع مع حمزة شريف بكرة بالليل. أيوه. ولعها. حوار ناري نكشف فيه كل التفاصيل عن الخبايا والمؤامرات. لأ. ما تسألش حسني. ولا سعيد. الطلعة دي بتاعتي.

ينهي المكالمة، ويرتقي بريم من الأرض إلى الفراش. وقبل أن يجلسا، يزيل الملاءات، وينظر إليها:

- مش نضيفة يا ريم. ليكي حق. هنحكي وبعدين نبدأ على نضافة..

\* \* \*

"ستبقى نظيفًا راقيًا مهذبًا.. ويمرّون بجانبك ومن حولك وفوقك.. ويسخرون منك ويضحكون عليك.. وتحدث نفسك بكل رسائل الرضا والتسليم.. وتقنع ذاتك بأنهم سيكونون في الدرك الأسفل من النار.. وتتحلّى بالصبر وأنت تخسر كل مباراة حتى لو كنت الأفضل.. وتستمر درجة حرارة الماء في الارتفاع والاقتراب من الغليان، وإن بدت ساكنة.. حتى تأتي لحظة الانفجار.. والجميع يتساءلون، من أين أتت الحمم والبراكين.. الانفجار سيأتي بعد الصبر وانتظار السنين.. الانفجار سيأتي، وستفرغ نار الغضب، وستعود هادئًا نقيًّا، ولو بعد حين.. الحوار..».

## 21– الحوار..

ليلة ونهار كالعدم. لم ينم للحظة واحدة. ريم انطلقت في اعترافها المرير، كما لو كانت ترقص رقصة الموت وتنتظر حكمًا بالإعدام. وهو لم يقدر على النظر في عينيها. ولم يستطع أن يحمّلها المسئولية وحدها. رجولته تئن بجرح غائر، وإنسانيته تذكره بأنه كما تدين تدان. ريم تكاد تقتل نفسها بسبب قبلة اختطفها منها ذئب حقود يبحث عن الانتقام. وهو أمضى ليالي ولو قليلة في أحضان عشيقة عربية في غربته. وجد لنفسه ألف عذر وقتها، ولم يجد سببًا ليغفر لحبيبته لحظة ضعفها في غيابه وبسبب غيابه. العذر للجميع أو الإعدام للجميع. وهي ساذجة لا تدرك قدر سفالة البشر. تتخيل أن ذهابها إليه في مكتبه سيخاطب الإنسان في داخله، ولا تدرك أنها تفجر شهوات الذئب ومطامع الضباع.

أمّا ريم، فقد كانت تلك ليلة الخلاص لها. واجهت نفسها قبل زوجها. لطالما حمّلت عمر المسئولية عن ضعفها، وتناست أن هناك ألف امرأة

مكانها ومثلها. وتجاهلت أنها كانت تمضى الأسابيع دون السؤال عن حبيبها، حتى الاتصالات تحولت عابرة وفاتـرة. تدرك الآن أنها كانت لا شعوريًّا تضعه في موقف الاختبار. لترى ما إذا كان سيصمد في وجه الإغراء أم سينهار مثل الآخرين. ومن منّا لن ينهار يا ريم، حتى الأنبياء يهمّون بالاستسلام لإغراء النساء. انهار عمر ولكنه عاد لصوابه. وكادت تسقط ريم ولحقت نفسها. ولكن الصورة أمام العالم مختلفة. الليلـة صارخة ومخيفة ومظلمـة. المواقع تتداول الصـور، القديم منها والجديد. وحسام يكتب رسالة مشفرة تتفجر حقارة «مش عارف مين الِّي يجرؤ يفضح ستر ست طيبة، كل ذنبها إنها وقعت في حب راجل بجد ممكن يحميها أكتر من الّي جنبها». رسالة قـــذرة تلقفتها الأيدي ونشرتها مثل النار في هشيم. وكالعادة كان أحمد منير أول من علَّق عليها، وبصفاقة وسخرية وإهانة لعمر. «الِّي عاملين رجَّالة في المؤتمرات وبيروحوا المساجد ويمثلوا الصلوات، أحسن لهم يرجعوا بيوتهم ويلمّوا الستّات». نكتفي بهذا القدر. لن يسمح بدخول هذا الحقير مكانًا هو فيه. حتى نهاية الحملة. وبالتأكيد لن يعرفه بعدها. لم ينم ليلتها في مقر الحملة، اصطحب ريم في سيارتها إلى المنزل. وقضيا الليلة معًا. استكانت في حضنه الدافئ كما كانت تفعل قبل اندلاع المعارك وانفجار الأيام. كأنها تعود لماض غاب في ظروف غامضة. لا بأس. يبدو أن الانتخابات قد أتت بخيـر ولو لليلة واحدة. ستكونين بخير يا حبيبتي. لا تتحدثي مع أحد. وستأتين معيي الليلة في برنامج حمزة شريف. ثقي بي. أنا رجلك، كما كنت تقولين دائمًا. وترنـو إليه وتقرأ الثقة في عينيه. رجلي أنت. أصدقك وسـأكون معك. في كل مكان. يصلان إلى المحطة، الاستقبال حماسي وحار وفضولي أيضًا. كيف لها أن تأتي معه في ليلة مثل هذه، والمواقع مشتعلة بالخوض في عرضها؟! جريئة هي، وغريب هو. ويبدأ اللقاء، والمذيع التافه خائف. لم يعتد حمزة شريف مثل هذه المناسبات. يتألق في الحوارات عندما تكون لا قيمة لها على الإطلاق. أو عندما يأتيه النص جاهزًا والسيناريو محددًا بكل الحركات والسكنات وحتى الانفعالات. يبدأ الحوار بالأسئلة المعتادة، ولا يتركه عمر في حيرته طويلًا:

- أستاذ حمزة أنا حبّيت أكون معاك النهارده عشان عارف إنك أكبر برنامج له نسبة مشاهدة في البلد.
  - الله يخليك، ميرسي يا عمر بيه.
- مش عشان حاجة يا حمزة. البرنامج هايف جدًّا، ما تزعلش مني. يضحك حمزة ببلاهة وينتظر الإنقاذ من السماعة التي تأتيه بتعليمات المخرج، ولكن لا تعليمات. ويستمر عمر في القيادة:
- بس انا عارف برضه إن الناس بتحب الهيافة، وبتحب تخوض في أعراض الناس. وده اللي بيحصل بقاله 24 ساعة. أنا ومراتي العزيزة بنتعرض لحملة شرسة وقذرة من ناس ما ينفعش نقول عليهم بشر. بيستغلوا لحظات وأخطاء ساذجة ومرتبطة بحسن النية، وبيبنوا عليها أفلام وتخيلات مريضة زي نفوسهم.
  - كلامك خطير يا عمر بك، حضرتك بتتهم مين بإيه؟
- مش بتهم حد. أنا أكبر من كده. وعلى فكرة، مش هأقول فوتوشوب ولا صور مضروبة ولا موبايل اتسرق. لكن هقول إن كل حاجة ممكن تتفهم غلط بطريقة عرضها. ونفس الي غيري عمله معايا أنا ممكن أعمله وبسهولة مع غيري. محدش فينا ما يقدرش يبقى

مجرم، ولـوحتى يوم مـن عمـره. واليـوم ده لوحده ممكـن يحرق الأخضر واليابس.

- معلى يا أستاذ عمر، خدني على قدّ عقلي. يعني حصل حاجات غلط ولّا ما حصلش؟
- الغلط نسبي يا حمزة. وانت لوحدك ممكن الناس تشوفك نموذج ومثال لكل حاجة غلط. دنيا وآخرة على فكرة. بس أنا مش ناوي أحكم عليك. لينا ربّ بيحكم عليك وعلينا، وبالعدل. على فكرة، أنا مش بتاع ربنا وعامل فيلم وتدين وكده. أنا حتى ما عرفتش أعمل زبيبة في قورتي. مش بتاعتي اللعبة دي. لكن أنا برضه اتعلّمت ما اسيبش حقي. ومش هسيب حقي. ولا حق مراتي.
  - طب قبل ما اخاف من كلام حضرتك أحب اسمع المدام.

عندما تتحدث ريم بوداعتها يتوقف الكون للحظة سكون. رقيقة هي، مكياج خفيف لا تكاد تلحظه العين، وزي أنيق يبوح برقيها، ونظرات دافئة لا تخشى الأضواء ولا النظرات المتفحصة. تبدأ حديثها بينما يدها تمتد ببطء لتسكن راحة يد زوجها:

- أنا هنا عشان أقول للدنيا كلها إني مع زوجي وحبيب عمري ورفيق حياتي عمر، في كل خطوة بياخدها. قرار الانتخابات أخدناه سوا، وإحنا عارفين ومتوقعين الي ممكن يحصل. يمكن ما تخيلناش حجم المرض في النفوس، وحجم الحقد والغيرة من ناس مش قادرة تنسى إنها اترفضت زمان واتحطت في الحجم والمكان الي تستاهله. لكن يمكن برضه دي إرادة ربنا عشان نعرف حقيقتهم ونطردهم من حياتنا طول العمر. محدش فينا ملاك. إحنا بشر. هنغلط وهنضعف وهنمشي في طريق مش صح. بس هنلحق نفسنا

وهنرجع تاني لطريقنا. أنا مع جوزي. مش لآخر الانتخابات. لآخر العمر.

عيناها تكادان تلتهمان عمر عشقًا وامتنانًا. وعمر لا يدعها تحلق وحدها في عالم النقاء. يتلقف يدها ويرفعها إلى شفتيه. يطبع عليها قبلة طويلة وهو يرنو إلى عينيها. يعشقها هو. لحظات الدفء في المكان يقطعها عمر بسكين الواقعية الحاد:

- نرجع تاني يا حمزة، عشان أنا عارف الحلقة دي تقيلة عليك وعلى جمهورك اللهي كان نفسه في حاجات تانية خالص. إثارة رخيصة واستعراض أعراض. بعتذر لهم تاني. لكن بوعدكم إني ممكن أمتعكم بحاجات كتير من النوع ده. بس مش من لحمي أنا. أنا لحمي مر. من لحم ناس تانية. مش بسيب حقي. شكرًا جزيلًا.

يقوم بهدوء من مكانه، ويخلع الميكروفون، ويساعدريم على فعل نفس الأمر، ويتجهان بهدوء وثقة إلى باب الخروج. يخرجان من المكان، تاركين وراءهم صمتًا كالقبور، لا يتوقف حتى تنزل موسيقى تتر الختام. ختام لم يحلم به عمر وريم، بعد يوم عصيب. لا يعلمان ما الذي يحمله لهما القدر في الأيام التالية، ويتوقعان كل أنواع الحروب والقذارات. ولكنهما معًا. حتى وإن لم يجمعهما المكان. معًا حتى النهاية.

- هتسافري باريس يا ريم. لحد ما نخلّص.
  - ليه بس يا عمر. عايزة أكون معاك.
- ما تخافيش عليًا. ولا منّي. إنتي معايا. بس أنا عايـز ألعب براحتي. وبطريقتهـم. ومش عايزك تشـوفيني وأنـا زيّهم. سـافري وارجعيلي يا ريم. وأوعدك. هتلاقيني.

\* \* \*

«أسهل المسارات هو التصنيف.. نتعامل مع الآلاف كل يوم.. نحكم عليهم من أول انطباع.. ونضعهم في قالب ثابت في عالم يكره الجمود.. وكلّما حاولوا الحركة والحديث، نراهم متمردين ومجرمين، حتى نصل بهم إلى مصاف الشياطين.. ثم تجبرنا الحياة على ملاقاة الشياطين الحقيقيين.. وقتها نبحث عن الطبيعيين.. ونجدهم بسلاسل التصنيف مكبّلين.. نخسر الطيبين عندما نراهم كالشياطين.. التصنيف..».

# 22 – التصنيف..

وجه مختلف يراه الجميع مع عمر. بعد تلك الليلة المحورية، تغيرت الكثير من الأمور. أعلنها عمر صريحة، لا يريد أحمد منير في الفريق. حذره سعيد وحسني، ولم يأبه لهم. «لم يعطنا سببًا للتمسك به، لا كرامات و لا سحر و لا تأثير. كل ما يفعله هو الإساءة إلينا بدعوى استباق إساءة الأعداء. يا ريت أعداؤنا كانوا همّا الي شتمونا». تقبلها معيد ببساطة، وأسرّها حسني في نفسه. لا يشق عمر في حسني، زئبقي ومتلون كالحرباء. يختفي كثيرًا و لا يمكن الوصول إليه، ويظهر فجأة دون سبب مقنع للغياب. تقول الإشاعات إنه يعمل مع الطرف الأخر. لا يصدق عمر. ما زال يتذكر حوارات حسني عن مصطفى عبد العزيز في السنوات الماضية. كان لا يتوقف عن السخرية منه واتهامه بأسوأ الممارسات. ولكن حتى سعيد لا يأمن جانبه تمامًا. سعيد يبدو كالوحيد العاقل في المكان. يتصرف بحرص ويتحدث بحساب. كالوحيد العاقل في المكان. يتصرف بحرص ويتحدث بحساب.

الصحيح. ولكن لا طريق يمكن وصفه بالصحيح في هذه المعركة. كل الطرق تتشابه. ولا رفقة تستطيع أن تطمئن إلى نقائها. الرفاق يختلطون ولا سبيل للتفرقة بينهم. لا وقت لمراجعة خارطة الطريق عندما تكون مندفعًا بسرعة تتجاوز المئة ميل في الساعة، والطريق محفوف بالمخاطر والحرائق. لا وقت للتفكير.

بعد الحوار التليفزيوني اشتعلت القنوات والمواقع. تعليقات وإهانات وعبارات إعجاب ودفاع وتقدير. الكل لديه ما يقوله عندما يتعلق الأمر بأعراض الآخرين. اتخذ عمر قرارًا بعدم قراءة أي من المواقع. واتخذ قرارًا أيضًا بالاعتماد على هشام نجم الألتراس. يراه نظيفًا رغم كل التشوهات، وصريحًا رغم ضباب المواقع والمعارك المحتدمة التي يديرها باقتدار على الصفحات. طلب منه الحضور إليه في مقر الحملة، وعرض عليه إدارة الحملة، فاجأه هشام بما لم يتوقع:

- هتدفع كام؟
- غريبة. كنت فاكرك من العيال الّي هي مؤمنة بالقضية والكلام الكبير. طلعت زيّهم ولّا إيه؟
  - ما قلت لك. كل اختيار وله تمن.
    - يعني إنت محتاج للفلوس؟
- لأ. محتاج للبرستيج. لـو خدمتك من غير ما تدفع، مش هتحسّ بالقيمة. وبعد شـويّة أنا كمان مش هحس بقيمتي. ومـش ناقص أنا أدخل في دايرة عدم الثقة والشرب والحاجات دي. أنا يا دوب مبطّل بقالي مدة صغيّرة.
  - موافق بس بشرط. توعدني ما ترجعش للحاجات دي تاني.

- المحكة ساخرة يخفي وراءها هشام سعادة مستترة:
- ا ناقبص أقولَـك حاضريـا بابا. تفتكـر يعني هوعدك عشـان خاطرك؟ أعرفك منين أنا؟ محدش بيتغيّر عشان حد.
- ليك حق. بس هتعملها عشان روحك. روحك نضيفة ودماغك أنضف. تستاهل تعيشها فايق يا هشام.
- ماشي. هنشوف. بس بقولك إيه، إنت مسامح في المزّة البلدي الِّي جوّة دي؟
- ماجي؟ هـو أنا بس الِّي كنت شـايفها صنف فاخـر و لا إيه؟ مغفل أنا طلعت.
- لا بس حضرتك متربّي حبّتين. ما لعبتش حريم كتير. مسامح و لا إيه؟ - برضه لأ، ولـو إن الكلمة مش ليّا. مش وليّ أمرهـا أنا. بس إنت بقى تهمّني. بلاش يا هشام.
  - ماشي يا عم الشيخ. رغم إنك إنت كنت بتشاور عقلك.

يغادر هشام المكان ويبدأ في تجهيز غرفة عمليات صغيرة له. أحبه عمر. رؤيته للألتراس تغيّرت منذ تعامل معه. أدرك كم كان مندفعًا ومنقادًا بتأثير برامج الفضائيات. الأولاد طبيعيون، كان مثلهم عندما كان في عمرهم. الأحلام والطموحات والتمرد على كل شيء. والبحث عن شيء ثابت ينتمون إليه. فعلوها وقتها بالتمسك بالحلم العربي، والقضية الفلسطينية، حتى باعهم الجميع بما فيهم أصحاب القضية. بعدها كان الانتماء فقط للنوادي والكرة. أكبر الأحزاب الشعبية. المجال الوحيد الذي سمح لهم بحرية التعبير. كل فريق كان يرى نفسه ممثلًا للشعب في مواجهة النظام والظلم والقهر. دائمًا ما يواجهون الظروف والتحكيم في مواجهة النظام والظلم والقهر. دائمًا ما يواجهون الظروف والتحكيم

والأموال القذرة. وعند الهزيمة يكون لديهم كل الأعذار. وعند الانتصار، كانوا يحتفلون كما لـو كان الأمر بديلًا عـن تحرير القدس. ولم لا؟ لقد أفلحت الفضائيات في تخفيض سقف الطموحات، وتسطيح الاهتمامات. أصبح الأمر الجلل هو طلاق الفنانة، والانهيار الرهيب عند إصابة النجم. ماكينة شيطانية أفلحت في العبث بمفاتيح التحكم في ثقافة شعب، وبات المألوف هو الخروج عن المألوف، والأخلاق ترتبط بنجومية صاحبها ومقدار نفوذه. وفي غياب القدوة يهرب الشباب إلى عالمهم الخاص، ويخلقون نجومهم وقدوتهم. يجدونهم بينهم، موهوبين في الشعر والغناء، أو أصحاب رأي وموقف واستغناء. لم يكن الألتراس مجرد مجموعة من الفقراء يبحثون عمّن ينتصر نيابة عنهم، ويحقق ما يعجزون عنه في واقعهم. ولكنهم كانوا مثالًا حيًّا لنسيج وطني بكل مكوّناته، بكل طبقاته وتوجهاته. وكلما تعرضوا للضغوط والإحباط، ازدادوا تمردًا وتطرفًا وجنونًا. صنعوا لهم عالمًا خاصًا بقواعد حاكمة وأخلاقيات وسلوكيات. منظومة متكاملة لم تستطع الدولة أن تطبقها في محلياتها وحتى وسائل تعليمها. يروي له هشام أيام الشورة الأولى. قبلها بأسابيع قليلة كانوا يخططون لقتل بعضهم البعض، وقامـوا بإشـعال النار فـي أوتوبيس رحـلات خاص بفريق منهم، وكانت الخطوة التالية هي إعلان حرب دموية بلا هوادة. ثم كانـت الثورة، وانقلبوا إلى فريق واحد بقلب رجل واحد. وكما طار وارتفع سقف الطموحات كما انهارت الأحلام وسكنت القاع. هوة سحيقة، ازداد ظلامها بمجزرة الشهداء في الملعب. وازدادوا تمردًا وانزواءً، واشتعلت الهجمة الضارية من الإعلام الـذي لطالما أمدهم بالمال واعتبرهم كنزًا للرياضة والتجارة. «اخترقونا؟ طبعًا. كنّا منظمين وملتزمين ومؤمنين. ومين ما يحبش يلاقي فرقة كاملة زي النار ومستعدة

موت عشان هدفها. همّا لعبوا علينا. والّي مفروض يسندونا ويملوا هماغنا باعونا وشيطنونا. كلنا خسرنا. بس انتو الّي بجد خسرتونا». يقولها هشام بأسى لا يخفيه. ويكاد عمر يجلد ذاته اعترافًا بتقصير شديد. لو كان لديه ابن كان بالتأكيد سيكون معهم اليوم. والخطأ ليس منهم. الخطأ هو لمن ترك الفراغ. والفراغ قاتل لهم، ومن يملك الوقت بلا هدف يتحول إلى أداة للشياطين. لا بد من شغلهم. الطاقة بلا حدود سلاح مخيف، إذا لم يوظف في الخير فالشر خير مجيب. هشام يجب أن يكون نموذجًا للآخرين. ويمكنه وضع أفكاره موضع التنفيذ:

- عايـزك تعمـل لـي تصـوّر كامـل لمنظومـة تديـر الماتشـات وتخلّي الجماهير تملا المدرجات.

- من غير فلوس برضه؟

- بفلوس يا واد! ادرس وقول لي تتعمل إزاي. عايز أعرضها في الندوة الكبيرة بتاعتنا.

- وهيسمعوني؟

- هيسمعونا. إنت معايا يا هشام. مش هسيبك.

- سمعتها قبل كده يا مون بيه. اللعيبة الكبار والمسئولين الّي عشقناهم وحلفنا باسمهم باعونا عند أول مطب. ودفعنا التمن غالي. وخرجنا وإحنا أبعد بكتير من نقطة اللقا. مش بيسمعونا يا عمر بيه..

- هنحاول يا هشام. هنحاول.. محدش بيخسر من المحاولة.. هنحاول..

\*\*

"نحلم بمجتمع مثقف ومبدع.. نتحدث عن الفلسفة الوجودية وسر الحياة.. ونتبادل الآراء عن الصوفية والتأمل.. وتنحصر مطالبنا في المعاملة الإنسانية والرقي في السلوك.. ولكننا لسنا كذلك.. واقعنا مليء بالثغرات.. والعلم يقف على بابنا ذليلا لا نسمح له بالدخول.. وانتصارنا الأكبر عندما نهرب من منادي سيارات، أو نحصل عند الشراء على أعلى الخصومات.. يستغلوننا ويحتقروننا ونضحك.. هم الأمراء.. ونحن البسطاء.. أحلامنا ودوافعنا بقدر علمنا.. الناخب..».

#### 23 - الناخب..

عالم الانتخابات عالم خاص يختلف عن كل العوالم الأخرى. والناخب له مفاتيحه الخاصة التي لا يسلمها إلّا لمن يحترم ذكاءه ويتفهم متطلباته. سهلة بالنسبة لعمر. الطبقة الوسطى هي رمانة الميزان في المجتمع. وهو منهم. يفهم الدوافع ويدرك الاحتياجات. هذه الطبقة تحملت الكثير منذ منتصف القرن الماضي. أبناؤها تحملوا أيام الحرب والنكسة والاستنزاف والصمود، وتركوا منازلهم وتخلوا عن أحلام الدراسة والوظيفة، وضحوا بكل شيء لكي ينصروا الوطن في محنته. وبعد النصر في أكتوبر، تحملت هذه الطبقة الموجة الثانية من الإعصار. هذه المرة كان إعصارًا مركبًا، الانفتاح الاستهلاكي الذي خلق طبقة جديدة مسيطرة بالمال والجهل، والتي سريعًا ما ارتقت فوق المثقفين المحترمين، وأرسلت رسالة صريحة بأن العلم لا قيمة

له. كما قالها عادل إمام إن العلم لا يكيّل بالباذنجان. أصاب هو. العلم لم تعدله قيمة. وارتبط الانفتاح الاستهلاكي بانغلاق فكري وديني مخيف، حيث فتحت الدولة أبواب المؤسسة الدينية والإعلامية لمدِّ وهابي مرعب، حاربت بـه التيـار الناصـري اليسـاري، وأفلحت في هزيمته، ولكنها ســـلّمت بعــده قلب وعقيـدة الوطن لتجــار دين جديد يمسح العقيدة ويخلق أتباعًا بـلا هوية ولا عقـل. واسـتمرت الطبقة الوسطى في محاولات الصمود، وتقبل أهلها العمل وظيفة واثنتين وثلاثًا، حتى يتمكنوا من مجرد التشبث ببقايا وجاهة اجتماعية تسمح لهم بالاستمرار في لعب دور المثقفين. واستمر النحر في الجذور، وتقلصت كل المصادر الإضافية التي تسمح بالتثقيف والتعليم، حتى أصبحت وسيلة التعلم والتثقف الأولى هي برامج التوك شـو. وأصبح المواطن الطبيعي واقعًا بين اختيارين أحلاهما مر: إمّا أن يرضخ لتفاهمة وسطحية قنوات موجهة لاتقول شيئًا ذا قيمة سوى التسبيح بحمد الكبار والرضا بالحال، وإمّا أن يسلّم عقله وقلبه وما تبقى من مالـه لشـيوخ التطـرف وأئمـة التكفير علـي قنوات تخصصت في نشـر العنف والتحريض. وأصبحت الوسيلة الوحيدة لتعليم أبنائه في جامعات القمة تمر عبر بوابة الجماعات، وذراعها الفعال من الأسر الجامعية، والتي ربطت الـدرس الخصوصي بدرس الدين، والملابس الرخيصة والوجبة المدعمة بحضور المعسكرات والانضمام إلى الإخوة والأخوات. تخيل كيف سيكون حال الطبقة الوسطى بعدها. حتى بعد الثورة، تصور أهلها أن وقتهم قد جاء، وأنهم سيصبحون ذراع الدولـة في البناء. ولكن الدولة تخطتهم واهتمت بأقل مستويات

المقراء. المعدمين المهمشين يحتاجون لدعم وإلَّا فارقوا الحياة. بينما الطبقة الوسطى تئن وتزداد انسحاقًا، ولكنها تتنفس بحرية. وطالما أنت الله من فلن نشغل بالنا بك. يعرف عمر جيدًا كمّ المعاناة التي تعيشها له الطبقة، فهو منها وإن كان يبدو في درجة أعلى. ولكنها خادعة، لو وقف يومًا عن العمل سيجد نفسه في السجن بعدها بيومين. كل شيء بالتقسيط، وكلّ جديد بالقروض، وكل حلم بالجمعيات. كلنا كذلك. الهمهم أنا، وحان الوقت للذهاب إليهم. جولة انتخابية في أرجاء النادي العريق. يخاف أن يذهب وحده، لا يدري ماذا سيقول أو كيف سيتوجه للحديث إلى أناس لا يعرفهم بصفة شخصية. إحساس سخيف كما لو أنك تبيع بضاعة رديئة في محطة البنزين. تعرض عليه ماجي المصاحبة، ويعتذر بكل برود. لا يريد صحبتها بعد الآن، خاصة مع انتشار الأقاويل عن علاقتهما. وخاصة مع كابوس صورتها مع المعلم. يذهب مصطحبًا معه المزّة كما أطلقوا عليها. ناريمان عضوة الفريق والعنصر النسائي. ستجذب الكثير من الاهتمام وتخفف عنه الضغط. يدخلان معًا من بوابة النادي، وسريعًا ما يبدأ السيرك. الكثيرون يلتفون حوله، منهم من يريد أخذ صورة سيلفي، ومنهم من يصر على احتضانه وتقبيله، ومنهم من يبذل جهدًا كبيرًا للوصول إليه والتأكيد له بكل جدية أنه ساقط لا محالة. وعمر يـوزع الإجابات بشكل روتيني، وبعبارات محددة يكررها بانتظام. «الله يخلّيك، إن شاء الله خير. إحنا كلنا هدفنا واحد. بشكرك على أخلاقك». في بعض الأحيان كانت الإجابات تسبق تفكيره، فيقول لمن يهاجمه «شكرًا على أخلاقك». والناس يتقبلون ويضحكون ويستمرون. غالبًا لا أحديسمع ولا أحديفكر.

ليست هذه هي الطبقة الوسطى التي يعرفها جيدًا. ما علينا. الأهم فالمهم. تقوده ناريمان إلى حمام السباحة. هنا تكمن القوة الحقيقية للناخبين. وليات الأمر هن القوة المسيطرة على أغلب الأعضاء. يجب عليه التحلي بأعلى درجات الصبر وضبط النفس. منذ اللحظة الأولى لدخوله في المكان يصاب بالذعر من المنظر. الضجيج يصمّ الآذان، والأطفال ينطلقون في كل الاتجاهات بلا ضابط و لا رابط. والمدربون جميعًا خارج المياه، يرتدون كامل الزي الرياضي. من المفروض أن يكونوا في الماء مع الأطفال. ولكننا لدينا نكهتنا الخاصة. التاتش بتاعنـا. المدربون يقفون بأدب وخضوع ذليل أمام الأمهات. والأمهات يستعرضن قدراتهن غير المسبوقة في عالم السباحة ويعطين المدربين دروسًا في مهنتهم. يمر بسيدة تكاد تنفجر في وجه المدرب وهي تهدده «لـو الواد مـا جابش فرق العشـر ثواني فـي الكورول يبقـي نهايتك في الفريـق والنادي. وديـن النبي لأفضحـك عالفيس!» والمدرب يبتسـم ويطمئنها، «يا مدام ولا يهمك. العشر ثواني يتجابـوا هوا». يفكر عمر في طبيعة المسافة التي يمكن تعويض فارق العشر ثواني «هوا» فيها. لا يوجد. لكن السيدة تعلم أكثر. الأم مدرسة. لا حاجة للتعلم. يأخذ نفسًا عميقًا ويتأهب لملاقاة إعصار آخر، عندما تأخذه ناريمان من يده لتعرف على مدام ليالي، والملقبة بملكة الحمام. قبل أن يحاول رسم ابتسامة الموناليزا على شفتيه، تسبقه بتهديد صريح:

لاااا. بقولك إيه. ما هو أصل لو البوردة بتاعت الواد ابني ما ظهرتش،
 ورحمة أبويا لأسقطك أنت والّي معاك.

وقف عمر للحظات. ويقرأ من واحد إلى خمسة آلاف في سره، عنى يتحكم في يده التي كادت تمتد لتصفعها. ثم يسألها بهدوء ما قبل العاصفة:

- بعد إذن الهانم ومعلش اعذري جهلي. هي إيه البوردة بالظبط؟
- ناعام؟! سيادتك مش عارف البوردة وداخل الانتخابات؟ البوردة يا خويا. الِّي الولاد بيعوموا بيها في الحمام.
- إمممم.. جميل. شوفي حضرتك، أنا بس عايز أقولَك معلومة صغيرة. حضرتك عارفة إن يوم القيامة غالبًا هيبدأ في لاس فيجاس في أمريكا.
  - ممكن طبعًا. أسمع إنهم كلهم بيعملوا بلاوي هناك.
- والحساب هيكون في قلب الصحرا بتاعت حفر الباطن الّي درجة الحرارة فيها تقريبًا 60.
  - احتمال كبير.
- الزبانية بقى الِّي هيحاسبوا الناس الِّي داخلة النار، هيكونوا السيدات وليات الأمر بتوع فرق السباحة زي حضرتك كدة.

كان صوت عمر آخذًا في الارتفاع، وتعبيرات وجهه تفشي صراعًا رهيبًا في محاولة منع نفسه من الانفجار في وجهها. قرأت السيدة العلامات، وتراجعت خوفًا واحترامًا، وتدفقت كلماتها اعتذارًا:

- معلش يا خويا، الِّي ما يعرفك يجهلك. أصلنا قاعدين ليل ونهار في الحمام لمَّا قرفنا. اسكتي يا بت واتلمّ يا واد. قرفونا. فساعات يعني بطلّع غلّي في أي حاجة.
- بوردة؟ بوردة يا هانم؟ بقى أنا جاي أكلّم حضرتك في استراتيجيات وأفكار ومشروعات وحضرتك بتكلميني على بوردة؟
- ولا يهمك خلاص، في داهية البوردة. المهم قولي بقي، عندك استراتيجيات إيه للمطعم.
  - isa ?
- أصل اللحمة بقت وحشة قوي، وصحيح الفردة بتاعت الإسكالوب لسة بأربعين جنيه، بس برضه. عاملة زي الأستك. وكمان محتاجين إستراتيجية شاملة كدة للست عزيزة بتاعت أوضة اللبس. الولية دي مش بتعتق، بتاخد بقشيش في الطلعة والنازلة. ها. قول لي بقى. فين البرنامج؟
  - الحقيقة البرنامج ما كانش فيه إستراتيجية محددة للحاجات دي.
    - يبقى انسى إنك تنجح.
    - للدرجة دي؟ يعني دي أقصى أحلامكم؟
- طبعًا يا مستر. وهي الدنيا إيه غير إسكالوب وسباجيتي حلوين ورخاص، وبوردة ما تتسرقش، وقعدة مزاج لغاية ما العيال يخلّصوا تدريب. الدنيا بسيطة يا أستاذ. ما تكلكعهاش.

القبور، ويصافح السيدة بكل احترام، ويطلب من ناريمان مساعدته على مغادرة المكان. مختنق هو. ويطلب من ناريمان مساعدته على مغادرة المكان. مختنق هو. ويطلب من ناريمان مساعدة للتنفس والتفكير. لم يدر بخلده أن هذه هي أقصى الاهتمامات. بالتأكيد هي لا تمثل الأغلبية. ولكن الوجوه تنطق بذات الأمر. الأحلام متواضعة والاهتمامات محدودة. لم ير أحدًا يحمل كتابًا ولو كان مغلقًا. ولم يجد طفلًا يذاكر دون وجود الكتاب المدرسي في يدي أمه. ولم يستمع ولو من قبيل المصادفة لحوار راق أو فلسفي بين مجموعة من الأعضاء. «ما تكلكعهاش». يتذكر قولها. يعقد الأمور هو. ونظرته سوداوية متشائمة. صوت العقل والثقافة موجود، ربما ليس في حمامات السباحة. سيجد طريقًا لعقولهم وقلوبهم. من غير بوردة.

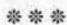

«نلعب بنظافة آملين في الانتصار.. وعندما تتعقد الأمور ويسبقنا المنافسون ونقترب من الخسارة، تظهر وقتها الاختيارات والاحتمالات.. ومعها بالطبع الإغراءات.. نقيمها ونختار أحسنها.. وعندما نسير في طريقها، نجد أمامنا أصحاب الطريق، يطلبون مقابل المسار.. ما تراه طريقًا مفتوحًا دائمًا ما ينتهي بالأبواب المغلقة.. وثمن المفاتيح غال وعزيز.. في بعض الأحيان، متعة النهايات تقتلها ألغام الطريق.. الصفقة..».

#### .24 الصفقة..

لا يبدو الطريق ممهدًا للانتصار. بل بالعكس، تحلق غربان الشوم على معسكرهم، الهزيمة تبدو محققة. وليس لدى عمر أي أفكار جديدة لفتح الأبواب المغلقة. وقت القذارات التي كانت بجعبة حسني. قالها له، «هتر جعلي وهتحتاجني يا عمور. وأنا في انتظارك». ولكنه لن يلجأ إليه أبدًا. الأجواء أكثر نقاء في غيابه. في غيابه تشجع المحيطون وباحوا له بأسرار حسني السوداء. الصفقات والمصالح والمكاسب التي حملت لائحة العفن. يتربح بكل الوسائل، ويستغل اسم الكيان في بناء إمبراطورية من العلاقات والاستثمارات والممتلكات. وكل ذلك دون أن يعرف له أحد وظيفة أو عملًا. حب الكيان عمله الوحيد. يذكره بدور السنيد في أفلام زمان. الشخص الذي غالبًا ما يصاحب البطل في كل خطواته ولحظات حياته، وينصحه وينافقه ويبكي معه ويضحكه،

وبطريقة ما يعيش على حسابه. لا مكان لحسني معه. سيجد طريقة للانتصار. هشام وفريق السوشيال ميديا يبذلون جهدًا كبيرًا. وهشام نال ما لذ وطاب من الهجوم والتشهير فور انضمامه لفريق عمر. وكالعادة اقترن الهجوم بمستندات وتسجيلات وفضائح يندي لها الجبين. ولم يأبه هشام، وانطلق بكل بساطة في حملة مضادة تحرق الأخضر واليابس، وتشوّه المنافسين ومريديهم وكل من يقف خلفهم. «اللعبة كدة يا باشا، وكل ما نتشتم نشتم، وكل ما اسمنا يلعلع في المواقع بيلعلع برضه في دماغ الناس. كنّا بنعملها في التسويق. Share of voice. Share of mind.. ممكن. ولكن السمعة تزداد سوءًا. يعرف أن الناس تنسى، ولكن الصورة الآن من أسوأ ما يمكن. ستمر. كل شيء سيمر. يدخل إلى مكتبه ليجد الدكتور فوزي أبو الليل في انتظاره. نائبه. ولكنهما لم يتقابـالا إلَّا مرتيـن منذ بدء الحملة، خطر كبير، يجب أن يتحدثا وينسـقا الأدوار حتى تبدو الجبهة موحدة ومنظمة. فوزي لا يخفي امتعاضه من عدم اهتمام عمر بالاجتماع به:

- متأخر قوي يا عمر بيه. كان مفروض نتقابل من زمان.
- معلش يا دكتور. إنت شايف الضرب شغّال إزاي، وأنا كنت محتاج ألمّ الدنيا.
- ولميتها كده؟ ولا الهوا. إسمحلي أكون صريح معاك. الموضوع أكبر بكتير من اللعب البلدي بتاع حسني، والنتانة بتاعة منير. اللعب على كبير قوي.

لا يحب عمر الألفاظ الخارجة، وفوزي بدأ يذكره بحسني ومنير. مو لا يريد أن يتذكرهما، وإن كان لا ينكر أنه يحتاج إلى مكر وقذارة اطالهما. ربما يملأ هذا الرجل الفراغ.

- قول لي تقصد إيه يا فوزي. مش فاهم.
- يا باشا انتخابات النادي دي أكبر وأهم من أي حاجة تانية في البلد. مفيش سياسة ولا أحزاب في البلد، يعني مفيش حاجة تشغل الناس غير الانتخابات دي. وبعدين الموضوع وراه مصالح كتيرة قوي.
  - عارف طبعًا. الكورة والفرقة والجماهير.
- ولا الهوا. مش دي القصة، القصة فلوس وصفقات وشباب وبلاد وأوطان.
- لا لا إستنّى كـده وبالراحـة عليّا. أوطان إيـه وبلاد إيه وشباب إيه. فهمني وحياتك.
- أفّهمك. اللي هيكسب الدورة دي قدامه مشروعات تجيب مليارات. الملاعب والإستاد والفروع الخارجية والفروع الداخلية، ومشروعات الاستثمار. كل حاجة من دول وراها لعب كبير قوي. ده غير حقوق البث والمصايف والشراكات والرعاية.
  - بس ده كله بيكون في النور. يعني ما ينفعش حد يلعب بديله.
- ده هـو ده عـز اللعب يا باشـا. محدش بيدخل بنفسه. كلـه داخل من ورا السـتارة. والِّي داخلين مش بس رجال أعمال، لأ، كل مخلوق له مصلحة مع أو ضد البلد دي. حتى الدول.

- إنت ليه محسّسني إننا قاعدين على كنز واحنا منش عارفين. إيه الِّي يخلّي دول تهتم بنادي؟
- لأ أزعل منك كده. سعادتك أستاذنا في السياسة والاقتصاد. اللي بيشجعوا النادي لوحدهم يقدروا يقلبوا بلاد. واللي ممكن يعملوه في الشوارع لو ولعوها يخلي البلد على كف عفريت.
- كان زمان؟ خلاص قفلت. الحمد لله التعابين إتلمت في جحورها.
  - بيتهيّألك. مفيش تعبان بيتلم إلّا لمّا يموت. اسألني أنا.

يتذكر عمر الآن رحلة فوزي بين أقصى اليمين إلى أقصى اليسار. كان من رموز التطرف يومًا ما، ثم استطاع العودة إلى فريق المواطنين الشرفاء، بالغًا أقصى درجات الشرف المرصّع بقروض البنوك و تجارة المحرمات. يسأله عمر بفضول شديد:

- عملتها إزاي دي يا دوك. أنا أسمع إن الّي بيدخل مع الإخوان عمره ما بيخرج، بيخلع التوب بس بيفضل من جوّه على العقيدة. وبيلعب لعبة التقية ويكدب ويمثل بس يفضل منهم.
- كلامك صح لو كنت أصلًا منهم. أنا دخلتهم مصلحة. أيام الجامعة كنت جربوع. مش لاقي آكل، عشت على حساب الأسر الإسلامية. الملازم أم عشرة جنيه باخدها ببلاش. والهدوم المستعملة باخد أحسنها. والتمن كان بسيط، شوية دروس ودقن تقيلة وبسملة وحوقلة وقال الله وقال الرسول. وبعدين الشباب فتحولي أبواب حلوة بعدها. السعودية شوية حلوين وبعدين لما رجعت مشاركة في

معلات بقالة. ومنها بقى عندي شركة سياحة صغيرة وبعدين شركة الحاق عمالة بالخارج. والحالة اشتغلت.

الغريب يا أخي إنها كلها حاجات بلدي، مش كبيرة يعني.

الملدي يوكل يا ريّس. بيعدي تحت الرادار ومحدش بياخد باله. لمّا وقعوا بقي، طلعت بالبقّين الحمضانين، بتوع التغرير بيّا وإني كنت مغفل، وإني شقّيت هدومي وانشقّيت. وساعتها الناس كلها وقفت جنبي و تعاطفت معايا. خصوصًا لمّا قلت إن الجماعة عاقبتني وأخدت كل فلوسي وطردتني من الجنة.

- وبدأت من جديد؟

لا والله. الفلوس كانت لسة معايا. أصل الي كانوا مشاركين معايا
 كلهم دخلوا السجن والباقي هرب على برة.

- قمت إنت بقى قالب النشاط.

- والله الرزق ما يقولش لأ. أنا مع الرايجة. وطول ما أنت بتطعم الفم..

- عارف. العين بتستحي. طب إيه. عايز تقول لي إيه؟

- عايز أقول لك إن الانتخابات محتاجة فلوس بجد.

- ما إحنا معانا فلوس الحاج.

- مش كفاية. بتكلم فلوس بملايين. كل صوت له تمن.

- واحنا هنشتري الأصوات.

- طبعًا يا باشا.

- بس الأعضاء بتوعنا مثقفين ومحترمين.
- أكيد. كلهم بتوع بوردة. يا باشا صدقني وما تضيعش الفرصة.
  - مش فاهم.
  - خمسين مليون جنيه. تحت أمرك من بكره الصبح.
    - والمقابل؟
    - مشروع الإستاد ليهم.
      - الِّي همّا مين؟
    - وهو في أحسن منهم. الجماعة.
- تاني؟ هو إنت مش لسّة بتقول إنك مش تبعهم وكان فيلم ومصلحة؟
- ما إحنا قلنا التعبان هيفضل يلعب طول ما هو عايش. وهمّا لسة عايشين، والمصلحة كمان عمرها ما بتموت. قلت إيه يا عمر بيه. خمسين مليون. بكرة الصبح يكونوا تحت أمرك. وحساب برّة مصر عشان العين والضرايب والناس الوحشين. ونقفل بقى حساباتك بتاعة القرض أبو نص مليون والجمعية اليّ بعشرين ألف وزنقة كل شهر. أنا عارف البير وغطاه.

ضحكته تحمل فحيح الأفعى، وتعبيرات الوجه تتحول تدريجيًّا كما لو أن حسني يمثل أمامه. خمسون مليونًا. خمسون مليونًا. يحتاج وقتًا لاستيعاب الرقم. ينهي الحوار بسرعة قبل أن تخونه مشاعره وتفضحه رغباته:

- مفكّر. تصبح على خير.

ما تفكّرش كتيريا باشا. عشان الفلوس مش بتفضل كتير عالترابيزة، ومش بترجع تاني. يعني لو ما دخلتش عندك، هتدخل عند صاحبك. سلام يا عمر بيه.

يخرج الرجل. ويبحث عمر عن تليفونه المحمول. لا بدأن يتحدث معه. ماجد بيه. يبحث عن الرقم، ثم يلقي المحمول بعصبية على الأرض. لا يعرف له رقمًا. وحده مع المجهول. خمسون مليون جنيه...

\* \* \*

«الخطأ لا يبدو كبيرًا في الظلام.. والخطيئة تبدو عادية وراء الأسوار.. والحرام يبدو طبيعيًّا خارج الديار.. نفعل كل ما نريد ونجد الأسباب والأعذار.. ولا نشعر بفداحة الخطأ إلّا عندما نقع تحت الأضواء. وقتها نختار طريقًا من اثنين. إمّا الاعتراف والاعتذار.. وإمّا الإصرار والاستكبار.. والثانية أسهل.. العزة بالإثم تليق بالضعفاء.. العزة بالإثم تحمي الكبرياء..».

## 25– العشيقة..

اصبح عمر يستمتع بالحوارات المفتوحة والمواجهات. منذ تلك الليلة التي تألق فيها كخطيب مفوّه أمام الجماهير، الليلة التي فتحت له أبواب الترشّح للانتخابات. ثم تلك الموقعة التي خاضها على الهواء مع ريم والمذيع المتواضع المحبوب. لسنوات طوال كان يرى نفسه انطواثيًّا بامتياز. لطالما تهرب من الحفلات وانسحب مبكرًا من السهرات. متعته الكبرى كانت تتمثل في العودة مبكرًا للمنزل والاستزادة من خير أبيه في العلم والمعرفة والتاريخ. وبعد غيابه، حصر اهتمماته وحياته في عدد قليل من الأصدقاء، والذين استبدل بهم ريم منذ وقع في عشقها. خطأ كبير لم يدرك فداحته إلّا عندما سافر و تغرّب في دبي. الحياة هناك منظمة للغاية، عمل بكل تركيز منذ التاسعة وحتى السادسة، ثم لا شيء. فراغ. من لديهم عائلات لديهم خطط يومية للإنفاق والاحتفال فراغ. من لديهم عائلات لديهم خطط يومية للإنفاق والاحتفال

والاستمتاع حتى الإفلاس. أمّا عمر فالوضع مختلف. لا يشرب، وليس لديه متعـة إلا كرة القدم، وفارق التوقيت لا يسـمح بالمشـاهدة الليلية المتأخرة. كان يخرج أحيانًا للتجول في المول الكبير، أو يذهب لمطعم مصري ويقترب حذرًا من تجمعات المصريين في المكان. حاول مرة واثنتين الانضمام لمجموعة منهم، ورحبوا به كفرصة جميلة للتجديد والاستماع إلى قصص غير التي ألفوها وضجروا منها. ولكنه ما لبث أن ابتعـد تدريجيًّا. فالحـوارات كانت أشـبه بمسلسـل يتكرر كل يـوم. تبـدأ بالحديث في السياسـة وانتقاد كل الأوضـاع والوصول إلى نتيجة منطقية بأنه لا فائدة في الحوار وأن نهاية العالم ستقترب. ثم يتحول الحديث إلى مسابقة في رصد أجمل الفتيات الشقراوات الموجودات بالمكان، وتوقع من سيكون صاحب الحظ الذي ستغادر معه المكان. ثم ينتهي الحوار بمراجعة لكل المطاعم التي تقدم عرضًا خاصًا يمكنهم الاستفادة منه هذا المساء. خجل عمر من حوار النساء، ولكنه أدمن الاستمتاع برؤية الجمال. وتدريجيًّا أصبح يخرج وحيدًا ويذهب إلى أحد الكافيهات الراقية، يحتسى القهوة، ويقرأ، ويمتع بصره بالجميلات. من بعيـد. لا أكثر ولا أقل. حتى أتته زينة في إحدى الأمسيات. فتاة فارعة الطول، رائعة الجمال، تنساب في حركتها كلحن تعزف الملائكة. بكل جرأة سألته عن عمله، مبررة السؤال بأنها على يقيـن أنهـا رأته مـن قبل في مـكان مـا، وتعرفه جيـدًا. وبلـع الطعم هو بسعادة وحكى لها عمره كله. كما لـو كان ينتظر من يملأ فـراغ أيامه في الغربـة. خطأ. يعتـرف الآن. ولكـن الأخطاء فـي أول الطريق تبدو هيّنة، ونرى أنفسنا قادرين على التحكم والسيطرة. زينة كانت من دول

الشمال الإفريقي، تعمل في دبي في إحدى الشركات العالمية، سبق لها الـزواج مرة واثنتيـن، وبعدها قررت الانطلاق كعصفـور حر يحلق في الأفاق. قدست حريتها وقررت ألا تكون مع رجل إلّا لو عشقته. وهي عشقت عمر، أو هكذا قالت له. منذ اللقاء الأول قررت أنه سيكون رفيقها. وهي لم تبذل جهدًا كبيرًا في فتح أبواب قلبه وعقله. كان وحيدًا وملـولًا ولديـه الكثير من الطاقـة التي تنتظر التفريغ. أســد حبيس وجد فيها غايته للانطلاق. وهمي راقية ومثقفة وأنيقة حتى عند الإغراء. في أقل من أسبوع كان عمر قـد تخلي عن كل مبادئه وثوابته. استيقظ في يوم جمعة ليجد نفسه في فراشها. وكانت أصعب صلاة جمعة عرفها. ولكن ليلة الخميس وصباح الجمعة تكررا. وتحمل وتعامل مع وخز الضمير وقت الصلاة. لا يتذكر ما الذي حدث لكي يبتعد بهذا القدر عن ريم. ربما كانت هي مشغولة في عملها. ولكن حتى الأمسيات كانت تمضي هادئة وفارغة، دون أن يفكر في الاتصال بها أو سماع صوتها. لم يتوقف عمر عن التفكير بحلم الأبوة. أبدًا لم ينطق لسانه بكلمة جارحة لكبرياء ريم، ولكنه كثيرًا ما تخيل الحياة مع غيرها، امرأة أخرى تنجب له الولد والظهر والسند. قد تكون زينة حلمًا له. قد تكون من تجلب لـ مرزق الأولاد. ولكن الرزق لا يأتي بهذه الطريقة. شهران مرّا وعلاقتهما تزداد عنفوانًا، أصبحا معًا كل ليلة تقريبًا، وتجرأ في إحدى الليالي وفاتحها في أمر الزواج، وبكل رقة وصرامة حذرته من الحديث في هذا الأمر مرة ثانية. لديها رجل في وطنها، وهو يشغل الفراغ ويحميها من نزوات أخرى، كما تفعل هي معه وتحفظه لزوجته حتى العودة Friends with benefits. قالتها له كأنها تحدثه عن عرض

خاص في أحد المطاعم. صدمته الكلمة. رأى نفسه يتحول إلى حيوان يسمعي للذة عابرة ولا يقدر على كبح جماح شهواته. ورأى نفسه مجرد وسيلة للتسلية حتى يحين موعد عودة العصفورة إلى وطنها وحبيبها. أصابه الغثيان من قدرتها على العيش معه بكل المستويات، والسماح لـه باختراق كل المحصنات، بينما هي تدعى حبها وعشـقها لرجل آخر فيي وطنها. وبعدها أصابه الغثيان من نفسيه وفعليه. كان يفعل نفس الأمر، ودون مبررات أو منطق، تجاه ريم. الحوار الصادم كان نقطة رجوع واستعادة للوعي. قرر أن يكفر بإله الشهوة الـذي تمكن منه، وأن يعود عاشقًا نقيًّا لريم، ومستغفرًا لرب كريم. لكن الخروج لم يكن بسلاســة الدخول. غرور الأنثى لم يســمح لزينة بتركه بكل بســاطة. لم تكن فتاة ليل أو بائعة لذة. كانت شخصية مرموقة تعمل في مؤسسة قانونيـة دوليـة كبـرى، وكانت أنثى يحلـم بها أفضل الرجـال. اختارته، وليس من حقه تركها وقتما يريد. قررت ألّا تتركه. وبدأت المطاردة في كل أرجاء دبي. لم يعد يستطيع السهر في أي مكان، لاحقته بالمفاجآت والهدايا والرسائل، حتى اضطر إلى قضاء كل أمسياته ما بعد العمل حبيس جدران منزله. وهي لم تتوقف عن المطاردة، وعن اختلاق القصص التي تسمح لها بالتواجد في مكان عمله، حتى وصل بها الأمر إلى بناء علاقة عمل ما بين المكتب القانوني والشركة التي كان يعمل بها. وأصبحت واجبًا مفروضًا عليه كل أسبوع. تهديداتها المتواصلة بإخبـار ريم كانت أكثر ممّا يتحمل، وأخبـار مجتمع المصريين في دبي كانـت تصل القاهرة بأسـرع ممّا يتخيـل. عرفت ريم، وأزالـت عنه همّ الإبلاغ. ولم يضيع وقتًا في الاعتراف وطلب السماح. وبأعجوبة سيطر ملى شيطان الانتقام وغروره الذكري، وتقبّل اعترافها بخطأ حسام. دل شيء يحدث بميقات. نهاية سحرية في وقت مثالي. لن تهدده زينة ثانية. تعامل معها بقسوة وعنف وقتها. لم يعد لديه ما يخشاه. ذكرى خطأ صغير. مات وتم دفنه في قاع بئر سحيق.

ليس بالضرورة. في طريقه إلى الندوة المفتوحة مع الأعضاء، يدق المحمول برسالة من رقم نسيه منذ أعوام. رقم كان منسيًّا. رسالة بكلمة واحدة. هشوفك. زينة. الأخطاء الصغيرة لا تموت.

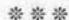

"نخطئ ونفعل الآثام ونقترف الذنوب.. ولكننا نجد المنطق والمبرر لها.. وبمرور الوقت ننسى أننا أخطأنا ونرى أنفسنا ملائكة على الأرض تسعى.. ونتفرغ لمشاهدة غيرنا والحكم عليهم.. وننصب من أنفسنا دعاة دين ومصلحي أخلاق وحاملي راية الفضيلة.. ونهاجم غيرنا ونكاد نصلبه كل يوم ألف مرة، عقابًا على جريمته الشنعاء.. وقبل أن يلفظ أنفاسه، ترتفع يداه المخضبتان بدماء التعذيب، وتشير إلينا وتذكرنا بما فعلنا.. آثامنا تتعدى الآخرين.. وقدرتنا على الكذب أيضًا تتخطى الآخرين.. من منكم بلا خطيئة..».

## 26 - المواجهة..

استعد عمر جيدًا لكبرى الندوات والتي ستعقد في القاعة الرئيسية في النادي. الترتيبات والدعاية لم تكن على ما يرام. يعترف باحتياجه لقذارات وعلاقات منير وحسني. وماجي تتألق في الثنائيات والعلاقات الحميمة أكثر من قدرتها على الترويج والدعاية. تأثيرها في الظلام أقوى بكثير من قوتها تحت الأضواء. ولكنها على يقين من امتلاء القاعة عن بكرة أبيها. طبيعي، عمر قدم للجماهير كل عناصر السهرة الاحتفائية. أسرار وفضائح ودماء. الأسرار تجذب الفضوليين، والفضائح تمتع المرضى النفسيين، والدماء تقدم وجبة شهية للضباع وآكلي لحوم البشر. وعمر قدم كل شيء. إذن ستكون سهرة ممتعة ومليئة بالمفاجآت. يا أهلًا بالمعارك. يصل للمكان ليجد توقعه صحيحًا. المكان ممتلئ ولا مكان لقدم. أعد له الفريق زفة بلدي عند

الدخول. وكانت بلدي فعلًا. لا يتحمل لزوجة الابتسامات والغناء الروتيني من قبل مجموعة مستأجرة لتلعب دور المحبين والمؤيدين. لم ينجح عمر في خلق محبين حقيقيين بعد. ولكنه سيفعلها. الليلة سيتبع الإستراتيجية الجديدة، الهجوم خير وسيلة للدفاع. وقد تعلم من مهزلة حوار البوردة بتاعة السباحة. الناس اهتماماتهم شتّي، وأولوياتهم غريبة، ودوافعهم غير طبيعية. والسلوكيات تتغير وتتحول تمامًا تحت الأضواء. أبطال الفيس بـوك مثالًا. الجميـع يرتدي ثوب البطولة، ويهاجم بكل ضراوة، ولا يترك مساحة لغيره للدفاع عن نفسه. الأخلاق عندهم لا تتجزأ، تمامًا مثل هذا الشاب الوسيم الذي كتب تعليقًا على صورة طفلة لا تتعدى السابعة وهي تلعب البيانو، ناصحًا أباها: أن الموسيقي حرام وأن الفتاة قد وصلت لسن خطر يستدعي ارتداء الحجاب. لا ضرر. ولكن الشاب الوسيم اسمه على الفيس بوك sexy guy، الفتى الجنسي. الله عليك. أي انفصام هذا؟ كما أن هناك من سيحضر للاستعراض، وهناك من سيتحدث للتنظير. الكل لديه هـ دف من الحضور الليلـة. لا يهم. في كل الأحوال عمر مستعد جيدًا لليوم ولكل ما سيحدث من مهاترات واحتمال انفجارات. سينتصر. بصعوبة يهدأ الحضور. الندوة تديرها مذيعة جميلة شابة من أعضاء النادي. الجمال يريح ويجذب. وقد تم إعداد الحوار بالكامل، كل ســـؤال منهــا وحتــي ابتســاماتها ولفتاتها، ســعيد أصبح متوترًا من سـير الأمور ويريد ضمان التفوق في الأمتار الأخيرة. تبدأ المذيعة بعبارات الرحيب التقليدية، ثم تترك الساحة لعمر لإلقاء كلمته الافتتاحية. والطلق عمر ببراعة اكتسبها من تجاربه الأخيرة:

اولا أنا بشكر كل واحد إدّاني من وقته وتركيزه واهتمامه عشان ييجي ويسمع ويفهم ويسأل ويقول. وأنا عندي كتير قوي كلام عايز أقوله. وعايز أحلم معاكم بمستقبل مختلف ورائع لكل عضو في النادي، وعندنا خطط لخدمات ومشر وعات تغير حياتنا كلنا. وعندنا منظومة هايلة لبناء الكوادر وخلق فرص عمل للشباب من ولادنا أعضاء النادي، وكمان عندنا خطط لإعادة النجاحات الرياضية والعودة للبطولات.

- الله أكبر، ده نبي يا جماعة!

الصوت يخرج ساخرًا من قلب القاعة. لا يتوقف عمر كثيرًا. طبيعي أن يكون الأعداء متواجدين وراصدين ومتربصين. يتجاهل.

- بس أنا مش جاي الليلة دي عشان أتكلم. الكلام بتاع الأهداف والبرامج والمشروعات كله موجود في البروشورات بتاعة الحملة وكمان على الإنترنت. لكن أنا جاي عشان أسمعكم. عايز أسمع أفكاركم وأتأكد من إني فاهم كل احتياجاتكم وأطمّنكم إننا عارفين طلباتكم وقادرين نحققها.

- إنت لسة هتفهم؟! موت يا حمار!

نفس الصوت. نفس التجاهل. تعلّم أن مقارعة الخنازير في الوحل تجعل منك خنزيرًا ولا تجعلهم بشرًا. تبدأ الأسئلة في البداية تأتي كلها عن الخدمات والفرق الرياضية ومدارس الألعاب. ثم تتحول لموجه مختلفة من الأسئلة عن المصاريف والتكاليف وارتفاع الأسعار يضحك عمر في سره، أسعار النادي توقفت عند العام 1940. حقهم وعمر يجيب بصبر وهدوء وابتسامة ثقة. لديه الحلول لكل شيء ولا يفوته أن يلقي مع كل إجابة برسالة سخرية أو انتقاد من الوضع الحالي وضعف الأداء للإدارة الحالية. لن تكسب بعملك فقط، تحطيم الآخرين أسهل من العمل والنجاح. تتحول بعدها الأسئلة على استحياء لتضربه في الصميم. موضوع زوجته، وعلاقاته النسائية. والإطار العام منطقي ومبرر، أنت ستكون والدًا للجميع وكبير الأسرة. لا يصح أن تعطي المثل السيئ، وعمر لا يتحرج من الإجابة بثقة وبرود. لم يعد لديه ما يخشاه. يعترف بتخطيه بعض الحدود مرة ثانية ويحوّل دفة الحوار لمناطق أخرى. حتى ترتفع يد من بعيد بسؤال بريء:

- بـس يا عمر بيـه الغلط لمّا يحصل مـرة واتنين يبقى مـش خطأ. يبقى خطيئة.

يتلفت هو والجميع في اتجاه الصوت الساحر. توقعها ولكن ليس بهذه السرعة. زينة. في لحظات تسحر الجميع كما سحرته أول مرة قابلها. كان مستعدًّا لكل شيء، ولكن حضورها أربكه. يتذكرها الآن، لم تتورع عن مطاردته في كل مكان في دبي، ولم تخجل من رواية تفاصيل العلاقة لكل من يعرفه ومن لا يعرفه. وستفعلها اليوم أيضًا. الأسوأ في الطريق. زينة تطلب الميكروفون، وكل الأضواء والكاميرات تكاد تلتهمها. وهي تبدع في رقصة سالومي قبل ذبح عمر أمام الجميع.

بيه إنسان رائع يا جماعة. كريم وعطوف وخدوم. كل حاجة كم فيها هيعملها. حتى لو حاجات غريبة. وأنا عارفة لأني حربة. قضيت معاه حوالي ست شهور في دبي. كنّا ليل نهار مع في كل مكان. مفيش حاجة ما عملهاش. في السرير كمان. مدع قوي. عشان كده أنا فرحانة قوي ومتأكدة أنه هيبسطكم كلكم. س خدوا بالكو من حاجة، بيخلص وياخد الي هو عايزه ويمشي. امسكوا فيه بقى جامد. يلا. مش هعطلكم. جود لك عمر حبيبي، اشو فك بخير.

صمت القبور في القاعة يتحول إلى همهمة. والهمهمة تنفجر انفعالات واحتجاجات ولعنات. عمر يجلس بكل هدوء، عقله يدور بسرعة الصاروخ. يعلم الآخرين إدارة التوقعات والتعامل مع الأزمات. وقت التطبيق، الهجوم خير وسيلة للدفاع. يقف ويتحرك إلى مقدمة المنصة، وينظر إلى الحضور بلا خجل، ينتظر حتى يصمت الجميع، وتتعلق به الأنظار ما بين متشفية ومتحدية ومصدومة. ويتحدث عمر:

- ممكن أقول كلام كتير قوي، يجرح ويفضح غيري. عمري ما عملتها. وممكن أرد على ست المفروض تتمسك بالحياء على الأقل قدّام الناس، لكن مش من حقي أفرض عليها سلوكها، وماليش عين كمان أرد وأتهم غيري وأنا فيّا العبر. لكن عايز كل واحد من حضراتكم يغمّض عينيه دقيقة واحدة، ويفتكر كل أفعاله وأعماله في سنين عمره. ويقول بصراحة كدة كام مرة عمل غلط، وكام غلط كان كبير قوي. أرجوك ما تقولش ما عملتش. الملايكة فوق

في السما، والأنبياء بطِّلوا ينزلوا من زمان. وحتى الأنبياء غلطوا. سيدنا موسى قتل واحد وتاب واستغفر. وتاني يوم كان هيقتل كمان مرة. وسيدنا يوسف كان خلاص هيغلط، همّت به وهم بها. لولا ربنا لحقه. أنا ما لحقتش، وغيري كتيـر ما لحقش. أنـا اتفضحت، بس غيري كتير ما اتفضحش. ومش معنى إنك ما اتفضحتش إنك مش مذنب. مش مجرم. كلنا مجرمين. أو بمعنى أصح كلنا بشر. نفوسنا فيها كل حاجة. الآيـة بتقـول ﴿وَنَفْس وَمَـا سَـوَّاهَا فَأَلْهَمَهَا فُجُورَهَا وَتَقُواهَا﴾. الاتنين. بنحاول نعمل الصح. بس مش سهل. ولمّا بنقع بنحاول نقوم تاني. لو محدش فيكم غلط يبقى اقتلوني. ولـو خايفين اطّمّنـوا. عرفتوا عني كل حاجـة. قدّامكم يا مولاي كما خلقتني. معنديش حاجة أخبّيها. ومعنديش حاجة أخاف عليها. ومش مكسور من حدولا مذلول بسير أو ورقة. يعني هكون سيلاح حامى في الدفاع عنكم، من غير كسرة عين. ولو حد سألني عالَى فات، هسأله عن أصله وفصله وعمايله. على فكرة، مجتمعنا بقي كل حاجـة فيه عادي. الفنانيـن بيزنوا ويخلّفوا من غير ما يتجوزوا. وإحنا عادي. والكبار بيرافقوا ويسجلوا سيديهات ويكمّلوا. برضه عادي. والإعلاميين بيطلعوا يعترفوا أنهم زوروا وكدبوا وسرقوا، ويتنجّموا. كله عادي. إحنا قابلين كل حاجة. وبنحبهم عادي. بنقول لولادنا يا رب تطلع غني ومشهور زي فلان. والأصح يا رب يطلع سافل زي فلان. أنا زيّكم يا جماعة. بس أنا في الهوا ومعنديش أسرار أخبّيها. ومش ناوي أعملها تاني. ومراتي سامحتني زي ما أنا سامحتها. وزي

ما ربّي بيسامح ويغفر كل حاجة إلّا الشرك. الدور والباقي عليكو. أنا مكمّل. وإن شاء الله هنكسب.

الصمت يحكم المكان. بعض الابتسامات المشجعة على استحياء. ينزل عمر بخطوات لا تشي بأي توتر، أزاح عن كاهله عبء السنين. يجد في طريقه زينة. نظرتها تحمل مزيجًا من الانبهار والغيظ والتأمل. وربما قليل من الحب. يصافحها ببرود.

والله زمان يا زينة. إبقي خدي بالك من نفسك. الناس وحشة قوي.

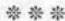

«نحترم الآخرين، ونقدر جهودهم، ومن حقنا أن نبدي الإعجاب بما يفعلونه ويقولونه. ولكن الخط الفاصل بين الإعجاب والنفاق دقيق كالخيط الرفيع. وخطير كالحبل الحاد الذي يتراقص عليه لاعب السيرك. الإعجاب يتعدى الحدود عندما تحركه المصلحة. والتأييد يفقد القيمة عندما يرتبط بالخطأ. والتبرير يصير لعنة عندما يتعارض مع كل ما نؤمن به ونفعله. نخال أنفسنا نفعلها بكل براءة ونقاء. وتنطق أفعالنا وملامحنا بطمع الرياء. النفاق..».

## 27 – النفاق..

ليلة مرت بسهولة، أكثر ممّا توقعها عمر. لم يلق بالاً للمواقع والبرامج، حصّن نفسه من تأثيرهما السام، وترك لهشام وفريق السوشيال ميديا حرية التعامل مع التعليقات وردود الأفعال. استيقظ في الصباح على لعبة مختلفة. إعلان. «دي بقى جديدة..» لم يتوقف عمر عن عادة شراء الصحف، رغم أنه تقريبًا توقف عن قراءتها. ولكنه يتعاطف مع الصحفيين والمحررين الذين يبذلون الجهد ويكتبون ويحاولون. وهي تشعره بالألفة وحنين للزمن الجميل. يكفي أن تقرأ عنوان الصفحة الأولى في كل الصفحات. الرئيس. لا بد وأن تذكر السلطة. رغم أن العناويين والموضوع المرتبط في بعض الأوقات يكون مملًا وغير الرئيس، كان سيتضايق بالتأكيد. ثم يأتي العنوان التالي. ودائمًا ما يكون الرئيس، كان سيتضايق بالتأكيد. ثم يأتي العنوان التالي. ودائمًا ما يكون

عن النجاحات والإنجازات وخلق فرص العمل. الإيجابية جميلة وهو من ناشريها، ولكن الأرقام لم تكن دائمًا واقعية، خاصة عندما تتعلق بفرص العمل. يتذكر عمر أيام الثمانينيات، في صحيفة الأول من يناير من كل عام كانت البشرى: مليون فرصة عمل جديدة هذا العام. كل عام مليون جديد. قام عمر بحساباته، واكتشف أن كل أفراد الشعب يعملون الآن بهذه الأرقام، بل نحتاج إلى استيراد عمالة جديدة من الخارج لنملأ الوظائف الشاغرة. لم نتوقف كثيرًا عند معدلات البطالة الآخذة في الارتفاع. ولم نلق بالا لاتجاه المصانع لتشغيل عمالة آسيوية بينما شبابنا عاطلون على المقاهي ومتفرغون لوظيفة التوك توك والمنادي. لا يهم. الصحافة مستمرة والهتاف والنفاق في أفضل الحالات.

ولكن الأمر اليوم مختلف. الصفحة الأخيرة بأكملها تحمل إعلانا صارحًا في النفاق. قائمة مصطفى عبد العزيز يرتدون أزياء أنيقة، وفوقها وشاح بألوان العلم، وعلى الصدور صورة الرئيس. والإعلان عريضة تأييد غير مشروط ووعد والتزام بالاستمرار في مسيرة العمل والإنتاج، وتأكيد للدعم المطلق والموافقة على كل القرارات السابقة واللاحقة. بلدي قوي. أي نفاق هذا! يراجع عمر الأخبار ليتأكد أن شيئا كبيرًا لم يحدث ليستدعي مثل هذا الإعلان في هذا التوقيت. ثم أي إنتاج يتحدثون عنه، إنهم يقتربون من الهبوط. لو استمر الإنتاج بهذه الطريقة ستكون كارثة. ولكن لا أحد سيسأل ولا أحد يهمه سوى الرسالة والتأييد. هل نحتاج نحن أيضًا لرسالة مماثلة. يمقت عمر النفاق والتقرب إلى السلطة. كثيرًا ما استدعت الأمور التعامل مع

السلطة، وفي كل المرات كان اللقاء مغلَّفًا بالاحترام والود، وكانت الماسات دائمًا ما تحمل كل صور الثناء والتقدير للكفاءة والمشاركة المبرات والرأي السديد. عمر لا يخفي تأييده، ويحب الرئيس بشكل المخصى. يمرى فيه الإخلاص والإصرار على تغيير الواقع الأليم، والله الدولة بكل طوائفها إلى وضع أفضل بكثير. يختلف أحيانًا مع المرارات، ولكنه يدرك صعوبة الأوضاع والتحديات. الِّي إيده في الميّة من زي الَّي إيده في النار. وقد دفع ثمنًا في بعض الأوقات لتأييده المباشير لقرارات الرئيس، حيث هاجمه الكثيرون واعتبروه منافقًا وصاحب مصلحة. كما دفع ثمنًا آخر لاختياره البعد المستمر عن دائرة السلطة، واعتذاره عن المناصب والمشاركات الاحتفالية، وانتقاده لما يراه من الأخطاء. «عمر بيه إنت كدة بتخسر فرص حلوة». وعمر يرد ويقـول إنه يكسـب أكثر بالبعد عـن دائرة الضوء. الاقتـراب الكثير منها يصير حارقًا، والجروح غير قابلة للعلاج. والكبار لا يحبون من يرفض الاقتراب منهم. تدريجيًّا يسـتبعدونه من دائرة المشاركة والتأثير. وعمر لا يعنيه الأمر كثيرًا. ينشد راحة البال والبعد عن التوتر. كما يرغب أن يظل حرًّا وألَّا يضطر للتنازل عن أفكار أو آراء. «لو قرّبت منكم ولعبت بطريقتكم هتكرهوني بعد شوية، وهتقولوا ده طلع زيّنا. وأنا عارف إنكم مش هتخلُّوني أعملها بطريقتي. كلنا هنخسر في الأخر». يتقبلون المنطق على مضض، ولكن العلاقة لا تزال موجودة، مثل طرفي المقص، في الاقتراب ابتعاد، وفي الاختلاف توافق.

ولكن الأمر الآن مختلف. رسالة النفاق صارخة. والرسالة للأعضاء والهيئات والأجهزة وكل اللاعبين في ملعب الانتخابات. الرسالة أننا مع الدولة ورجال الدولة المفضلين. وبالتالي فإن عمر وفريقه هم المغضوب عليهم والمنبوذون. والرد لا يمكن أن يكون بنفس الطريقة. عمر لن يرضاها على نفسه. وهشام لن يقبلها منه. لا يفاجئه اهتمامه برأي هشام. يراه صوت الضمير في هذه المعركة. هو لا يلعب بنظافة تامة، ولكنه في كل تعامل يفرق بين الأبيض والأسود بكل وضوح. وعندما يختار الأسود يعترف ويتحمل النتيجة. هشام سيحتقره إن قام بنشر إعلان مماثل. ربما من الأفضل أن يقوم كل عضو في الفريق بنشر إعلان مستقل. خطأ. وقتها سيبدو هو المعارض الوحيد. يجب التفكير في حل شيطاني. أين أنت يا حسني؟ يجتمع سريعًا بسعيد. المخضرم الفاهم. ما العمل؟

- طبعًا هو سبقنا وأكلها. ما ينفعش نعمل زيّه.
  - الحمد لله. ما كنتش ناوي.
- خلّيك إنت في السذاجة بتاعتك دي. شوف بقى، قدّامك شوية ألعاب. الأول هنطلق عليهم الشباب بتوع النت والنشطاء وبتوع الثورة. هيسلخوهم. العيال دي مالهاش دية، وهتولّع في الراجل وفرقته كلها. وإحنا مالناش دعوة.

حلو دة.

- الحص على أخلاقك. كدة تقبل إنهم يشتموا ريسك، وإنت بتحبه وبتدافع عنه. ما عرفتكش أنا كدة.
  - همّا مش هيشتموا مصطفى وفرقته؟
- هيشتموه عشان بينافق الريس. أكيد هيغلطوا في الريس كمان. إتغيّرت أنت.

يتجاهل أسلوب سعيد الساخر. ليست نهاية الكون، لقد تقبّل السباب الموجه له ولزوجته وأبويه المرحومين. لن يتوقف كثيرًا. حسبي الله ونعم الوكيل.

- إيه تاني يا سعيد.
- هينزل لك مقال في نفس الصحيفة، يوم الجمعة، مقال نقدي احترافي عن رأيك في الإصلاح الّي بيحصل في البلد وإيمانك بأنه مفيد وفارق معانا، وإننا على الطريق الصحيح.
- نفس الصحيفة، على طول كده؟ طب ما ننزّل المقال الصفحة الأخيرة كمان. عشان يبقى نفاق على أبوه.
  - ما تتّريقش. كفاية إني بلمّ وراك. عايز تفهم ولّا تريقة وبس؟
    - فهمني.
- المقال هيبيّن الفرق بينك وبين الجدع الّي ما بيفكّش الخط أساسًا. لـو لاحظت هو عمره ما كمّـل جملتين على بعض. أطـول جملة ليه

أربع كلمات. إنت بقى هتستعرض نفسك في المقال. علم وفكر ولغة وثقافة، وكمان بتأيد الدولة والريّس عن حق مش بغبغان.

- حلوة دي. بس أنا كلامي هيكون كله مدح كده؟ أصلها مش حلوة برضه.
- وهو أنت مش مقتنع بالّي بيحصل؟ سبحان الله، الناس بقت تخاف تقول كلمة حلوة ولا إيه يا جدعان. ما تقلقش. هنلعب اللعبة الصايعة بقى. النص التاني من المقال هتكتب على المشاكل الّي في التطبيق. وتلقي باللوم على المسئولين والوزراء والدولة العميقة. وبعدين هتدخل بالحتة الجامدة. الريس الله يكون في عونه، الّي شايل حمل الناس الواقعة الّي معاه، وربنا يقدّره. قفلة بمليون جنيه. إيه رأيك بقى.

في أي وقت آخر كان عمر سيكتب نفس المقال بكل حرية، ربما كان سيزيد عليه بتحميل الرئيس مسئولية الإبقاء على كثير من المسئولين الذين لا يستحقون المنصب. ولكنه في هذا التوقيت يشعر بحرج شديد. تمامًا كالقضاة الذين يتنحون عن القضية استشعارًا لحرج. يحاصره سعيد بالسؤال:

- هــو أنت مـش عايز تعملها عشــان مش مقتنع، و لا عشــان خايف من كلام الناس؟
  - خايف من نفسي يا سعيد.

ما تقلقش. نفسك شافت كل حاجة خلاص. إنت في الهوا يا عمر. العبت بلبوص خلاص. كل الّي جاي هيبقي مختلف. مش هتفضل عريان كتير. هتلبس.

- ما بلاش دي يا سعيد..

بلاش. هتتكسي يا سيدي. الخير جاي إن شاء الله.

مفقان. ويبدأ في كتابة المقال. بعض النفاق لا يضر. يقنع نفسه. تحليل سياسي. جبر خاطر.

\* \* \*

«لا أحد يأتي إليك برسالة صريحة أنه يريد دمك.. يبدأون بالسلامات والتحيات الطيبات.. ويقتربون ويلاحقونك بالمديح والتقدير.. ويقتربون أكشر ويمطرونك بالغزل والقبلات.. ويتأثرون أكثر ويغدقون عليك الهدايا والعطايا.. لا يرجون سوى قربك ورضاك.. وعندما يصبحون أقرب إليك من أفكارك، يطلبون المقابل. في البداية المقابل يكون صغيرًا وتافهًا.. وفي يطلبون المقابل.. في البداية المقابل يكون صغيرًا وتافهًا.. وفي النهاية يصير كبيرًا وغالبًا.. لا تقبل الهدايا دون مقابل.. ستدفع حين لا تملك السداد..».

# 28 – الشيخ..

يؤمن عمر بمقولة شهيرة.. «المرء حيث يضع نفسه». نُجبر الآخرين على احترامنا أو نفتح لهم الباب لإهانتنا وإذلالنا. دائمًا ما طبقها في تعاملاته مع الآخرين، وخاصة أهل الخليج العربي المتخمين بدولارات الوقود والمنتظرين لمعاملة الملوك. تعلّمها من والده. يذكر جيدًا عندما سافر أبوه في أوائل السبعينيات بعقد عمل مجز في الخليج. فور الوصول تلقى الصدمة المعتادة: العقد وهمي والوظيفة أقل بكثير من العقد، والراتب لا يكاد يكفي المبيت. كان معه أكثر من زميل في نفس الوقت. والكل تقبل واستعد للتكيف مع الأوضاع. العملة الصعبة تعني الكثير. ودولار واحد في الخارج يساوي ثروة في الوطن. إلّا أبوه. رفض وبكل إباء. سيعود من فوره. سلوك لم يروه كثيرًا في بلاد الصحراء. من يرفض نعمتنا. حاربوه ولاعبوه. أصر واستمسك. أربعة أشهر يطالب بالعودة نعمتنا. حاربوه ولاعبوه. أصر واستمسك. أربعة أشهر يطالب بالعودة

إلى وطنه، وهم مستمرون في محاولة إثنائه عن الرحيل، والحرب والألعاب تحولت إلى احترام، والمسئول الكبير صاحب القرار يطلب مقابلته، وفي نهاية المطاف يعطيه عقدًا أكثر كرمًا من العقد الأصلي، وبمكانة مرموقة تليق بمن يحترم نفسه ويقدر ذاته. سنة كاملة قضاها الأب هناك، ولم يقو على البعد ووحشة الغربة، وعاد إلى وطنه معززًا مكرمًا. درس تعلّمه عمر ولا يحيد عنه أبدًا. سافر كثيرًا في مشروعات مكرمًا. درس تعلّمه عمر ولا يحيد عنه أبدًا. سافر كثيرًا في مشروعات قصيرة في الخليج، وأقام في دبي مدة أطول. وفي كل الأحوال احتفظ بكرامته وأجبر الآخرين على احترامه. حتى عندما سنحت له فرصة مشاركة رجل أعمال عربي، أصر أن يكون له حق الإدارة، وأصر على وضوح الحسابات والاختصاصات والمسئوليات.

ولكن الأمر كان مختلفًا في عالم الكرة. الشيوخ يحبون الكرة، ويحبوننا. وكل منهم يشجع فريقًا من فرقنا، فنحن ملوك القارة وملوك العرب. وعندما يتنصر الفريق الذي يشجعونه، يحتفلون معهم ويغدقون عليهم المكافآت والهدايا والعطايا. عادي. أكيد تحدث مثل هذه الأمور في العالم المتحضر. المكافآت والاحتفالات، بل أيضًا السهرات الصاخبة والليالي الحمراء. ولكنها في الغالب لا تحدث بهذا الشكل الفج الذي يحدث عندنا. نحتفي بالشيوخ إنهم أولياء نعمتنا، ونفرش لهم الأرض بسجاد الشرف الأحمر، ولو أرادوا أيضًا سننظم لهم الأمسيات المصبوغة باللون الأحمر. لا نتورع عن فعل ما يسيء لسمعتنا. أصبحت هدايا وعطايا الشيوخ مرتبطة في ذهن عمر بالسمعة السيئة. لا أحد يعطي دون مقابل. حتى وإن كان المقابل في بالسمعة السيئة. لا أحد يعطي دون مقابل. حتى وإن كان المقابل في

العلم صوره هو المن والاستعراض. حدثت مع النادي في السنوات العيرة، ودفع مصطفى ورفاقه الثمن غاليًا. سمحوا بإدخال الشيوخ فلب النادي، وأعطوا لهم المساحة والسلطة والقدرة على التحدث السان النادي. واستغل الشيوخ الفرصة بكل السبل إعلاميًّا وسياسيًّا ورياضيًّا. توغلوا في المكان، وأصبحوا أصحاب القرار. حتى بلغ الأمر بمسئولي النادي أنهم كانوا يذهبون للشيوخ لطلب المساعدة في المحاب بالتوقيع أو إقناع آخر بعدم الرحيل. وعندما تسمح للضيف لدخول غرفة نومك، سيستبيح مالك وأهلك وحتى زوجتك... وهو ما حدث.

الاستباحة تعدت الحدود، والشيوخ تحولوا إلى صداع مستمر، بعدما كانوا داعمين ومشجعين، أصبحوا أصحاب القرار ومهاجمين ومنتقدين. وعند الخلاف والطلاق، جاء وقت نشر الغسيل القذر. لم يتركوا شيئًا فعلوه إلّا وعايرونا به. حتى الهدايا. صارت محل إهانة وإذلال. لا يعلم عمر لماذا قبلوها. تعلّم عمر أن المسئول لا يقبل أي هدايا تعطى له بسبب موقعه الوظيفي. وأن الهدايا لها حد أقصى لا يزيد عن المئة جنيه. وإذا زادت فيجب الاعتذار عن عدم قبولها. ويجب إبلاغ الإدارة الأعلى بها. ولكن عمر تعلّم. الآخرون لم يتعلّموا. لا أعذار. منهم من يعلمون. منهم المحترفون الذين تربّوا على قواعد النزاهة والشفافية والحوكمة في المؤسسات. لا مبرر للخطأ. الوضع تحول لمأساة، والأخلاقيات والمبادئ ضربت في مقتل، والكبار أصيبوا بالشلل. لم يتفتق ذهنهم عن حل بسيط بإعادة الهدايا والعطايا،

وتناثرت الأقاويل بأن الهدايا أكثر من المعلن، والتوزيع مختلف عن المتفق عليه، والشيوخ يعرفون، ويتلاعبون ويستمتعون. صورا ولا أسوأ. لن يكررها عمر.

يسترجع الصورة كاملة وهو يدخل القاعة الكبيرة في القصر، ليجد في انتظاره شيخًا عربيًّا وقورًا، تخلى عن الزي الخليجي الشهير وارتدى حلة رسمية تحمل توقيع أكبر المصممين العالميين. يفهمون في الذوق والموضة حين يريدون. يعرفون ماذا يرتدون حسب اللقاء والمكان والأشخاص، لكل مقام مقال. ينهض الرجل ليرحب بعمر بكل ود، ويتولى سعيد مهمة التعريف.

- الشيخ جابر من أكبر مشجعي النادي، بقاله سنين مش بيفوت ماتش من غير ما يتفرج، ودايمًا يبعتلي قبلها وبعدها، وياما أكرم اللعيبة بتوعنا بالخير الوفير. طبعًا معاليك عارف عمر بيه، رجل الصناعة والإدارة، والخبير العالمي كمان في المجال بتاعه، والأهم بقى، إنه شايل معانا حمل الإصلاح وإعادة النادي لوضعه العظيم وسط أكبر نوادي العالم.
- وأنا والله ما بريد غير مصلحة النادي ونجاحه. والله يا أخ عمر القلب يدمى بآلام الانهيار الحاصل. ليست هذه مبادئ النادي العريق. الله يرحم القيادات التاريخية، وأنا كلّي ثقة إن حضرتك هتكون خير خلف ليهم.

محر حضرتك يا شيخ جابر طبعًا، وإن كان عندي فضول أعرف ثقة مسرتك فيّا إيه مصدرها؟

السؤال مفاجئ ولا محل له من الإعراب. عمر أصبح شرسًا أكثر من اللازم. يتدخل سعيد:

طبعًا يعرف عنك كل خير. يا عمر إنت سمعتك زي الفل، وبقالك مدة كل السيرة الذاتية بتاعتك على المواقع والبرامج والصفحات.

ما هو ده المقلق يا سعيد. ما تزعلش مني يا معالي الشيخ، بس كل الي بيتكتب عني في المدة الي فاتت من أسوأ ما يمكن، صورة سلبية عن واحد سافل وبتاع ستات وخاين ومتقلب. إيه الي يخليك تقف معايا؟

#### يختار الشيخ عبارة بحرص شديد:

- والله يا أخ عمر أولًا، أنا أثق في سعيد ثقة مطلقة، لمّا يقولّي إنك كويس يبقى أنت زين.
  - الله أكبر، ده أنا لازم أرضي سعيد على طول بقي!
- وبعدين ما شاء الله حضرتك لك سمعة طيبة في الإدارة والعمل،
   ولك رؤية عظيمة لتطوير النادي، ثم أنا شاهدت الي حضرتك عملته
   مع الجمهور قبل الترشح، قلت هذا بطل عظيم. لازم يقود النادي.
- بس يا سيدنا الشيخ الِّي عملته كان حماس وانفعال مشجع، مش أسلوب إدارة.

يتدخل سعيد بنبرة تحذيرية:

- وبعدين بقى يا عمّورة! الشيخ شاري من أولها. بلاش بقى تعقّدها. - ما هو أصل أنت الّي بتقلقني يا سعدة. شاري إيه بقى. هو إحنا بنبيع إيه بالظبط؟

الأجواء تتوتر رغم السكون. والشيخ ينظر لسعيد متسائلًا وطالبًا العون. سعيد لا ينطق هذه المرة. والشيخ يقرر الإجابة:

- بنشتري المكان والسمعة والناس يا أخ عمر. إنت بتحتاج دعمي المادي. وأنا بحتاج الصورة الحلوة والارتباط بالعراقة والأصالة والجماهير والتأثير. ليها قيمة عندكم هنا في مصالحي وأعمالي، وليها قيمة عندي في بلدي مع أقراني وزملائي. أنت هتاخد فلوسي، وهتستفيد بيها في الحملة والمشروعات، وكمان في احتياجاتك الخاصة إنت وسعيد والحبايب كمان. وأنا خلاص هكون واحد من أهل الدار، ومن حقي أشوف وأدخل وأقول وأعمل. أنا ما أحبش أكون في دار مش ملكي. وبفلوسي من حقي امتلاك الدار. المصلحة متبادلة يا أخ عمر. بعيد عن الكلام الكبير والشعارات. فكّر وبلّغني يا سعيد. الوقت بيطير، وأنا مش عايز الانتخابات تخلص من غير ما أكون أنا الي حسمتها. أشو فكم بكل خير يا أخ عمر.

يصافحه بنفس الود والحرارة، ويودعه سعيد حتى الباب، ثم يعود لعمر ويرمقه بصمت واستغراب. عمر يحاول شرح موقفه. الت عارف يا سعيد. مش عايز أكرر غلطتهم. التمن غالي قوي. راحتك. لو ما وافقتش، بكره هيكون معاهم. وساعتها مفيش قدامك مبر فلوس فوزي أبو الليل. أنت عارف وراها إيه. فلوس الشيوخ موع الخليج، أبرك من فلوس الشيوخ التانيين. براحتك يا عمر.

\* \* \*

"تستطيع أن تضع كل الخطط.. ويمكنك أن تلعب لعبة التوقعات.. ومن السهل حساب الاحتمالات وتخيل الأرباح والخسائر المتوقعة من كل خطوة تخطوها.. ولكن وقت التنفيذ تنقلب الأمور رأسًا على عقب.. فالعناصر الحاكمة أكبر من تحكّمك.. والمنافسون لا يلعبون وفق رغبتك.. والأهم من ذلك.. مشيئة الخالق تتخطى قدرتك.. أنت تريد وأنا أريد.. والله يفعل ما يريد..».

#### 29 – الحسابات..

هناك منطق لكل الأشياء، حتى الجنون يتبع مسارات محددة. يذكّر عمر نفسه بالمثل الإنجليزي الشهير حتى لا يجن. ما يمر به في أيام قليلة ينسدى كل ما عرفه في عمر طويل. قضى ليلته يفكر في الاختيارات، والأموال الطائلة المعروضة عليه من كل الأطراف: الحاج عبد السلام وفوزى أبو الليل، والآن الشيخ جابر. أموال بالملايين وكلها تحت مسمى العمل التطوعي. ما الذي يجري في العالم؟! إنهم يتصارعون بجنون على جائزة لا تبدو بكل هذا الإغراء. هناك شيء لا يفهمه. وهو أيضًا لا يفهم سبب الاحتياج لكل هذه الأموال. عقد اجتماعًا مع المدير المالي للحملة، وبحث معه كل المصروفات، وفوجئ بأن المسحوبات مما دخل في حسابه أرقام كبيرة ومخيفة. ثم ازداد قلقًا المسحوبات مما دخل في حسابه أرقام كبيرة ومخيفة. ثم ازداد قلقًا

عندما وجد أغلبها تحت بنود مبهمة ولا علاقة لهنا بالحملة. والمدير المالي يزيد من قلقه وتوتره:

- والله سعادتك كلها بقرارات من سعيد بيه. هو الأدرى.

كان قد وافق على مضض على إعطاء سعيد تفويضًا لحساب البنك، لم يكن لديه ما يخشاه، فحسابه دائمًا ما كان يتزين بالستر والرضا. لكن حجم الحركة في الحسابات في أسبوع واحد تعدى عمره بأكمله. يا أهلًا بالضرائب ومباحث الأموال. ما علينا. يطلب اجتماعًا مع فريق الحملة الذي تقلص. لا منير ولا حسني، وماجي أصبحت أقل اهتمامًا ودون لمسات وحركات. أحسن. فقد الإحساس بطعم اللذة. لا لذة في مشاركة نفس الطبق مع آخرين لا تحبهم. والمرشحون معه كل منهم في واد مختلف، لا يرى فيهم نجوم جذب أو شخصيات ثقيلة تستطيع المنافسة. ولا يستطيع الثقة في أمثال فوزي ومن يمثلهم. إذًا سيكون اجتماعه فقط مع سعيد. يجب وضع النقاط على الحروف. وسعيد لا يضيع وقتًا في تحديد الأدوار:

- عمر، أنت عارف من الأول، كل واحد له دور. وأنت دورك مالوش دعوة بالفلوس والألعاب والقذارات. فيه شغل كتير من تحت لتحت، مش هتحب تدخل فيه. كفاية إن أنا شايله عنك. أنت أصريت تستبعد حسني ومنير، وده عورنا جامد، بس أنا معاك للآخر. يبقى بلاش تتعبني في حاجات مش هتفهمها.

الما مش عايز أفهم قوي يا سعيد، كل ما بفهم بتعب وبخاف وبكره لفسي. أنا بس عايز أعرف أقول إيه لمّا يسألوني. الفلوس الّي داخلة وخارجة أكيد مش طبيعية.

طيب إنت قوي يا عمّور. إنت متخيل الخمسة ستة مليون دول حاجة ؟ يا ابني ده فيه ناس العادى بتاعها كل يوم المبالغ دي. أنت ولا حاجة يا عمر. كلنا صغيّرين قوي. بنلعب على قدّنا. ما تقلقش. مكتب المحاسبة هيظبّط كل حاجة. ولمّا تنجح محدش هيسأل. بيسألوا وقت الوقوع.

- وانت متخيل إننا هننجح؟ بعد كل التخبيط واللخبطة دي؟

- تصدق آه. هننجح. السفالة بتجيب مع الناس، وانت الله أكبر عليك بتتعلم بسرعة. عجبتني لمّا دخلت شمال في الندوة، وطلّعت كل الناس لا مؤاخذة. حتى الفنانيين والفنانات. كلهم رقّاصين وعاملين بتوع ربنا. وكلهم قابضين وعاملين مقشّفين. فضحتهم يا عمر.

- بس إنت عارف، الِّي بيفضح مش دايمًا مطلوب.

- بالعكس، إنت بتفضح وإنت زيّهم، لا مؤاخذة برضه، المثل بيقول الفاجرة ست جيرانها.

أصبح عمر لديه مناعة ضد الألفاظ والإهانات والتلميحات. ولكنها أحيانًا تتعدى الحدود. أصبح فاجرًا، ويعترف بها علنًا، ويتحدى الآخرين ويفضحهم. أشياء ليست في قاموسه ولا كتاب مبادئه. والمفروض أنه أساسًا يرشح نفسه لإعادة المبادئ وترسيخ الأخلاقيات. سعيد يستمتع برؤية ملامح وجه عمر المتقلصة والصراع الدائر في عقله وقلبه، وفي النهاية يسعى لتخفيف الألم:

- ما تخافش يا عمر، ده كله عادي. ساعات أعظم المحاربين بيعمل حاجات ضد أخلاقه عشان في الآخر يرجّع الأخلاق. أنا عارف إنك بتقرا كتير. فيه قصة لباولو كويهلو. واحد بيروح قرية ويعرض عليهم عرض رهيب. هيدّيهم ثروة كبيرة تخلّيهم يعيشوا ملوك طول عمرهم، بس بشرط، يكسروا واحدة من الوصايا العشر. يقتلوا حد من سكان القرية. تخيّل يا عمر. في نهاية القصة، القرية كلها كانت اتفقت على قتل واحدة من السكان، وحتى القسيس كان مقتنع تمامًا إن قتلها ده خير ليها عشان هتروح لجوزها الي مات، ودمها الطاهر هيروي زرع القرية ويحييها من جديد. شفت بقى إذاي. بتحصل يا عمر. الغلط ساعات ممكن يحقق نتايج كويسة.

- عارف القصة يا سعيد. ما قتلوهاش في الآخر.
  - ما قتلوهاش خوفًا مش اقتناعًا.

لا يريد أن يستمع. لا يريد أن يقتنع. الأمواج لا تتوقف عن الزحف، وكل ما آمن به يبدو فريسة سهلة لهجمات المال والمصالح. يغيّر مسار الحديث.

- ما عرفتكش كدة أنا يا سعيد. باولو كويهلو حتة واحدة. ده إنت بتقرا بقي.
- مش لازم أستعرض عشان أبقى مثقف. بس الّي بقراه بعمل بيه. قول لي بقي، قلقان من إيه؟
  - الأصوات. إحنا ظروفنا زي الزفت.
    - مين قال. إحنا زي الفل.
      - فهمني.
- العملية متقسمة. قطاعات وشرايح ومناطق جغرافية. وإحنا عندنا في كل منطقة وكل قطاع حد مسئول ومظبّط. يعني مشلًا قطاع البترول تبع مدام إلهام.
  - دي مين دي؟
- الست الطيبة دي الِّي حضرت الندوة بتاعة الفضيحة وبصّت لك بقرف في الآخر.
  - الله يكرم أصلك. وبعد القرف دي هتكون معانا؟
- مالهاش دعوة. ليها حساباتها. دي تحت إيديها ألف صوت لوحدها.
  - إزاي؟

- ما تتعبنيش يا عمر. هـو ده النظام. ليها مصالح معانا وليها كلمة على الناس وعاملة شـغل نقابي جامد وفي إيديها بنود الرحلات والسفر في أكتر من حتة تبع الوزارة. يعني كله ليه مصلحة.
  - مصلحتها معانا إيه؟
- عشان ما تقعدش تقطع نفسي، خليني أرسم لك الصورة كلها. فيه ناس مصالحها فلوس، فلوس كتير، هياخدوها وبياخدوها. ودي من الفلوس الي بتطلع من حسابك كل شوية. وفي ناس مصالحها في العلاقات. إنت هتبقى الريس وتحت إيدك علاقات ومصالح ومشروعات وحاجات كتير، كفاية إنك تتصور معاهم وينزلوا بالصورة دي في منطقتهم. بتفتح الأبواب. وفي ناس مصالحها مش معاك، لكن ضد مصطفى عبد العزيز، الراجل مالوش فيهم وله رجّالته. وهمّا عايزين يعوّضوا الي راح عليهم. وفيه ناس بتوع ظهور واستعراض ولعب دور بطولة.
  - بتوع الفيس بوك والسوشيال ميديا.
  - الله ينوّر عليك. دول أخطرهم. لأن ليهم متابعين بالآلاف. وكل ألف واحد بيتفرج عليهم معناها فلوس بتدخل جيوبهم من الإعلانات ونسب المشاهدة. إحنا بقى مربّطين ومظبّطين مع ناس من كل النوعيات دي، وفي كل القطاعات والمناطق الجغرافية. وكل حد من دول وراه أعداد مش وحشة خالص. ها. إستريّحت؟

الرات عمر الحزينة تجوب الغرفة بلا هدف. كل هؤلاء وراءك ما عمر.. ولا أحد منهم بسبب قضية أو مبدأ أو اقتناع.. ألهذا الدافع الررت خوض الانتخابات؟!.. يعود لسعيد، ويبتسم ابتسامة بلا معنى..

شكلنا هننجح بنفس الطريقة الِّي غيرنا نجح بيها، عشان في الآخر نبقي زيّهم.. خير يا سعيد.. إن شاء الله خير..

خيريا عمر. هكمّل أنا اللستة.

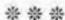

"إن أنت أكرمت اللئيم تمرد.. تخيّل لو أنك لم تكرمه، بل أهنته وفضحته وأظهرت وضاعة أخلاقه.. هناك من يحومون حولك، ويظهرون مشاعر الود والحب، ويتفننون في النفاق والتودد والتذلل.. يصبحون أقرب إليك من ثيابك.. وحيىن يقتربون، يعرفون كل شيء.. وحين يبتعدون يفضحون كل شيء.. تخطئ بمنحهم الفرصة في الاقتراب.. وتخطئ بفضحهم وإبعادهم.. لا تلعب مع اللئيم.. سينتقم..».

## 30 - الانتقام..

وكأنه يحتاج إلى مزيد من القلق والتوتر، يبلغونه بأن حسني الدهشان سيكون ضيفًا على برنامج التوك شو الأشهر في الفضائيات مساء اليوم، والتوقعات والتكهنات بأن لديه ما يقوله. سيفجر العديد من المفاجآت والأسرار الصادمة فيما يتعلق بالانتخابات. منذ أن استبعده عمر بكل هدوء اختفى تمامًا. هما يومان فقط، ولكن أيام الانتخابات تبدو كالدهر. ظهوره اليوم كان متوقعًا، لن يترك الفرصة تمر دون لعب دور البطولة.

يمثل حسني الدهشان النموذج المثالي لتعبير المواطنين الشرفاء، ليس بالمعنى الدارج الموجود في كتب التاريخ، ولكن في التاريخ الحديث الذي شهدته بلادنا ما بعد الثورات والتغيرات. والمواطنون الشرفاء هم وحدهم الوطنيون المخلصون أصحاب الغيرة على الوطن. وهم الإيجابيون السعداء دومًا بكل ما يحدث. وهم الذين يحتفلون بكل

انتصار حتى وإن كان افتتاح مخبز صغير. وهم الذين يبكون ويتباكون طوال الوقت على ضياع القيم والأخلاقيات، ثم يندفعون لكيل كل أنـواع الاتهامـات والتصنيفـات لكل مـن يختلـف معهم. وهـم الذين يختلقون المبررات لأي خطأ حدث حتى وإن كان كارثيًّا وتسبب في موت الآلاف. وهم أيضًا المعارضون المنتقدون للمسئولين ولكن دائمًا بصيغة الاعتراض على لين التعامل مع من يخالفونهم، مطالبة المسئولين بالقبضة الحديدية وبعدم التهاون مع المعترضين والمنتقدين. والمواطنون الشرفاء لديهم قدرة أسطورية على التحول مع كل زمان. سيتباكون على الراحل، وبعدها سيلعنون الراحل وسيهتفون باسم القادم. حسني نموذج للمواطن الشريف. منذ بدأ عمر متابعة كرة القدم كان حسني موجودًا. مشجعًا متحمسًا وخطيبًا مفوِّهًا ومدافعًا مستميتًا عن حقوق النادي والكيان. تعاملا من بعيد. والرؤية من بعيد جميلة. رآه عمر إيجابيًّا ودائمًا ما يسعى لإيجاد نقاط التفاؤل. لا بأس. كلنا نبحث عن التفاؤل والأمل. وحسني كان دائمًا قادرًا على حشد الجماهير بعباراته الحماسية وتذكيره للجميع بأيام الانتصارات والبطولات. والغريب أنه كانت له حكايات شخصية وحميمة للغاية مع كل زعماء النادي وكل كبار المسئولين على مدى السنين، بغض النظر عن مدى الاختلاف بينهم. حسنى كان دائمًا معهم جميعًا. أفلح في ربط صورته بالنادي والكيان وليس بالأشخاص، رغم أنه في حقيقة الأمر نجح في الالتصاق بكل إدارة تولت السلطة. كان بمثابة الناصح الأمين والعالم ببواطن الأمور. كلما تولى السلطة فريق جديد، تسلل حسنى واقترب والتصق وسيطر وتوغل. لديه المعرفة بكل الخبايا، ولديه القدرة على الإقناع، ولديه الشعبية لـ دي الجماهير. والأهم من الذلك، يستطيع لعب الأدوار القذرة التي لا يحب الكبار القيام بها. اول الكثيرون عبر السنين التطوع بالقيام بالأدوار القذرة. ولكن لا شيء يضاهي الخبرة والتاريخ. أصبح حسني علامة مسجلة. قذارة أعيرها، لا يهم. المهم هو البقاء والاستمرار والتفحش في الثراء. الأن وقت المفاجآت.

البرنامج يبدأ بالضجة المعتادة لمقدمه، لا يفهم عمر كيف أصبح ولاء نجومًا، قرأ كثيرًا عن قواعد التسويق والتأثير والإعلام، ووجد كل ما يفعلونه يتعارض مع القواعد والبديهيات. هو قانون واحد يبدو فاعلًا: يسمونه تأثير النائم Sleeper effect. عندما تشاهد الشيء القبيح مرات كثيرة وكل يوم ولمدة طويلة، تعتاد عليه، ويتساوى تأثيره مع تأثير الشيء الجميل، وينتهي بك الأمر بأن تقع في حبه وتصدقه ولا تستطيع الحياة من دونه. أن تحب القبيح. المقدم لا يضيع وقتًا في التمهيد، يطلق صيحاته بأن لديه ما سيقلب انتخابات النادي الكبير رأسًا على عقب. ويذكر المشاهدين بأحداث الأيام الماضية وكل الفضائح التي تعرض لها المرشحون. والمرشحون هم تحديدًا عمر. سبحان الله. وكاميرات البرنامج كانت حاضرة لتغطي كل الأحداث، والزوايا الاحترافية التي نقلت دخلة زينة ونظرات عمر كأنها كانت تعلم ما سيحدث. إبداع. بعد المقدمة النارية يسأله مقدم البرنامج:

- أستاذ حسني إنت كنت عضو أساسي في الفريق الانتخابي لحملة الأستاذ عمر المصري، وبعدين فجأة اختفيت. ولأول مرة نسمع كلمة إنهم ماكانوش عايزينك معاهم. احكيلي إيه الي حصل.

لا يتحدث حسني مباشرة. يبتسم ابتسامة ساخرة وينظر إلى المقدم ثم إلى سقف الغرفة، وبعدها يتوجه بحديثه إلى الكاميرات. مبدع في الأداء التمثيلي المعبر هو.

- شوف يا أستاذ وليد، أنا ما كنتش ناوي أتكلم ولا أقول أي حاجة. إنت عارف النادي والكيان بالنسبة لي هو كل حياتي. وينقطع لساني قبل ما أقول كلمة تضر حد أو تفضح حد. إنت كمان عارف إني كنت رافض أطلع في كل البرامج طول الأيام الِّي فاتت. لولا معزتك عندي. طول الأيام الِّي فاتت. يومان بلا برامج توك شو. نصاب يا حسني.
- لكن أنا طلعت مش عشان صورتي وسمعتي. عشان سمعة كيان بقت في خطر. عشان ناس ممكن تضيّع تاريخ سنين بالاستهتار وقلة القيمة. وأنا آسف إني بتكلم بصراحة كده، لكن خلاص. ما بقاش في مجال للتهاون. مش هنسيب الكيان يضيع.

انفعال حسني مؤثر للغاية. حتى عمر ينسى نفسه ويجلس على حافة المقعد، ويستمع بكل تركيز. الرجل يتألق.

- إحنا سمعنا إنك طلبت منه الترشح.
- هو قال كدة؟ غريبة. معلش يمكن الناس بتنسى. الله يكون في عونه مع كل المشاكل اللي هو فيها. الحقيقة إنها قصة أغرب من الخيال. فاكر إنت ليلة الماتش الأخير والخسارة الكبيرة؟ قبل الماتش جالي تليفون من عمر.
  - كنت تعرفه أصلا؟

من بعيد. هـو دايمًا بيكلمني يطلب تذاكر مجاني ويحـاول يتقرب ويعرف أخبار الفرقة.

اخص على كده. وبعدين؟

كلمني وبيقول لي إنه ناوي يترشح في الانتخابات وعايزني أسنده. الحقيقة أنا استعجبت قوي. الراجل يا دوب مشجع، وبعدين ما عندوش أي خبرة في العمل الرياضي. قلت له الفريق في وضع صعب ومحتاجين كلنا في الوقت ده نقف ورا الفرقة قبل الماتش الصعب ده. الحقيقة رده كان غريب جدًّا. قال لي إحنا هنخسر جامد، وبعد الماتش إنت الي هتيجي و تطلب تقعد معايا.

- ده کلام خطير.

- جدًّا. الراجل كان عارف إن الفريق هيخسر. وبعدين عرفت كمان إن يومها الغدا جه للولاد ساقع جدًّا. قالولهم إنه اتأخر في السكة.

- تفتكر؟

لحظات الصمت والنظرات الخبيثة مرة أخرى.

- الله أعلم. مش عايز أتهم حد، لكن الأداء ماكانش طبيعي. المهم بعد الماتش والفيلم الي اتعمل قدّام النادي والراجل يعمل بطل وفي لحظات الآلاف كلها تسمع الكلام وتمشي، طبعًا ما دخلش دماغنا الكلام ده. اللعبة كبيرة قوي. عرفت بعده طبعًا إنه كان مظبّط الولاد المضحوك عليهم بتوع الألتراس، الي همّا ولادنا. بس هو قدر يلعب في دماغ واحد مسيطر عليهم اسمه هشام باين، والولد عنده مشاكل وداخل في الجماعات وحاجات كدة.. الله يعينه ويخرجه منها على

خير. الولد ده هو اللي عمل الفيلم ده كله. عمر خلّص المسرحية، ولقيته بيطبّ عليّا في البيت، الساعة واحدة بالليل، ومعاه كذا راجل أعمال تقيل. وناقص يبوس إيدي عشان أسانده في الانتخابات.

- طب ما تآخذنيش يا أستاذ حسني. إنت إزاي بعد كل ده تفكر تشتغل معاه.
- ولا عمري. لكن أنا حبيت أسمعه. كنت عايز أعرف وراه إيه. قلت له أنا هحضر معاك يوم أو يومين وأشوف الدنيا عاملة إزاي.
  - وطلعت عاملة إزاي؟
- كلنا شفنا يا أستاذ وليد. في حياتي ما شفتش الأخلاقيات دي. أنا آسف إني أقول المرقعة وقلة الأدب، والفسق والمجون. والناس اللي حواليه كلهم من رجال الأعمال اللي عليهم شبهات وأموالهم قذرة. لا لا يا أستاذ وليد. نادينا مش كده. وعمرنا ما هنسمح بأنه ينهار بالشكل ده. إحنا أطهر بقعة وطنية. أرض الشرف مش أرض السفالة. أرض الشرف. أيوة كده. المواطنون الشرفاء. بقدر الصدمات التي تلقاها عمر بقدر انبهاره بالإبداع في الكذب وصياغة السيناريو المحبوك. القصة تحتوي على كل التوابل. إخوان ومخدرات وتسمم وتواطؤ لخسارة مباراة وتوسل ومجون وفسق. لم يبق شيء. لا يريد عمر الاستمرار في المشاهدة. والمحمول لا يكف عن الرنين، ولكنه لا يجيب. إنها المحطة، يريدونه في مداخلة للرد. لن يفعلها. تعلم الدرس. لكنه لن يتركه يلعب دون عقاب. مكالمة سريعة مع هشام.

الملابيك يا أنكل حسني. أو لا أنا فرحان قوي إني بشوف حضرتك والت فايق. دايمًا كنت بشوفك بالليل قوي والشرب عامل عمايله. حمان عايز أشكرك لأن حضرتك الي خلّتني نجم الألتراس. مش منسى الفلوس الي ياما وزعتها علينا قبل الماتشات والتوجيه الواعي من جوّة مجلس الإدارة عشان نولّع الدنيا مع كابتن زيزو. أنا عارف ان حضرتك نقلت معاه دلوقتي، رغم إنك عمرك ما كنت بتطيقه. وعارف إنه بيشوفنا كمان دلوقتي، بس مش عاين تقلق. أصل هو عارفك كويس. وكلنا عارفينك كويس. بشكرك على كلامك الحلو عنى. أشوفك قريب يا حسنى.

لي زمن آخر لم يكن سيلجاً لهذا الأسلوب. ولكنهم يجبرونه على اللعب بطريقتهم. يجبرونه، ما زال بإمكانه الانسحاب. ولكن الأدرينالين يصل لمستويات تنذر بالانفجار. لن ينسحب. يغلق التليفزيون ويحدث سعيد تليفونيًّا.

- سعيد. رتب عشان نعمل المناظرة. وقتها.

«لا يدرك الآخرون قيمتك حتى يروك في مقارنة صريحة مع ما يألفون. وقتها يشعرون بالفارق الكبير. ولكن المقارنة لا تأتي دائمًا لمصلحة الأفضل. عندما تتعلم كل يوم في حياتك أن السير عكس الاتجاه هو الأمر الصحيح، يصبح السير في الاتجاه الصحيح خطيئة ومخالفة لا تغتفر للقانون. يصبح الخطأ من الثوابت ويصير الصحيح مهجورًا. المقارنة خطيرة عند غياب المعرفة..».

## 31 – المناظرة..

لاحديث في الوطن غير حديث الانتخابات. المواقع والبرامج كلها تتحلل وتناقش. والملعب يزداد قذارة وتوحشًا. تسجيلات صوتية وفيديوهات وحوارات مسجلة للأعضاء المرشحين من الجبهتين. ومساجلات عنيفة في المجموعات، والنادي نفسه يشتعل بالخناقات والشكاوى المتبادلة. عمر لا يخشى الأمر، بعد كل ما حدث. ياما دقت عالراس طبول. وما الذي من الممكن حدوثه أكثر من زينة وحسام وحسني؟! العجيب في الموضوع أن التركيز كله في الانتخابات على كل ما لا يتعلق بالانتخابات. الاهتمام أساسًا بالعلاقات الشخصية والزواجات والطلاقات، والفضائح تتعلق بالذمة المالية والفساد والسرقات. لا أحد يتحدث عن الكيان وعن المشروعات وعن الفرق الرياضية. ولا حتى الخدمات. لهذا أراد عمر عقد المناظرة. وتحمس لها الطرف الآخر. يرونه صيدًا سهلًا بكل أحمال الفضائح التي يحملها على كتفه المنهكة. وعمر لا يأبه. جعلها كتلًا من الخرسانة ارتفع فوقها على كتفه المنهكة. وعمر لا يأبه. جعلها كتلًا من الخرسانة ارتفع فوقها

لمستوى أعلى من التحدي والقوة. ليس لديه ما يخشاه. خطته أن يحوّل دفّـة الاهتمام إلـي الموضوعات الجوهريـة. التخطيط والإسـتراتيجية والمشروعات. لديه الكثير ممّا يمكن استغلاله في هذه المحاور.

الإعداد للمناظرة كان سهلًا. عمر لديه كل الأفكار واضحة في ذهنه. ويستطيع الحديث باستفاضة بدءًا بالفكرة ومرورًا بالأهداف وآليات التنفيذ، وانتهاء بالمعايير ووسائل القياس والاستدامة. مصطلحات ثقيلة ستودي بنا إلى التهلكة. هكذا قال سعيد. ولكنه يعرف متى يستخدمها. من ناحية أخرى هناك مستندات جميلة تم إعدادها في اتجاهين مختلفين. الأول هو للرد على كل ما سيئار حول الذمة المالية والأموال التي صرفها عمر في الحملة، وكل ما يتعلق بفريقه من اتهامات. والثاني هو كل ما يتعلق بنقاط الضعف واحتمالات الفضائح والفساد لدى المنافسين. لن نلعب دائمًا بنقاء، إن عدتم عدنا.

الترتيبات التنظيمية لم تكن بنفس السهولة. التفاصيل كثيرة وكل منها قد يعطي الأفضلية لطرف على الآخر. مقدم المناظرة كان أكبر المشاكل. لم يتفق الطرفان على شخص محايد ومحترم ومحترف ومهذب وبهلا ضغينة ولا مصالح شخصية. يبحثون عن نبي. والخيارات كثيرة ولكن أفضلها سيئ. حسني هو الممثل الرسمي الآن لمعسكر مصطفى عبد العزيز، وحسني يسعى بكل ما لديه لأن يتولى التقديم أحمد منير. لا بأس، عمر لا يمانع. المطاريد يجتمعون في جبهة واحدة، وهو يفضل اللعب أمام العدو في النور، لن يأمنهم في الخفاء. تم الاتفاق على المحاور الخاصة بالمناقشة، أمر لم يتنازل عنه عمر. سيناقشون على المصروعات والفرق الرياضية وإستراتيجية النادي، والخدمات

الاستثمار، والتحديات على أرض الواقع. وحسني أصر على إضافة معني أصر على إضافة معنيرة في بنود الاتفاق «وما قد يطرأ خلال الحوار» مستعدون.

الساعة التاسعة مساء، والملايين يحلقون حول شاشات التليفزيون، السراهنات تشتد كما لوكنا في الانتخابات الأمريكية، من سيتفوق الوم. الأفضلية لزيزو بلا جدال. والبدايات تعطي نفس الانطباع. فور الدخول أمام الكاميرات يتوجه عمر لمصافحة مصطفى، يحبه هو، بغض النظر عن المنافسة الدائرة الآن. ولكن مصطفى يتردد قليلاً ويصافحه مكل برود واستعلاء. لحظة ندم سريعًا ما يحل محلها إحساس بالثقة. مصطفى خائف. الخائفون يكونون أكثر عدوانية وغضبًا. هيا بنا نلعب، أحمد منير يتولى القيادة، والبداية سوداء مثل قلبه:

- أهلًا بملايين السادة المشاهدين في كل أنحاء الوطن والعالم العربي الحبيب. هي المفروض مناظرة بين ندّين ولكن الأمر محسوم من قبل اللقاء. الفارق كبير والهفوة واسعة بين النجم والزعيم ومعشوق الجماهير والقامة والقيمة الرياضية والأخلاقية الكابتن مصطفى عبد العزيز، وبين الآخرين. لكننا نريد من لقائنا هذا أن نطمئن الجماهير الواعية والغفيرة والعاشقة على مستقبل نادينا العظيم. الأستاذ عمر المصري، بما إن حضرتك مش معروف لناس كتير جدًّا، هنديلك الفرصة إنك تتكلم الأول وتعرِّفنا عن نفسك.

- أشكرك بشدة يا أستاذ أحمد قبل ما أتكلم عن نفسي أحب بس أصحح كلمة حضرتك قلتها في المقدمة.

- أستاذ عمر إحنا مش عايزين نبدأ من أولها في إضاعة الوقت بالرد على كل حاجة. - إطلاقًا يا أحمد. أنا بس حابب أصحح كلمة في اللغة العربية. حضرتك قلت الهفوة بيننا كبيرة. حضرتك تقصد الهوّة. فرق كبير، غالبًا حضرتك مش متعود تتكلم باللغة الفصحي، عشان كده أتمنى عدم استخدامها بدل الخلط وإشاعة الخطأ. خلّينا نخلط في الحاجات التانية.

أحمد يكاد ينفجر غيظًا، وعمر يستكمل مقدمته:

- أعتقد الله ما كانس يعرفني بقى عارفني كويس بعد الأسبوعين اللهي فاتوا. وبشكرك تاني يا أحمد عشان مساهمتك الممتازة في إعداد الملف الخاص بإنجازاتي المتعددة في الإدارة والصناعة، ونجاحاتي الإقليمية والدولية. ده طبعًا وقت ما كنت بتشتغل معانا في الحملة بأجر كامل قبل ما نتوجه ليك بالشكر وتنضم لحملة الكابتن مصطفى.

يحاول أحمد منير المقاطعة بعصبية شديدة، ويوقفه عمر بحركة يد صارمة.

- أرجوك، إنت قلت مش هنتكلم في حاجات فرعية ونقاطع في كل حاجة. هتجيلك فرصة تقول الي نفسك فيه. المهم إن الناس كلها عارفة التاريخ والخبرات والقدرات. وأنا تحت أمركم في كل الموضوعات والمحاور. في كل الأحوال، هدفنا خدمة الناس والمكان. ولو خسرنا يبقى كل التوفيق للمنافس وهنقف معاه بكل قوة.

أحمد يعطي الكلمة للكابتن مصطفى، والكابتن لا يضيع الفرصة: - أنا موجود النهارده عشان نفس السبب اللي خلاني أترشح أول مرة وبترشح دلوقتي تاني مرة. عشان المبادئ والأخلاق. عشان ما نبيعش تاريخنا لناس ماعندهاش ضمير ولا مبادئ. عشان نحافظ على بناتنا وأولادنا من هجمة السفالة وقلة الأدب. محدش ما يعرفنيش. أنا عشت عمري كله في خدمة المكان. ومستعد أموت في خدمة المكان.

الله. الدموع ستحاصرنا في مرحلة متقدمة للغاية. وبالفعل يبدو منير كأنه يمسح دمعة انسالت على وجنة جامدة بفعل المساحيق. لا يستسيغ عمر الرجال الذين يضعون المساحيق. يكفيهم القناع الداخلي. منير يبدأ المناظرة.

- أول المحاور هو محور الأخلاق. أستاذ عمر، حضرتك اسمك ارتبط بفضايح كتيرة في المدة اللي فاتت وكلها أخلاقية. وكان عندك الجرأة كمان إنك تعترف قدّام كل الناس في ندوة جماهيرية وتقول إيه يعني. تفتكر دي الصورة الطبيعية اللي هتديها للشباب في النادي ولملايين الجماهير؟

- الله عليك يا أستاذ منير. أنا مش متذكر إنه كان في محور اسمه الأخلاق في الاتفاق الخاص بالمناظرة، لكن ماشي. أنا بس عايزك لمّا تقول معلومة تقولها صح. أنا يوم الندوة اعترفت بالغلط، بس ما قلتش وإيه يعني. اعتذرت عنه، وقلت إني مش ناوي أغلط تاني. على العموم أنا مستعد للإجابة على كل حاجة. بصّ يا سيدي. خلينا نحط بعض القواعد والمعايير عشان نطبقها على كل حاجة. أولًا كلنا بشر وأكيد بنغلط. الأنبياء بيغلطوا ويستغفروا. المشكلة بتبقى عند الناس الي بتغلط وتبرر الغلط. زي مثلًا الهزائم الأخيرة الكتيرة، والمي بقينا دايمًا بنبررها بالظروف والمؤامرة الخارجية والحكام. عمرنا ما كنّا كده. ثانيًا: الصورة لا تتجزأ. هنطبق نفس المعيار برضه عمرنا ما كنّا كده. ثانيًا: الصورة لا تتجزأ. هنطبق نفس المعيار برضه

على كل حاجة، التزوير والحصول على مكافآت غير مستحقة، والكدب على الناخبين.. كلها تدخل تحت بند الأخلاق. أرجو إنا نطبقها على الجميع.

- حضرتك كده بتتهم الكابتن مصطفى باتهامات خطيرة.
- أرجوك ما تفترضش حاجات أنا ما قلتهاش. أنا بطلب فقط تطبيق نفس المعايير على الجميع. وعلى فكرة، موضوع المعايير برضه هينطبق على اختيار رئيس النادي. طبيعي أنه يكون عنده مؤهلات وخبرات. عنده سابقة أعمال ونجاحات. حاجات تخلينا نختار واحنا مطمئنين. المعايير يا أستاذ أحمد.
- الكابتن العظيم مصطفى عبد العزيز، حضرتك إيه انطباعك عن المدة الّي فاتت ورئاستك الأربع سنين الّي فاتوا؟

### يتدخل عمر.

- هو مش المفروض نكمّل السؤال في نفس المحور. الأخلاق؟ ويتجاهله منير وينظر بشغف وانبهار لمصطفى. ومصطفى يؤدي أداء عاطفيًّا مؤثرًا.
- الحقيقة أنا بحب أسيب الحكم للناس. لكن الناس عارفة وشايفة. يمكن أنا تحملت كتير قوي في الفترة دي. ويمكن تعرضت لضغوط صحية كتيييرة جدًّا. ويمكن الناس ما تعرفش إني بتحرك كل ثانية بمسكنات وعلاج. لكن الحمد لله. إحنا مع بعض. وإن شاء الله نقدر نحقق كل أحلامنا.
- الله عليك يا كابتن. واحترامي للتضحية الكبيرة الّي كلنا مقدّرينها. أستاذ عمر. سمعنا مؤخرًا عن بيع الشركة العالمية الّي حضرتك

من شغّال فيها. نقدر نتوقع فشل مماثل في إدارة النادي. وسعادتك مارف إنه كيان كبير ومؤسسة اقتصادية ضخمة.

المعا أنا يسعدني أن أشرح لحضرتك منظومة المؤسسات العالمية، وبعني إيه شركة عالمية تستحوذ عليها شركة تانية أكبر، وبيبقي مكسب كبير قوي ونتيجة لنجاحاتها الاقتصادية والعملية. لكن قبل ما أمشي في السكة دي عايز بس أرجع لإجابة الكابتن مصطفى. اولًا أنا بدعي لحضر تك بالشفاء التام ومن غير أي مسكنات. لكن أنا ما سمعتش أي إجابة لها دعوة بالأداء. الأداء يعني أهداف ومعايير ومحددات، ومواعيد وتكلفة وإنجاز. معلش يا أستاذ أحمد خلّيني أقـوم بـدورك وألعب دور المحاور هنا. الكابتن كان عنـده أهداف محددة وخطط وأرقام وميزانيات. الواقع بيقول إننا ما حققناش أكتر من تسعين في المية منها. النتايج كمان بتقول نفس الكلام. خسرنا بطولات كتيرة قوي في كل المجالات، وأحسن لاعبين عندنا بقوا بيسيبونا ويروحوا للمنافسين، حاجة عمرها ما حصلت زمان. الميزانية فيها مشاكل وخساير كبيرة، رغم أن الموارد رهيبة ومصادر التمويل متاحة. كل حاجة متأخرة أو خسرانة يا كابتن. بس إجابة حضرتك كانت عن العواطف والظروف والأحاسيس. المؤسسات لا تدار بهذا الشكل.

ينفعل مصطفى للمرة الأولى.

- أنا لا أقبل الكلام ده. المؤسسات لا تدار بقلة الأدب والهجوم.
المؤسسات تدار بالحب. بروح الأسرة الواحدة. بالتعاون والتفاهم.
زي ما بيعمل الريس ربنا يحفظه. إحنا كلنا واقفين مع بلدنا.
دخلنا في النفاق سريعًا، ولكن عمر لن يتوقف عن الهجوم.

- حضرتك ده كلام موجود في كتاب التربية الوطنية تانية ابتدائي. ملوش علاقة بالإدارة. فين النتايج والإنجاز؟
- مفيش فرقة بتكسب كل حاجة. وبعدين نتايجنا أحسن بكتير من نتايج المنافسين بتوعنا.
- آسف يا كابتن. إحنا مش بنقارن نفسنا بالتانيين. إحنا لينا المعايير والمستوى اللي اتعود اعليه من أبطالنا ومن نفسنا. مش هنقول الحمد لله إننا مش زي سوريا والعراق. إحنا هنقول عايزين نبقى قد الدنيا. ونعمل كل حاجة عشان نبقى قد الدنيا.
- مأزق كبير لمصطفى. كان مستعدًّا لاستكمال المرافعة الوطنية، ولكن الأمر تعقد الآن. عمر استخدم جملتين متضاربتين، إحداهما يستخدمها معارضو الدولة والثانية يستخدمها مؤيدو الدولة. ماذا يفعل الآن. يلجأ لمنير. ومنير يحاول.
- أستاذ عمر، واضح إنك عايز تجرّنا للعب بالكلام الكبير والسياسة، والنادي مش مسيّس ولا علاقة له بالسياسة.
- ده رأيي برضه. عشان كده أنا بعتذر عن المقال الي نشرته تأييدًا للدولة رغم أنه كان موضوعيًّا ومنطقيًّا وعلميًّا، ورغم إني نشرته بصفتي العملية والاحترافية. وبرجو من الأستاذ مصطفى إنه برضه يعتذر عن نشر إعلان الصفحة الكاملة في الأهرام والي كان تداخل قوي في السياسة ومع أفراد القايمة بالكامل وبشعار النادي كمان. ما تزعلش مني، بس حسيت إنه بلدي قوي يا مصطفى.

المناظرة تسير في اتجاه غير المخطط والمرسوم. الوضع يزداد سوءًا. منير يحاول العودة إلى ما يجيده. معنا كلام كتير عن تمويل الحملة. حضرتك معاك ناس أسماؤهم و تبطة بالتيار الإرهابي. يعني سعادتك ما عندكش مانع تتحالف مع أي حد طالما هتاخد فلوس.

والله أنا ماعنديش اعتراض أتحالف مع أي حدما دام نضيف وبيشتغل في النور والدولة عارفة عن مصادر تمويله ومفيش عليه أي أحكام. لكن عايز أطمّنك برضه أني رفضت تمويل من أكتر من مصدر. منهم مصدر كان مجهول بالنسبة لي وعشان كده رفضته. ومنهم مصدر عربي، ما حبّيتش أمشي في سكته، اتعلمت من الي حصل مع الكابتن مصطفى ومش عايز أتعرض لنفس الموقف الأليم. التمويل بتاعنا ما زال محدود. وأتمنى برضه الكابتن ياخد باله من مصادر تمويله. خصوصًا إن الناس الي أنا رفضتهم غالبًا هيروحوله. زيّك كده يا أحمد وزي حسني.

منير يزداد توترًا، ويحاول تجربة مسار آخر.

- أستاذ عمر حضرتك مقدم في وظيفة مالهاش دعوة بخبرتك خالص. يعني إيش جاب بتاع الإدارة للرياضة؟ فين الخبرة في الملاعب؟ فين العرق في الملاعب؟ مش شايف إنه خطر قوي على النادي؟ المثل بيقول إدي العيش لخبّازه. ولا إيه يا أستاذ عمر!

- والله أنا شايف الخطر إن حضرتك كل شوية بتقول حاجة بتخلّي شكلك وحش قوي يا منير. الإدارة موجودة في كل مجال. الإدارة لازم تكون في الكورة والسياسة والصناعة والخدمات وكل حاجة. وأنا الحمد لله مسكت مناصب كبيرة جدًّا وعملت نجاحات كبيرة ولله الحمد. يعني عندي الخبرة وكمان النتايج. عشان كده عايز

أطّمّن من الكابتن مصطفى على الخبرات والمهارات. مش هنتكلم في النتايج والإنجازات. كلها وحشة.

- لا إحنا كده دخلنا في سكة التطاول. أنا كسبت بطولات كتيرة قوي، وياما أسعدت الملايين. الإدارة مش قصة كبيرة. أي حد ممكن يدير. لكن مش أي حد عنده الضمير والأخلاكيات الي تخليه يضمن استمرار النجاح.

عمر يريد أن يستمر في الهجوم. اقترب من الإجهاز على خصمه. أراد القول إن الرجل لم يكمل تعليمه ولكنه أيضًا يدرك تأثير التعاطف والرومانسية. كثير من الضغط يجعل الناس يميلون إلى صف الضعيف. ومصطفى الآن مثخن بالجراح، سيتركه دون المزيد من الضغوط. تمضي المناظرة أكثر هدوءًا. الحوارات تدور حول البرنامج الانتخابي والمشروعات. وعمر يستمتع بأفضلية انتقاد ما حدث على الأرض خلال السنوات الأربع الماضية، ويستغل مساحة الوعد بمستقبل أفضل. الوعد أقوى من التبرير، بعد ساعتين من الحوارات بمستقبل أفضل. الوعد أقوى من التبرير، بعد ساعتين من الحوارات والسجالات، يصلان لنقطة النهاية. منير يعطي المساحة لمصطفى والسجالات، ومصطفى ينطلق فيما يجيده، خطبة عاطفية مؤثرة:

- أنا ضحيت بعمري عشان المكان. ومستعد أموت في سبيل الكيان. وإحنا عندنا مشروعات عظيمة وأفكار تنقل النادي نقلة كبيرة قوي. أي فشل تعرضنا ليه ما كانش ذنبنا. المؤامرة علينا رهيبة. وأنا مش هسيب النادي يقع في إيد ناس معندهاش ضمير ولا أخلاق. أنا لن أسمح بده. هنعملها مع بعض. بروح واحدة. برؤية واحدة. بهدف واحد، بحلم واحد. ومهما كان الألم والضغط. مهما دفعت التمن من صحتي ومجهودي ووقتي. لكن روحي فدا النادي.

مر يشرك الوقت الكافي لأحمد منير للتأثر والبكاء المصطنع، الدموع لا تسقط هذه المرة. وعمر لا يترك الفرصة دون استغلالها. يقول كلمته الاخبرة:

كان بودي أتأثر يا كابتن. لكن حتى أحمد منير بكل رومانسيته ما قدرش يعملها. ماعنديش حاجة تانية أقولها. لكن ربنا عرفوه بالعقل. لمّا نتفرج على نفس الفيلم مرتين ونتوقع نتيجة مختلفة تبقى المشكلة عندنا. ولمّا نختار الّي بيغلط ويتعلم من غلطه ويعترف بيه، أحسن من الّي عمره ما بيغلط ولا بيعترف بغلطه. مش عايزين نسمع منير وحسني وناس كتير، بتقول إن العملية نجحت وكل الناس عملت اللي عليها، وفي الآخر نلاقي المريض مات. ربنا يوفق الناس للاختيار الصح. شديد اعتذاري إذا كنت احتديت في أي مرحلة من الحوار. شكرًا.

تنطفئ الأنوار، ويسدل الستار. عمر يغادر المكان دون أن يصافح مصطفى. لا يحترم من لا يحترمه. يخرج مرفوع الرأس، ولا يكاد يصل لجراج المحطة ويجد نفسه وحيدًا، حتى يقفز في الهواء فرحًا مثل الطفل الصغير. فعلها. سينتصر.

\* \* \*

"ستأتيك فرصة الانتقام.. رسول يطلب الأمان ودخول البيت. يحمل صندوق عورات العدو، ويعرض عليك المفتاح.. ستفكر في نصر سريع.. وتفتح الباب وتدخله في قلب الدار.. وسيريك عورات الآخر.. وستنتصر.. وسيصبح من رجالك ويرى عورات الآخر.. ولن تنام الليل.. لأنك تعلم جيدًا.. من ترك غيرك من أجل الآخرين.. من فضح سيُفضح ولو بعد حين.. كما تدين تُدان..».

# 32- الانشقاق..

التاريخ يكتبه المنتصرون، والواقع يزيّفه الإعلاميون. حقيقة صادمة استيقظ عليها عمر صبيحة اليوم التالي للمناظرة. وجد المواقع والصحف والبرامج كلها تتحدث عن تفوق ساحق لمصطفى عبد العزيز. الكل يتغزل في مصداقيته واحترافيته. والجميع يمتدح خبراته الإدارية وبعده الإنساني. وبالطبع كانت العلامة كاملة فيما يختص بالأخلاقيات والمبادئ. يتحدث مع سعيد في الصباح الباكر، وسعيد يضحك ويطمئنه:

- عادي وطبيعي. إحنا مش دافعين لـدول. مالهمش تأثير. الأعضاء حاجة تانية.
  - بس الأعضاء بيتأثروا بالإعلام أكيد. حزب الكنبة.

- مش عندنا في النوادي. اللعبة غير. ما تقلقش. خلّيك إنت بس الم دخلة الوحش دي. عاملة شغل هايل.

ليس لديه ما يخشاه، ولم يعد لديه ما يخسره. فقط الخوف الإنساني من هزيمة ساحقة تقضي على سمعته. ولكن السمعة تعرضت لما يكفي من التشويه. سيستمر. يقرر الذهاب صباحًا لمكتبه، غاب عنه كثيرًا ويحتاج لمتابعة بعض الأمور. ويحتاج أيضًا لرؤية بشر طبيعيين. ماجي ما زالت تحاول. كل يوم. نفس الحركات واللمسات والإغراءات. لا تقبل الرفض هي. وهو لا يطيق وجودها. هانت، أيام قليلة وينتهي الأمر، وتعود ريم. سيعوضها عن كل شيء. وستعوضه هي أيضًا.

يصل إلى المكتب ليجد الجميع في انتظاره، بحماس شديد، ونظرات تتراوح ما بين الإعجاب والاستغراب والشفقة. يطلق العنان لمشاعره وينطلق في وصلة كوميدية يحكي فيها الكثير مما رآه، يضحكون ويضحك معهم. كان محقًا في الحضور. يدخل مكتبه الشخصي ويطلب فنجان قهوة الصباح. سيشرب ويهدأ وينام قليلًا. يحتاج أن يرتااااح. ولكن يبدو أنه لا راحة في الدنيا. السكرتيرة تبلغه بأن هناك زائرًا حضر دون ميعاد. وقبل أن يسألها عن اسمه، يفاجئه الضيف بالدخول. ويتوقف الزمن. حسام. حسام فكري. قبل أن ينطق، يسبقه حسام:

- أدخل ولّا أعتبر نفسي مطرود؟ أنا جاي لصديق العمر مش المنافس ولا الغريم. المالب من السكرتيرة الخروج، وحسام لا يجد حرجًا في التجول في المحتب المعلقة والشهادات التي زيّنت الجدران.

ما شاء الله يا عمر، طول عمرك شاطر، بتكسب في أي حاجة بتعملها. بحسدك أنا.

حلس بهدوء وكأنه في بيته، وعمر ما زال واقفًا يرمقه في صمت.

- اقعد يا عمر، ده مكتبك يا راجل. عشان نعرف نتكلم.
- جاي ليه يا حسام؟! لولا احترامي للمكان كنت طردتك شر طردة.
- مش إنت يا عمر . مش أخلاقك. إنت طول عمرك أحسن مني، مش هتيجي دلوقتي وتتغيّر . رغم إني ملاحظ شوية تغييرات مؤخرًا . وده الِّي شجعني إني أجيلك .
  - عايز إيه يا حسام؟
  - عندي عرض ليك، ما اعتقدش إنك ممكن ترفضه.

هي مرحلة من العبث لا مثيل لها. الرجل يأتي إلى مكتبه وعقر داره ووسط رجاله، ويتناسى كل القذارة والثأر المعلق بينهما، وبكل صفاقة يجلس ويقول إن لديه ما يعرضه. كما الأفلام، يود عمر لو انهال عليه باللكمات والصفعات حتى يدميه دمًا. ولكن هذه الأمور تحدث فقط في الأفلام، الشرير غالبًا ما يكون أكثر قوة مثلما هو الحال مع حسام، والطيب سينتهي به الأمر أضحوكة. يتمسك بضبط النفس ويسأله:

- عرض إيه؟

- هنسحب من الانتخابات، هفضح زيزو والفرقة كلها. ولو حبّيت ممكن أنضم ليك، بدل الجدع الخايب الّي معاك الّي عامل زي الحيطة ده.
- إنت مجنون؟ إنت متخيل إنت جاي بتكلمني في إيه، وبتعرض عليًا إيه! إنت ناسي إنت عملت إيه؟!
  - مش ناسي، ومستعد أصلّح كل حاجة.
- إنت عارف إني ممكن أفضحك دلوقتي حالًا. جايلي في مكتبي وعندي ألف واحد يشهد، وقبل الانتخابات بيومين. أنا ممكن أحرقك مع مصطفى.
- مش قوي. كل حاجة ليها منطق. أنا جيت بناء على دعوة منك، عشان موضوع المدام، وأنا بأخلاقي الحلوة جيت وسمحت لك بالكلام معايا. إنت ناسي إن الصور بتقول إن الهانم جاتلي لغاية مكتبي، والصورة القديمة ما كانش فيها أي إجبار. يعني أنا بريء يا بيه. ولو حبيت تصور كلامي دلوقتي فيديو كمان، هقول فوتوشوب ومونتاج وألف حاجة. وبعدين محدش هيصدّقك يا عمر، مش بعد كل الي حصل. إنت بقيت كارت محروق، وأنا جاي أرجّعك للحياة.
- ليه بقى، وأنت أساسًا بتحاول بكل الوسائل إنك تقتلني يا حسام؟! في لحظة سحرية، تتغير ملامح حسام من وغد شرير إلى إنسان، بصوت يحمل نبرة التوسل يقوم من مكانه ويقترب من عمر.
- عارف، ومن حقك تعمل فيًا الِّي أنت عايزه. أنا أحقر مخلوق في الوجود، وعمري ما هسامح نفسي على الِّي عملته. وأنا عارف وإنت

عارف إن مراتك أشرف ست في الوجود. أنا سمّيت بنتي على اسمها يا عمر.

اللي يحب عمره ما يؤذي يا حسام. وأنت أذيتها وأذيتني. مش مرة واحدة. كان ممكن أقتلك.

حقك. أنا كلب حقير. بس إنت ضايقتني كتير قوي يا عمر. دايمًا بتسبقني. في ألشغل والحب والحياة. وكمان مش بتخسر. بتلعب بديلك وتتشاقى وترجع تلاقيها. بتغرق في الوحل مع زينة وترجع تلاقيها. وهي بتستناك. وبتغفر لك. كتير عليّا يا عمر. في لحظة حسّيت إنك ما تستاهلش واحدة زيّها. كل ما انساك بترجع تاني. فجأة ألاقيك عامل بطل قدّام النادي ومع الجماهير، والناس عايزينك تدخل الانتخابات وتبقى الزعيم. لا يا عمر. كان كتير عليّا قوي.

لا يدري عمر ما الذي يمكن قوله أو فعله. الحوار سخيف والموضوع قاتل وكل ما يدور مثير للغثيان. يبقى صامتًا. وحسام يستمر:

- لـو عايزنـي أعتذر بـأي صورة هعملهـا. هنقول إن الصـور مضروبة، وهنقبـض على حد وهيعترف إنه زوّرهـا. وهنقول إني جيتلك بدليل براءتي وبراءتها. وهنفتح صفحة جديدة.
  - وعايز تعمل الكلام ده في قلب الانتخابات؟
- بالظبط. بقية القصة بقى. أنا جايلك بمستندات ضد أبو الزوز، مستندات التزوير في الأوراق والتمويل الى أخده من مصادر مشبوهة. حاجات تودي في داهية. هعمل مؤتمر صحفي النهاردة بالليل. وهبدأ أنا الكلام وأحكي حكاية تزييف الصور، وأعلن اسم

المجرم اللي عمل كده، وأعرض فيديو الراجل بيعترف فيه بكل حاجة، وكمان يقول إنه تم تحريضه من مجموعة مصطفى عبد العزيز وبعدها هتكلم عن صدمتي في مصطفى ورجّالته. وإني أول ما عرفت قررت أراجع كل حاجة، واكتشفت وقتها موضوع التزوير. وطبعًا كرامتي وأخلاقي منعتني إني أكمّل معاهم. هعلن كل حاجة وأنضّف كل حاجة يا عمر.

ما زال عمر غير مصدق. دراما تفوق الخيال، فيلم أمريكي بامتياز، أفكاره تتأرجح ما بين عدم التصديق والطمع في نهاية سعيدة لكابوس ريم، وطموحات شق جبهة مصطفى والقضاء على أمله في الفوز. ولكن لا. مستحيل. لا ضمان لأي شيء. يقرأ حسام أفكاره ويستمر في الضغط.

- عارف إيه إلّي يضمن لك؟ مستعد أمضيلك على اعتراف تفصيلي موقع دلوقتي حالًا، وقدام شهود من عندك.
  - مش خايف إني أفضحك؟
- عارفك كويس يا عمر. مش إنت. كنت عملتها من زمان في حاجات كتير. فكّر يا عمر، حل إعجازي يخلّي كل الّي حصل كأنه كان كابوس وراح. إنت وريم وأنا ، كل حاجة ترجع زي ما كانت. وتبقى رئيس النادي، وأنا أبقى معاك نائب، ونصلّح كل حاجة. بداية جديدة يا عمر، ليّا وليك.
  - ليه يا حسام؟ برضه ليه؟

مش قادر أعيش مع نفسي أكتر من كده. مش قادر أنسى نظرة ريم في مكتبي. كم الحقارة اللي كنت فيها. عايز أغسل نفسي يا عمر. مش متحصل غير كده.

لحظات الصمت تطول كأنها الدهر هذه المرة. وعمر يتجه إلى النافذة ويحدق في السماوات المفتوحة. يناجي ربّه، هي لحظات مثل هذه، التي يحتاج فيها إلى الوحي من ربّه. من أجل ريم، والانتخابات، وكرامته. ولكن قرينه يعود بعد الغياب. شهادة النزور. وادعاء ما لم يحدث. وظلم بريء. واختلاس مستندات من منافس. وفضح أسرار عن طريق خيانة الأمانة. وفي كل الأحوال، لن تنمحي الذاكرة من قلبه وعقله. هتفضل انت عارف وانا عارف يا حسام.

بهدوء يعود لحسام، المنتظر بكل لهفة. يصافحه ويقوده تجاه باب المكتب.

- أشوف وشّك بخيريا حسام. الحوارده ما حصلش أصلًا. شكرًا على النية الطيبة والاعتذار الشخصي.

يبتسم حسام.

- بتغلبني برضه يا عمر. بس المرة دي ظلمتني. كل التوفيق ليك. يغادر المكان. ويعود عمر للنافذة. ويحدق في السماء مخاطبًا ربّه. هوّنها يا رب..

\*\*

"سيستمعون إليك إذا استمعت لهم.. وسيصدقونك إذا احترمت ذكاءهم.. وسيتبعونك إذا بدأت بنفسك.. ولكنك ستخسرهم للأبد إذا وعدتهم فأخلفت.. وإذا حاربت وهربت.. هم جنودك إذا صدقت وأردت.. الشباب..».

# 33 - الأمل..

لا يجد عمر راحة أكثر من الأوقات التي يقضيها مع الشباب. البداية كانت هشام، ورغم سخريته اللاذعة فقد أصبح قريبًا إلى قلب عمر. لا يجيد ولا يريد تجميل الصورة ولا يرغب في الضحك على النفس أو الغير. وعمر بنفس المنطق قرر أن يخلع كل الأقنعة ويترك نفسه على سجيته مع هشام. ورغم الفجوة الكبيرة بين الأجيال، استطاعا اللقاء على أرض مشتركة. والأرض المشتركة كانت قد بدأت بحب النادي، ثم حب الخير، وانتهت إلى حب الوطن. واكتشفا أنه من الممكن أن يشتركا في حب الوطن رغم اختلاف المواقف السياسية والآراء في البشر والأفعال. عمر لم يكن منافقًا ولا خنوعًا وكلبًا ذليلًا للمال والسلطة. وهشام لم يكن شابًا عشوائيًّا تافهًا يسعى للشهرة والأضواء ولا يحترم الخبرة ولا تضحية الأجيال. كل منًا يريد أن يرى الآخرين

بمنظـوره الخاص، ولا يقبـل كل من يختلف عنه في الأسـلوب واللغة والأفكار.

تتكرر حوارات عمر وهشام، وبعد ليلة المناظرة الساخنة، ازداد احترام هشام لعمر، وكانت فرحة عمر تفوق الخيال عندما تلقى تقرير مواقع السوشيال ميديا الحرة، البعيدة عن الرواتب الشهرية والمكافآت، حيث أظهرت دعمًا كبيرًا لعمر من قبل الشباب، وأتت أكثر التعليقات مصدقة له في حوب رآها الشباب غير متكافئة. جميل، الرسالة تصل للأذكياء.

يطمع عمر في المزيد من التأييد، ويسعى لاختبار أفكاره وبرنامجه الانتخابي. ويطلب من هشام ترتيب لقاء مع مجموعة من شباب الألتراس، سواء من أعضاء النادي أو من قيادات المشجعين. ويطلب أن يلقاهم في أكثر مكان يجدون فيه الراحة والسكينة. يطلب الشباب اللقاء في المقابر، حيث دفن الشهداء في مباراتي كرة القدم الشهيرتين، رسالة قوية يستقبلها عمر باحترام ويوافق على اللقاء أينما يريدون. يصل إلى المكان حاملًا الورود، يبدأ بقراءة الفاتحة والترحم على الشهداء، والشباب يراقبون ويقيمون. حق لهم، أصابهم الملل والإحباط من كثرة ما تعرضوا للنقد والتقييم والتخوين والإهانة. يفاجئهم عمر بوجبة غنية من الفول والطعمية، ويستهل حديثه بما يريده وما يعنيه:

- أنـا مش جـاي أنظر ولا أتفلسـف ولا أنصـح. جاي أسـمعكم. عايز أفهم، وعايز أتعلم.

الشباب مجموعة صغيرة لا يزيدون على عشرة. تتراوح الأعمار ما بين العشرين والثلاثين، وتتراوح الملابس ما بين الماركة الغالية والجينز السعبي ذي الرقعة المقطوعة بشكل عشوائي لكنه يماثل المنتج الغالي. وسياوي الوجوه في النظرات. مزيج من النضج والحزن والملل الاحباط. والحذر وعدم التصديق. نقطة البداية في الحوار، هشام شرح عن معرفته بعمر، وعمر يكمل الصورة.

حقكم. الي شفتوه كتير. وحق الكبار برضه يخافوا ويقلقوا ويبقوا عايزين الدنيا تهدا. حوار الطرشان عمره ما جاب نتيجة. بس اسمحولي أقول، المسئولية الأكبر عليكم. إحنا كبرنا وقلبنا العدّاد. بطّلنا نبدع أو نبتكر. أحلامنا آخرها الموتة السهلة وجبر الخواطر والستر، ونشوف ولادنا بخير. إبداعنا واقف عند آخر معلوماتنا اليي هي واقفة عند التليفزيون الأرضي والإنترنت البطيء. لكن إنتم قدّامكم الملعب مفتوح، شايفين الدنيا كلها، عندكم القدرة على الإبداع والابتكار وحل المشاكل. عايز أسمع منكم المشكلة فين.

يشعر الشباب بالأمان، وتتدفق كلماتهم بـالاحسـاب ودون الحذر. وعمر يستمع ويتألم ويقتنع.

- قالولنا حاجات كتير وعملوا عكسها. خلقولنا نجوم كتير وحرقوهم. عاقبونا بكل عنف وفلتوا بنفس الًي عملناه.
- خد عندك، كل برامج الرياضة، بتقعد بالساعات زي المصاطب، ومش بتتكلم في الكورة، بتولع فينا وفي الكورة. وإحنا قاعدين بنسمع وبنسخن ونشحن، وننزل ناكل بعض في المدرجات. ولمّا نمسك في بعض، نفس المعلقين يصرخوا ويقولوا الشباب فاسدين ولازم يتحرقوا بجاز.

- طب اسمع دي، كل المسئولين في النوادي بيبندءوا رحلة الصعود بالاتفاق معانا. كانـوا بييجوا يقعدوا معانا ويتغنـوا بجمالنا، وبعدين يطلبوا مننا زقَّة تشجيع ونفخة حلوة، والهدية تذاكر ماتشات وشوية حلويات. وبعدين الموضوع يتقل ويطلبوا مننا نهاجم حد من الناس الِّي ضدهم، وطبعًا المكافأة أعلى والتمن أكبر. وإحنا فينا الغلابة وفينا المحتاجين وفينا الطماعين. بشر إحنا. غلطنا ودخلنا في اللعبة. بس لمّا كبرت قوي، نفس الِّي قبّضونا همّا الِّي هاجمونا وسلخونا. - كمان واحدة، ربطونا بالإخوان والجماعات. حصل. مش كلنا، كان في كتيـر في وسـطنا. والناس دي مـش كلها وحشـة، لكن كلها بتمشي بالطاعة العمياء. ولمّا الطاعة ترتبط بمصالح كمان وفلوس، ولمّا تروح لناس محدش بيسمعها وكله بيخوّنها، يبقى طبيعي يترموا أكتر في حضن الإخوان وأي حد هيدّيهـم ودن ويدّيهم فلوس، ولو قدر كمان يدّيهم سلاح. يا باشا محدش في العيال كان أساسًا بيصلّي بانتظام. الديـن عندنا صلاة جمعـة وزبيبة ورمضان. إحنـا على قدّنا قوي.

- ولعلمك، إحنا نفسنا في حدكبير. كبيرنا نمبر وان، وأولاد رزق والمعلمين الكبار. كبيرنا رجال الأعمال الي بنشوفهم سارقين البلد وعايشين أحرار. كبيرنا نجوم الإعلام الي عدّت عليهم كل الثورات والأنظمة وهمّا لسّة لسان الدولة والنظام. وإنت عايزنا نصدق إن الدولة كويسة؟ بلسان دول؟ كبيرنا بتوع أغاني المهرجانات الي بقوا مليونيرات من الهمبكة والرقاصات. مالناش كبيريا باشا. كبيرنا أوحش مننا.

تمع عمر ثم يبدأ في المرافعة. لديه الكثير الذي يمكن قوله. يعرف الكثير بحكم عمله عن تغيير حقيقي في الوطن، وعن اهتمام ملموس لركيز مطلق على الفقراء المعدمين والمهمشين، وعن مشروعات والبنية الصاروخ ورجال يعملون ليل نهار لتوفير الأولويات والبنية الأساسية. يحكي لهم عن الكثير، ولكنه أيضًا يعترف بالقصور في مجالات حيوية، ويرجعها إلى واقع أليم لا بد من الاعتراف به، عن المة خاصمت العلم والتعليم والتربية طوال ثلاثين عامًا، حتى أضحت غير قادرة على الإنتاج ولا تستطيع تحقيق أبسط المتطلبات لأبنائها. غياب المنظومة الكاملة يعني أن النجاح سيكون بالتجزئة وفي جزر منعزلة، وأن الاستدامة تحتاج إلى جهد أسطوري وسعي لا يتوقف، وصبر لا يمل، وعزم لا يلين.

- هتعملوا إيه يا شباب عشان تساعدونا. أفكاركم. أولها رجوع الجمهور للملاعب.

الوجوه تلين والأعين تلمع. تقبّلوه وصدقوه. نصدّق من لا يضحك علينا. والشباب لديهم الحلول والأفكار. أصغرهم سنًّا يتولى القيادة من هنا. لديه الحل.

- بسيطة يا باشا.عندي المنظومة كاملة. عملوها في إيطاليا وكرواتيا وصربيا. حتى المجر عملتها. كان عندهم شغب وهوليجانز كمان. كله كسب منها فلوس والدنيا مشيت زي الفل. اسمع يا ريس.

تتدفق الأفكار. وتنفرج الأسارير. الحوار الذي بدأ بعد العشاء يصل إلى نهاياته مع أول خيوط الفجر. النور. الأمل. سننتصر. "كلما اقتربنا من الحلم، ازدادت الرغبة وتوحشت الشهوة.. وقبل وفي الأمتار الأخيرة من السباق تظهر العقبات الصعبة.. وقبل اليأس والانهيار، يظهر الشيطان حاملًا الحل بين يديه. يقف بينك وبين الحلم والرغبات.. يرسم لك طريق الحصول على الشهوات.. في آخر اللحظات نكون أقل تعقلًا وتحكمًا في النفس والرغبات... من أجل الفاكهة المحرمة نبيع الروح للشيطان.. حذار من تناز لات اللحظات الأخيرة..».

# ٣٤ – اللحظات الأخيرة.. الوعود..

مهما فعلت، فستجد نفسك ليلة الامتحان مرتبكًا ومضغوطًا، وتلوم داتك على ألف أمر كان يمكن أن تفعله. الليلة الأخيرة. والمكان كخلية لحل. الاتصالات لا تتوقف، والمفاوضات على قدم وساق، ممثلو كل الجهات والفرق والمحافظات يستغلون لهاث المعسكرين على الأصوات، والكل يعد بما لا يملك. والكل يصدق ما هو مستحيل. وصل الأمر بواحد من فريق الحملة إلى التفاوض مع المسئول عن غرفة الملابس الخاصة بكبار الأعضاء، لأنه أقنعه بسيطرته التامة على كل من يستخدم غرفة الملابس فوق سن الستين. «يا باشا أنا بلبسهم كل يوم، وبشوفهم لا مؤاخذة بعد الحمام. يعني عارف كل حاجة. وأنا الي بختار لهم الفطار كل يوم. يعني بيثقوا فيّا ثقة عمياء. يقوم يعترضوا على كلامي في المرشحين!» الرجل لديه منطق، وطلباته كانت متواضعة، عشرة جنيهات مقابل كل «راس». ولديه على الأقل خمسين راس.

لا يا شباب. لم نصل إلى هذا الحد. ولكن سعيد يؤكد له أن كل صوت سيكون فارقًا. التركيز كله على القادمين من الأقاليم وكبار السن المجموعة الأولى يتم ترتيب رحلات لها منـذ الصباح الباكر، تتضمن وسائل الانتقال المكيّفة، والوجبة الساخنة في الطريق، ووجبة الأداء في القاهرة، والعودة إلى المحافظة في نهاية اليـوم الطويل. ولا يخلو الأمر من بعض الهدايا العينية، وهو ما اعترض عليه عمر بشدة، وهو ما أيّده سعيد بعنف. «الناس دي جايّة تطلع بقرشين. ولو قدرنا نكرمش ورقة بميّة ونحطّها في جيوبهم هياخدوها. الطبقة الوسيطي مرة أخرى. أمًّا كبار السن فهم السهل الممتنع. يبحثون عن الاهتمام والاستجابة لطلباتهم المتواضعة. ومستعدون للوقوف ساعات طوالًا في طوابير الانتظار، وفاء لالتزامهم تجاه المرشح الذي احترم إنسانيتهم. وعمر فعـل الكثير في هذا المجال. ذهب لهم مرة واثنتين وقضي الوقت وهو بكامل التركيز والإصغاء. وقابلوا اهتمامه بكل الود والعرفان. معاك يا عمر. ولكن الخوف كل الخوف ألّا يتذكروه يوم الامتحان. الأسماء متشابهة والذاكرة لن تتسع للجميع. قد يرون مصطفى عبد العزيز ويختلط عليهم الأمر. وقد يفرض عليهم أبناؤهم نفس اختيارهم. وقد ينتهمي بهم المطاف إلى عدم القدوم يوم الانتخابات من الأساس. في كل الأحوال لا يمكن تجاهلهم.

ثم هناك كتل أخرى، مجموعات تتحرك بقيادة وتأثير مباشر من قائدها. الفرق والمدارس الرياضية كلها. ومجموعة المسجد التي خذلها عمر وتهرب منها. وهذه الكتل الانتخابية ضخمة ومؤثرة. ورغم الاتفاقات المبدئية، فقد جرت المياه تحت الجسور، واختلفت الأوضاع وتعقدت الأسور. وظهر في الأيام الأخيرة أكثر من زعيم لكل كتلة. وبات من المسروري إطعام كل الأفواه وعقد الاتفاقات مع كل اللاعبين، لا ضمان السوت حتى الانتهاء من التصويت.

الرأي الأخيرة تشير إلى تفوق نسبي لمصطفى عبد العزيز، ولكن يبقى الأمل في مفاجآت اللحظات الأخيرة. وماجي تظهر حاملة حزمة كاملة من المفاجآت اللحظات الأخيرة. وماجي تظهر حاملة حزمة كاملة من المفاجآت والفرص. أرادت أن تثبت جدواها لعمر الذي توقف عن ملاحقتها. تدخل عليهم بنظرة انتصار

ما يجيبها إِلَّا ستاتها. عشان بس تبقوا تنسوا ماجي وعمايل ماجي. شوف يا سيدي. أولًا أنا ظبطت مع أكبر تلت برامج رياضية وأكبر تلاتة توك شو خلاص. هيطلعوا الليلة دي كلهم بموقف صريح مؤيد لعمر.

- فجأة كدة؟ بعد كل النقد والهجوم؟!

- دي لعبتهم وشغلتهم يا روحي. الله هيقول إنه اكتشف حقيقة زيزو، والله هيعترف إن حبه لزيزو ما يخليهوش يتخلى عن الموضوعية، والله هيعمل فضيحة ويقول إنه اتعرض عليه رشوة من رجالة زيزو عشان يبيع ضميره. والتقيلة بقى؛ مستندات بأن زيزو مسنود من الإخوان.

- كل ده في الليلة الأخيرة. حلاوتك يا مولانا. سرّك باتع يا ماجي.

- إيه باتع دي يا عمر . إخص عليك . مش بس كده . أنا كمان ظبطت الناس الي ماسكة الفرق الرياضية والرياضات المختلفة . كله جاهز ومستني .
  - مستنّي إيه بقي؟
- الاتفاق. الفلوس. برامج الليلة كلها هتبقى كاش. وبتوع الفرق الرياضية هيقبضوا نصّ المبلغ الليلة دي والباقي بعد تصوير الناس جوّه اللجان ونهاية الانتخابات.
  - إيه الجمال ده؟ والكلام ده هيكلّف كام بقي؟
    - سعيد عنده كل الأرقام. قول له يا سعيد.
  - سعيد دايمًا عارف كل حاجة بس كتوم. جامد أنت يا سعيد.
- خلاص أنت عرفتني يا عمر . مش بقول إِلَّا لو الِّي قدّامي عايز يسمع .
  - كام يا سعيد. كله.
    - 9 مليون.
  - 9 الليلة دي. ده غير مصاريف بكرة
    - كمان 4 تقريبًا.
    - وإحنا معانا كام؟
    - حوالي 3 مليون.
      - ممتاز.
    - بس ممكن يبقى معانا أكتر.

- إزّاي؟
- الفلوس تحت أمرك. بس أنت توافق.
- مرة أخرى تأتي رياح الإغراء محملة بنذر الخطر. موافقته تعني أن الأمر يحتاج لتنازلات. ثمن يدفعه. وهو ما عاد قادرًا على دفع أي ثمن جديد. وقد فقد كل ما يمكن أن يتنازل عنه.
- بيص يا سعيد. أنا مش ناوي أحط إيدي في إيدين قدرة زي الجدع بتاع المخدرات. ومش مستعد آخد وزر فلوس مغموسة في الدم زي الجدع بتاع الإرهاب. وعمري ما هقبل أبيع عرضي وأرضي لشيخ من بتوع المن والإذلال. مش أنا يا سعيد.
  - باااس. إثبت على حتة الأرض دي.
    - مش فاهم.
- الموضوع بسيط وسهل. فيه قطعة أرض كبيرة قوي النادي كان أخدها من الدولة عشان يبني الفرع الجديد. الأرض دي مش حلوة قوي يعني. فيه زيّها كتير. عندنا بقى مجموعة استثمارية مستعدة تدخل تساعد.
  - إزّاي؟
  - هيدفعوا الليلة دي تلاتين مليون جنيه مساهمة في الانتخابات.
    - والمقابل؟
- حاجة بسيطة. هنمضي من النهاردة معاهم عقد بيع للأرض. بس بتاريخ ما بعد مكسبك إن شاء الله في الانتخابات.

- وهيكون إيه منطق البيع؟
- الأرض طلعت غير صالحة للبناء، والناس دي مغفلين وهيشتروا منك بسعر ممتاز، وهتخلّص النادي من مقلب كبير. وطبعًا ساعتها هنقول إن المقلب السبب فيه الذمة الخربانة بتاعت الكابتن زيزو وأعوانه.
  - وهمّا فعلًا كدة؟
  - عمر. ما تخلّينيش أشك في ذكاءك. طبعًا لأ. الأرض زي الفل.
    - تلاتين مليون يا سعيد؟
- تلاتيـن مليـون يـا عمر. هنصـرف منهـم سـبعة. والباقي بـدل بهدلة وانتخابات. ليك وليّا.
  - ولو سقطنا؟
  - همّا مسامحين في الفلوس.
  - وإيه الِّي يضمن العقد ما يطلعش.
- حتى لو طلع. ما يساويش. نمضي بتاريخ بعد الانتخابات. يعني راحوا يمضوا مع واحد مالوش دعوة بالنادي. مجانين يعني. قلت إيه يا عمر؟
- هذه المرة لابد أن يتوقف. الصفقة مثالية. الأموال التي تضمن كل الأصوات. الليلة والغد. والملايين الكثيرة التي تتعدى كل ما ادخره طوال عمره. وداعًا للأقساط والقروض. ولو خسر الانتخابات فستكون هذه الأموال قادرة على تعويضه. ستمسح ذاكرة الشهر الماضي تمامًا. وسيولد من جديد. سبعة ملايين.

والأمر سيظل سرًّا دفينًا. لن يعرفه سوى مجموعة المستثمرين. وسعيد. وماجي. والمحامين الذين أعدوا العقد. وبالتأكيد كل من سيحصل على الأموال في ليلتنا هذه. مقدمو البرامج وقيادات المجموعات الانتخابية. كثيرون جدًّا. ولكنهم جميعا أصحاب مصلحة. ومشاركون في الجريمة. لن يغامروا بخسارة كل شيء. والمستثمرون طيبو القلب. يتبرعون بثلاثين مليون جنيه من أجل إسعاده ومساعدته. الوقت يمر. وسعيد وماجي يحاصراونه بنظرات تتراوح ما بين الترغيب والتهديد والإغراء والاستعجال. وعمر يتذكر أباه. ويبتسم. ويضحك في وجه سعيد وماجي.

- مش هبيع، كفاية الِّي بعته.
  - هنخسر يا عمر.
- يبقى عملنا الِّي علينا يا سعيد. أشوفكم بكره.
- ماجي تقترب في محاولة أخيرة. وهذه المرة تلقي بنفسها بين ذراعيه.
- هاجي معاك الليلة دي يا عمر . لو أنت مش محتاجني أنا محتاجالك. يتخلص منها برفق.
- إنتى مش محتاجاني يا ماجي. ولا أنا محتاجلك. بس إحنا الاتنين محتاجين ربنا. تصبحوا على خير .
  - يخرج ويصعد لغرفته. آخر الليالي الصعبة. هانت.

"نكون واثقين من أنفسنا وراضين عن أفعالنا وآرائنا.. حتى نرى أنفسنا في مرآة الآخرين.. وقتها تتبعثر الأوراق.. وما كنّا موقنين بصحته يصبح مثار شك وريسة.. وكل ما آمنًا به يصبح أبعد ما يكون عن اليقين.. الآخرين يفتنوننا.. ويربكوننا.. ثقتنا بأنفسنا تنهار عندما ندخل الآخرين في المعادلة.. نحن نتاج مبادئنا وأعمالنا.. الآخرون لا يحكمون أرواحنا..».

#### 35 - الثقة..

بات النوم صعبًا على عمر. الأفكار والهواجس لا تفارقه. والحماس والرغبة في القتال لا تمنحه فرصة للراحة. يتعجب كيف قضى عمره دون مواجهات ولا صدامات، مفيدة هي في بعض الأحيان. الذوق المستمر والإحساس بالآخرين وتجنب المواجهة يجعلنا نبدو ضعافًا في أعين الآخرين. وعمر كان دائمًا ما يهتم بصورته في أعين الآخرين. يراها مقياسًا للنجاح والقبول، ودليلًا على أن المجتمع يراه ناجحًا. بدأت منذ أيام المدرسة، عمر دائمًا ما رغب في التفوق والتميز؛ لأن المعلمة كانت تحتفل بالمتميزين وتعطيهم الأفضلية في كل شيء الدرجات والأضواء وفرص التطوير. نظامنا بني على أن الفائز يحصل على كل شيء منذ اللحظة الأولى في التعليم. فكر. اكتشف عمر بعد سنوات طوال أنه يحرق الموهبة ويستهلك الطاقة في سن لا تسمح

بالمنافسة، سن المتعة والبراءة والتجربة والتعلم، لا للمنافسة وتكسير العظام وحرق الأعصاب من أجل درجة أو درجتين. يتذكر عمر عندما انضم لفريق السباحة في سن السابعة، كمّ الأيام التي كان في الشارع قبل الفجر، ليتدرب من أجل بطولة محلية، ثم بطولة دولية تلو الأخرى، ويتذكر المرات العديدة التي اكتسح فيها هو وزملاؤه البطولات الأوروبية وحققوا أرقامًا قياسية. ولكنه كان دائمًا ما يتعجب من عدم اكتراث اللاعبين الأجانب بالخسارة أو المكسب. ويتذكر كيف كان اهتمام مدربيهم منصبًا على طريقة السباحة وتكنيك حركة الذراعين وأسلوب التنفس. أشياء كان مدربونا يسخرون منها، ويقولون إن الأجانب يحاولون إلهاء أهالي اللاعبين عن صدمة الخسارة. بالتأكيد، كل ما يهمنا هو رضا الأهالي، الذين يدفعون ثمن الدروس الخصوصية في السباحة وغيرها. ولكن مرت السنوات وشارك عمر في بطولات السن الأعلى مع نفس اللاعبين، وعاش خزي الخسارة المدوية والفارق الرهيب في الأرقام والنتائج. وقتها أدرك أن السنوات الأولى تكون للبناء والتعليم، للشخصية وأسلوب التفكير، وبعدها تأتي مرحلة المنافسة والانتصار. اكتشفها متأخرًا. ولم يعد بإمكانه الرجوع. تمامًا مثلما لم يعد بإمكانه الرجوع عن الانتخابات، ولا الرجوع عن كل ما اقترفه من أخطاء وخطايا. ظن أنها كلما تباعدت ومر عليها الزمن، تـوارت وماتت وانمحت. ولكن يبدو أن هـذه الانتخابات كانت بمثابة عقاب إلهي على كل ما فعل. جميل. سيعود نقيًّا كما كان يوم ولد. ولكن ليس الآن، بعد غد، يتوقع أن يلوّث يديه ببعض الذنوب الثقيلة مدًّا. يا رب اجعلها آخر الألعاب،

المرر أن يغمض عينيه حتى لو بقي مستيقظًا، ويرن جرس المحمول، ولا شعوريًّا تنفرج أساريره. علامة من السماء. لا رقم. No caller ID. الهيئة. بلهفة يجيب، وصوته يفضح حماسه:

- ماجد بيه!

- لا لا لا. ده أنـا لازم أكـون فخـور بنفسـي، حضرتـك توقعـت إنه أنا وكمان صوتك فرحان.

- يا فندم حضرتك الوحيد في حياتي كلها الّي كلمني من غير رقم. مش بتحصل خالص. وطبعًا فرحان. ولو إني برضه عاتب على حضرتك. بعتوني خالص.

- مين قال؟ معاك ومتابعينك ومطمئنين عليك.

- حرام عليك! بعد كل البلاوي الِّي حصلت.

- ما حصلش حاجة، كله كان متوقع وسعادتك عارف كدة. من أول يوم أخدت القرار وإنت متأكد أنها موقعة وفيها دم كتير.

- بس مش للدرجة دي يا فندم. أنا اتبهدلت كتير.

- وطلعت أقوى بكتير.

- طلعت فاجر ومنحرف وماعنديش مبادئ. وبيتي ومراتي بقوا على كل لسان.
- وبرضه النهايات كانت أحسن بكتير. حتى الناس اللي كانت بتسعى تدمر بيتك جولك لغاية عندك واعتذروا. وبكرة الصبح هتلاقي بيان زي الفل من حسام بيعتذر وبيقول إن كل اللي اتنشر والصور متفبركة وإنه يكنّ ليك ولأسرتك كل الاحترام وييتمنّالك التوفيق. كل حاجة بتمشي في الآخر صح يا عمر بك.
  - بس المشوار لغاية الآخر مؤلم قوي يا ماجد. بننزف كتير قوي. يتبسط معه وينطق اسمه دون ألقاب. يراه صديقًا وقريبًا. وماجد يفعل نفس الشيء.
  - عارف والله يا عمر. كنت متابعك وحاسس بيك، بس كنت واثق فيك. الرجولة بتبان في المواقف الصعبة. وانت عدّيت من كل المواقف الصعبة. وانت عدّيت من كل المواقف الصعبة. ما خنتش مبادءك ولا مرة.
    - إنت شايف كده؟
    - أنا ممكن أفكرك لو نسيت. فلوس الحاج برعي، وإغراء ماجي اللهي زنقتك في طرف السرير، وكمّاشة تمويل الإرهاب الي فوزي حاول يعملها معاك، ورفضك إنك تستغل الأوراق الي جابها حسام، وأخيرًا من ساعتين بس التلاتين مليون الي إنت رفضتهم، وإنت

لا مؤاخذة عامل زينا، يا دوب مستور بالصيت ومفيش في حسابك فلوس تكفيك شهرين قدّام. مش سهلة يا عمر، محدش يعملها كدة. يا أخي أنا بخاف قوي لمّا ألاقيكم عارفين كل حاجة. بس بطّمّن برضه.

## يقولها ضاحكًا ولكنه يعود للجد:

بس أنا كتير قوي كنت هقع يا ماجد. ما نفدتش من ماجي غير لمّا عرفت إنها ملكية عامة. وفكرت ألف مرة أسجل لحسام وأفضحه. وفي الأول قلت لحسني يضرب ويزوّر ورق. والتلاتين مليون دول بيلعبوا في دماغي من ساعة ما الناس مشيت. أنا ما عملتهاش عشان كويس يا ماجد. عملتها عشان خايف ساعات، وعشان مش عايز أغلط زيادة ساعات، وعشان صورتي قدّام الناس ساعات.

- خوفك عشان عارف إنك كنت هتعمل حاجة غلط. ورجوعك عن ماجي حصل قبل ما تعرفها على حقيقتها. بني آدم إنت، حقك تضعف وتحلم وتحب تلعب. زي ما إنت قلت، الأنبياء وقعوا فيها. وإنت مش نبي يا عمر. إنت شفت وتعرضت لكل الإغراءات، في زمن قليل قوي اللي يثبت. لو مكانك يمكن كنت وقعت من أول إغراء. بس إنت صمدت. طلعت راجل. وعديت كل البلاوي. احترامي ليك يا عمر.

إحساس غامر بالسعادة والرضا. شهادة منهم... الهيئة. هم يرون كل شيء ويعرفون كل شيء. لديهم المعايير وميزان الحكم.

- الحمد لله. دلوقتي بس أنا مبسوط. طلعت كويس.

- إنت مش محتاج شهادتي عشان تعرف إنك كويس يا عمر. محدش محتاج يبصّ في عيون الناس عشان يحسّ بقيمته. محتاجين نبصّ في مرايتنا وبس. نقارن أفعالنا وكلامنا بمبادئنا وأخلاقنا. وإنت نجحت في امتحان نفسك. حتى لمّا غلطت اعترفت. ولمّا وقعت قمت تاني. الرجّالة كده يا عمر. وقت الغلط بيشيلوا الكفن ويدفعوا تمن خطاياهم. مش بيخلوا حد يمسك عليهم حاجة. ومش بيلعبوا دور بطولة وهمية. الأبطال الحقيقيين همّا الناس الطبيعيين يا عمر.

لا يريد أجمل من هذه النهاية للحوار. سينام ملء الجفون.

- هنتقابل يا ماجد بيه؟
  - هنتقابل يا عمر بيه.
  - حتى لو ما كسبتش؟
- إنت كسبت خلاص. انتصارك ما بينك وبين نفسك. مبروك يا عمر بيه. تصبح على خير.

المر لنفسه في المرآة. لا يلومها كثيرًا. بل يريد أن يعتذر لها. أنت ميل كما خلقك الله. بكل عيوبك وأخطائك ومحاولاتك وسقطاتك واعترافاتك. أنت جميل كما خلقك الله..

\* \* \*

"بعض الأيام تبدو كيوم الحشر .. البشر كثيرون والآمال كبيرة والمخاوف أكبر . نعلق أحلامنا وتجتاحنا الهواجس والكوابيس خوفًا وطمعًا في يبوم واحد . نتخيل أن الدنيا ستتغير بعدها . نخاف أن تقف الحياة بعدها . ولكن اليوم يمر . والحياة تستمر . يموت الأحباب وتموت الأحلام .. وتستمر الحياة .. الموت كل الموت، أن تعيش وأنت تنتظر الموت وتخشاه .. ».

## 36 ـ يوم القيامة..

السادسة صباحًا: يجتمع فريق الحملة في المقر للمرة الأخيرة، على إفطار شهي من الفطير والعسل والفول والبصل. أصر عمر على الفول والبصل. اليوم يحتاج للطاقة. الأجواء احتفالية وإيجابية. عمر يلقي كلمة قصيرة، يشكر فيها الجميع. "إحنا كسبنا خلاص". عمر يظهر امتنانه الشديد بهدايا رمزية للجميع، ويختص هشام بزجاجة كبيرة من عصير القصب. " دي أكتر حاجة غامقة هتشربها يا هتش. مفيش شرب تاني". يتقبلها هشام ضاحكًا، ويصفق الجميع. ليس وحده من طهر ذاته وبدأ حياة جديدة. الأمل من رحم المعاناة. ساعة من الضحك والتفاؤل، ومراجعة أخيرة للأدوار، وتوقعات لتصرفات ومفاجآت المنافسين. الشباب مستعدون.

- السابعة صباحًا: عمر يطالع صحف الصباح والمواقع الإخبارية. بيان ولا أجمل من حسام فوزي. يعتذر عن كل ما حدث، ويؤكد أن ما تم نشره من صور هو محض تزييف وتزوير، وأن معرفته بريم لا تتعدى الأخوة، وأنه يحمل لعمر كل مشاعر الأخوة الصادقة، وأنه سيقوم بملاحقة المسئولين عن هذه القذارة قضائيًّا. فعلها ماجد. ريم تستحق رد الاعتبار. النهايات أحيانًا تكون أفضل كثيرًا من البدايات والتوقعات.

- الثامنة صباحًا: يرتج المكان بالفرح. ريم. كالبدر واقفة في مدخل القصر. لم تكن لتترك زوجها ورفيق عمرها وحده في مثل هذا اليوم. يندفع عمر ويحتضنها بكل قوة. يغرقها بعشقه ويدفن فيها مخاوفه. لحظات صمت تحترم نقاء الإحساس، ودموع ريم تنطق بالرضا والامتنان. أكرمتني يا عمر. وأصون اسمك حتى الموت. معًا يتحركان للسيارة. أهلًا بالمعارك.
- التاسعة صباحًا: يصل عمر وفريقه لمقر النادي. الدخول هادئ على غير المعتاد. رفض عمر موضوع الزفة البلدي. بلدي جدًّا. الأصوات لا علاقة لها بالزحام. طلب أن تكون الحركة جماعية، أن يصطف المؤيدون على الجانبين ويقوموا بالتصفيق بأسلوب منظم. الكبار هكذا. الأعضاء يستقبلون المجموعة باحترام وتقدير. لا علاقة لذلك بالتصويت.
- العاشرة صباحًا: ينفجر المكان بزلزال دخول مصطفى عبد العزيز. الزفة البلدي في أقوى الصور، والطبول والمزامير والراقصون والراقصات يحولون المكان لساحة شعبية. هكذا الانتخابات في وطننا الجميل. أنا أرقص إذن أنا موجود. المسيرة تأخذ ساعة كاملة حتى تصل للجنة التصويت. عمر وفريقه واقفون منذ وصولهم،

ويلاقون الأعضاء بابتسامة واحترام. دخول مصطفى وقائمته يسبقه غزو عنيف من مجموعة من الرياضيين مفتولي العضلات وحاملي اللافتات. يقتحمون مدخل قاعة التصويت وبطريقة ما يحتلون المكان الاستراتيجي الذي يقف فيه عمر ورفاقه، ثم يقفون لاستقبال مصطفى وفريقه، ويعودون للرقص والغناء. انتصروا مرتين. دخلوا المكان في زفة أسطورية وفي وقت الذروة، ثم احتلوا المكان الأفضل والأكثر تأثيرًا في خريطة التصويت. وعمر ورفاقه لا يعلقون. الأمور لا تحسم بالأصوات الأعلى. سعيد يبدي قلقًا وامتعاضًا. هناك الكثير الذين لم يحسموا أمرهم، والضجة والقوة الظاهرية ستجذبهم لمصطفى. فات الوقت يا سعيد. لن نشعلها معركة بالأيدي.

- الحادية عشرة صباحًا: تصل قوافل الأقاليم، تحملها أوتوبيسات تكفل بها الطرفان. والنتيجة نزول الأعضاء وهم يطلقون أهازيج مؤيدة لعمر ومصطفى معًا. جميلة هي الانتخابات، تنفق المال وأنت لا تعلم لمن يذهب التأثير. الأعضاء ينتشرون في أركان النادي. لا رغبة في التصويت الآن. دعونا نستمتع بالمكان.

- الثانية عشرة ظهرًا: وقت الصلاة. لا قوافل و لا زفة الآن. وقت الخشوع والتقوى. المتنافسان يصلّيان بكل خشوع. والأقدار تضعهما في مواجهة أحدهما الآخر عند الجلوس. هذه المرة مصطفى يمديده للسلام. وعمر يرد التحية بأحسن منها ويصافحه بحرارة. والآلاف يصفقون. أمر خاطئ وغير مستحب في المسجد. نفعل الكثير من الأمور المكروهة في الجوامع. المهم الزبيبة. في نهاية الصلاة يخرج الجميع وهم منقسمون مرة أخرى. قبل الخروج، يعلو صوت يصرخ

بكل حرقة، «مفيش مكان بينا لزاني أو زنديق! المرشح اللي يقبل على روحه كده ويعلنها كمان كافر ويستحق الرجم. عمر المصري عدر الله! المصلون يهمهمون ولا يستجيبون. توقعها عمر ولكن ليس لهذه الدرجة. يتلفت ليرى الرجل، ويجد بجانبه الشيخ الشاب الذي طلب منه الحضور كل يوم. يبتسم له عمر ويحييه. ثم يعود الفريقان كل إلى موقعه أمام مقر التصويت.

- الواحدة بعد الظهر: مظاهرة نسائية جميلة، تجوب النادي ثم تصل الى مكان وقوف عمر وفريقه. يتجهان مباشرة إلى ريم التي تلازمه طول الوقت، وتبدأ النساء في التغني باسمها. يرونها بطلة وجدعة ومحترمة وأقرب للملائكة. عمر وريم لا يشعران بالارتياح. ويتقدمان بالشكر للسيدات ويعودان للحوار مع الأعضاء. نعشق الذهاب لأبعدمدى. ريم لم تكن مجرمة، ولكنها لم تكن ملاكًا أيضًا. النفاق له ألف صورة. النفاق قد يحدث حتى ممن يحبوننا.
- الثانية بعد الظهر: يصل رئيس النادي المنافس والغريم التقليدي لنا. يتجه مباشرة لعمر، ويقبل عليه راغبًا في المصافحة والاحتضان والتقبيل. يتفادى عمر العناق ويصافحه باحترام وبرود ومسافة. الرجل لا يتوقف عن إهانة النادي ورموزه، ولديه مشاكله مع مصطفى. وعمر لن يقبل دعم الرجل بهذه الطريقة. يشعر الرجل ببرود عمر، ويصعد الدم في رأسه، وينطلق بكل حماس إلى حيث يقف مصطفى ويفعل معه نفس الشيء. العناق الحار والقبلات الودودة. ويتقبله مصطفى بود شديد، ويصفق الجميع فرحًا بالدعم. ويحمد عمر ربّه. ليس كل دعم مرغوب، ومن التأييد ما قتل.

الثالثة بعد الظهر: عرض درامي مفاجئ. حسني الدهشان وأحمد منير يطوفان المكان حاملين لافتة ضخمة تحمل صورة مصطفى عبد العزيز. يهتفان باسمه بحماس شباب المراهقين، ويشدوان بأغنية كتبت خصيصًا تتغزل فيه. لا يلاقيان الاستقبال الذي توقعاه، فيذهبان إلى حيث يقف مصطفى ويحاولان عناقه وجذبه لتحية الناس معهما. ومصطفى يبتسم ببرود ولا يدعهما يقتربان كثيرًا. الرائحة العفنة قد تتحول لغاز سام. ولا عفن أكثر من رائحة النفاق.

الرابعة بعد الظهر: كارثة في المكان. تدافع كبير ينتهي بإصابة العشرات واستدعاء الأطباء وسيارة الإسعاف. البداية أحد المرشحين يقدم هدايا مجانية، تي شيرت وعلب حلويات. والناس يتدافعون كما لو كانوا يرجمون الشيطان. والشيطان ينتصر في النهاية. ما الذي حدث للطبقة الوسطى؟ عمر ومصطفى يذهبان للتفقد والاطمئنان، وعمر يعود سريعًا. لا يستطيع تمثيل دور المتعاطف مع من يهينون أنفسهم من أجل قطعة قماش أو حلويات. ما الذي جرى لطبقتنا الوسطى رمّانة الميزان. ليس الآن وقت التأمل. فيما بعد.

- الخامسة بعد الظهر: إشاعة قوية بأن مصطفى عبد العزيز طلب من مؤيديه عدم التصويت لحسام فكري والتصويت لفوزي أبو الليل. مصطفى لا يطيق ما حدث من حسام والبيان الذي أصدره ليلة التصويت، كان من الممكن أن ينتظر لما بعد الانتخابات. وفوزي دائمًا مستعد للعب مع الجميع. عمر لا يخفي ارتياحه للخبر ويؤكده. ويطلب من فريقه عدم التعليق بالرفض أو الإيجاب. لم يسترح يومًا لفوزي أبو الليل. من يدري..

- السادسة مساء: صيحات الغضب لدى مناصري فريق مصطفى عبد العزيز، ينضم إليهم على المنصة الشيخ جابر. يحتج الكثيرون بسبب الذكريات التعيسة مع سابقه من الشيوخ. يرد المؤيدون بأن الإدارة تعلمت الدرس وأن الرجل يعلم أنه لا دور له سوى التمويل من بعيد. الرجل يخيب الظنون ويعتلي المنصة ويقود الهتاف ويتلقى التأييد وعبارات التبجيل. لا أحد يتعلم. في الوقت ذاته يضج مؤيدو عمر بصيحات الغضب والسخط، كانوا يتمنون الشيخ في صفهم. لا أحد يتعلم.

- السابعة مساء: اللحظات الأخيرة ما قبل إغلاق باب التصويت. الوقت الحرج الذي غالبًا ما ينسى فيه المرشحون التزامهم الجماعي. يبدأ كل واحد منهم في التفكير في نجاحه الشخصي. الفريقان يفعلانها. كل مرشح يبدأ في الحركة منفردًا، ويحاول أن يلقن الناخبين عند الدخول الرقم الخاص به واسمه بالكامل. عمر يبدي امتعاضًا واضحًا. يجمع الفريق في وقفة سريعة. من يلعب الآن وحده لن يلعب معنا وقت الانتصار. الفريق يستجيب ولو بالكلمات، ولكن العيون تفضح عدم الالتزام. وقت الفردية بالتأكيد. يلا نفسي. ولكن الوقت متأخر. لا أحد يختار في آخر ثانية. نهين أنفسنا بلا مقابل.

- الثامنة مساء: يغلق باب التصويت، ويتنفس الجميع الصعداء، والكل يهتف بهتافات الانتصار. الكل مرهق والكل يريد الوصول إلى خط النهاية. المتنافسون يتقابلون في قلب القاعة الرئيسية للتصويت. الكل يتعانقون. بلا أقنعة. الكل متشابهون، ولكن الآخرون يفرقون بينهم. الآخرون. لا يوجد آخرون. نخلق الأعداء وننسى دورنا.
- العاشرة ليلا: ساعة منذ بدء الفرز. الأرقام تنتشر والشائعات تتناثر. الكل يدّعي النصر المؤزر. لا نتيجة أكيدة. أغلب المرشحين يتجهون إلى منازلهم، تاركين المندوبين الموكلين. عمر يصطحب ريم إلى المنزل، وقت الراحة. ليس لك من الأمر شيء.
- الواحدة صباحًا: إعلان النتيجة. انتصار عمر بفارق ضئيل، ونجاح فريقه بالكامل، ما عدا فوزي أبو الليل. عمر رئيسًا. حسام نائبًا. سيناريو أعد في ملحمة إغريقية.

المواقع والقنوات تشتعل، والتليفونات لا تتوقف عن الرنين. عمر لا يجيب. وعمر لا ينام. الانتصار لا يعني النهاية. الانتصار لم يحدث بعد..

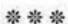

"المخلصون لا ينتظرون مقابل إخلاصهم.. والأنقياء لا ينتظرون المكافأة على عطائهم.. وحدهم الطامعون الذين يتعجلون نصيبهم.. وحدهم المنافقون الذين يطالبون بثمن نفاقهم.. توزيع الغنائم فاضح للنفوس..».

#### 37– الغنائم..

لا ينتظر الطامعون كثيرًا من أجل الانقضاض على وليمة الانتصار. ولا يخجل المنافقون من تغيير مواقفهم في لحظات، فور خسارة من يساندون. مات الملك، عاش الملك. فور ظهور النتيجة بدأت المواقع والبرامج تلعب دور الخبير الاستراتيجي، الدور الذي يلعبه باحترافية كل مواطن لديه باقة كافية للإنترنت أو لديه مقعد في أحد المقاهي. الكل أكد توقعه لانتصار عمر، نفس الأشخاص والمحللين الذين أكدوا هزيمته شر هزيمة. أجمل النعم هي النسيان، الكل ينسى. هم أنفسهم من وقفوا ضد كل الثورات، وهم أيضًا من ساندوا كل الثورات، رجال كل نظام وزمن. لا يهم. لا أحد يصدق، والكل يمثل أنهم مصدقون. منذ الصباح الباكر يمتلئ المقر الانتخابي بكل أصناف الكائنات. وتستقبلهم ماجي وتتألق في دور سيدة القصر، تحكى عن اللحظات

الحاسمة وعن دورها الملموس في مساندة عمر والفريق. من حقها، رغم أن اللمسات توقفت في منتصف الطريق. هشام يرقب من بعيد بضحكته الساخرة المعتادة، ويرفض الحديث لأي جهة إعلامية. يرى أنه لم يفعل شيئًا. ولكنه فعل الكثير. الأرقام تقول إن الفارق الكبير صنعه الشباب، والذين بدورهم أثروا على كثيرين من الكبار من أهاليهم. الشباب صدقوا عمر ووقفوا بجانبه، لا لأنه كان مثاليًّا، ولكن لأنه كان مثلهم، بسيطًا ومندفعًا وإنسانًا ومخطئًا ومعترفًا. الشباب يحبون الطبيعيين، ويبحثون عن مثل أعلى ليس بعيدًا عنهم. «شبهنا». يحبون الطبيعيين، ويبحثون عن مثل أعلى ليس بعيدًا عنهم. «شبهنا».

ومصطفى عبد العزيز أيضًا تسبب في الخسارة لنفسه ولفريقه. الغرور يعمي البصر، تخيل أن الحب الجارف يكفي للنجاح، قد تبقيك العواطف تحت الضوء لبعض الوقت، ولكن البقاء كثيرًا يظهر العيوب والأخطاء، والحب الجارف يتحول إلى شفقة، والأمر ينتهي بالمحبين إلى اختيار المفيدين، ووضعك في متحف التاريخ. وقد حدث. الباقي يحمل كثيرًا من التفاصيل. من خان ومن بدّل معسكره، من لعب وحده وحاول إسقاط زملائه فسقط معهم، من تولى مسئولية الحشد والتمويل فأخذ الأموال لنفسه ولم يحشد ولم يمول. قصص كثيرة لا جدوى من الإفصاح عنها، خاصة عندما تكون سيئة السمعة. لا أحد يفخر بدوره في الانتخابات. لا أحد.

سعيد لا يقترب من الأضواء. يستمتع بالمشاهدة والرصد من بعيد، ولكنه سعيد بالدور الذي لعبه. قام بالكثير من المهام في الخفاء، وعقد الكثير من الصفقات التي لم يعلم عمر عنها شيئًا، وقام بتوفير التمويل من مصادر لا يعلمها إلّا الله، في توقيت قاتل قرر فيه عمر فضح وإحراج كل من حاول المشاركة في التمويل. وتحمل غياب حسني ومنير بكل الأدوار التي كانا يلعبانها. جندي مجهول هو، ولكنه الآن ينتظر المكافأة الكبرى. يترك الجميع في زحام الاحتفال والاستعراض، ويتجه إلى منزل عمر. يستقبله عمر بكل ود وترحاب. لا ينكر الجميل إلّا جاحد أو لئيم. يتوجهان إلى غرفة المكتب يبدأ الحوار الجاد.

- ألف مبروك يا عمر بيه. ألف مبروك يا ريس.
- ألف مبروك عليك يا سعيد. كان مستحيل أكسب من غيرك.
- ومحدش كان هيقدر يعملها غيرك يا عمر. إنت شلت كتير قوي. ما كنتش متوقع إنك تستحمل كل ده.
  - شكلي متدلّع قوي؟
- لأ. ابن ناس قوي. ولاد الناس ما يعرفوش يلعبوا كتير مع ولاد الكلب.
  - والله الكلاب أنضف كتير من الناس الِّي لعبنا معاهم.
- إحنا لسه ما لعبناش. اللعب التقيل هيبدأ من الليلة دي. وعايزك تركز معايا وحياة والدك من الأول، عشان مش عايزين نلبّخ المرة دي. تمنها إحنا مش قده.

- بقلق من كلامك ده يا سعيد. إيه الحكاية؟
  - الحكاية إنه وقت دفع الفواتير.
- وهو إحنا لسّة فيه فواتير ما دفعنهاش؟ ده إحنا الاتنين هنروح السجن من كتر الّي دفعناه!
- لأ. فواتير الدعم والتسهيلات. شوف يا سيدي، عشان أسهّلها شوية. فيه أنواع من الناس الِّي إحنا لازم ندفع لهم في المدة الِّي جايّة. أولًا فيه الناس الِّي دفعوا فلوس في التمويل.
  - زي الحاج عبد السلام.
  - بالظبط. الناس دي ليها طلبات. وما ينفعش نهملها.
    - زي إيه؟
  - كل الإنشاءات. من أول الإنشاءات الداخلية للفروع، لغاية بقى موضوع الإستاد.
  - والموضوع ده بيمشي بالسهولة دي؟ مش ده مال عام؟ كله بمناقصات وعطاءات ومستندات وشروط؟
  - ما هو ده دورنا بقي يا بطل. لازم نعمل كل ده وكمان همّا الّي يكسبوا.
    - الله عليك. ومين تاني؟

- عندك بقى الناس الي بنخاف منهم. الإعلاميين ومراكز القوى على مواقع التواصل.
  - ونخاف منهم ليه؟
  - هيقرفونا. هيخلّونا ليل نهار بنرد وندافع ونشرح ونبرر. مش طالبة.
    - هنعمل معاهم إيه؟
- سهلة. هنشغلهم في المركز الإعلامي والموقع والمجلة بتاعت النادي.
  - بسيطة. في حد تاني؟
- طبعًا. فيه بقى كل الناس اللي وقفوا معانا من جوّه النادي. الناس اللي خاطرت بنفسها واشتغلوا طابور خامس، وقعدوا يسخنوا أولياء الأمور والأعضاء عشان الخدمات والنتايج، وأقنعوهم إن كل حاجة هتتصلّح معاك.
  - والناس دي هتاخد إيه بقي؟
  - فرق النشاط والأكاديميات وشوية لجان، بس مش كل اللجان.
    - ليه بقى؟

- فيه لجان فيها قرارات بتعمل فلوس. زي الرحلات وإيجار الأماكن والخدمات الداخلية والمشروعات الجديدة. كل قرار بفلوس كتير قوي. محتاجين نختار الي عايزين نكرمهم ونربطهم بينا.
  - كفاية كدة ولّا فيه كمان؟
  - آخر حاجة بقي. المدربين بتوع الفرق كلها.
  - دي سهلة دي، هنشوف نتايج كل الفرق ومعايير الأداء، ونقرر استمرار الممتازين وتغيير الباقيين.
  - مش بالظبط. إحنا كدة كدة فيه ناس تقيلة وما ينفعش نشيلها مهما كانوا بيخسروا. دول الخير والبركة. لكن لازم تجيب ناس أول مرة تدرب في النادي. الناس دول هيبقوا بتوعك. لحم كتافهم هيبقى من خيرك. دول ملوك المعركة الانتخابية الجايّة إن شاء الله.

عمر لا يعلق على الإطلاق. يبتسم ابتسامة ساخرة وينظر من النافذة، وسعيد ينتظر بـلا تعجل. أصبح يعـرف عمر جيدًا، ولـن يضغط عليه. ولكن لا مجال للتلاعب هذه المرة. الثمن غالٍ. عمر يعود إليه.

- سعيد، عايزين ننظم احتفال كبير بكرة بالليل، اختار المكان براحتك، عايزين كل شركاء النجاح يكونوا معانا، بالإعلام بالمحللين بالممولين بكله.

- حلوة، بس ليه؟

- عادي. إنت لسّة قايل. لازم نرد الجميل لكل الِّي وقف معانا. هنبداً بالحفلة وبعدين نكمّل. واعمل حسابك، الكابتن مصطفى عبد العزيز ومجموعته يكونوا معانا.

سعيد لا يفهم. وعندما لا يفهم يكون قلقًا. وعمر لا يشرح. ينهي الحوار ويصطحب سعيدًا للباب. ثم يعود للداخل حيث يجد ريم في انتظاره. سمعت كل شيء. تنظر إليه كأنما تراه أول مرة عندما فتحت أبواب قلبها لعشقه. رجلي أنت يا عمر.

- هانت. هانت یا ریم.

"نحتفل بأعياد الميلاد والنجاح في الشهادات.. وأيضًا وقت الانتصار في الانتخابات.. ولكننا ننسى الاحتفال وقت الانتصار على الشهوات والصمود أمام الإغراءات.. والاحتفال الأكبر يوم نقرر بكامل إرادتنا ترك الساحة مهما كانت المغريات.. جهاد النفس والثبات على المبادئ.. أرقى الانتصارات.. وقت الاحتفال..».

## 38- الاحتفال

المدينة كلها تزينت لحضور الاحتفال. ولم لا؟ المناسبة جميلة والنادي عظيم، والعشاق في كل مكان. سعيد اختار أكبر وأرقى الفنادق، والقنوات الفضائية تبارت لتغطية الاحتفال، والمواقع والصحف بذلت كل الجهود للحصول على دعوات للحضور. اتصالات النجوم والفنانات لم تتوقف طوال النهار، الكل يتودد ويتقرب. وعمر أصر أيضًا على دعوة كبار المسئولين في مختلف الهيئات والوزارات. يريده احتفالًا حقيقيًّا لا ينساه التاريخ.

المكان تزينه أعلام النادي العريق، والشاشات لا تتوقف عن عرض لقطات الانتصارات التاريخية. وهي أيضًا تعرض مادة فيلمية وثائقية عن عظماء النادي ومن خلقوا الصورة المرتبطة به، ومن رسخوا القيم والمبادئ بأفعالهم والتزامهم. مهما كانت الظروف. مهما كانت المغريات. مهما كانت الضرورات التي بررت المحظورات. اللقطات والذكريات تتوالى، والحاضرون لا يتابعون بتركيز. وإن تابعوا لا يفهمون ولا يدركون المغزى. تلك القيم والمبادئ صارت تنتمي لزمن آخر.

عمر أصر على استقبال الجميع بلا تكبر ولا تمييز. وحرص على أن يشكر الجميع. كلَّ ساهم بدوره. حضور مصطفى عبد العزيز لاقى استحسان الجميع. كبير هو، ولا ذنب له في نتائج لم تتحقق أو إدارة لم تنجح. فعل أقصى ما لديه، والأعضاء استحقوا نتيجة اختيارهم. استقبله عمر بحفاوة شديدة، وأجلسه على مائدة في قلب المكان، وأسبغ عليه كل عبارات الثناء والتكريم. يعنيها عمر. تعلم ألا يختلف مع منافس بعد انتهاء المباراة، وهي لم تكن أكثر من مباراة. صحيح أنها تحولت لمباراة دموية في بعض الأحيان، ولكنها انتهت. ولم يمت

الكل حضر. والدخلة الأمتع كانت للشباب. اعتادوا مفاجأة العالم بدخلات غنية في المدرجات. هذه المرة فعلوها في الاحتفال. لوحة جميلة لا تحكي تاريخ البطولات والانتصارات، ولكنها تحكي أسباب العشق والانتماء. أسباب تسردها كلمات الأهازيج، عن أبطال لعبوا رغم الإصابات، وعن عقوبات فرضتها الإدارات بسبب التجاوزات، وعن هزائم تقبلتها الجماهير لأن الفريق أعطى كل ما لديه، وعن واجب وطني أدّاه كل مشارك في المنظومة دفاعًا عن الوطن أيام النكسة والاستنزاف وحتى النصر. الدخلة عبرت عن ناد لا تعنيه الانتصارات في الملعب بقدر ما يعنيه ترسيخ الأخلاقيات والمبادئ. الانتصارات الحقيقية عنوانها النصر على وسوسة الذات.

الدخلة كانت عظيمة، ولكن أغرب الدخلات كانت تلك التي أبدعها حسني ومن بعده منير. الاثنان لم يجدا حرجًا في الحضور رغم عدم دعوتهما. والاثنان استغلا فرصة الدخلة الشبابية لإبداء الحب اللامشروط. دموعهما تسيل كالأنهار، وارتماؤهما في أحضان عمر كان لقطة من فيلم عتيق لم ينجح في أي دار عرض، ولكنهما استمرا في الأداء بكل حماس. عمر يتقبل ببرود، ثم يطلب منهما الجلوس في أي مكان. لن يمنع أحدًا من الحضور. هو احتفال للجميع، والرسالة للجميع.

قبل العاشرة كان المكان مكتظًا بالحضور. وقتها تقدم عمر للمنصة، وبدأ كلمته. يرتجلها. كل كلمة يقولها لا تحتاج لورقة يقرأ منها. حديث القلب والضمير.

- مساء الخير، وأهلًا بكل الحضور الكريم، وبشكر كل واحد فيكم على الحضور وقبول الدعوة المفاجئة. اعتذاري لأني هتكلم كتير، وبدون ترتيب. استحملوني. أوعدكم هتكون آخر مرة. الأسبوعين الي فاتوا كانوا أعظم وأصعب تجربة مرّيت بيها في حياتي. والي اتعلمته فيها هيفضل معايا لغاية آخريوم في عمري. والناس الي عرفتهم عمري ما هنساهم. مرة تانية بأشكركم كلكم. علمتوني. أنا دخلت الانتخابات غلط. صدفة. لحظة مجنونة اتصرّفت فيها بشكل عفوي، ومشيت معايا، يوم خسارة الماتش وانفعال الجماهير. وبعدين الناس طمّعتني، وأنا مسكت نفسي قدّام الإغراء. وبعدين الناس

الطيّبين حاصروني بالطلب. جولي البيت. وأنا ما قدرتش أقاوم أكتر

من كدة. الإغراء رهيب يا جماعة. من برّه شكله كله حلو. إنقاذ النادي

الِّي كلنا بنعشـقه، وإرسـاء منظومـة احترافية ومدرسـة إدارية، وضمان استدامة الانتصارات والنجاح، وتحقيق الأرباح، وترسيخ الأخلاقيات والمبادئ، عارفين انتم الكلام الكبير ده كله. (يضحك الحاضرون). ده الكلام الِّي من برّة. وطبعًا ضغط المحبين والعشاق. بس من جوّة، الإغراء كان مختلف تمامًا. النجومية، الشهرة، الأضواء، الزعامة، السلطة. حاجات مش أي حديق دريقاومها. خصوصًا لـوكان بني آدم ضعيف وعادي زيّى. قبلت الإغراء. بس من أول يـوم لقيت إني بخسر حاجات كتير قـوي وبعمل تنازلات كبيرة عشـان احقق الحلم. في الأول قبلت إني أحطّ إيدي في إيدين ناس عمري ما كان ممكن ألمسهم أساسًا. ناس فلوسهم مشبوهة ومصادرها مخيفة. وبررتها لنفسي. عملت مش عارف. ولمّا عرفت قبلت. والِّي يقبل فلوس مصدرها مخدرات أو دعارة أو إرهاب ممكن في يوم من الأيام يمارس نفس الأنشطة الِّي بتعمل الفلوس دي. وبعدين قبلت أمشي في سكة دلع ورغبة في الهلس، رغم أني متجوّز. وبررتها لنفسي. قلت إني لوحدي، ومش بغلط قوي، ومش هعدي حدود كبيرة. ونسيت إن الحدود حدود، كبيرة أو صغيّرة. كنت عايز أشمّ هوا البحر من غير ما أتبلَ. ومحدش بيقرّب من الميّة من غير ما ينزل ويغوص وساعات يغرق كمان. وبعدين دخلت في مستوى تاني. بـدأت أتقبل فكرة إني أرد على الغلط بالغلط. لمّا يشتموني أشتمهم. والمبرر جاهز، حقى، والعين بالعين والسـن بالسن، وهمّا الّي بدءوا. ونسيت وقتها إني بقيت زيّهم. والموضوع تطور لدرجة أني بقيت فرحان وأنا بأقرا شتايم الناس بالأب والأم لكل المنافسين. شماتة حقيرة. اعتذاري لهم. الفعل عمره ما يبرر رد الفعل.

الصمت يلفّ المكان. التوتر كسكين حاد. إلى ماذا ترمي يا عمر..؟

- اتعودت أمثل. وبقيت أعمل كل خطوة بحسابات المكسب والخسارة. حتى المسجد دخلته بنية الحصول على الأصوات. قالولي ده عادي، بس إحساس رديء قوي وانت داخل بيت الله مش لوجه الله. وكدبت وأنا خارج، قلّدت الشيخ الي كدب عادي. طلّعت لنفسي عذر. وعملت زي الي بتريق عليهم. كأني يا أخي بكسب انتخابات وبخسر آخرة!

الشيخ الداعية ينكمش في مكانه. يتمنى ألّا يراه الحضور. ولكنه لا يأبه للأمر. غدًا سيجد حكاية منطقية يصدقها الأتباع. وعمر لا يتوقف كَثيرًا. لديه المزيد من غسيل الروح.

- كل يوم بيعدي كنت بكسب أرض وبخسر نفسي. لقيت نفسي بقبل هـزار وألفاظ خارجة طول الوقت. ما كانتش أخلاقي، وبعدين قبلت أحضر سـهرات وحف لات مع ناس مش زيّي. ممكن يكونوا أحسن مني، بس مش زيّي. وكل مرة كنت معاهم كنت بلاقي نفسي بتنسحب منى. كلام رومانسي معلش، بس حقيقي.

نظرات الحضور تتجول بين الموائد. كل منهم يريد أن يعرف عمّن يتحدث عمر. وكل منهم لا يريد أن يتخيل أن الحديث يخصّه. الإنكار. - بس كل ده ما كانش يساوي الي حصل معايا في الأيام الأخيرة. دخلنا في مرحلة الجرايم الحقيقية. التزوير والتزييف. قبل ما اعملها، كنت

طول عمري بحتقرها. وبشوف إن أي حديبني نجاحه على الزيف والخداع ما يستاهلش يكون بني آدم. بس ساعة الجد، أنا عملتها. عشان مصلحتي وعشان ما أخسرش الحلم بتاعي، وعشان الناس الي معتمدة عليّا. ألف عذر، وكلهم أخيب من بعض. في النهاية عملتها. طلعت مش بني آدم. نفس الحقارة. مش بس كده. وبعدين الأسرار بدأت تطلع، وأنا بدل ما أعتذر وأسكت، قررت أحارب وأرد. ولمّا ردّيت قلت أسوأ كلمة في العالم. إشمعنى. شاورت على غيري وقلت كلكم صنف واحد. مش مبرر. مفيش مبرر.

الصمت قاتل، ولكن الكاميرات لا تتوقف عن التصوير. والكل يسجل لحظات غير مسبوقة من الصراحة والوضوح. وعمر لا ينوي التوقف.

- في الأيام الأخيرة، الانهيار تعدّى كل الحدود. لقيت نفسي بتناقش في عمليات فساد على حجم واسع. تواطؤ في أراضي وتقسيم مصالح مع رجل أعمال. حاجات رفضتها، لكن بعد ما فكرت فيها، وشاورت عقلي مرة ومرتين. حاجات كان عمري ما اتخيل إني أقف عندها.

سعيد ينسحب بخفة لآخر القاعة. لا يدري إلى أي مدى سيذهب عمر. ومجموعة رجال الأعمال وأصحاب المصالح غادروا القاعة بالفعل. الموقف لا ينبئ بالخير.

- ما تخافوش. أنا ما كنتش وحش قوي كده. أزعم إني عملت برنامج متكامل، ورؤية طموحة، وإستراتيجية فعالة للتطبيق. وفخور إني فتحت الباب للشباب، وأشركتهم في وضع الخطط والآليات، وسمعتهم واتعلّمت منهم. بشكرهم من كل قلبي. شكرًا يا هشام. نظراته المليئة بالامتنان تعبر المكان إلى حيث يجلس الشباب. المرة الوحيدة التي تهتز القاعة بالتصفيق والهتاف. عمر يا عمر. بنحبك يا عمر. الشباب. يكمل عمر.

- طوّلت عليكم. بس قرّبت. وصلنا لنهاية الطريق، ولعبنا الماتش. وكسبنا. بس التمن كان غالي قوي. قضيت ليلة طويلة بفكّر في كل حاجة. المكاسب والخساير. لقيتني خسرت أكتر بكتير من الِّي كسبته أو الَّي ممكن أكسبه. ممكن أقول إني ما غلطتش قوي. وقفت ولحقت نفسي في حاجات كتير. بس الحقيقة إني وقفت ورجعت ساعات من الخوف مش من الإرادة. وساعات رجعت عشان طريق الغلط قفل، مش عشان أنا الِّي قفلت الباب. يعني رجعت ووقفت عشان حاجات ممكن بكرة ما تكونش موجودة. بكرة هكون في سلطة أكبر بكتير. والإغراءات ألعن وأحلى. وأنا ممكن ما أكونش قدّها. عشان كده أنا أخدت قراري. النهارده الصبح توجهت للجهات المسئولة، سلّمت مستندات تثبت أني لا أستحق الترشح في الانتخابات من أساسه، لأنبي ما كمّلتش مدة العضوية حسب القانون. من النهارده أنا مش رئيس للنادي. ولا أستحق أكون رئيس. اعتذاري لكل الِّي اختارني ووثق فيًّا، لكن أنا لا أصلح لرئاسة النادي. النادي محتاج حد أقوى بكتير. محتاج حد بقدرات إدارية واحترافية وقيادية. والأهم من كدة محتاج حد بمبادئ صلبة وقوية، لا تنهار أمام أول اختبار. سعيد باختياري. إمبارح أول ليلة أنام فيها بضمير مرتاح من زمن طويل. والليلة دي يمكن هتكون أكتر ليلة مريحة في حياتي. عشان بطهّر نفسي. وببدأ على نضافة من جديد. سنى كبير أنا عارف. لكن مفيش

سن كبير على الغفران.. مع كل فجر.. ممكن نبدأ من جديد.. قررت أشتري نفسي وأسترد روحي.. شكرًا جزيلًا.. واعتذاري للجميع.. وكل التوفيق لنادينا العظيم.

بهدوء ينزل عمر من على المنصة. ويذهب إلى حيث تجلس ريم، ويخرجان معًا، في أجواء صمت كالقبور. لا يصفقون لهما كما يحدث في الأفلام. الواقع شيء مختلف. ولكنهما لا يتوقفان. قبل الوصول إلى الشارع كانا تقريبًا ينطلقان ركضًا في المكان. الروح تعود فتية والقلب ينبض بالحياة. بداية من جديد..

\* \* \*

#### خاتمة..

تعاد الانتخابات من جديد.. ويستبعد مصطفى، ولا يتقدم عمر للترشح.. ويبدأ التحقيق مع فوزي والحاج عبد السلام.. ويستمر حسني ومنير في التألق تحت الأضواء، واللعب على أو تار التعصب والأطماع.. يتصل ماجد بك بهشام ويستمع إلى أفكاره ويعطيه الفرصة للمساهمة في التغيير.. وتستمر ماجي في لعب الدور الذي تجيده بالهمسات واللمسات.. وعمر وريم يبدآن من جديد.. يولدان من جديد.. لا جديد في الكون.. سنبدأ طريقًا جديدًا.. وسنواجه العقبات.. وسوف نتحداها وننتصر.. وعندما تحاصرنا الإغراءات، سنصمد أمامها.. وإن ضعفنا واستجبنا، سنستفيق وننقذ روحنا.. الأنبياء لا يسقطون.. والبشر يسقطون ويعودون.. لا جديد في الكون.

# الفهرس

|      | 9                                    | 0- المقدمات   |
|------|--------------------------------------|---------------|
|      |                                      | 1 – الفكرة    |
|      |                                      |               |
|      | 21                                   | 2 – الزيارة 2 |
|      | 29                                   | 3 - الهواجس   |
|      | 37                                   | 4 - الاتصال4  |
|      | 45                                   | 5- الاجتماع   |
|      | 5.1                                  | 6- الانفجار   |
|      |                                      | 7- الفريق     |
|      | 57                                   | م ال          |
|      | 63                                   | 8- العدو      |
|      | 69                                   | 9- المؤتمر    |
|      | 77                                   | 10 – التحول   |
|      | 85                                   | 11- المموّل   |
|      | 0.0                                  | 12 - الإغراء  |
|      |                                      |               |
|      |                                      | 13 - المشجع   |
|      |                                      | 14 – الصورة   |
|      | 109                                  | 15- الماضي    |
|      | 115                                  | 16 – اللقاء   |
|      | 123                                  | 17− الرؤية    |
|      | 131                                  | 18 – التزوير  |
|      | PDF document was edited with Icecrea |               |
| Upgi | rade to PRO to remove watermark.     |               |

| 139 | 9   |      |      |    |    |        | <br> | <br>   |    |    |     |    | ٠. |      | <br>٠. |    |    | <br> | <br> |     | ä   |     | الز  | -   | -1  | Ç |
|-----|-----|------|------|----|----|--------|------|--------|----|----|-----|----|----|------|--------|----|----|------|------|-----|-----|-----|------|-----|-----|---|
| 145 | 5   |      |      |    | ٠. | <br>   | <br> | <br>   |    |    |     |    |    |      | <br>   |    |    | <br> | <br> | 30  | ~   | ف   | الفا | -   | 2   | 0 |
| 153 | 3   |      |      |    |    | <br>   | <br> | <br>   |    |    |     |    |    |      | <br>   |    |    | <br> | <br> |     | ار  | 90  | الح  | _   | 2   | 1 |
| 159 | 9   |      |      |    |    | <br>   | <br> | <br>   |    |    |     |    |    | <br> |        |    |    | <br> |      | _   | نه  | -   | الته | -   | 2   | 2 |
| 165 | 5   |      | <br> |    |    | <br>   | <br> | <br>   |    |    |     |    |    | <br> |        |    |    | <br> | <br> |     |     | -   | النا | -   | 2.  | 3 |
| 173 | 3   |      | <br> |    |    | <br>   | <br> | <br>   |    |    |     |    |    | <br> | <br>   |    |    | <br> | <br> |     | ää  | بف  | اله  | _   | 24  | - |
| 181 | 100 | <br> |      |    |    | <br>   | <br> | <br>., |    |    |     |    |    | <br> | <br>   |    |    | <br> | <br> | 1   | بقا |     | الم  | _   | 25  | 5 |
| 187 |     | <br> |      |    |    | <br>٠. | <br> | <br>   |    |    |     |    |    | <br> | <br>   |    |    | <br> | <br> | عة  | >   | و ا | اله  | -   | 26  |   |
| 195 |     |      |      |    |    | <br>., | <br> | <br>   |    |    |     |    |    | <br> | <br>   |    |    | <br> | <br> |     |     | فاة | الن  | _   | 27  | , |
| 203 |     |      |      |    |    | <br>   | <br> | <br>   |    |    |     | •• |    | <br> | <br>   |    |    | <br> | <br> |     | 2   |     | الث  | _   | 28  | - |
| 211 |     |      |      |    |    | <br>   | <br> | <br>   |    |    |     |    |    | <br> | <br>٠. |    |    | <br> | _    | بار | الم |     | ال   | -   | 29  | 1 |
| 219 |     |      |      | ٠. |    |        | <br> | <br>   |    |    |     |    |    | <br> | <br>   | ٠. | ٠. | <br> | <br> | ٩   | قا  | زن  | 11.  | -   | 30  |   |
| 227 |     |      |      |    |    |        | <br> | <br>   | ٠. |    |     |    |    | <br> | <br>   | ٠. |    | <br> |      | 6   | ظ   | منا | ال   | -   | 3 1 |   |
| 239 |     |      |      |    | ٠. |        |      | <br>   |    |    |     |    |    |      | <br>   |    |    | <br> |      | اق  | ä.  | :ئ  | الا  | -   | 3 2 |   |
| 247 |     |      |      |    |    |        | <br> | <br>   |    |    | . , | ٠. | ٠. |      | <br>   |    |    | <br> | <br> |     | _   | عما | 11   | -   | 33  |   |
| 253 |     |      |      |    |    |        |      |        |    |    |     |    |    |      |        |    |    |      |      |     | -   |     |      |     |     |   |
| 261 |     |      |      |    |    | <br>   | <br> | <br>   |    |    |     |    |    |      | <br>   |    |    | <br> | <br> |     |     | نقة | ال   | - : | 3 5 |   |
| 269 |     |      | <br> |    | ٠. | <br>   | <br> | <br>., |    |    |     |    |    | <br> |        |    |    | <br> | مة   | نيا | الة | 9   | یو   | - : | 36  |   |
| 277 |     |      | <br> |    |    | <br>   | <br> | <br>   |    |    |     |    |    | <br> |        |    |    | <br> | <br> | . ( | رئ  | غنا | ١١   | -3  | 37  |   |
| 285 |     |      |      |    |    | <br>   | <br> | <br>   |    | ., |     |    |    | <br> | <br>   |    |    | <br> | <br> | ال  | نت  | -   | 11.  | -3  | 8   |   |
| 293 |     | <br> |      |    |    | <br>   | <br> | <br>   |    |    |     |    |    | <br> | <br>   |    |    | <br> | <br> |     |     |     | -    | :1  | -   |   |

ومن قال إن التتبيطان قبيح الملامح؟ يأتي جميلًا وينساب برقة.. يلتف حولنا كنسمات عطر الزهور.. يأسرنا حتى نتنفسه ويسيطر علينا فلا نرى غيره.. وعندما نستسلم لإغرائه, يظهر وجهه القبيح.. بل يظهر وجهنا القبيح.. وما نخضع لإغراء إلا بمحض إرادتنا.

#### خالـد حسب

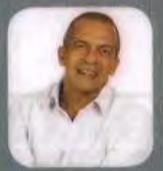

#### المؤلف في سطور:

- حاصل على بكالوريوس هندسة قسم مدنى حامعة القاهرة.
- دكتوراه جامعة ادنيرة البريطانية في مجال فض المنازعات في المؤسسات المتشاركة العاملة في الشرق الاوسط.
- تُقَلَدَ العَدِيدَ مِنَ المِناصِبِ القَيَادِيــةَ فَي شَرِكــاتَ دُولِيــةَ فَي مَجَالَاتَ الأَدُويةَ والأتصالات والبنواد.
- عمل كاستشاري دولى مَن مجال إعادة هيكلــة ما يزيد على ستين شركة ومؤسسة كبرى محلية واقليمية.
  - قام بتدريب وتأهيل آلاف المحراء والمسئولين في شركات حكومية وخاصة.
- شارك واشرف على وضع البرناضج الرئاسي لتدريب الشباب على القيسادة, كما عمل في مجال الاعلام عبر تقديم العديد من البرامج الإذاعية والتلفزيونية التب حققت جماهيرية.
  - له مؤلفات سابقة: «استمارة ٦» و «بتاجونيا» .

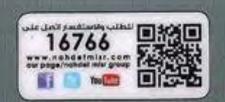

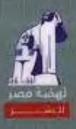